© 2019 Apple Inc. All rights reserved. Redistribution or public display not permitted without written permission from Apple.

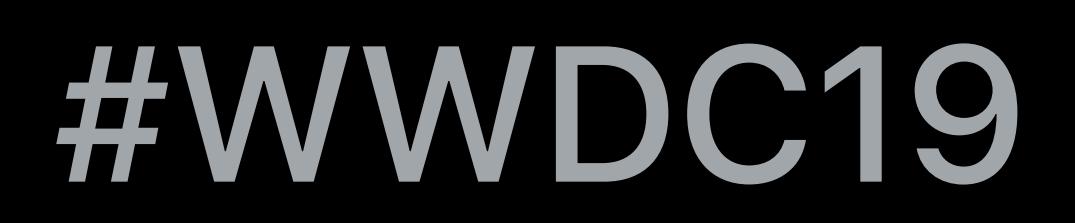

#### Joe Auricchio, Darwin Runtime Simon Douglas, Core Kernel Scott Deandrea, Core I/O

# **System Extensions and DriverKit**  Modernizing kernel extensions and device drivers

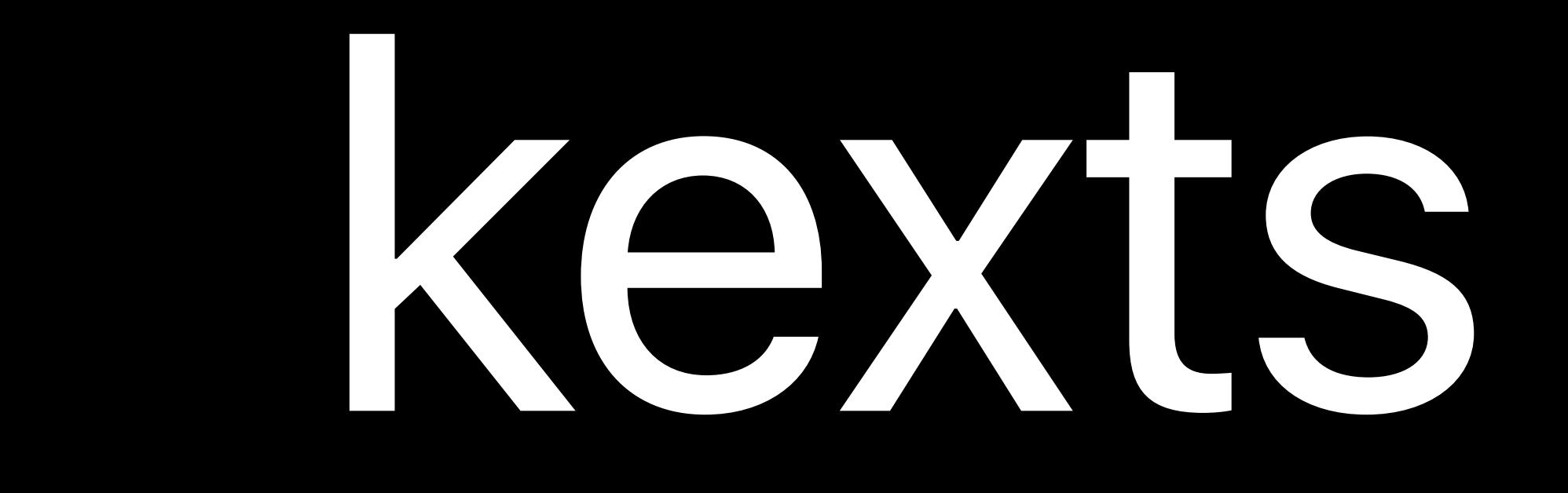

#### (Kernel Extensions)

# The power to extend the operating system

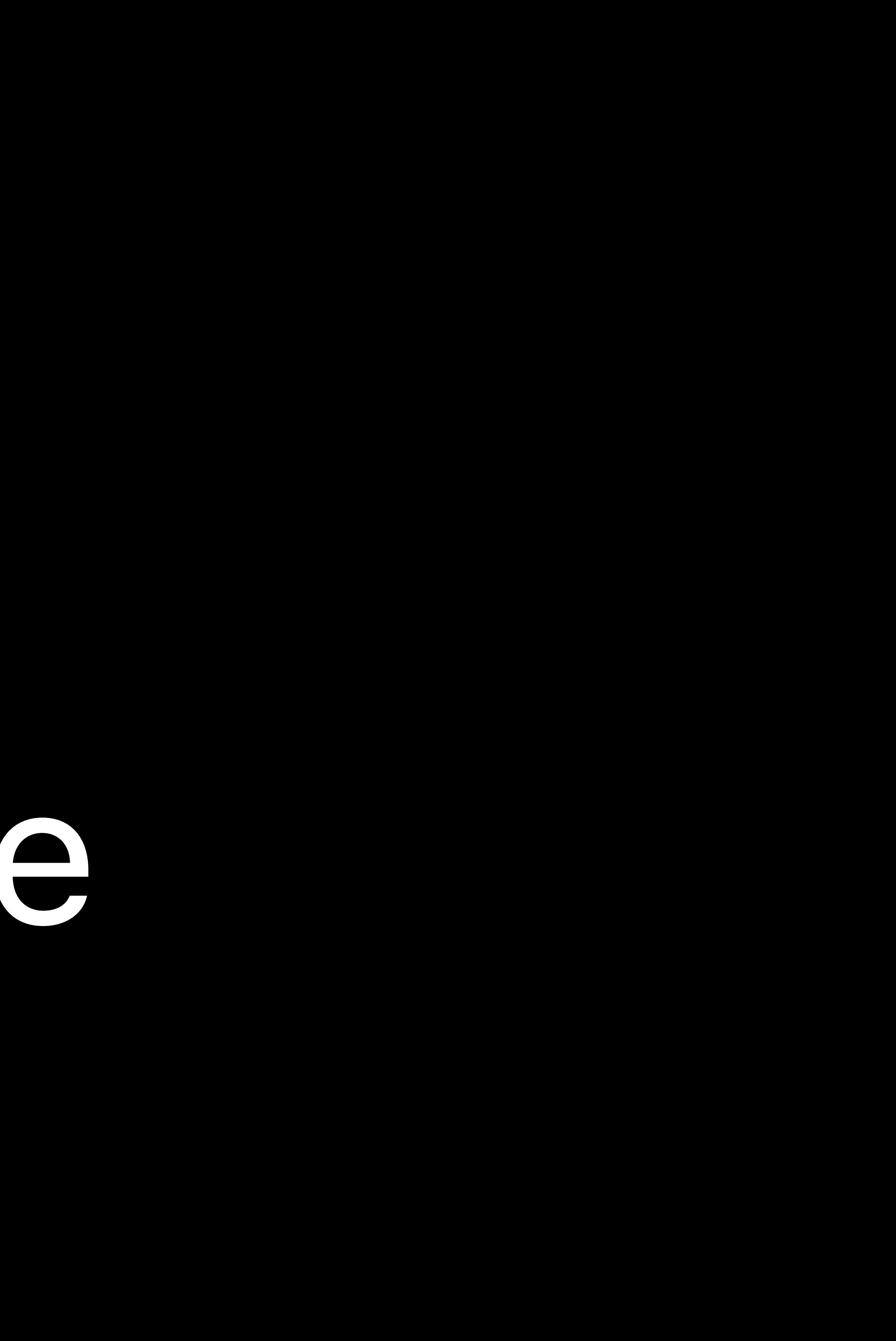

# Part of what makes the Mac, the Mac

# Part of what makes the Mac, the Mac

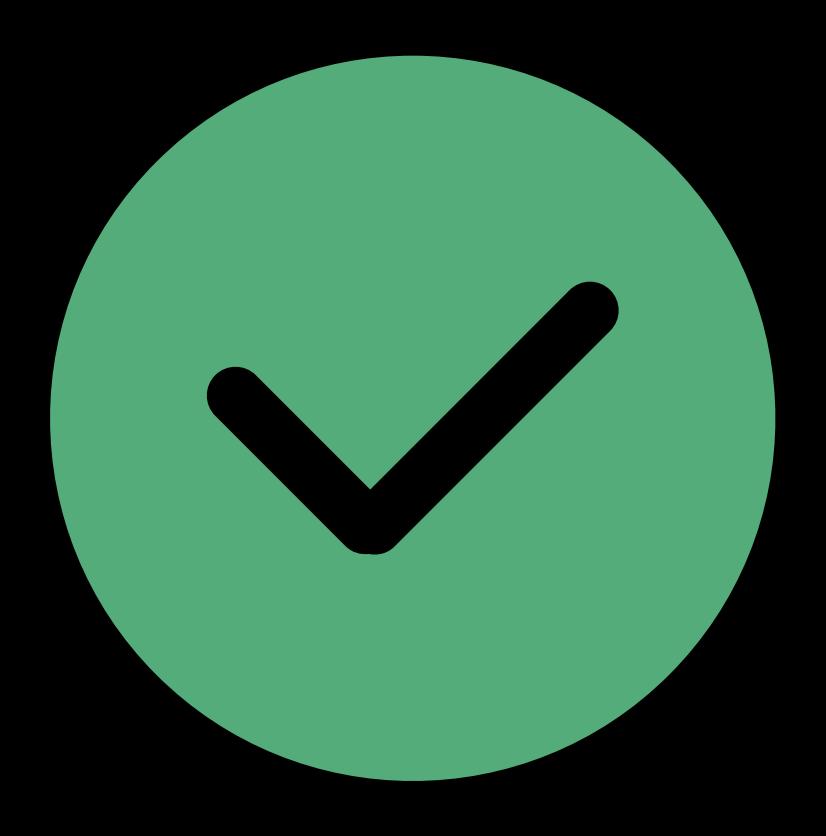

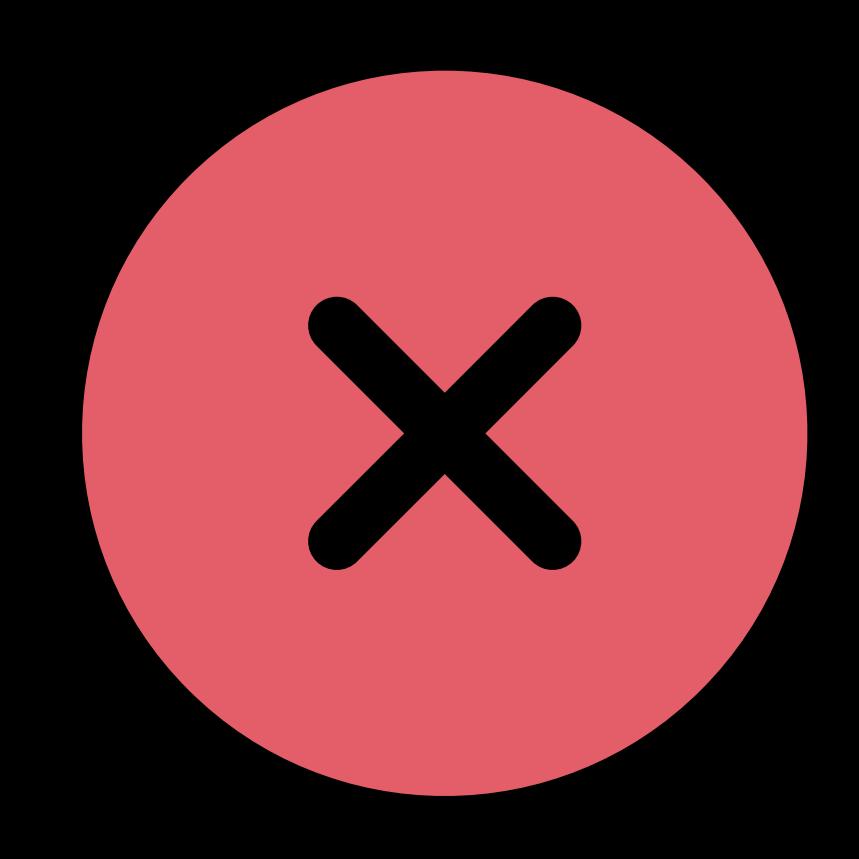

#### Difficult to develop and debug

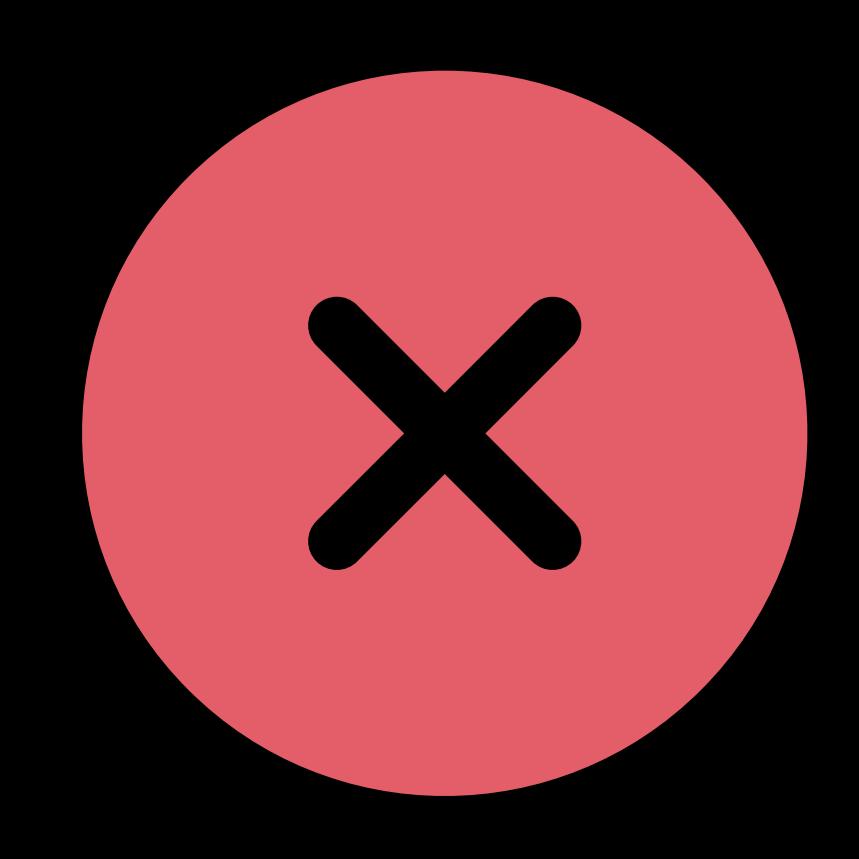

### Difficult to develop and debug Risk to data security and privacy

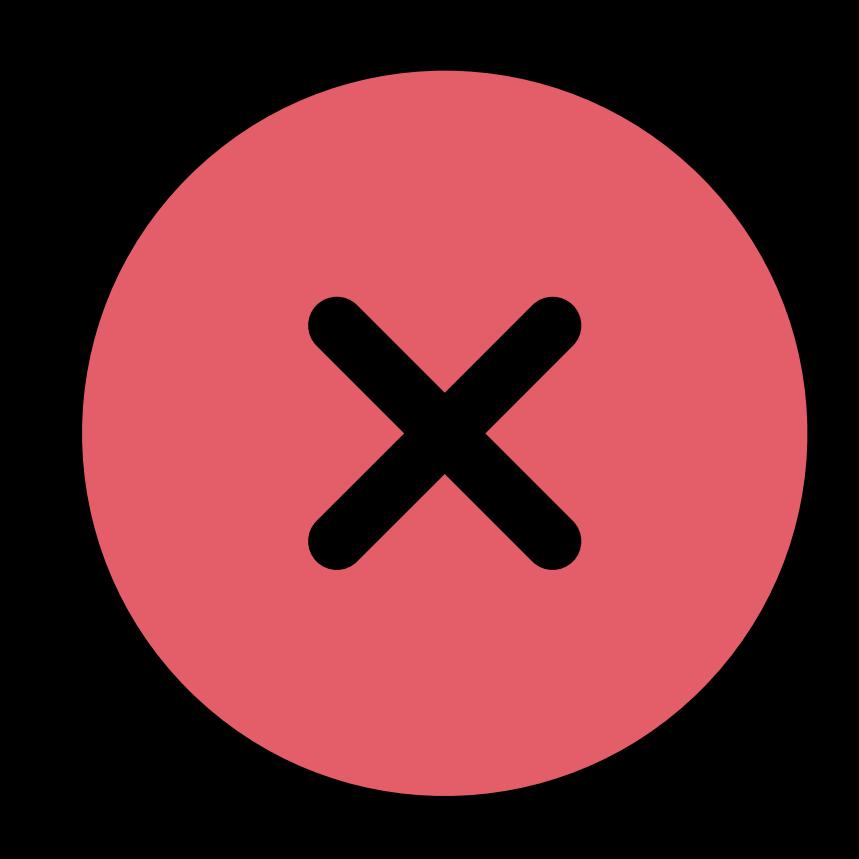

Difficult to develop and debug Risk to data security and privacy Risk to reliability

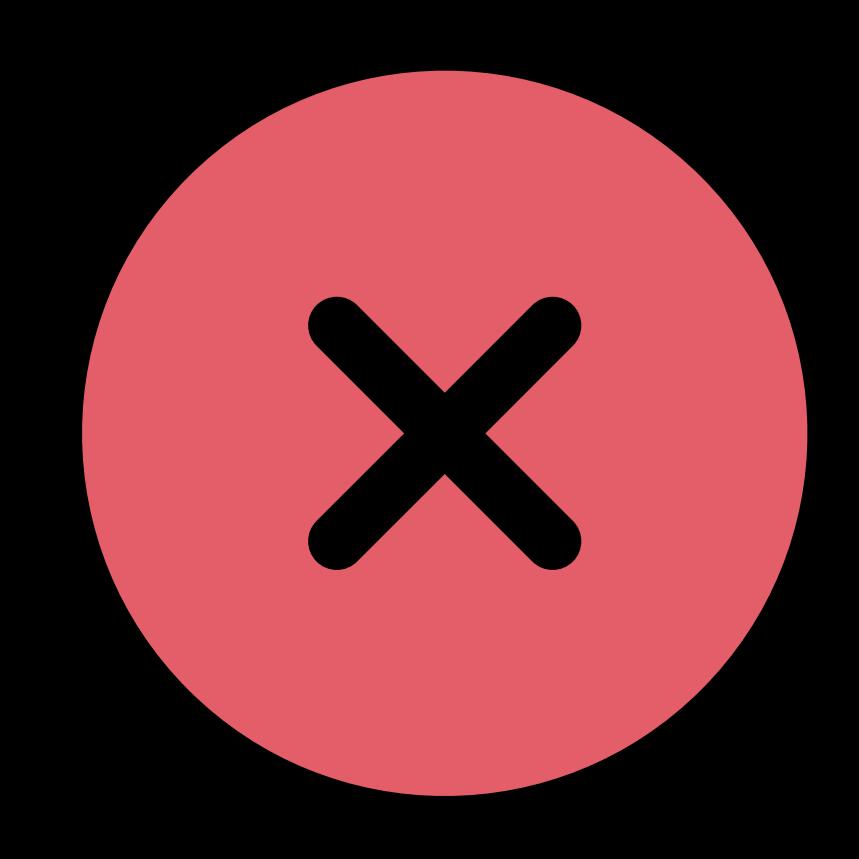

It's time for an upgrade

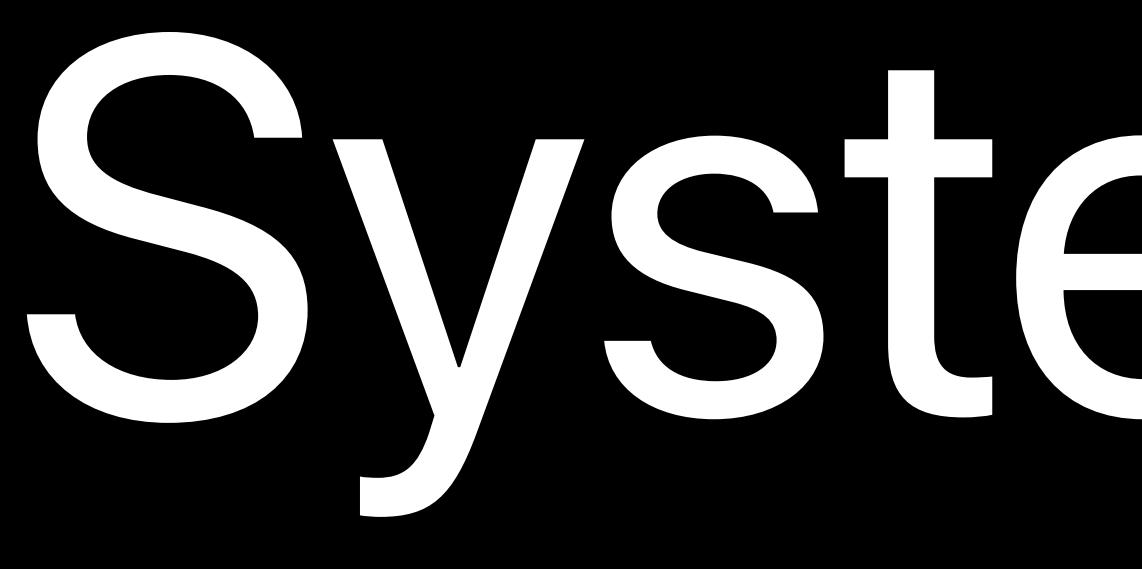

System Extensions and DriverKit

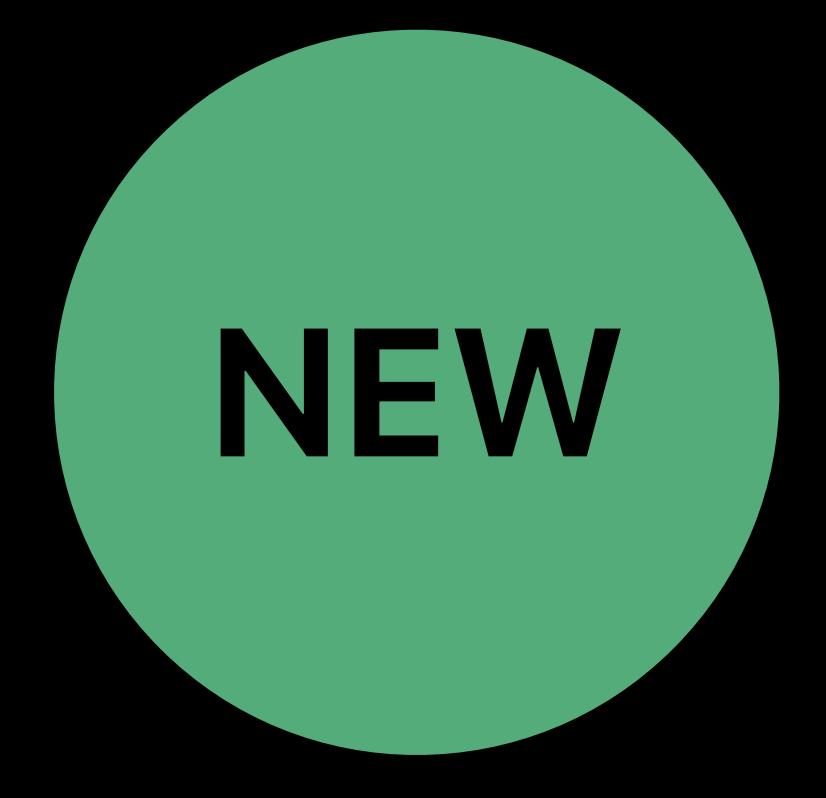

## Extend the operating system

# Extend the operating system More reliable

# Extend the operating system More reliable More secure

# Extend the operating system More reliable More secure Easier to develop

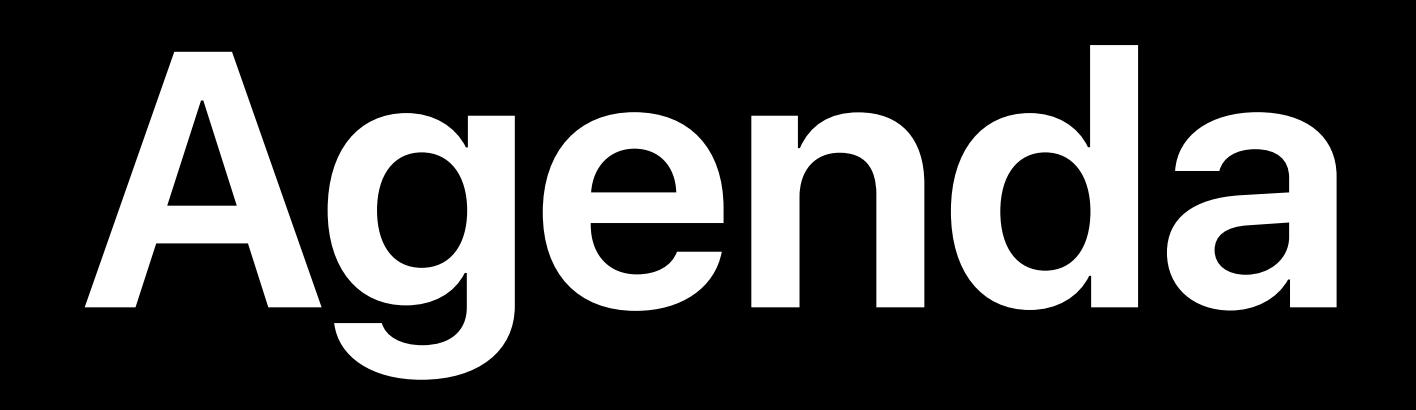

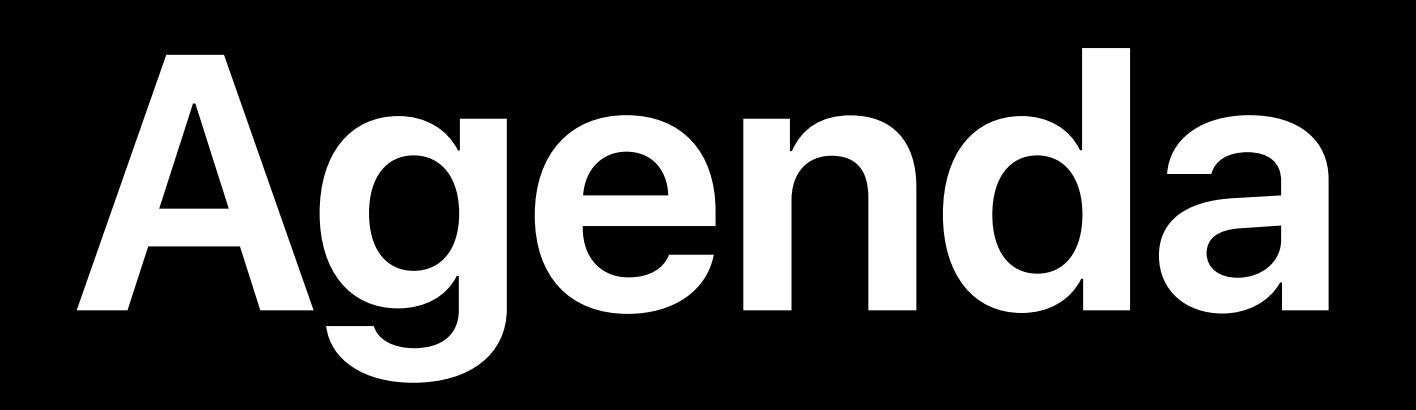

# Introducing System Extensions and DriverKit

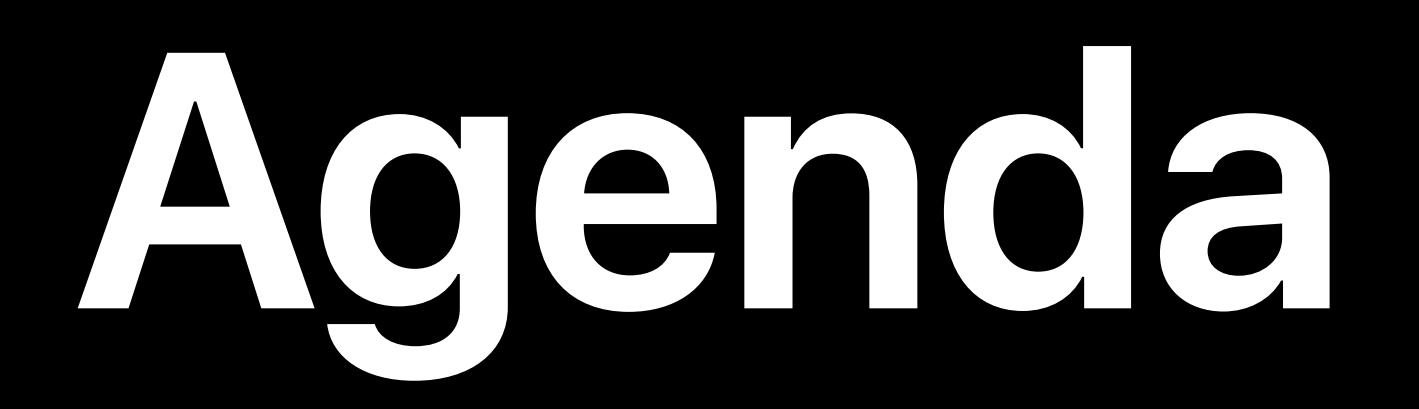

# Introducing System Extensions and DriverKit How they avoid the problems of Kernel Extensions

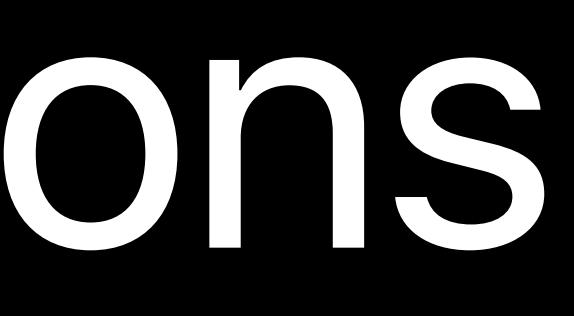

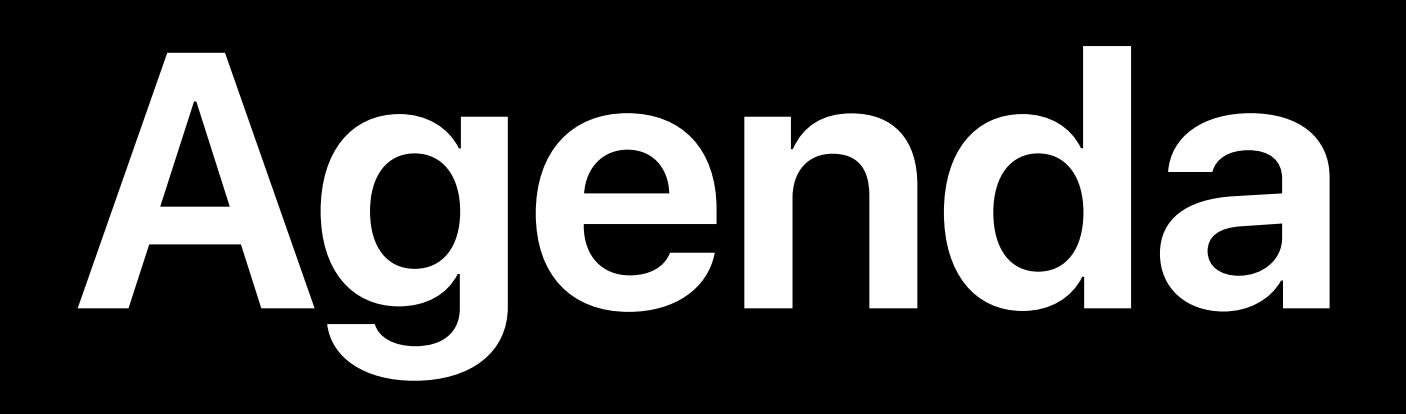

# Introducing System Extensions and DriverKit How they avoid the problems of Kernel Extensions Building Driver Extensions with DriverKit

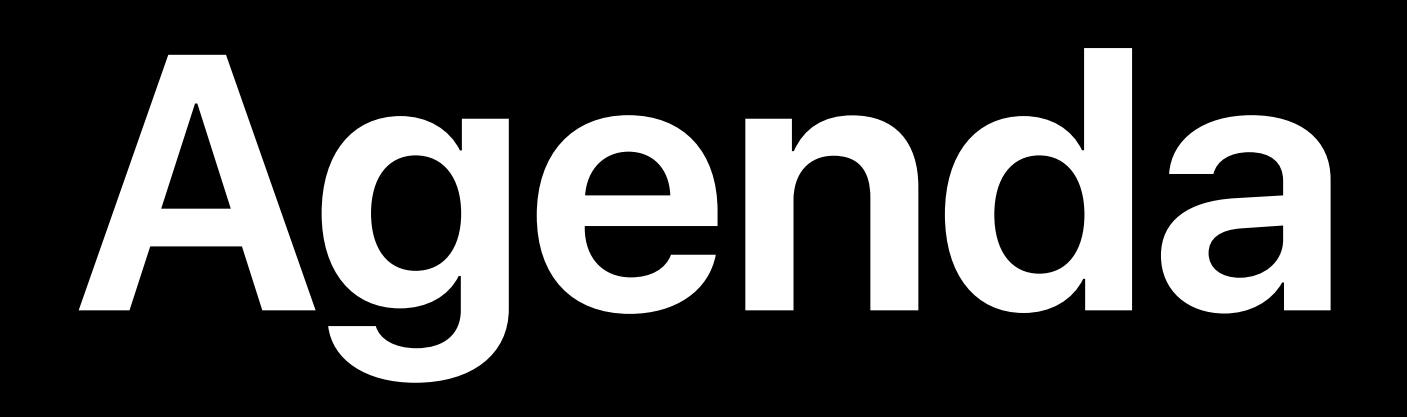

# Introducing System Extensions and DriverKit How they avoid the problems of Kernel Extensions Building Driver Extensions with DriverKit USB Driver Demo

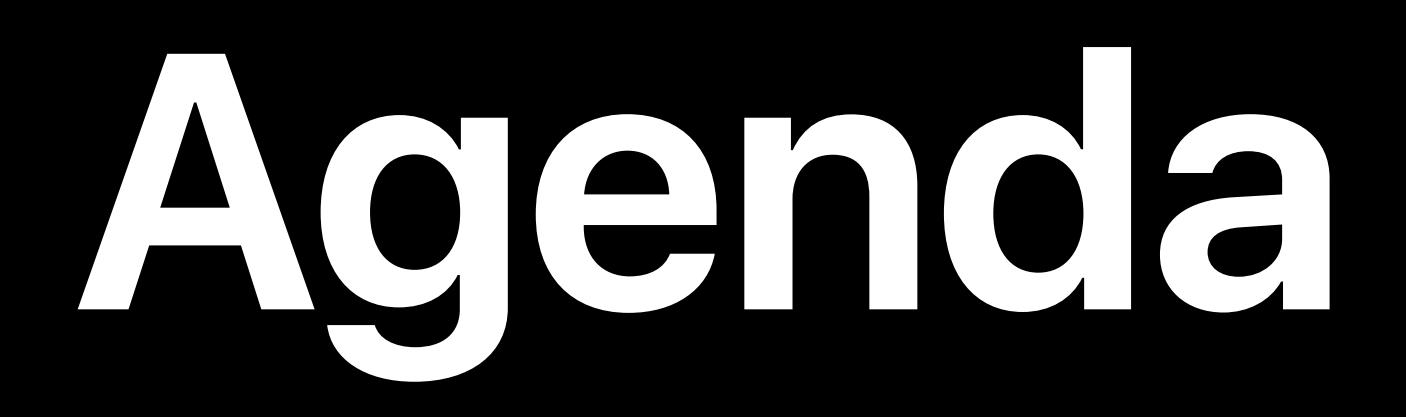

# Introducing System Extensions and DriverKit How they avoid the problems of Kernel Extensions Building Driver Extensions with DriverKit USB Driver Demo System Extensions in your apps

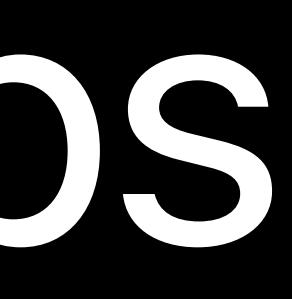

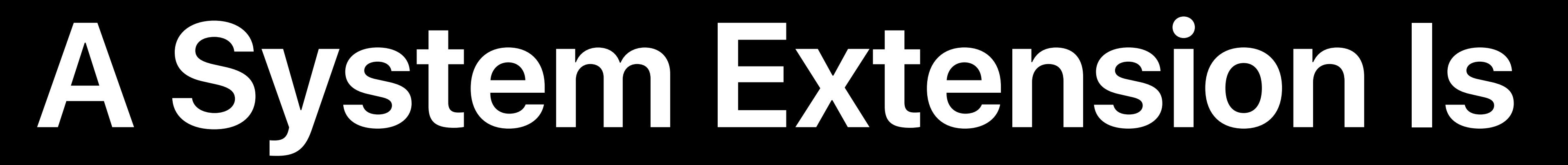

- 
- 
- 
- 
- 
- 
- 
- 
- 
- -
- 
- 
- 
- 
- 
- 
- 
- 
- 
- 
- 
- 
- 
- 
- 
- 
- 
- 
- 
- 
- -
- -
	-
	-
- 
- 
- 
- 
- 
- 
- 
- 
- 
- 
- 
- 
- 
- 
- 
- 
- 
- 
- 
- -
- 
- 
- 
- 
- 
- 
- 
- 
- 
- 
- 
- 
- 
- 
- 
- 
- 
- 
- 
- 
- 
- 
- 
- 
- 
- -
- 
- 
- -
	-

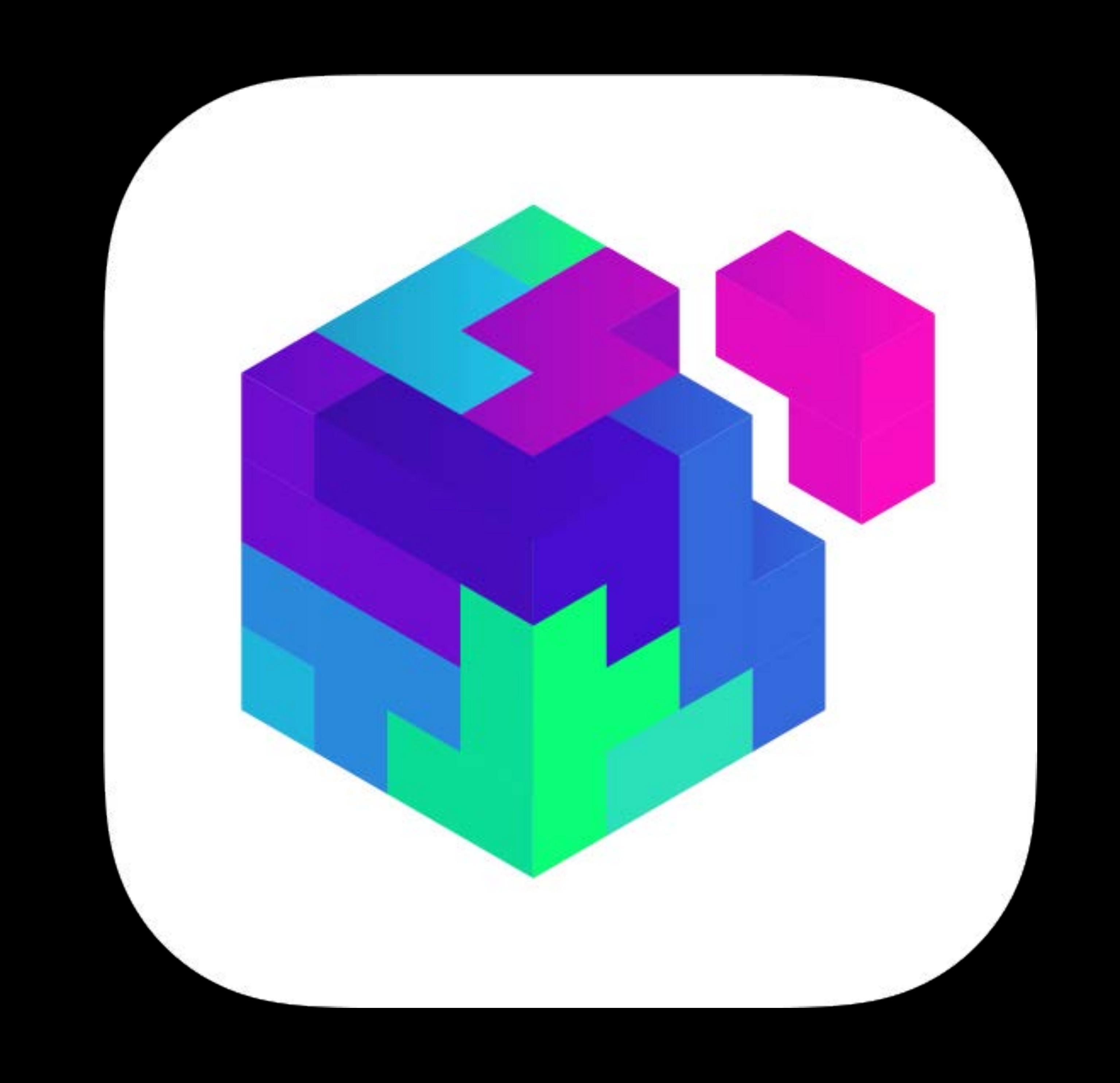

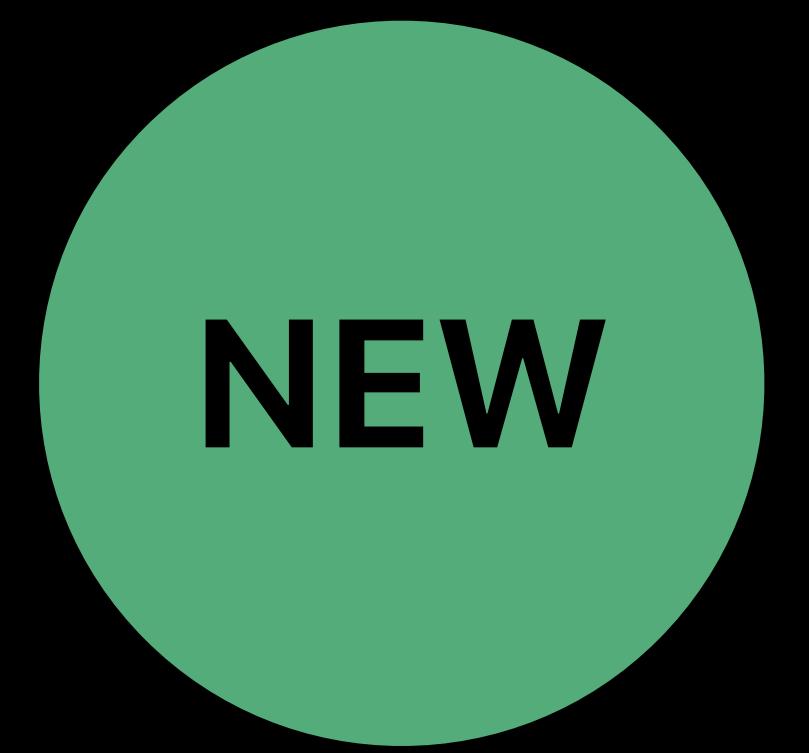

#### Part of your app

- 
- 
- 
- 
- 
- 
- 
- 
- 
- -
- 
- 
- 
- 
- 
- 
- 
- 
- 
- 
- 
- 
- 
- 
- 
- 
- 
- 
- 
- 
- -
- -
	-
	-
- 
- 
- 
- 
- 
- 
- 
- 
- 
- 
- 
- 
- 
- 
- 
- 
- 
- 
- 
- -
- 
- 
- 
- 
- 
- 
- 
- 
- 
- 
- 
- 
- 
- 
- 
- 
- 
- 
- 
- 
- 
- 
- 
- 
- 
- -
- 
- 
- -
	-

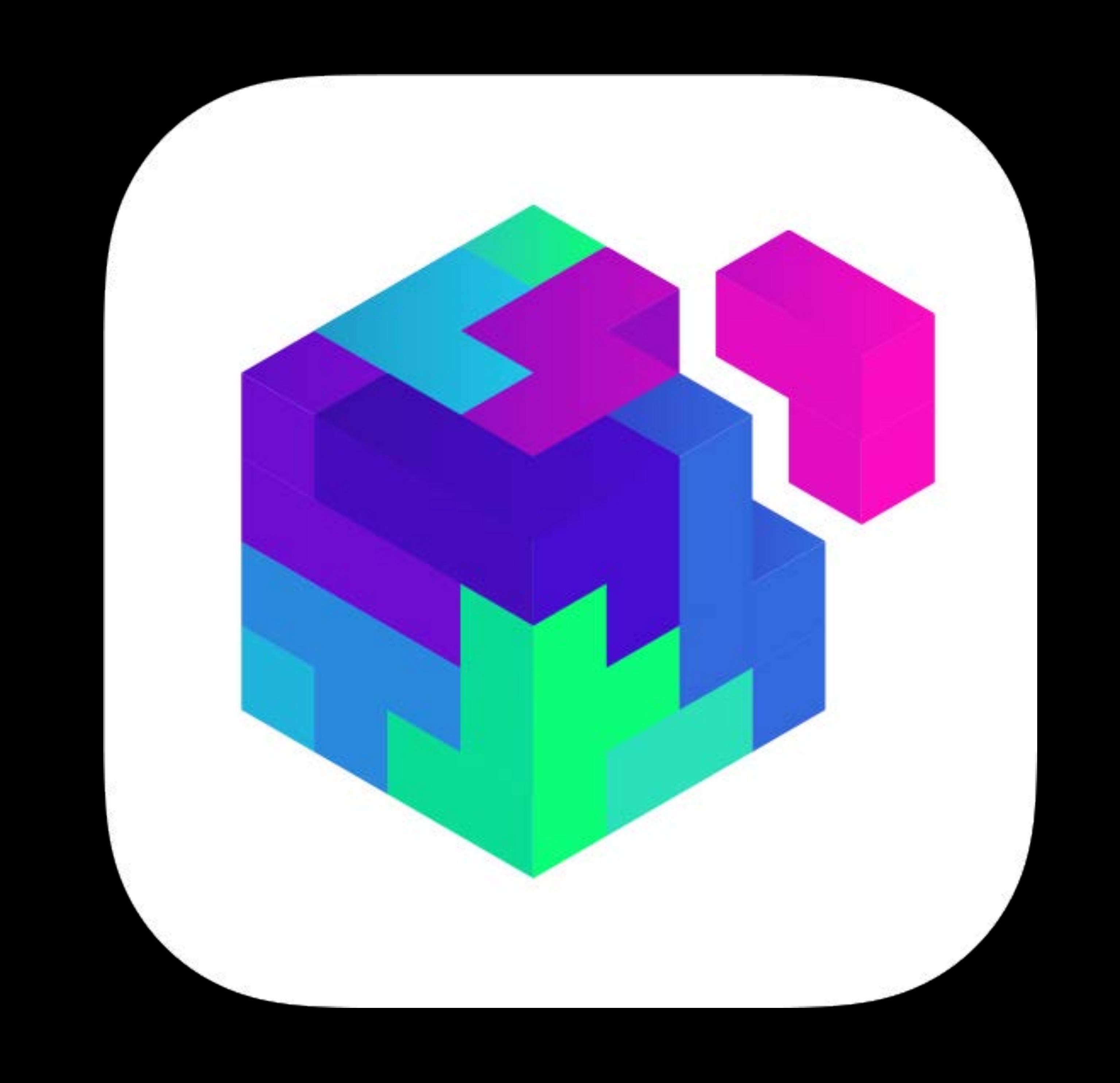

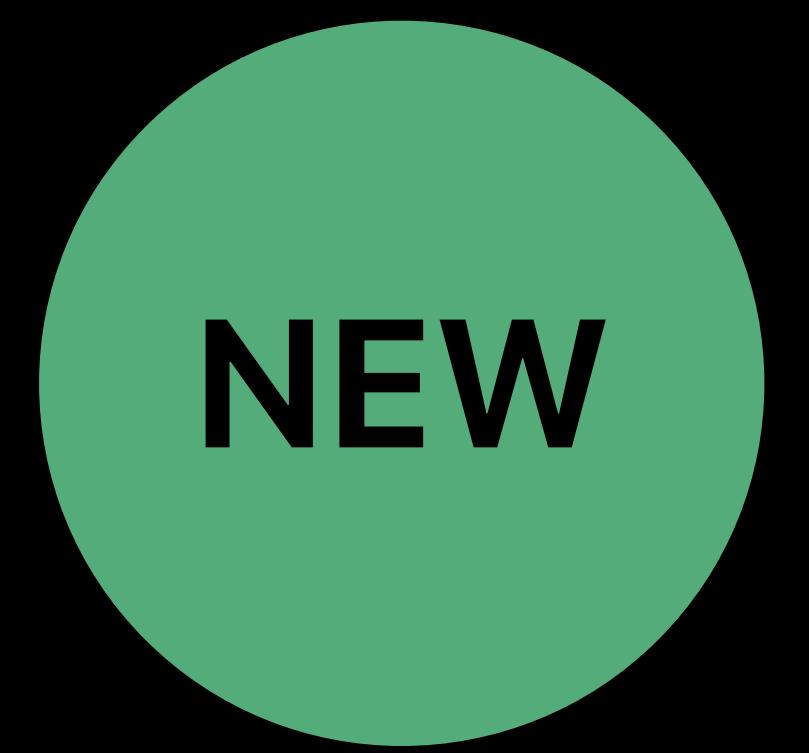

### Part of your app That extends the functionality of the operating system

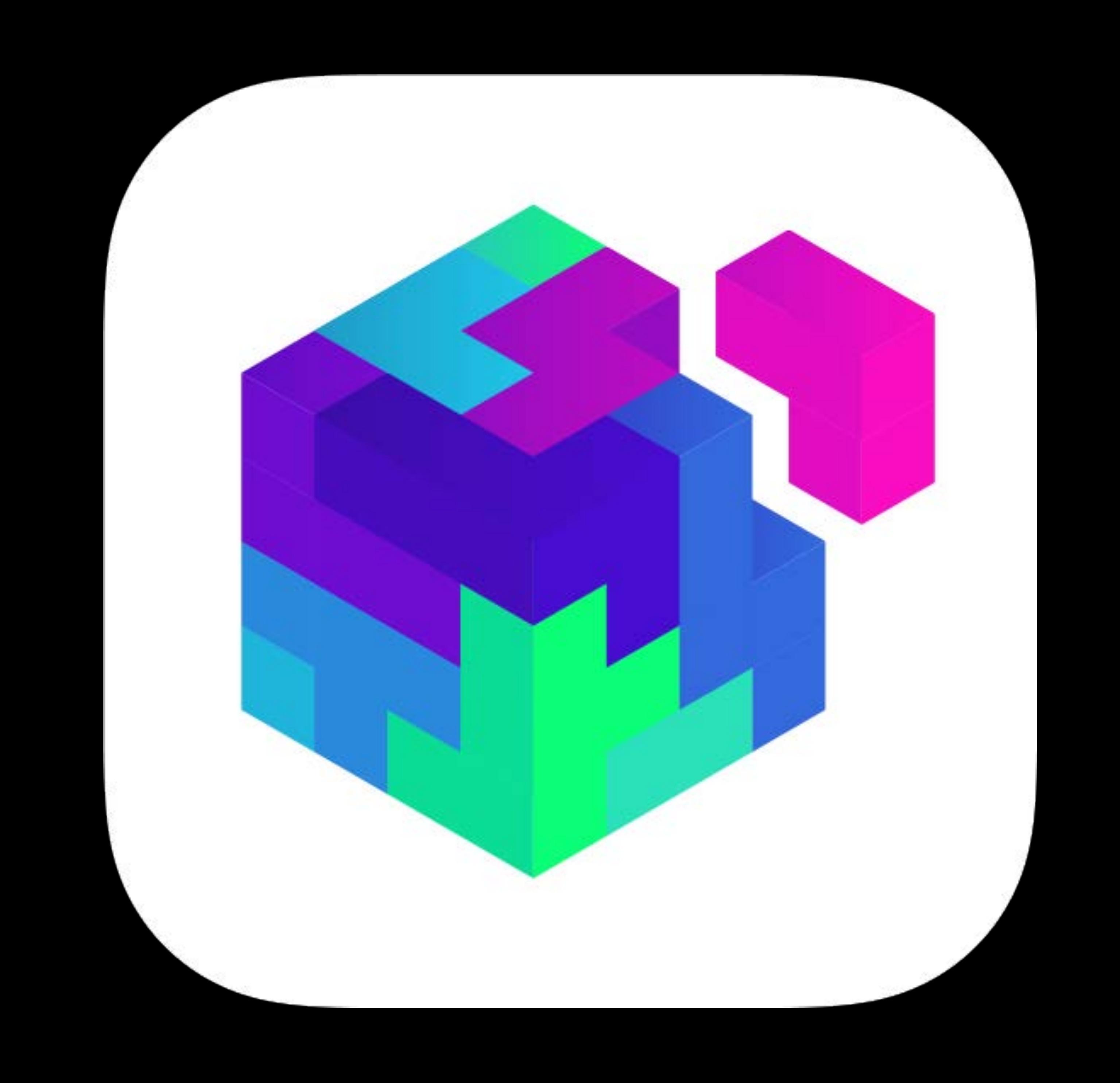

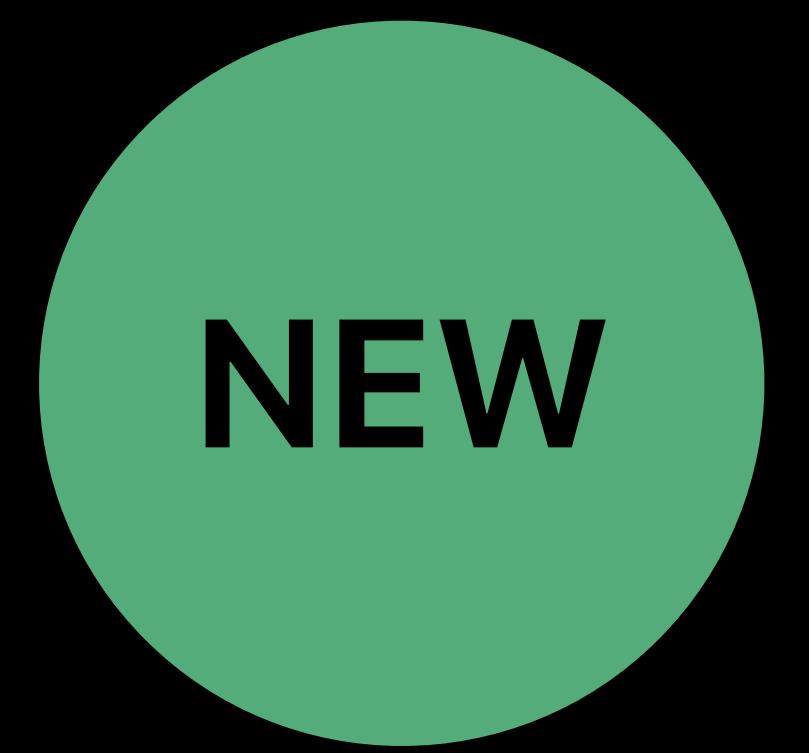

#### Part of your app

#### That extends the functionality of the operating system

#### In similar ways to a kernel extension

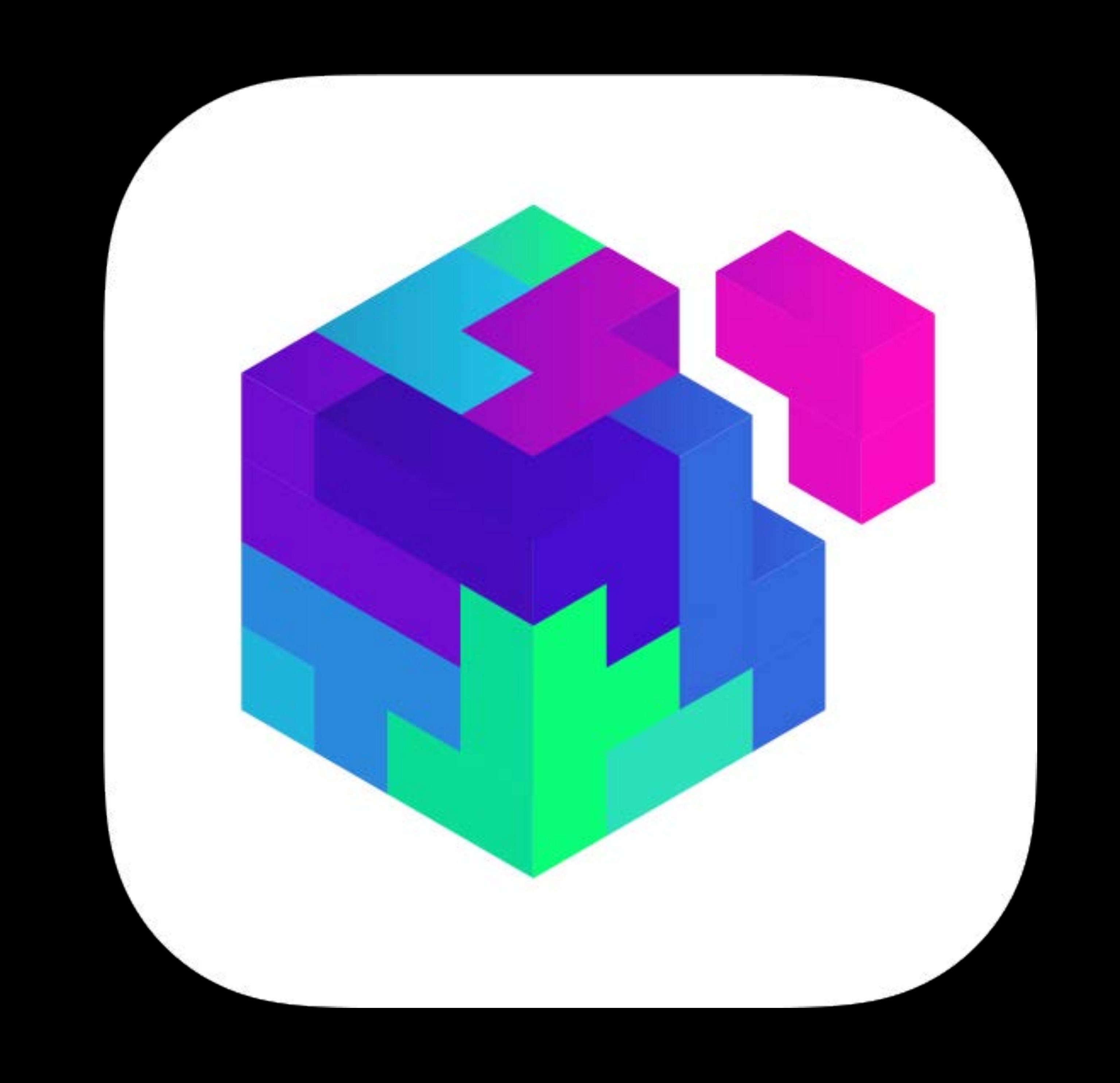

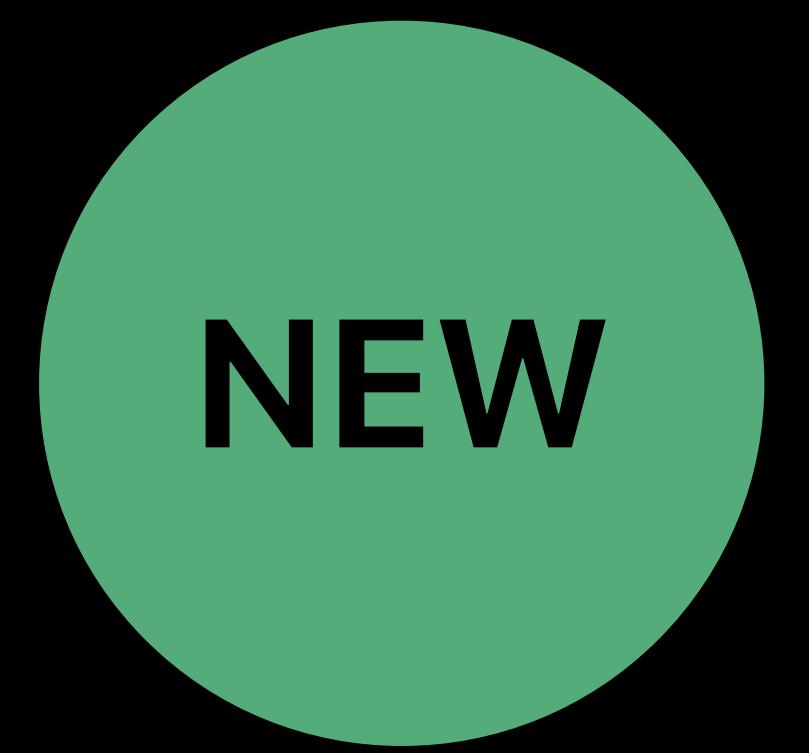

Part of your app That extends the functionality of the operating system In similar ways to a kernel extension

#### But running in userspace, outside the kernel

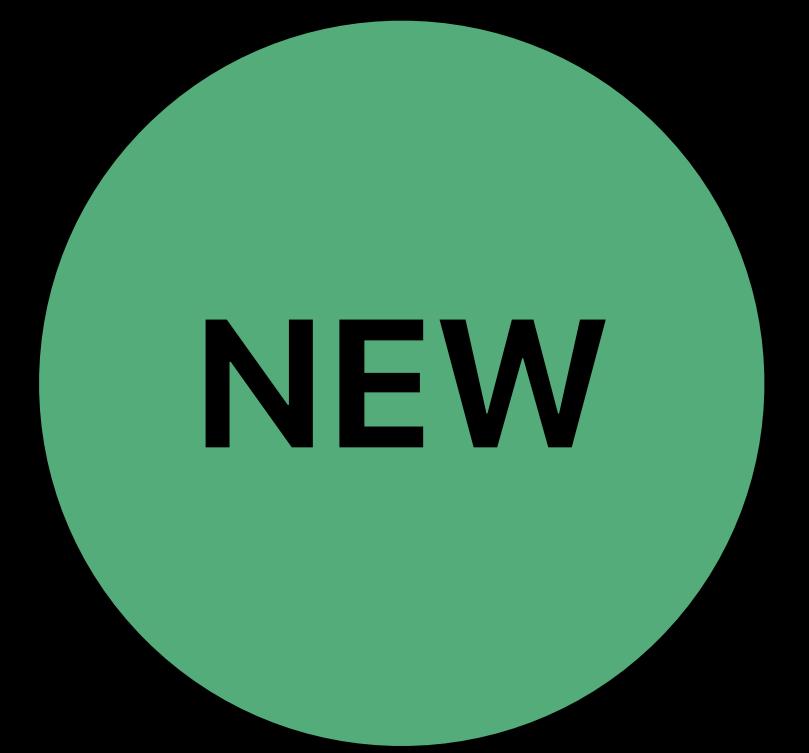

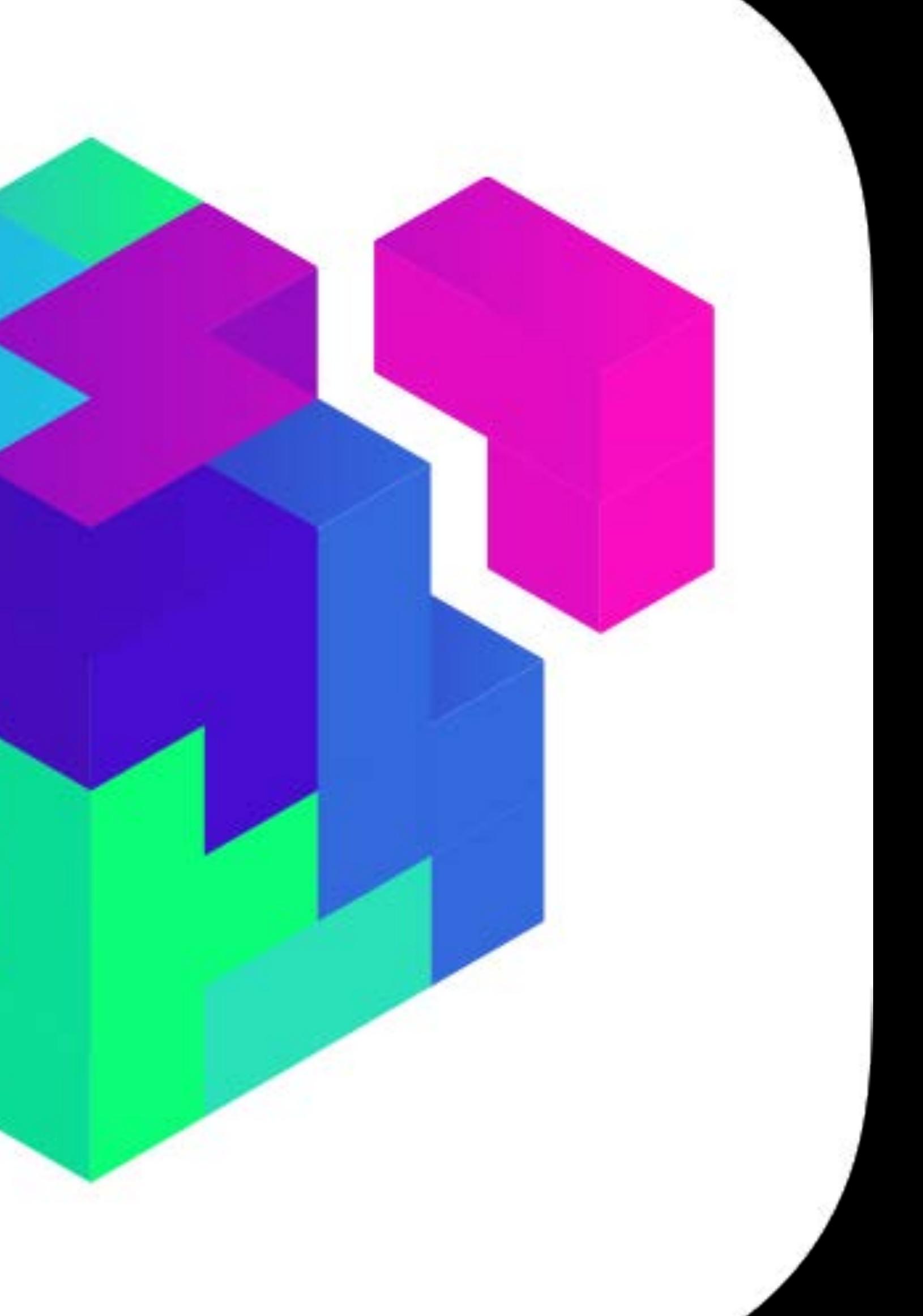

## **Kinds of System Extensions**

Network Extensions Endpoint Security Extensions Driver Extensions

### Replacement for Network Kernel Extensions

### Replacement for Network Kernel Extensions

- 
- Supported capabilities
- Content filter
- DNS proxy
- VPN client

### Replacement for Network Kernel Extensions

- 
- Supported capabilities
- Content filter
- DNS proxy
- VPN client

Network Extensions for the Modern Mac Friday, 9:00

#### Replacement for *kauth* event monitoring

- Replacement for *kauth* event monitoring
- Example types of apps
- Endpoint Detection and Response
- Anti-virus
- Data Loss Prevention

- Replacement for *kauth* event monitoring
- Example types of apps
- Endpoint Detection and Response
- Anti-virus
- Data Loss Prevention

#### Security Lab 2 Thursday, 2:00

Security Lab 1 Tuesday, 10:00

### **Driver Extensions**
### **Driver Extensions**

### Replacement for IOKit device drivers

### **Driver Extensions**

### Replacement for IOKit device drivers Control hardware devices and vend services

- 
- to the system
- USB
- Serial
- NIC (Network Interface Controller)
- HID (Human Interface Device)

### **Driver Extensions**

### Replacement for IOKit device drivers Control hardware devices and vend services

- 
- to the system
- USB
- Serial
- NIC (Network Interface Controller)
- HID (Human Interface Device)
- Built using DriverKit

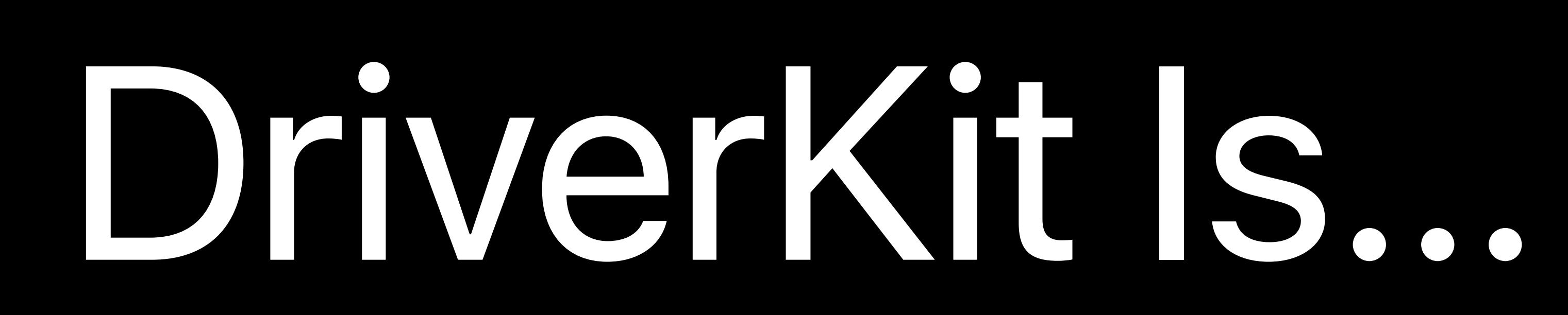

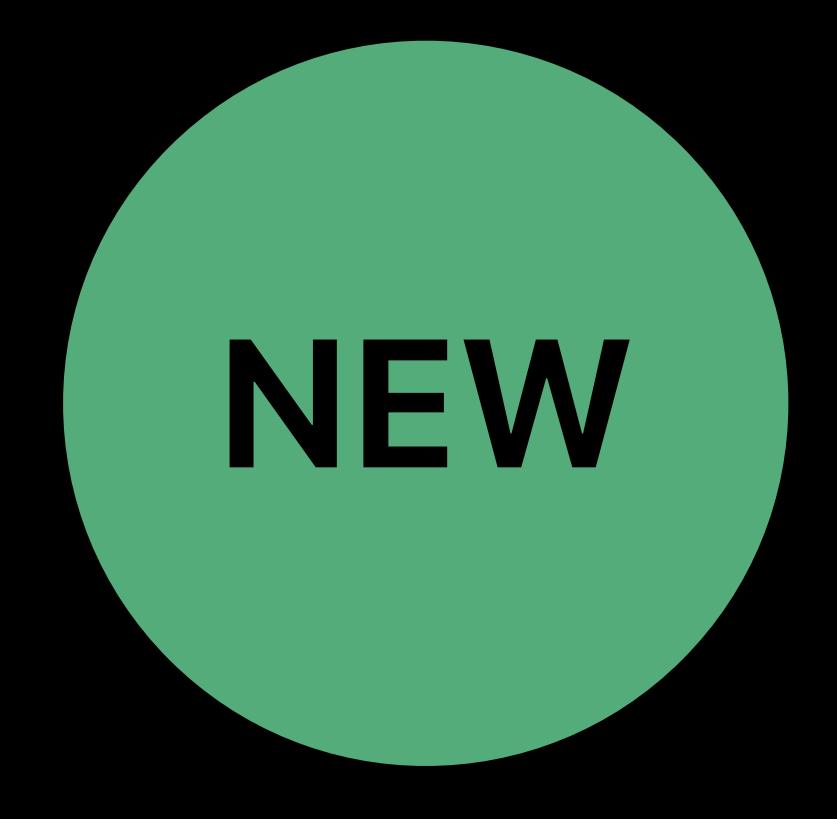

## DriverKit Is... A new SDK with all-new frameworks

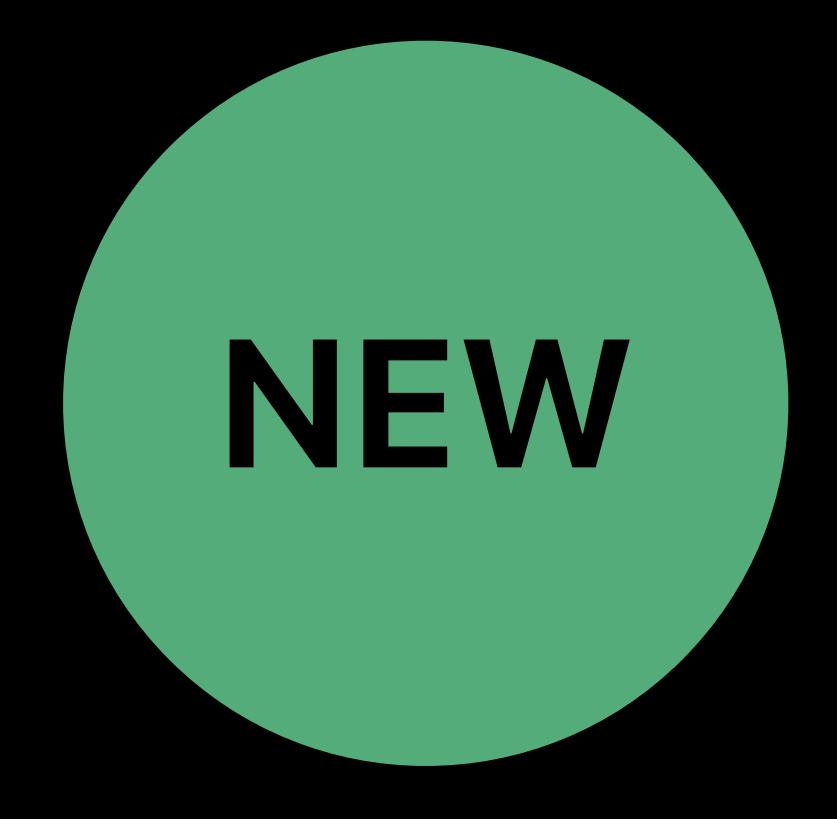

## DriverKit Is... based on IOKit, but updated and modernized

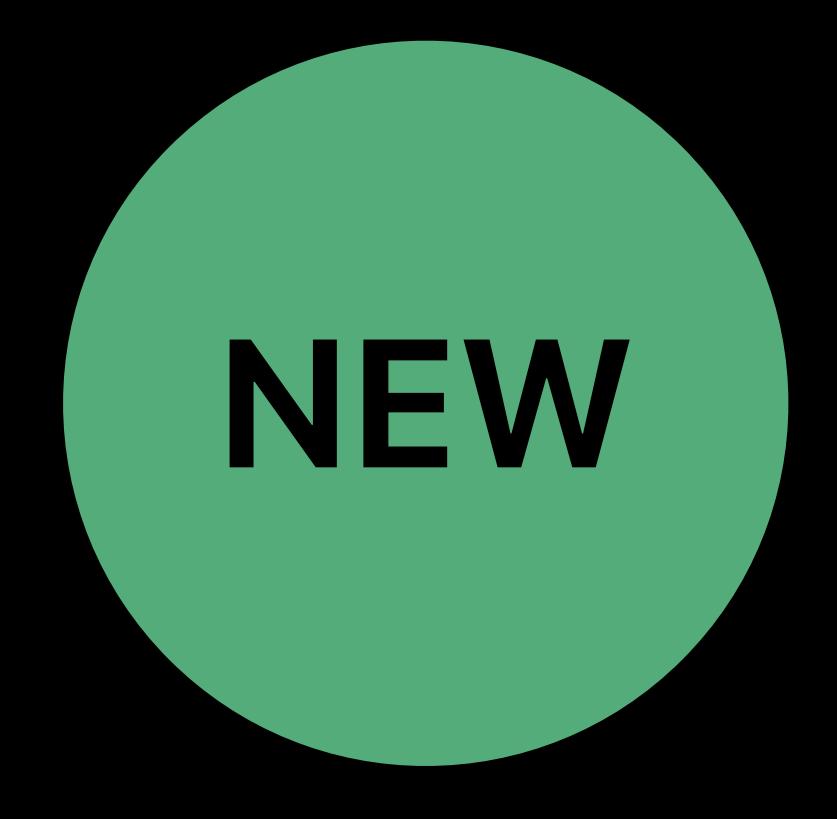

## DriverKit Is…

for building device drivers in userspace, outside the kernel

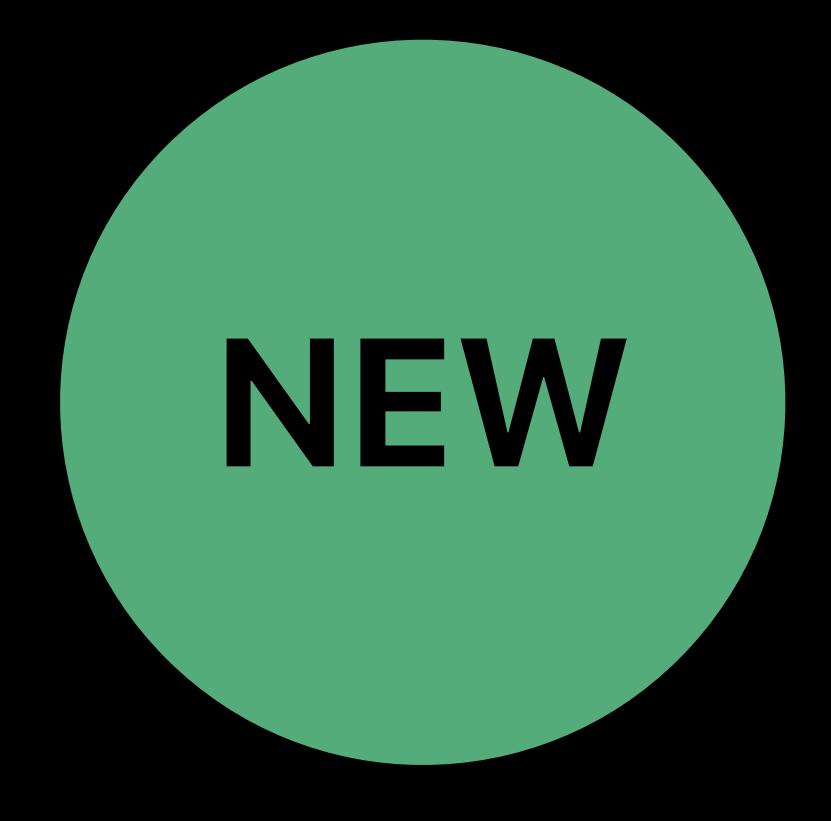

## **How Do System Extensions Avoid the Problems of Kernel Extensions?**

In userspace, outside the kernel

- 
- 
- 
- 
- 
- 
- 
- -

### The kernel must never stop running, must never wait, must never crash

## The kernel must never stop running, must never wait, must never crash

- 
- Code in the kernel has to be
- Fast
- Predictable
- Frugal with resources like memory
- Bug-free

# The kernel must never stop running, must never wait, must never crash

- 
- Code in the kernel has to be
- Fast
- Predictable
- Frugal with resources like memory
- Bug-free
- 

Difficult to write and debug kernel code

In userspace, outside the kernel

## Comfortable, modern programming environment

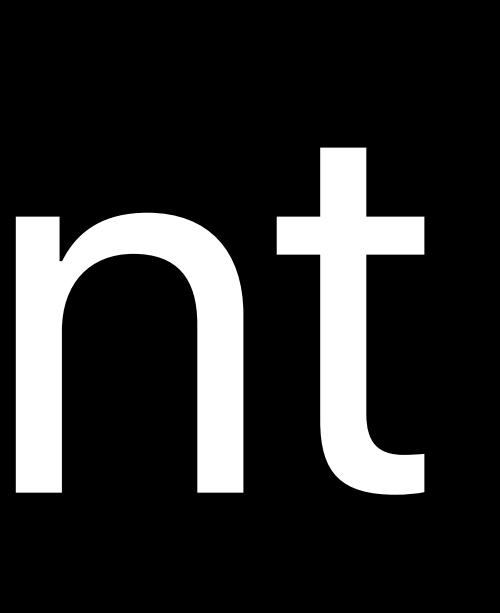

Restrictions on dynamic memory allocation, synchronization, latency

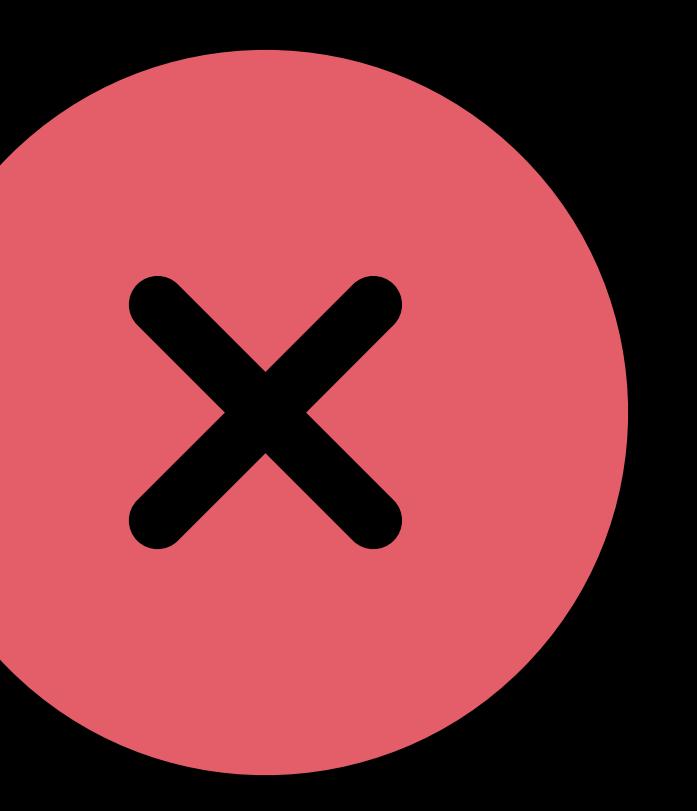

Restrictions on dynamic memory allocation, synchronization, latency Cannot use system frameworks

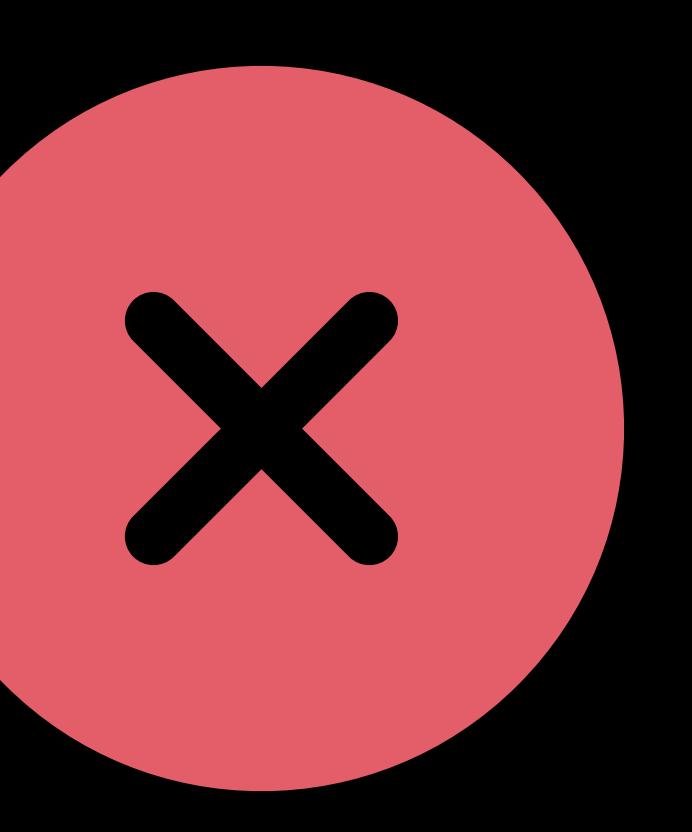

Restrictions on dynamic memory allocation, synchronization, latency Cannot use system frameworks Only C/C++ supported

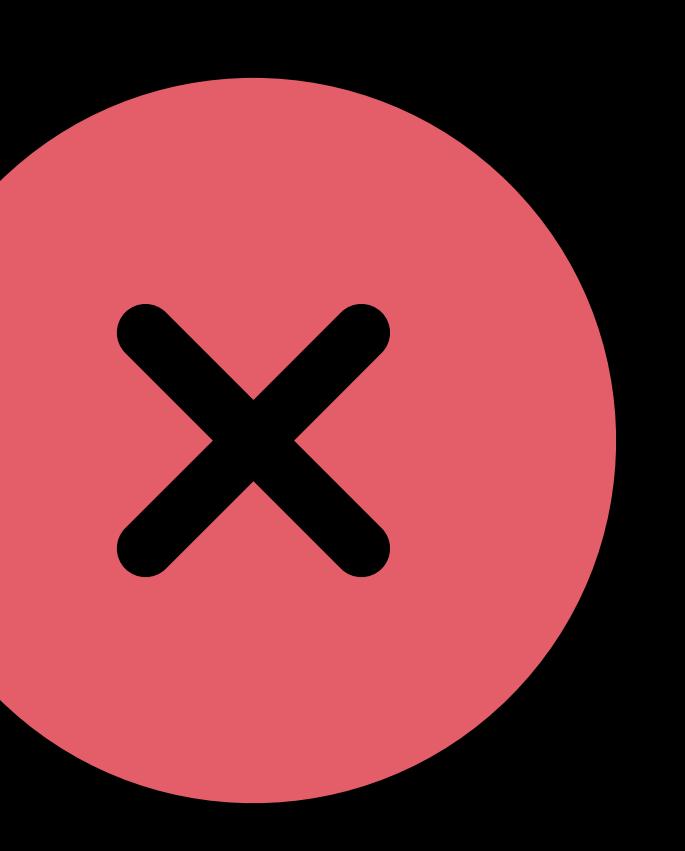

### No such restrictions

### **Kexts vs. System Extensions**  Easier development

Restrictions on dynamic memory allocation, synchronization, latency Cannot use system frameworks Only C/C++ supported

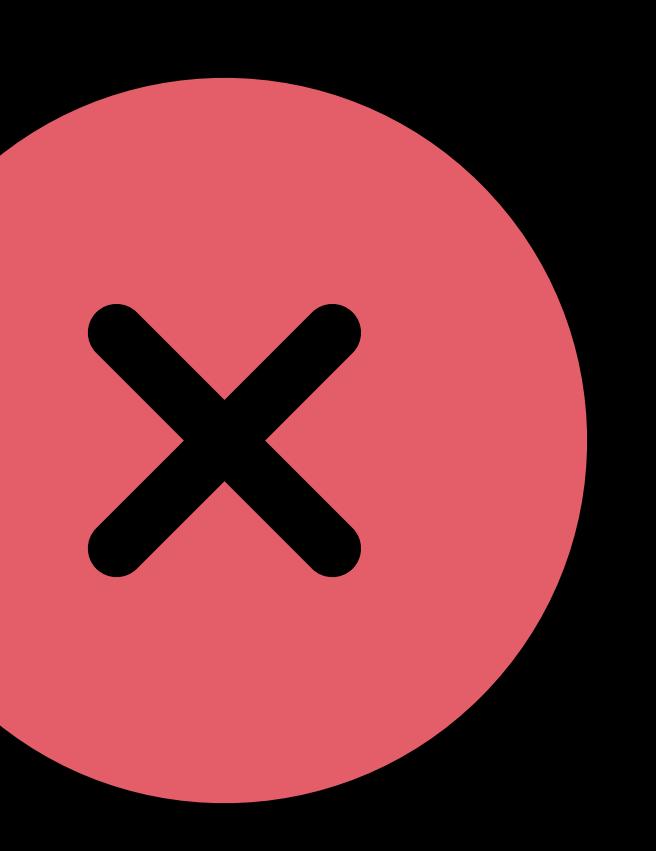

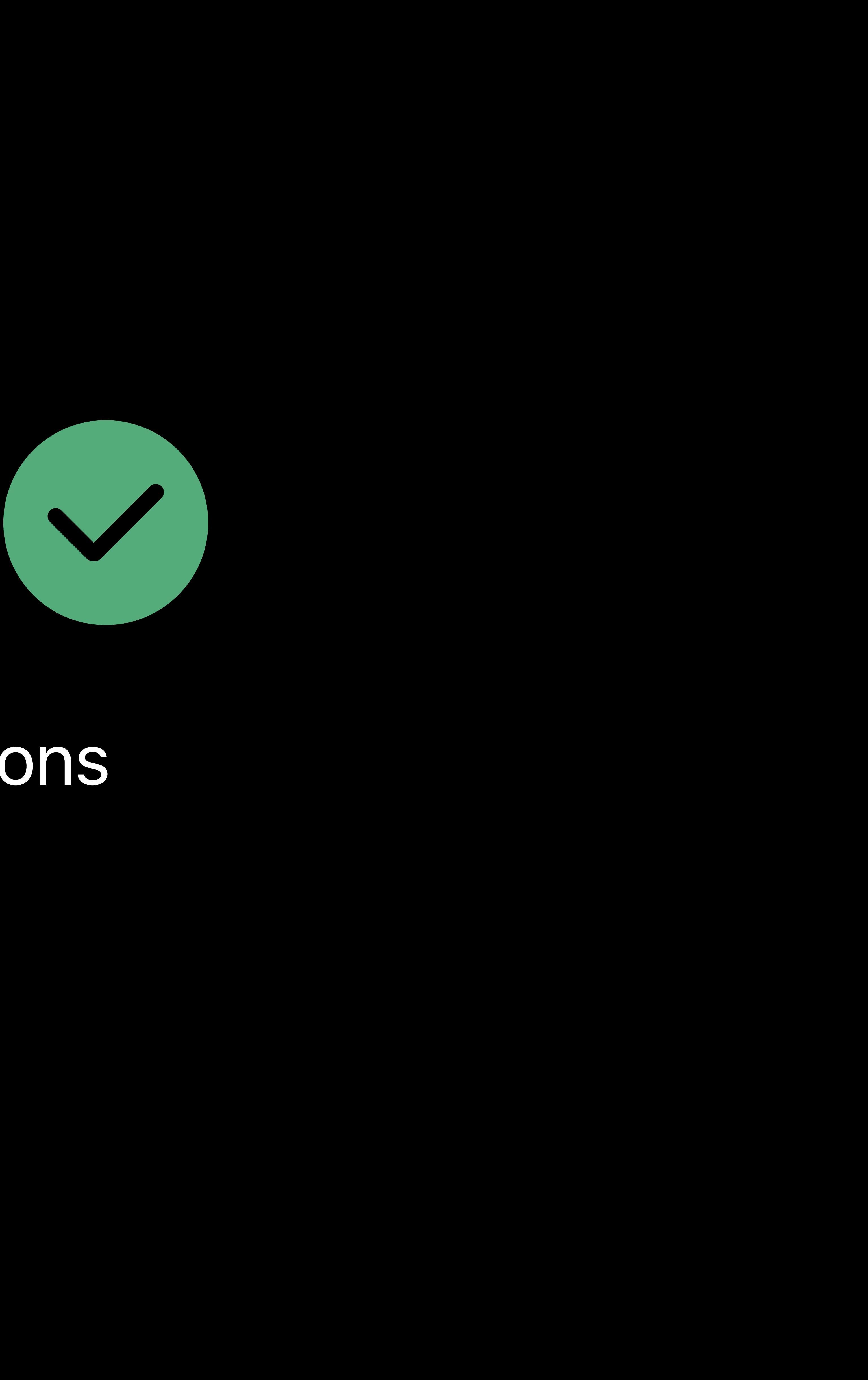

### No such restrictions Use any framework in the macOS SDK

### **Kexts vs. System Extensions**  Easier development

Restrictions on dynamic memory allocation, synchronization, latency Cannot use system frameworks Only C/C++ supported

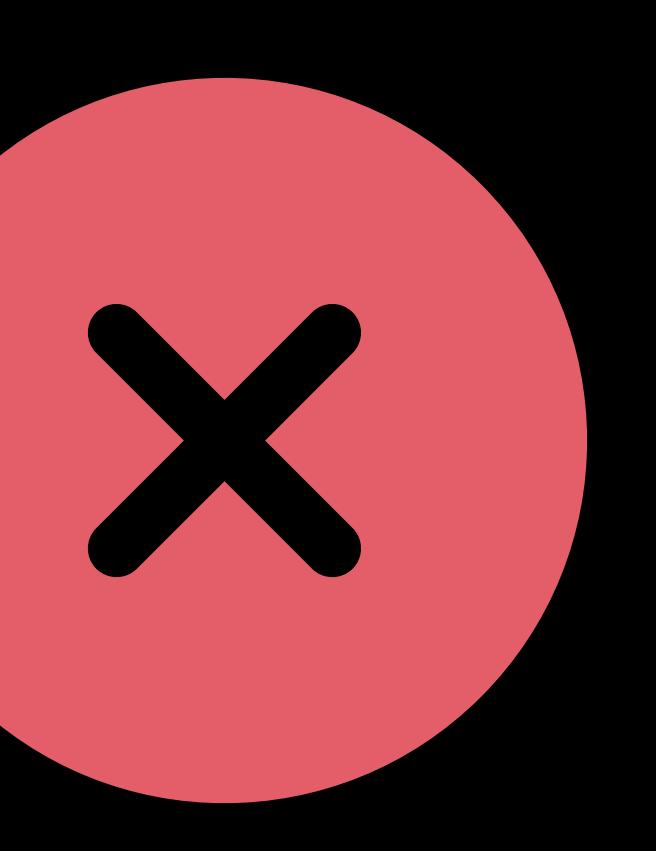

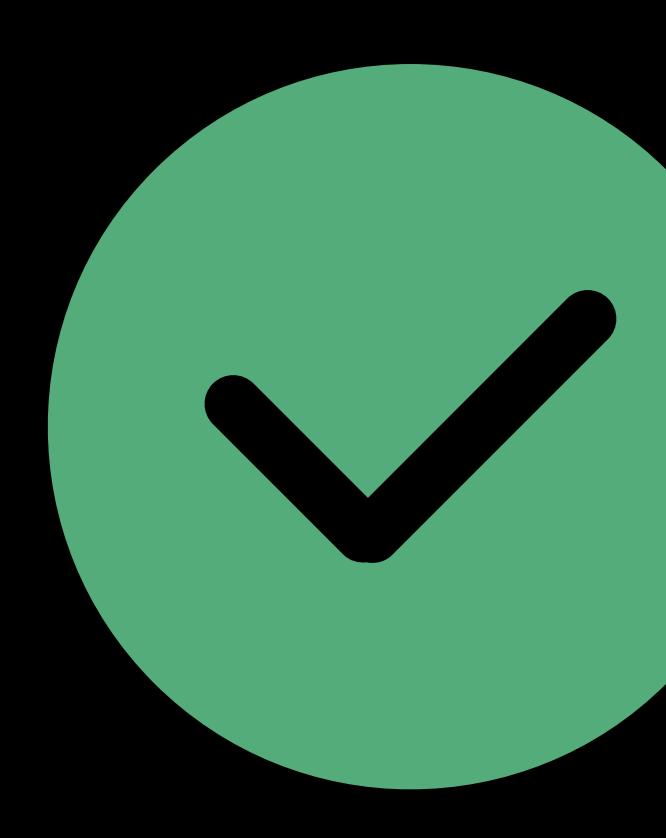

No such restrictions Use any framework in the macOS SDK Use any language, including Swift

### **Kexts vs. System Extensions**  Easier development

Restrictions on dynamic memory allocation, synchronization, latency Cannot use system frameworks Only C/C++ supported

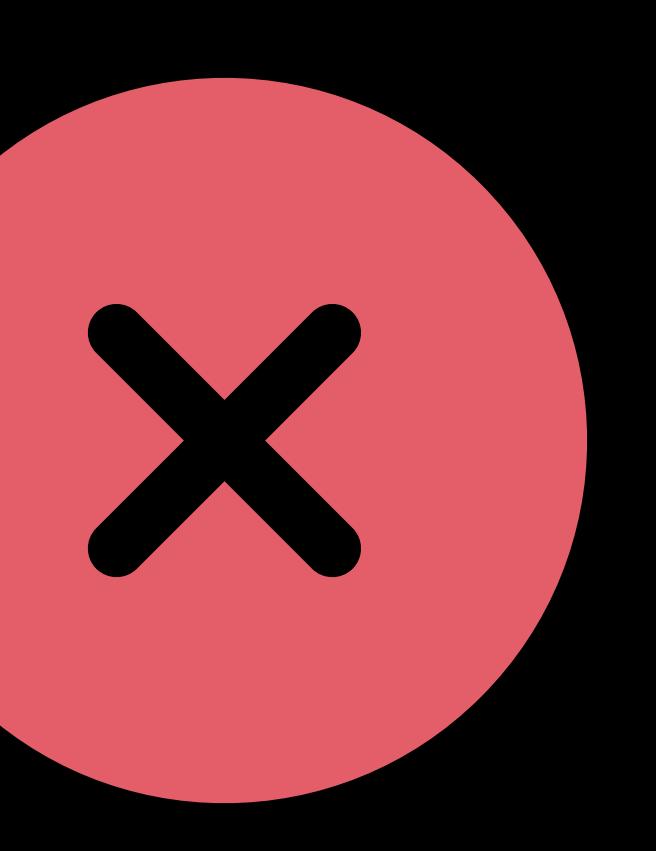

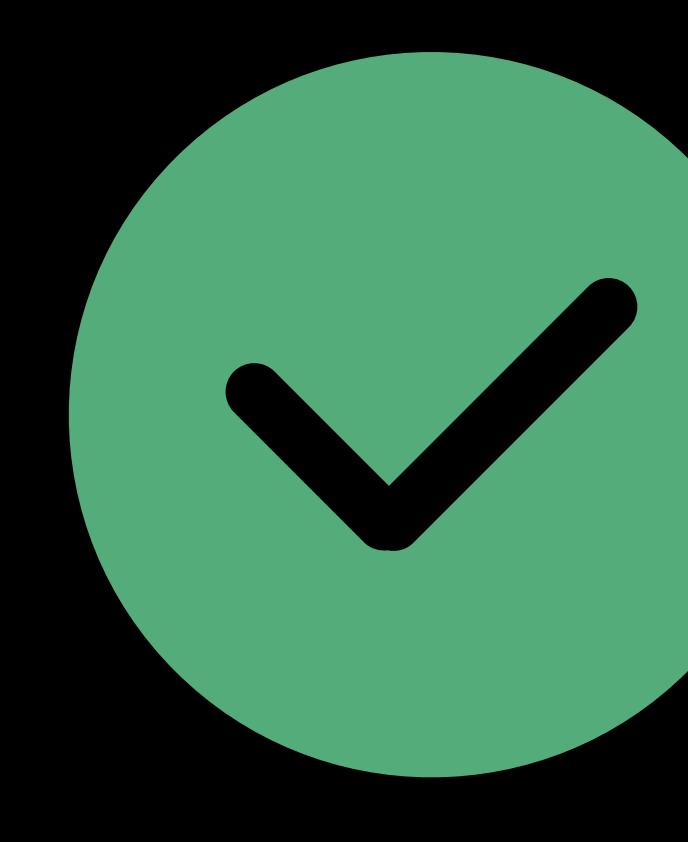

### Direct control of hardware still imposes some restrictions

Restrictions on dynamic memory allocation, synchronization, latency Cannot use system frameworks Only C/C++ supported

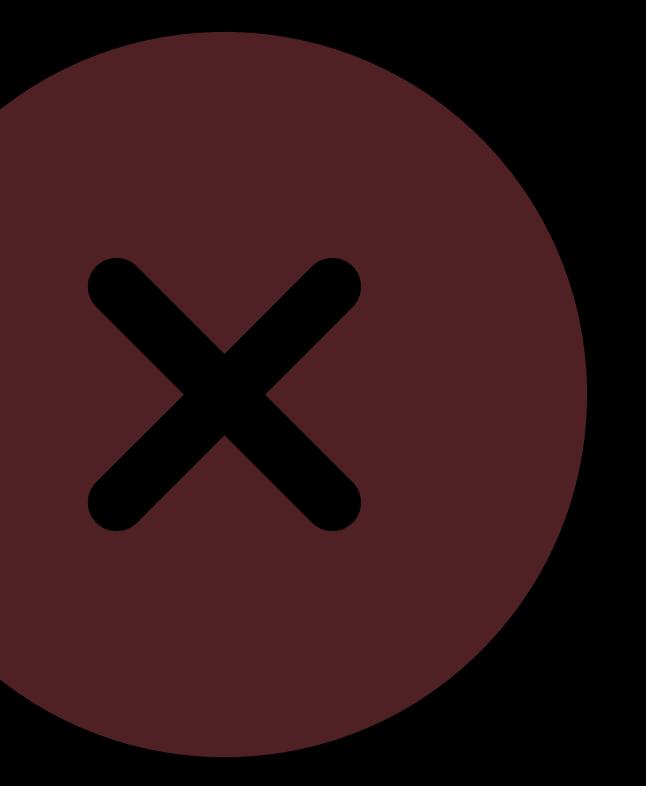

### Exception: Driver Extensions

### DriverKit frameworks in tailored runtime

### DriverKit API is C++17

### Debugging the kernel halts everything

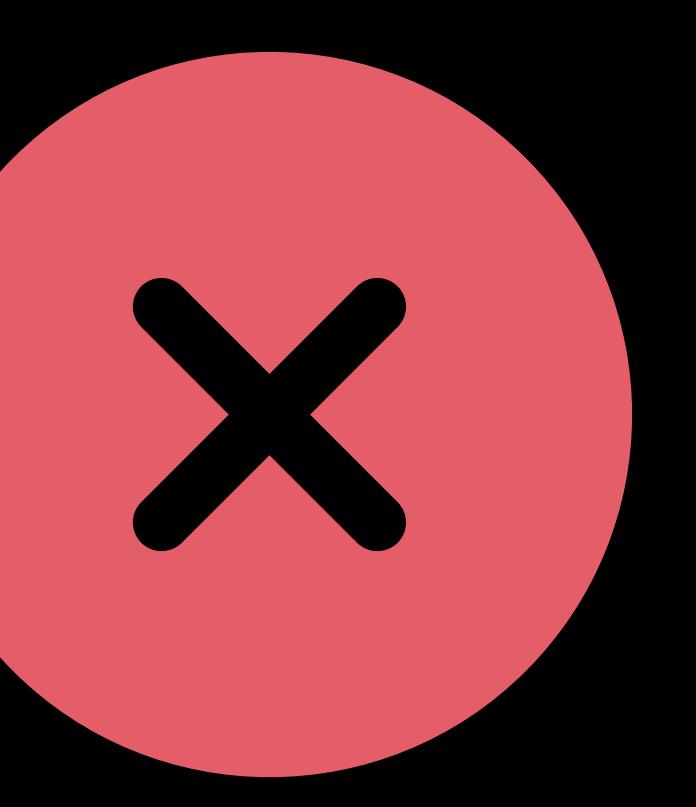

### Debugging the kernel halts everything Two-machine debugging

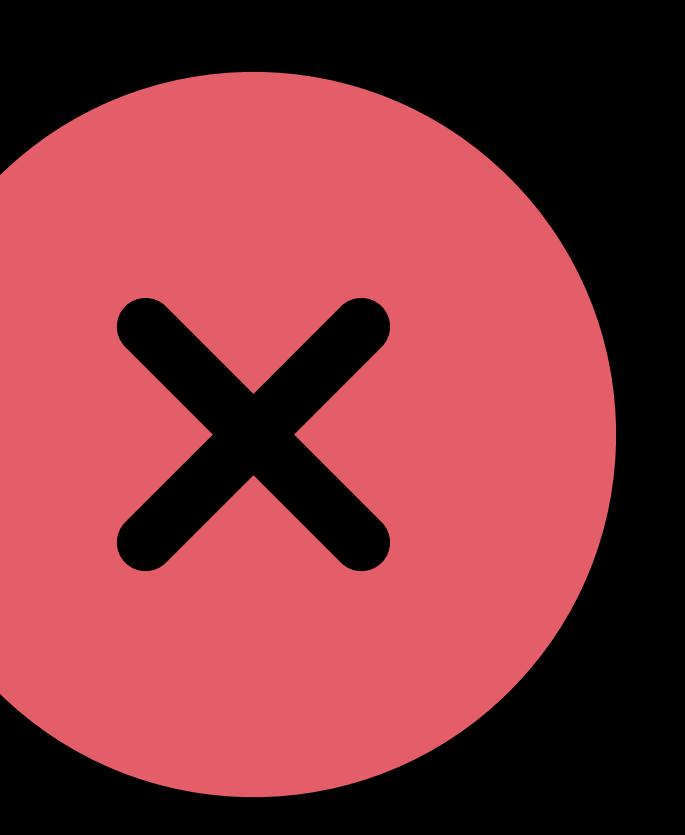

Two-machine debugging

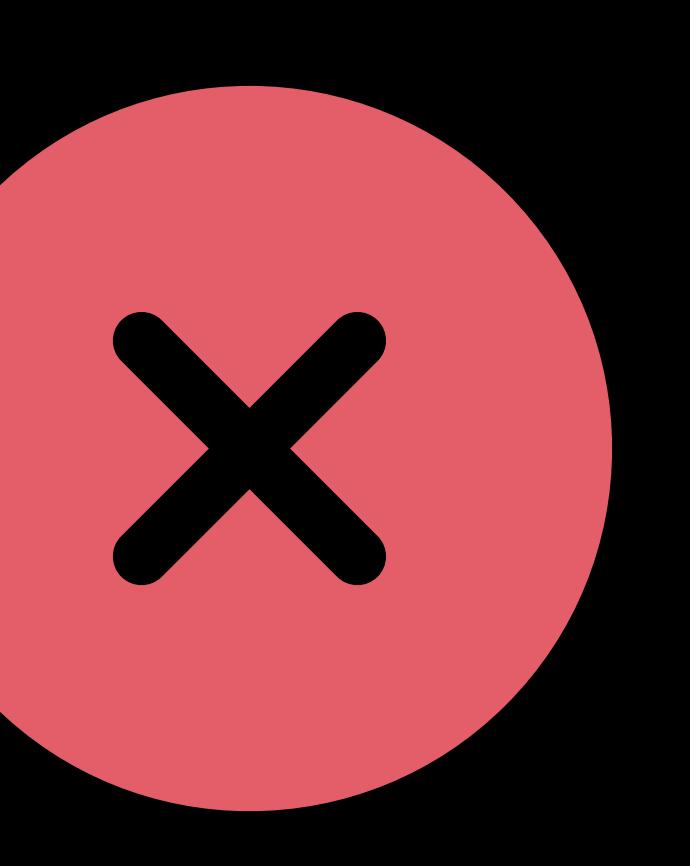

## Debugging the kernel halts everything · Special debug cables or LAN setup

Debugging the kernel halts everything Two-machine debugging · Special debug cables or LAN setup Slow build-test-debug cycle

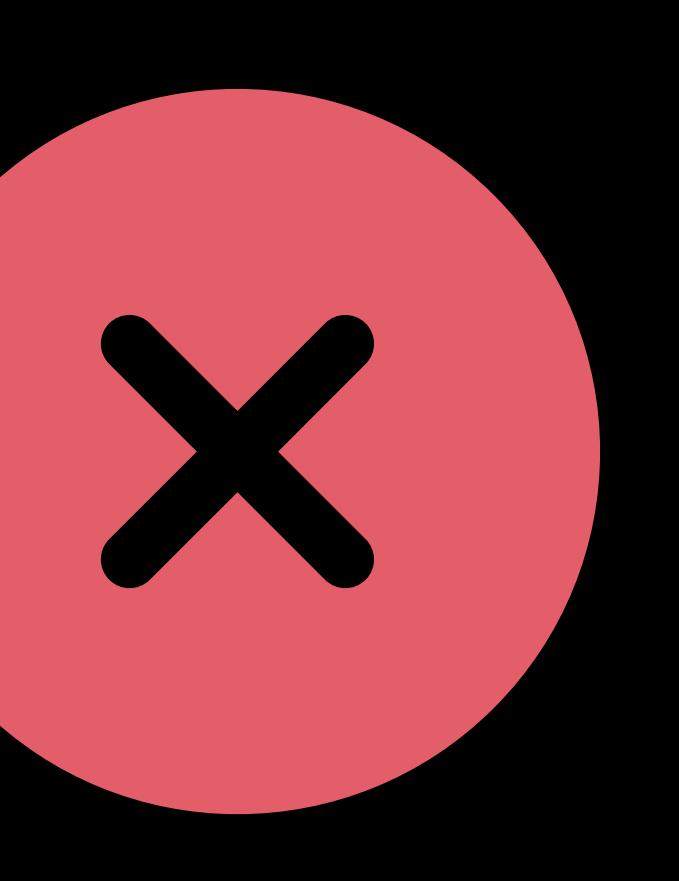

# Two-machine debugging Slow build-test-debug cycle

Limited debugger support

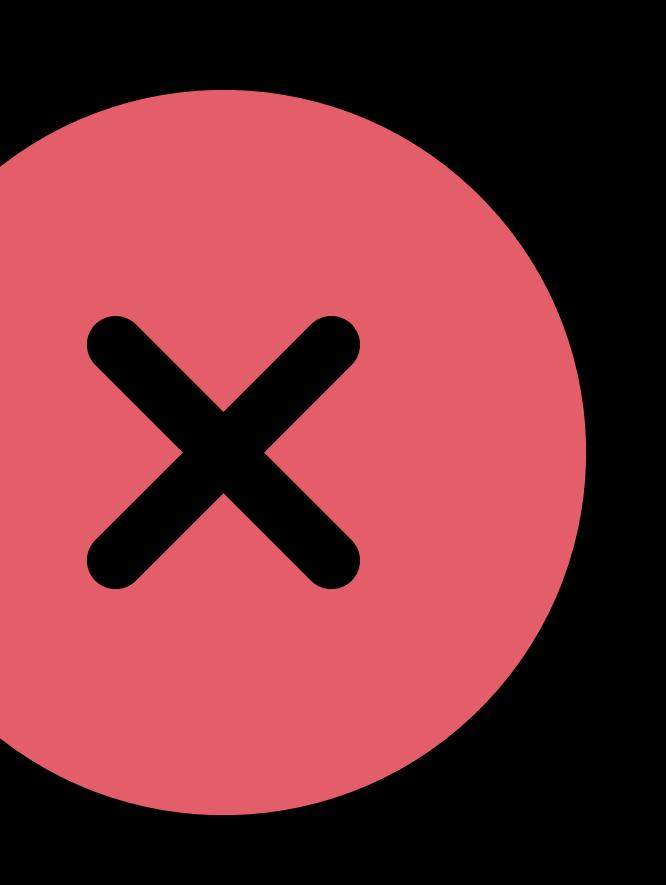

Debugging the kernel halts everything · Special debug cables or LAN setup

## Two-machine debugging · Special debug cables or LAN setup Slow build-test-debug cycle

- Limited debugger support
- Can't evaluate expressions

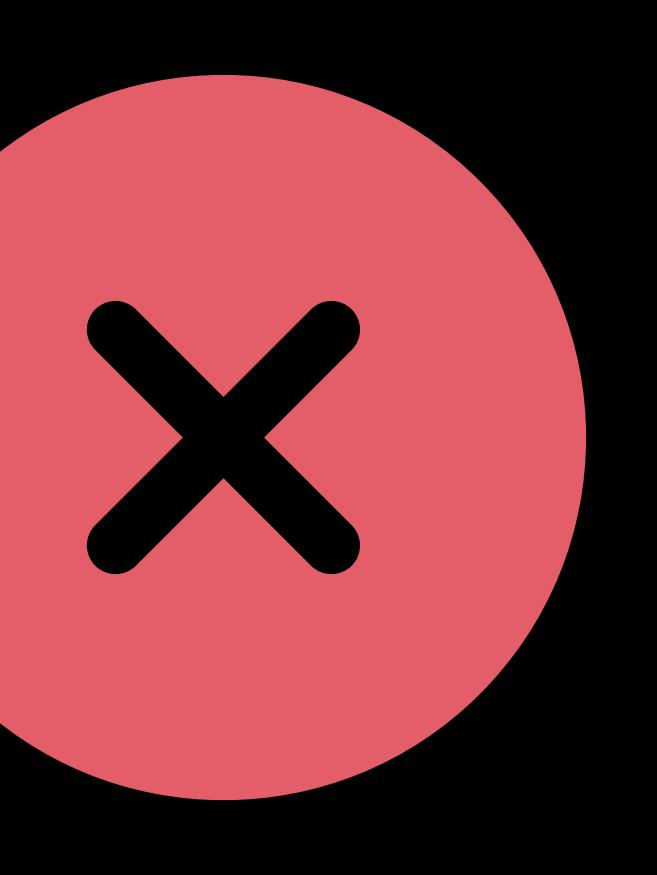

Debugging the kernel halts everything

### Kernel and other apps keep running if system extension stops

- Limited debugger support
- Can't evaluate expressions

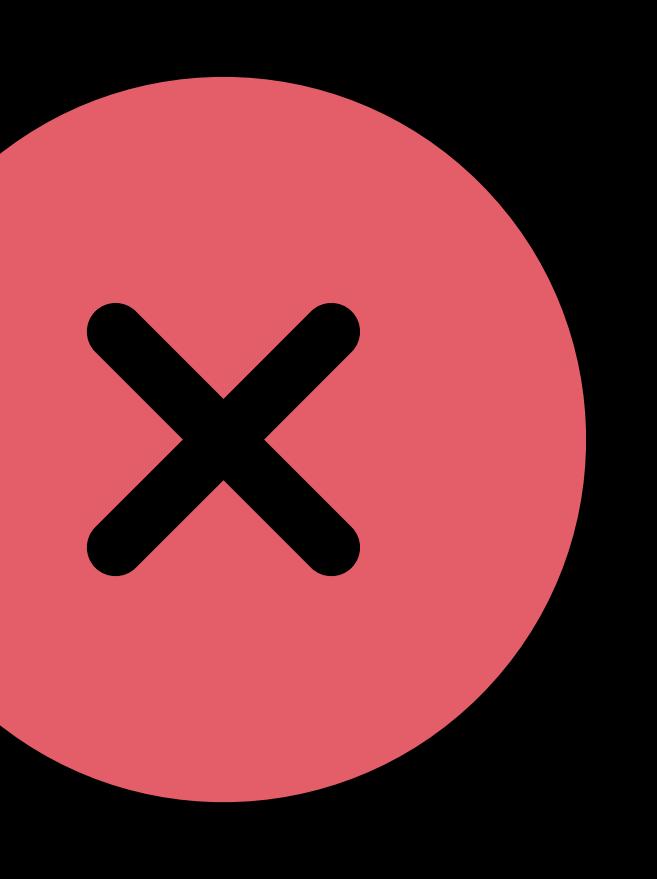

Debugging the kernel halts everything

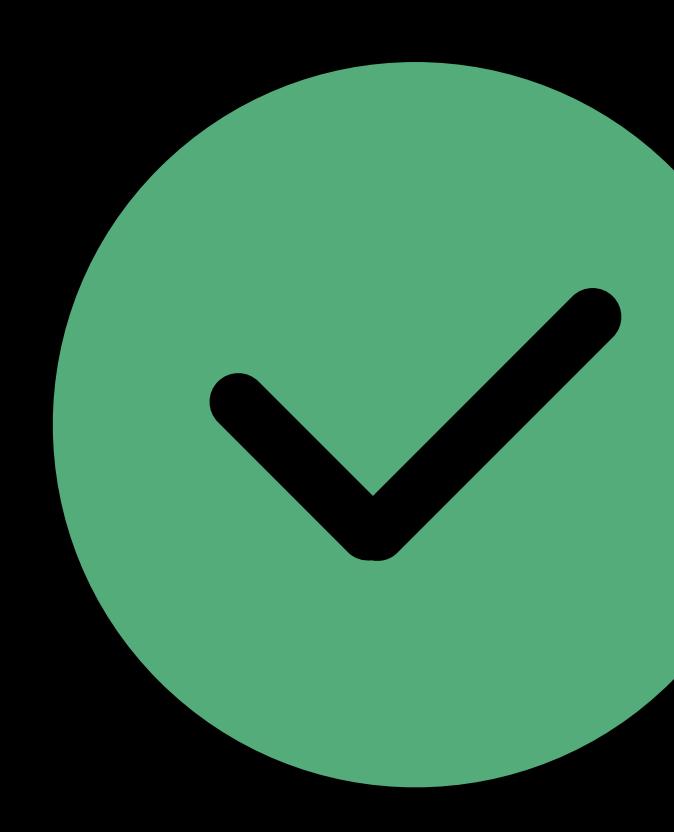

## Two-machine debugging • Special debug cables or LAN setup Slow build-test-debug cycle

### Kernel and other apps keep running if system extension stops No need to restart if extension crashes

Debugging the kernel halts everything

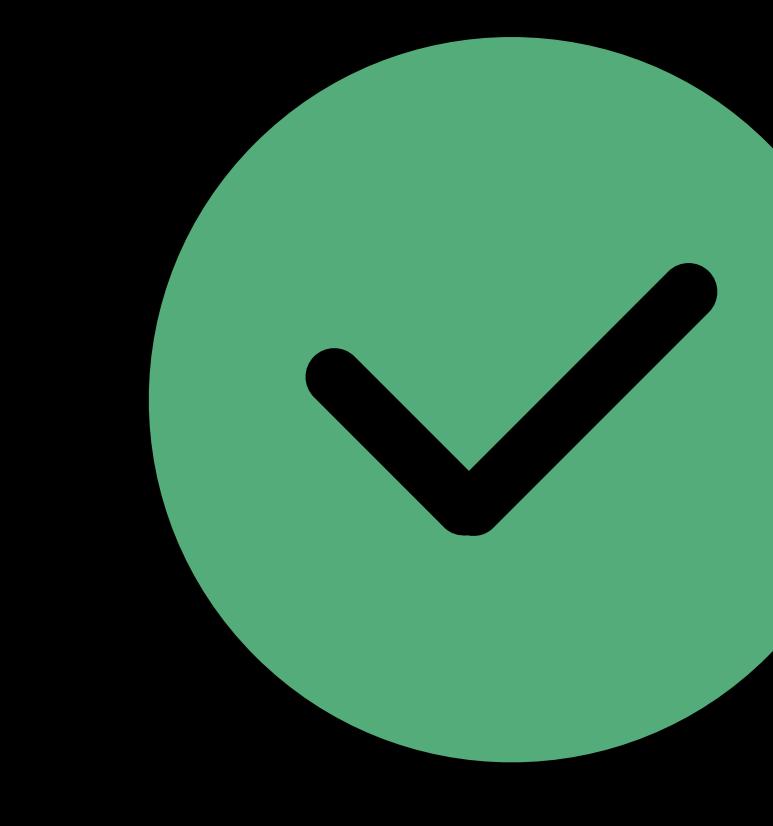

## Two-machine debugging • Special debug cables or LAN setup Slow build-test-debug cycle

- Limited debugger support
- Can't evaluate expressions

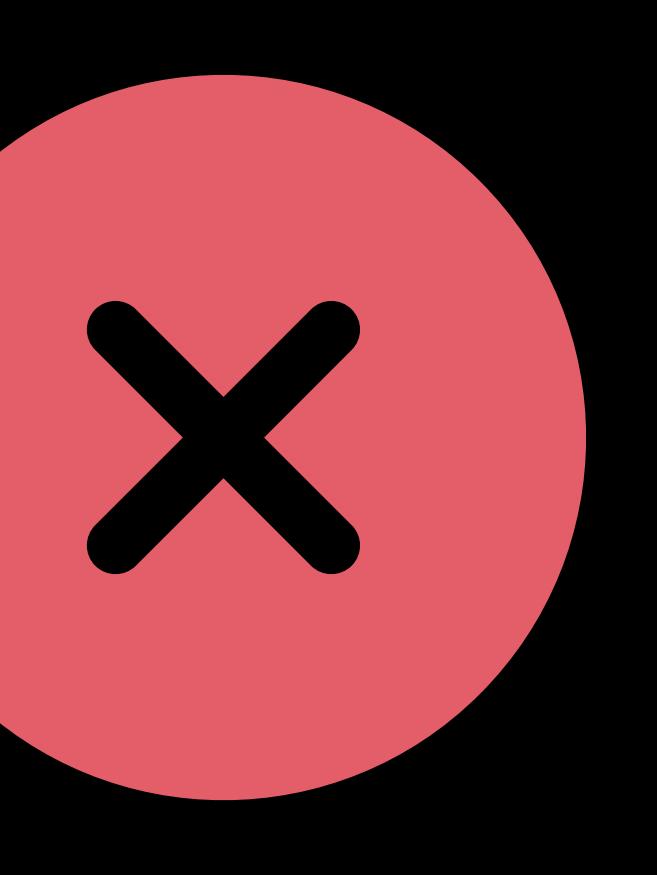

Kernel and other apps keep running if system extension stops No need to restart if extension crashes Build, test, debug on one machine

Debugging the kernel halts everything

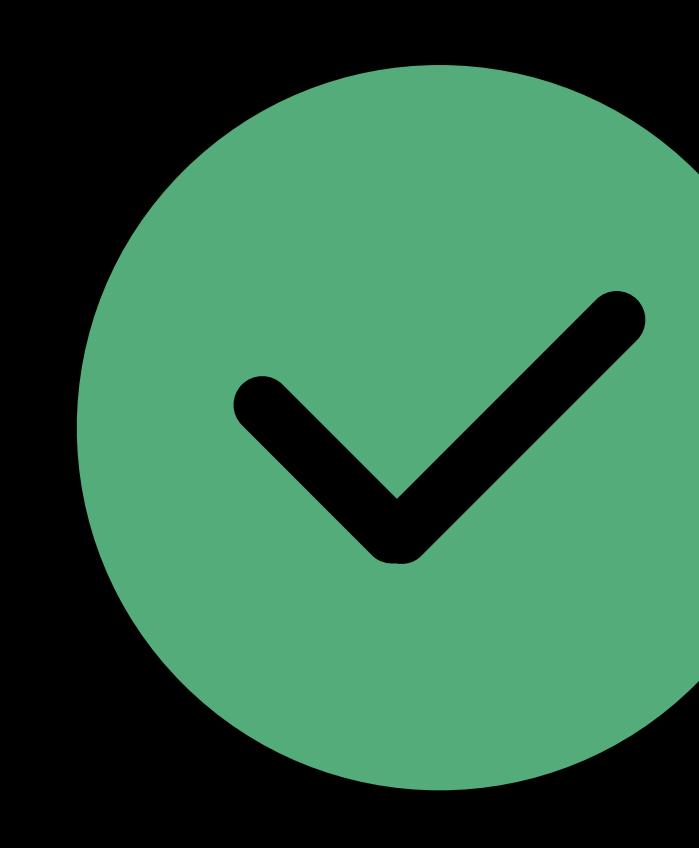

## Two-machine debugging • Special debug cables or LAN setup Slow build-test-debug cycle

- Limited debugger support
- Can't evaluate expressions

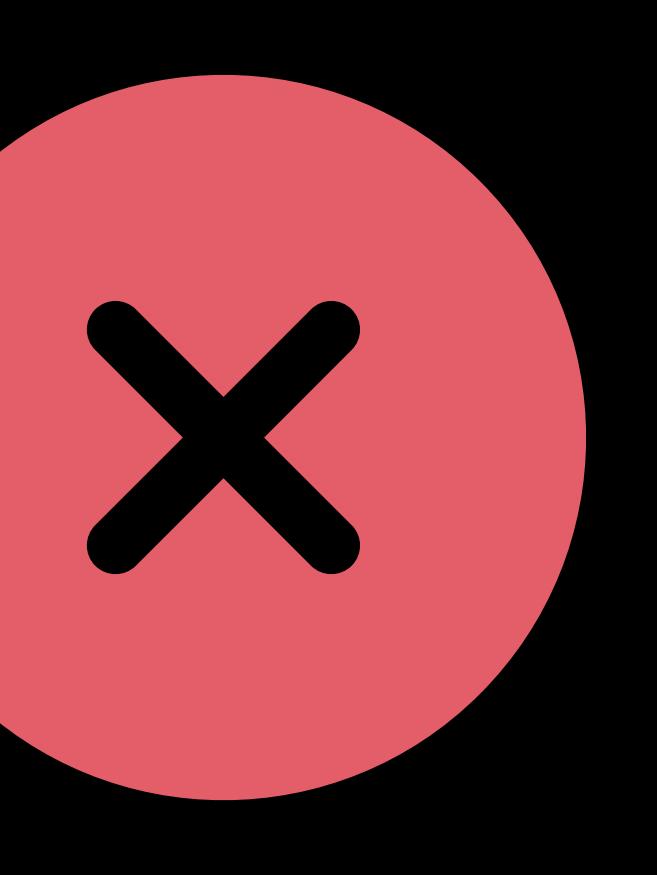

### Kernel and other apps keep running if system extension stops No need to restart if extension crashes Build, test, debug on one machine

Full debugger support

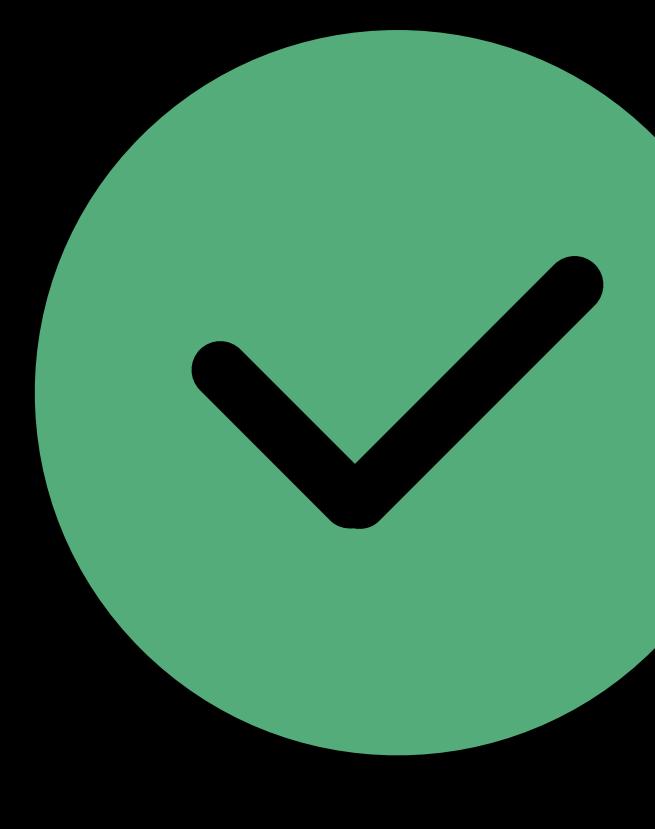

- Limited debugger support
- Can't evaluate expressions

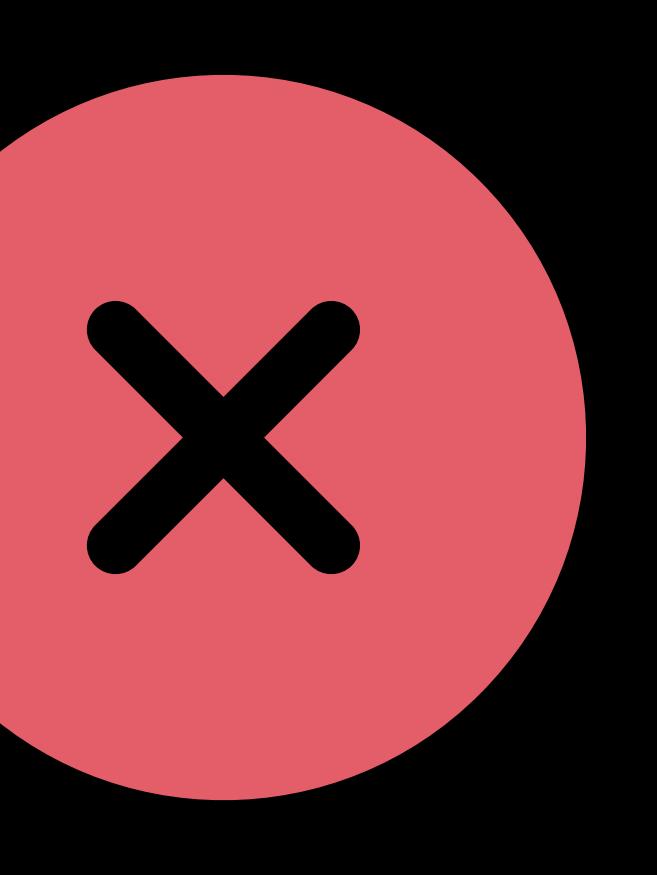

Debugging the kernel halts everything

## Two-machine debugging • Special debug cables or LAN setup Slow build-test-debug cycle

## **Kexts vs. System Extensions**  Security, privacy, reliability

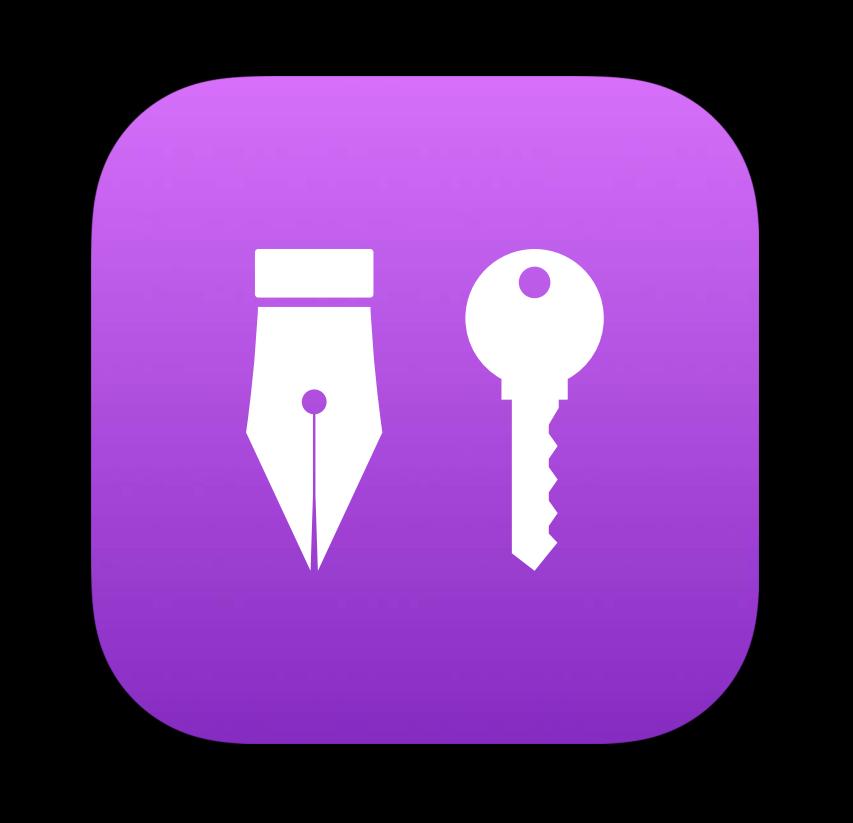

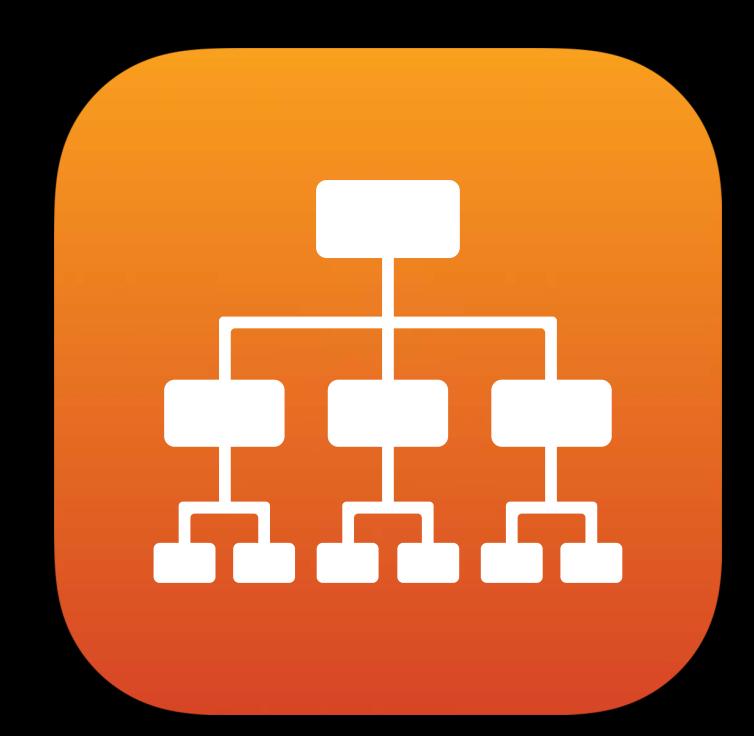

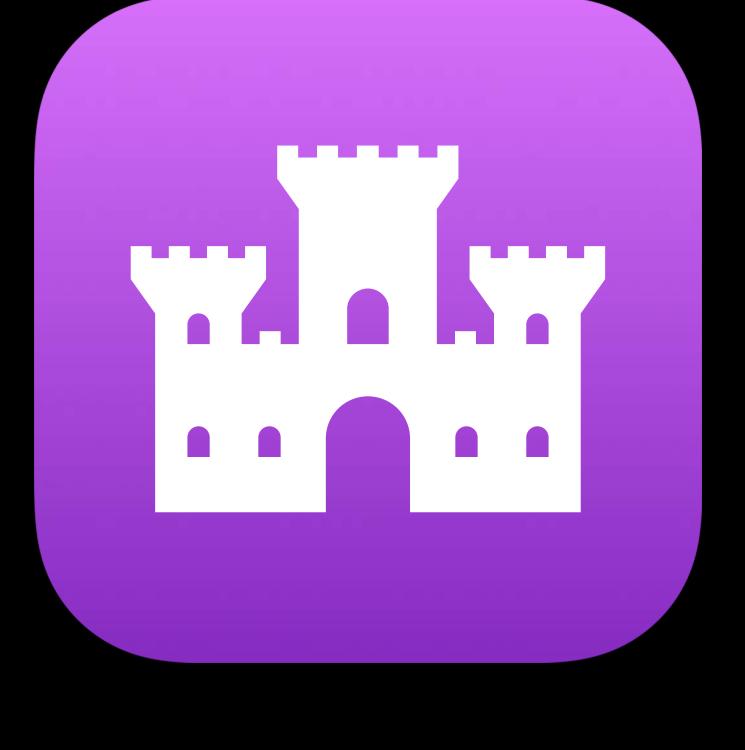

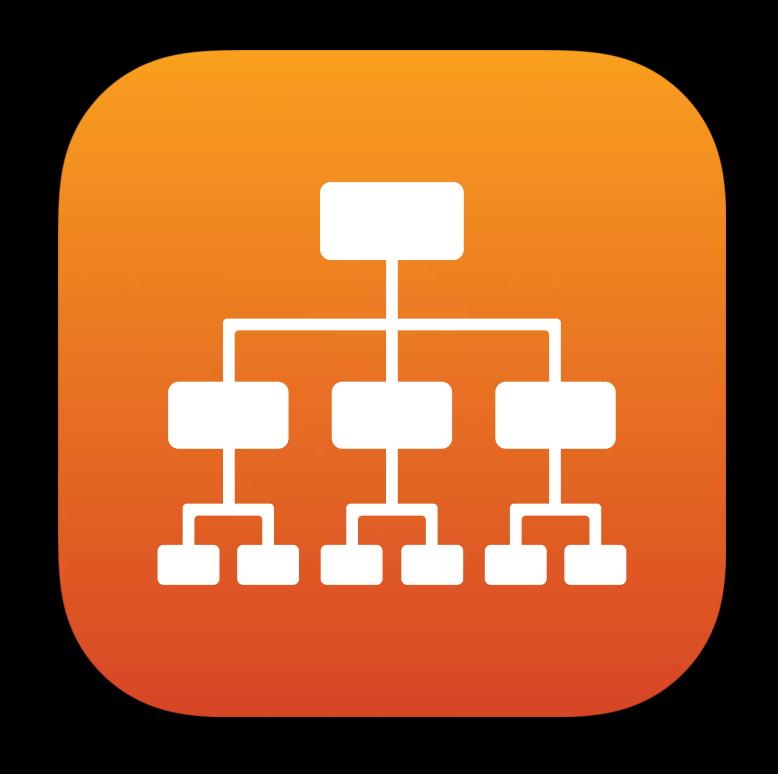

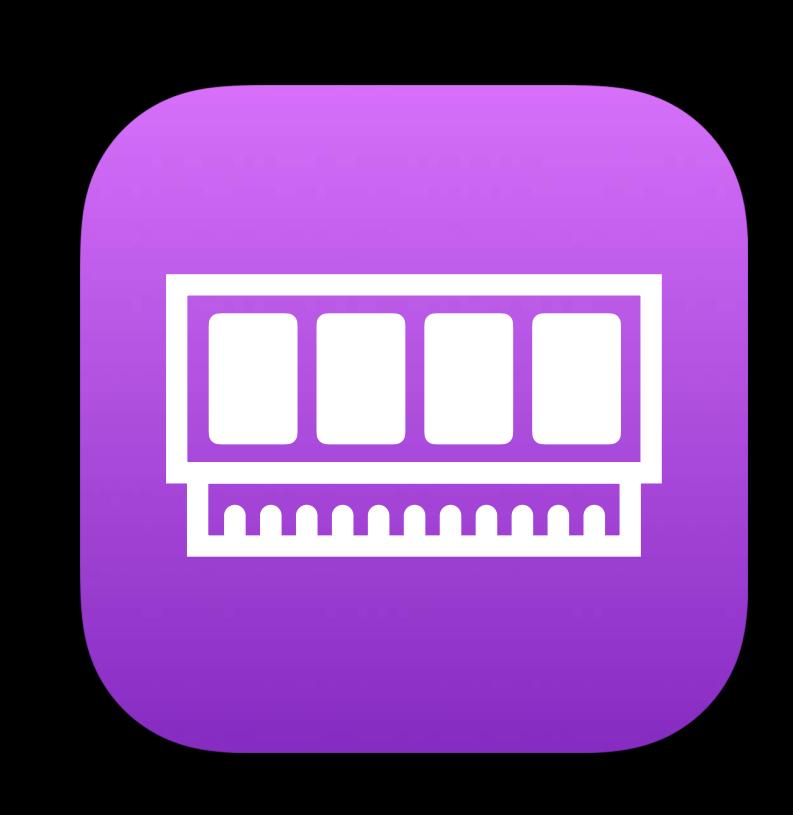

### Code Signing Sandbox Virtual Memory

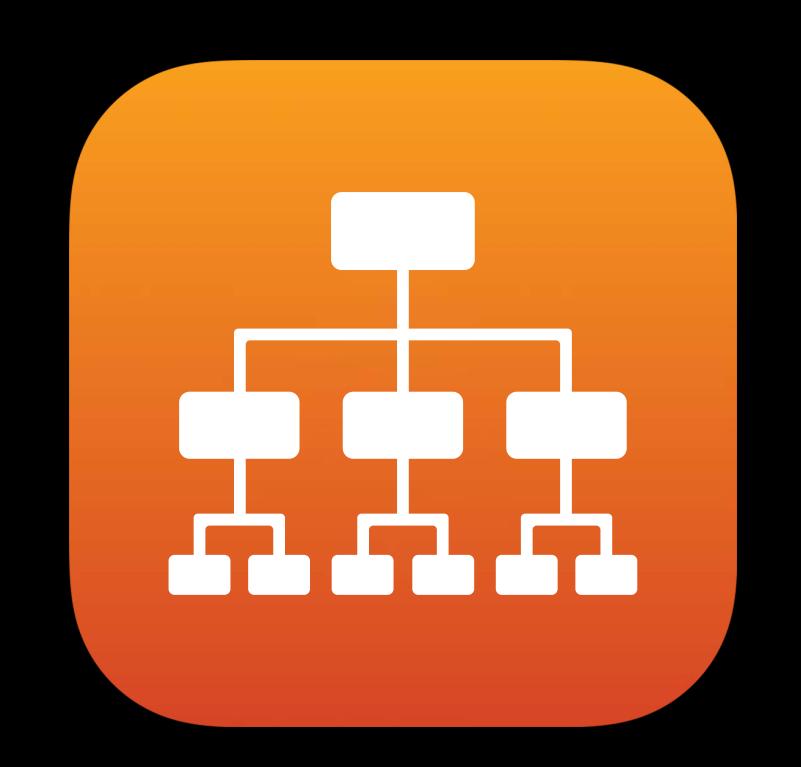

### Filesystem Networking Hardware Devices
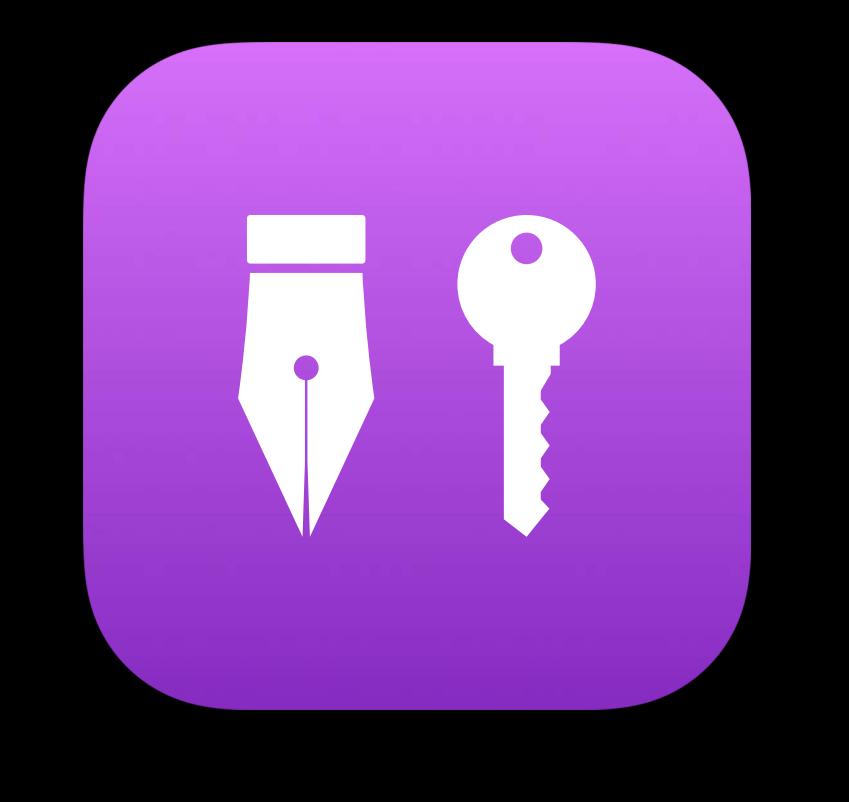

### Code Signing Sandbox Virtual Memory

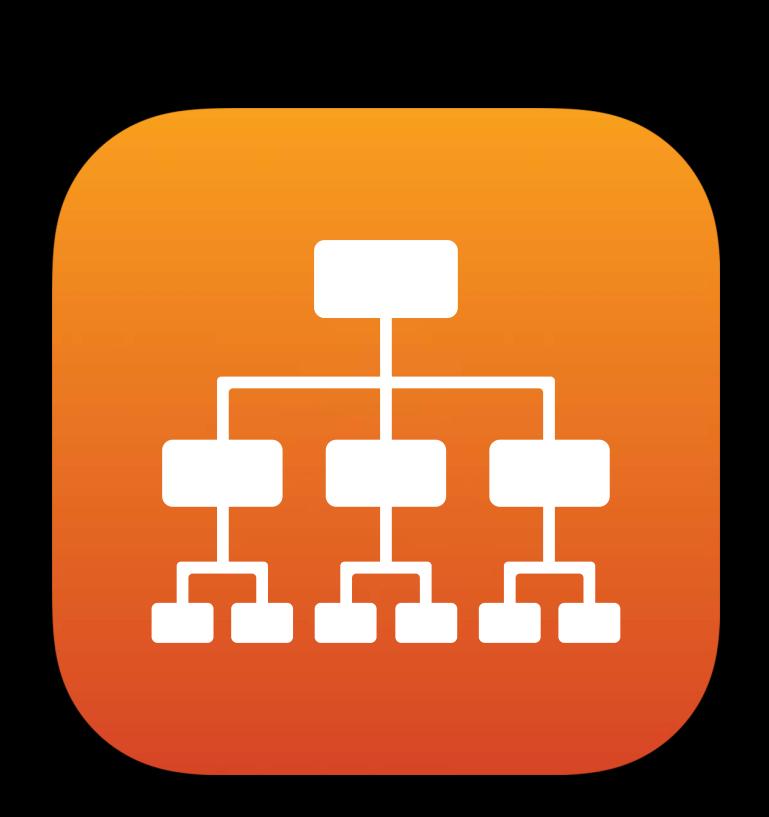

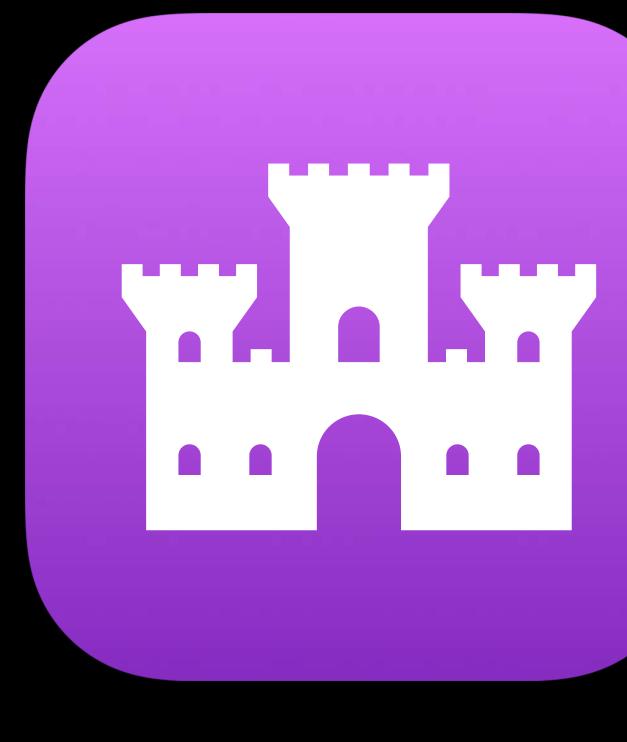

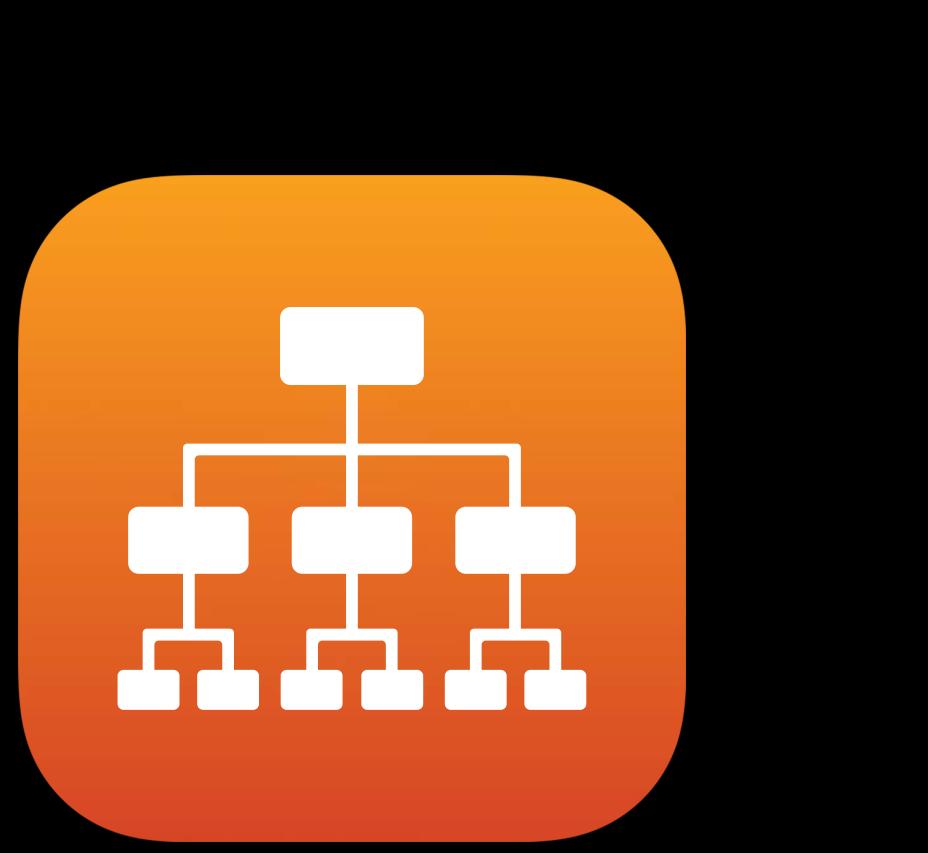

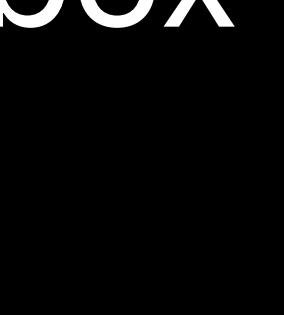

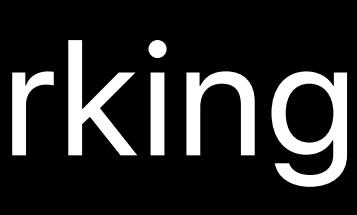

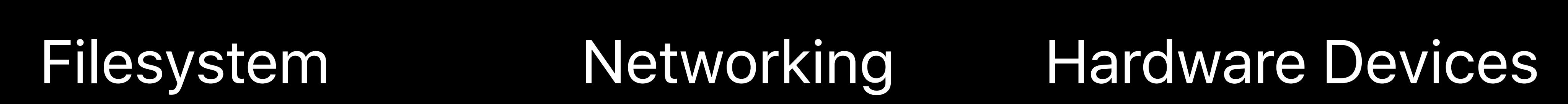

ALAA

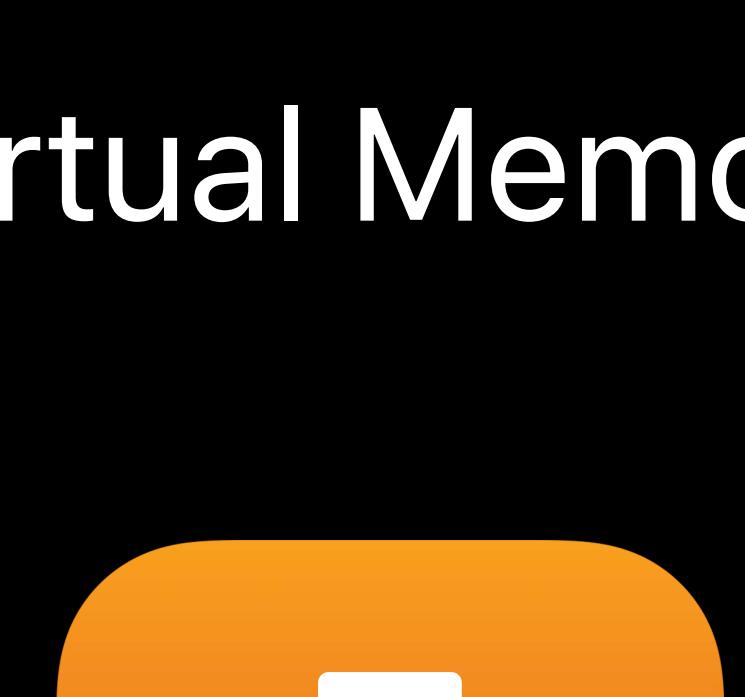

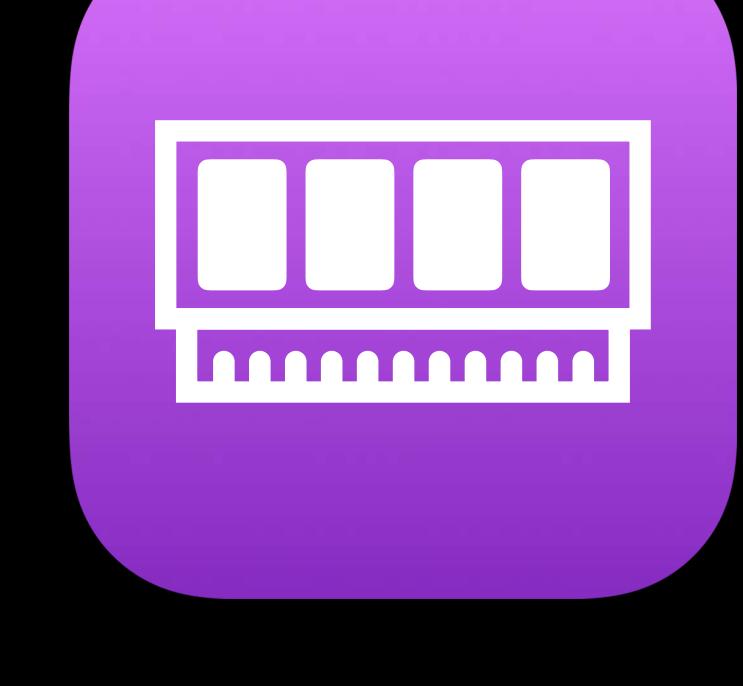

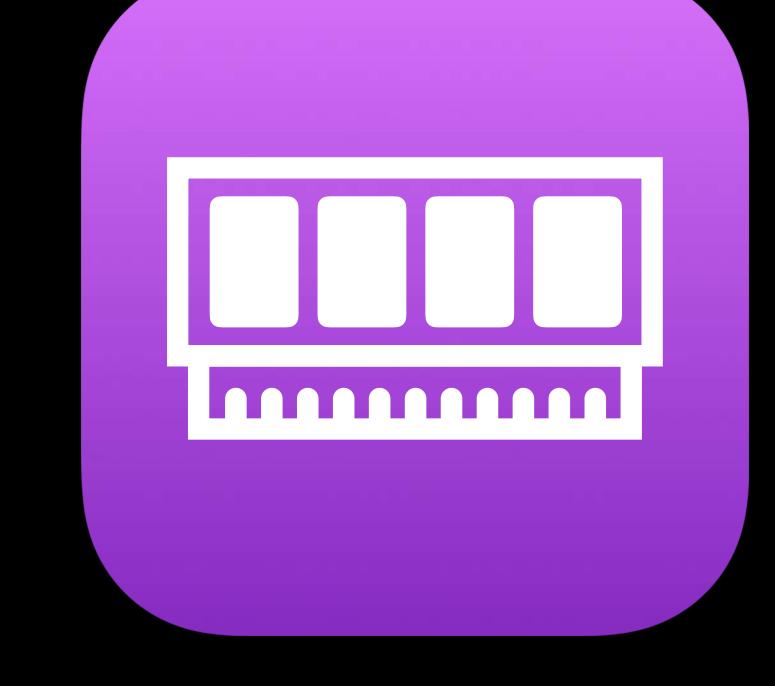

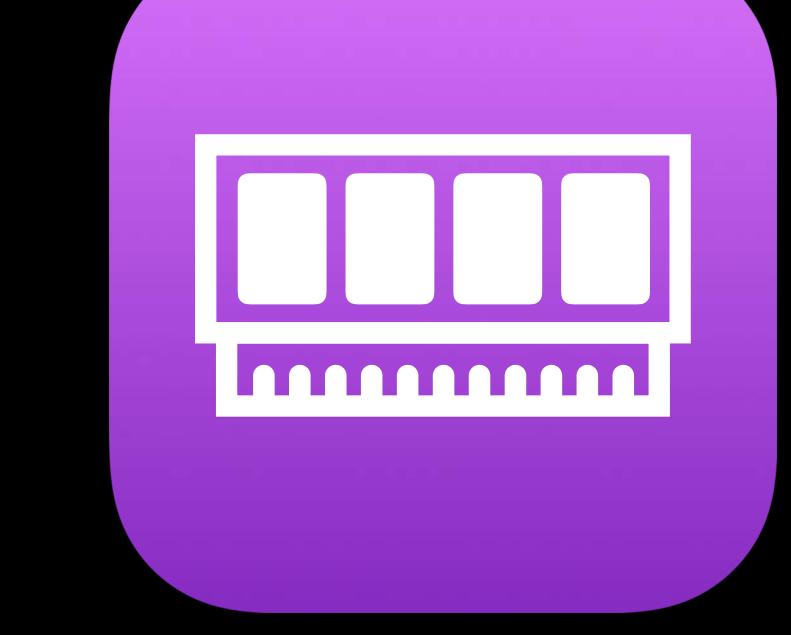

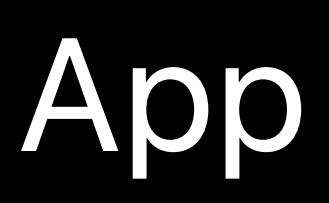

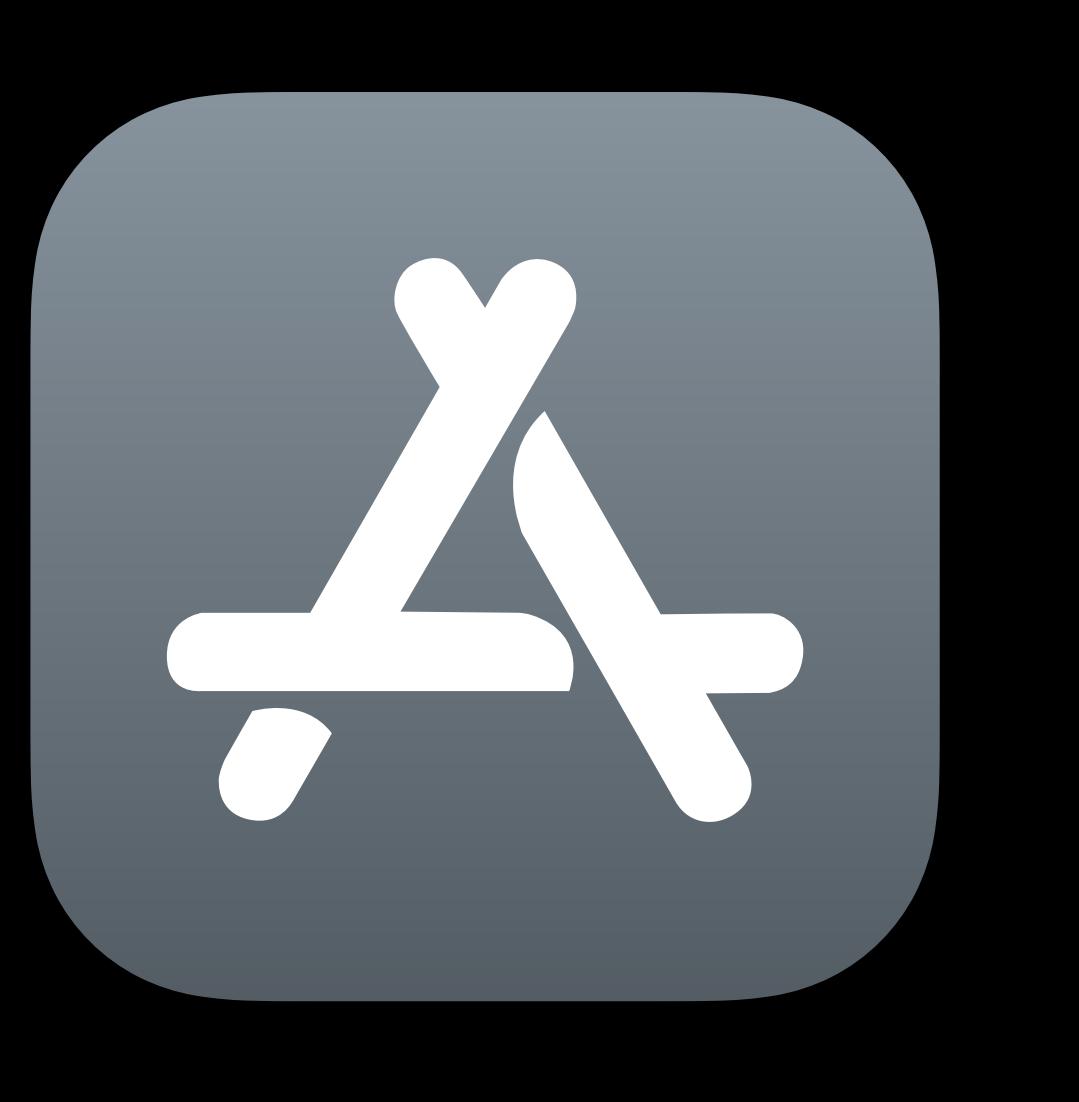

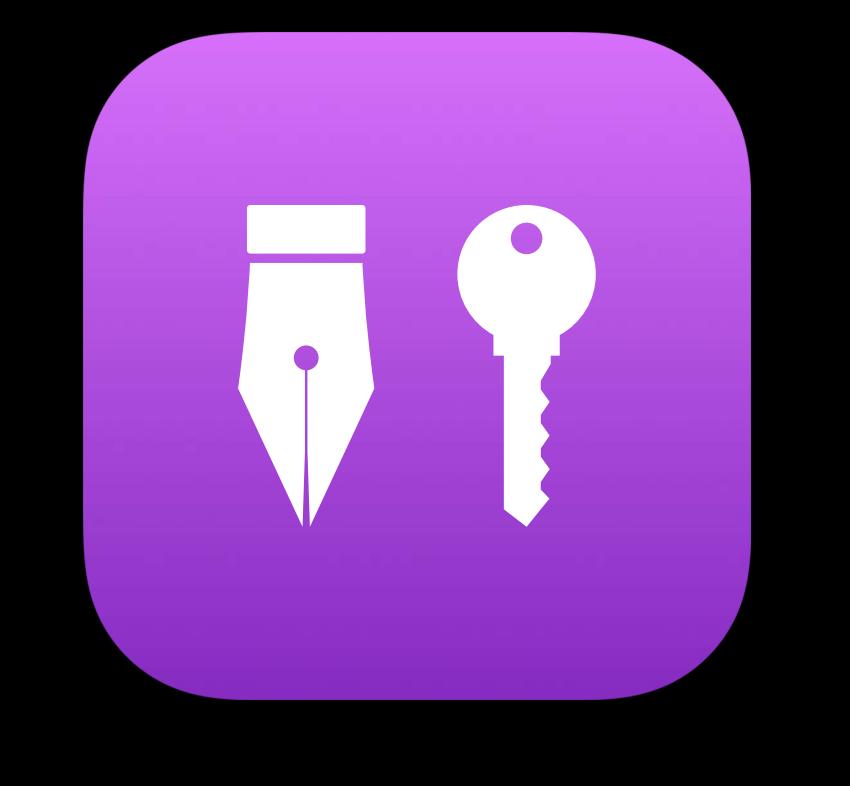

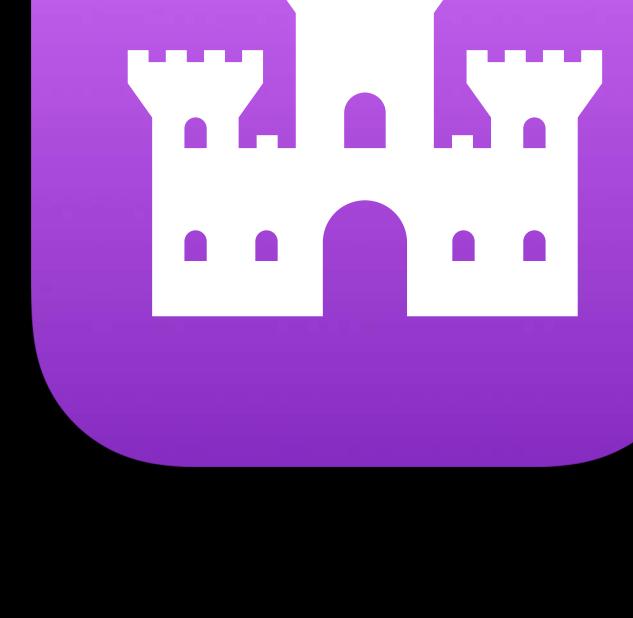

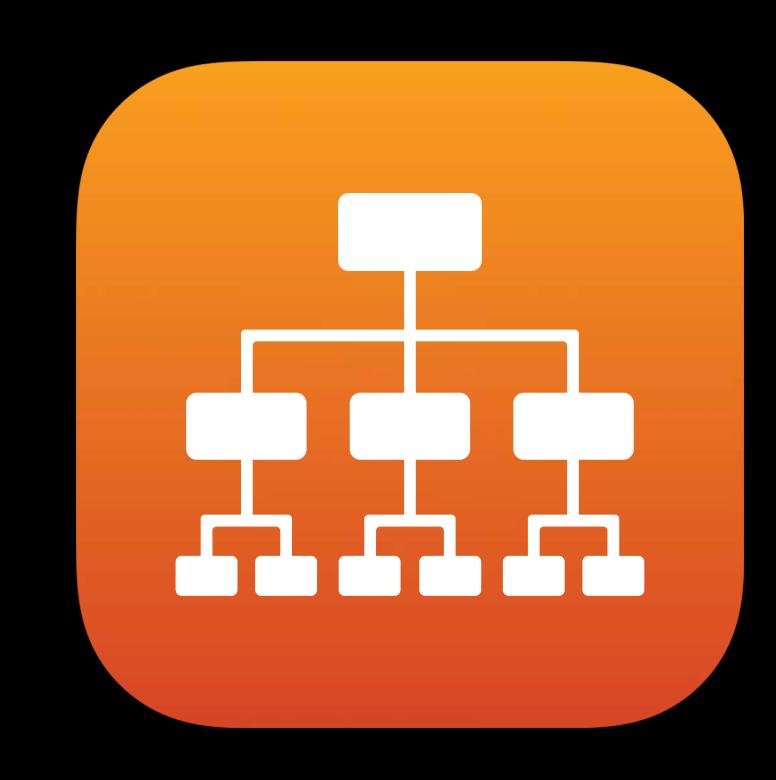

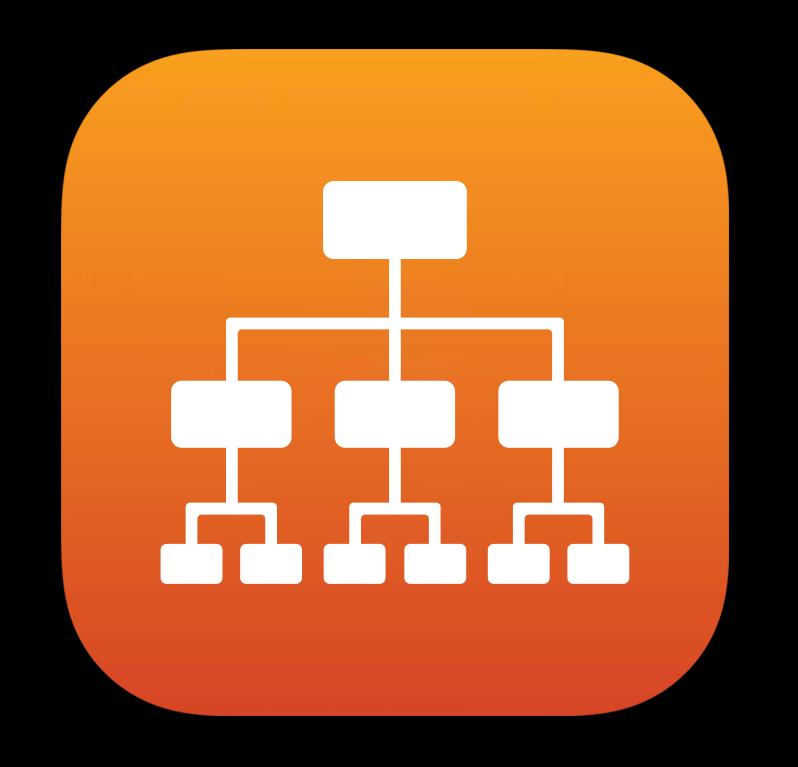

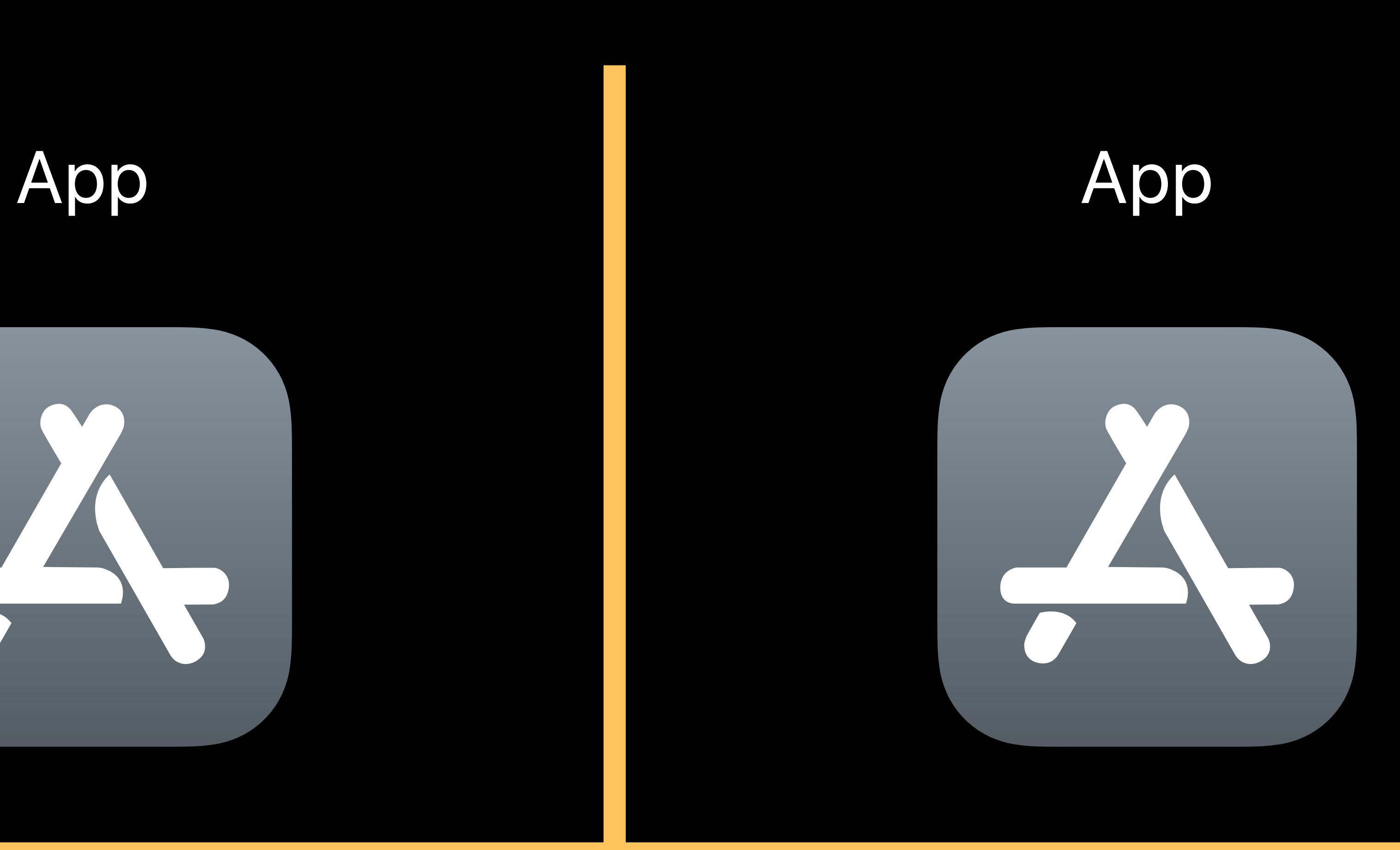

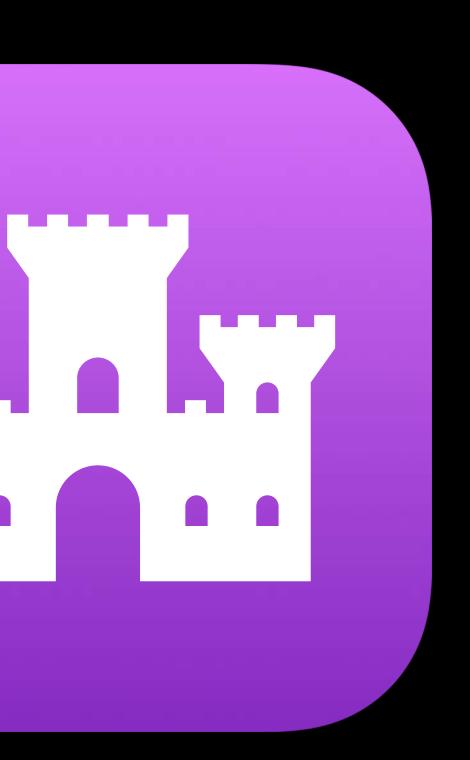

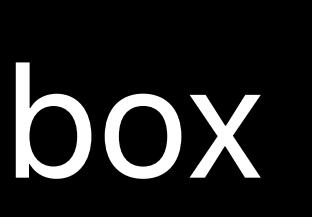

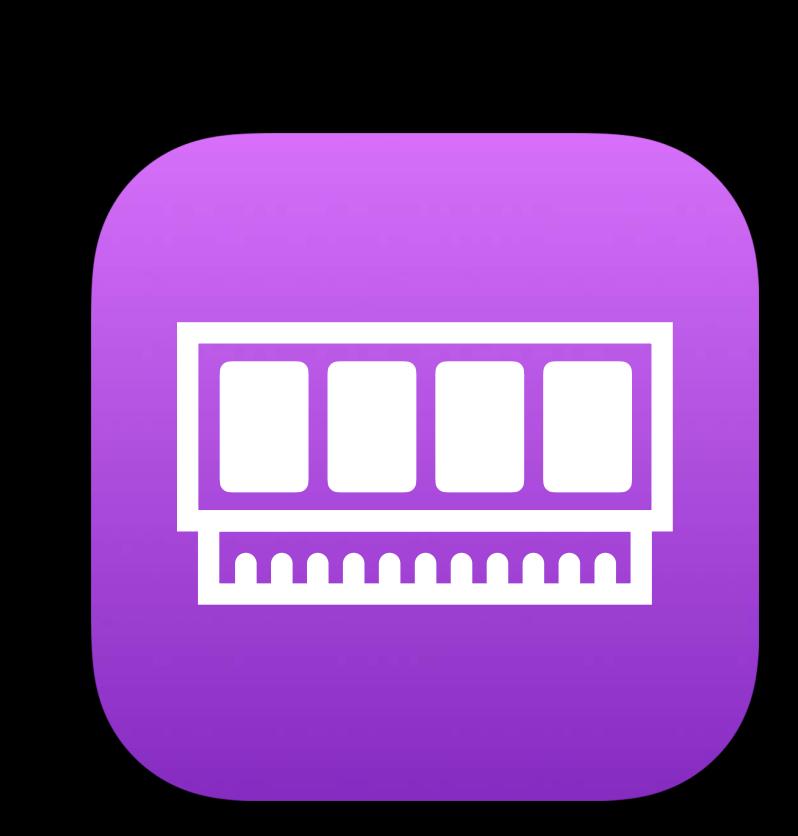

### Code Signing Sandbox Virtual Memory

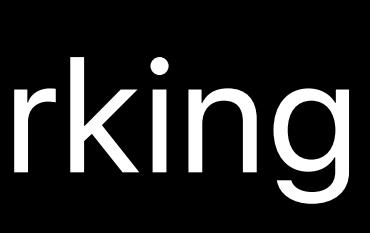

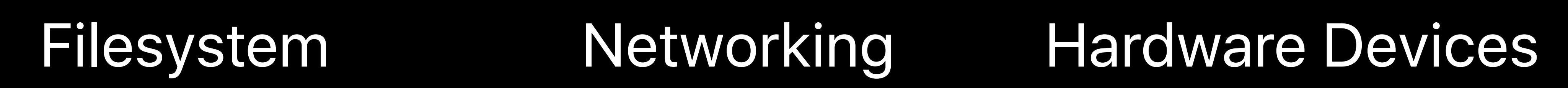

ALAA

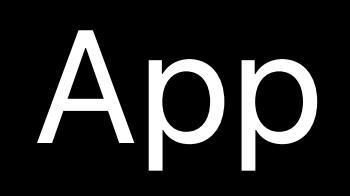

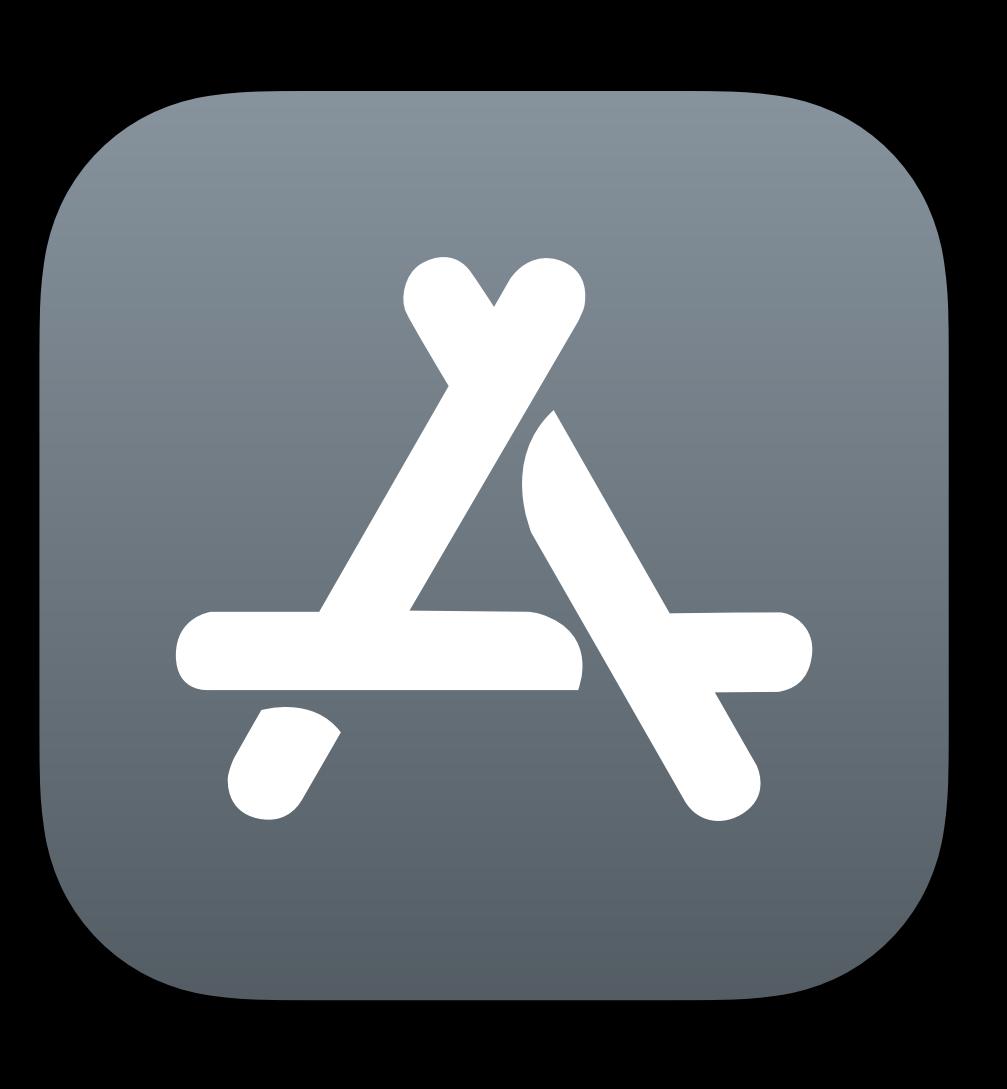

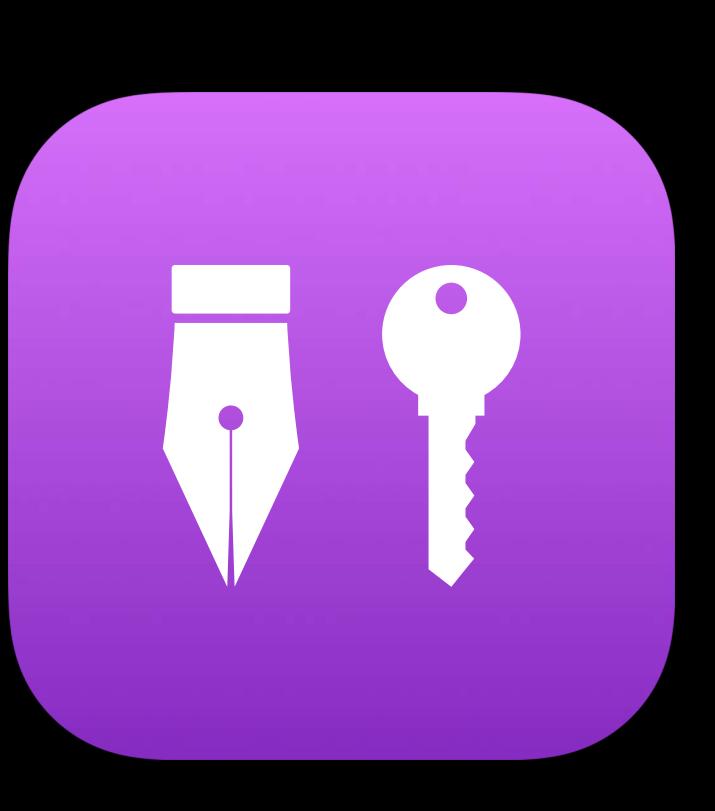

### Code Signing

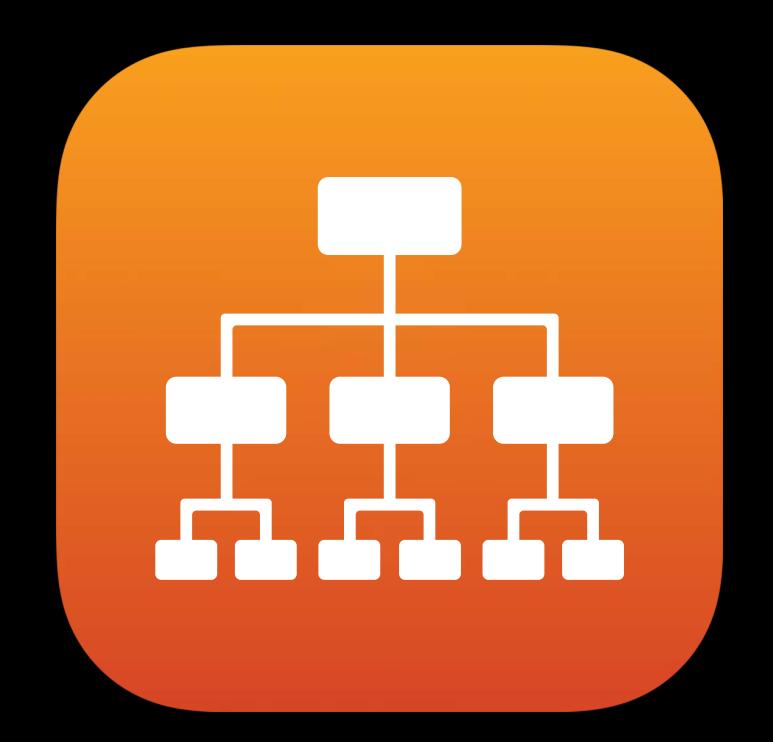

Filesystem

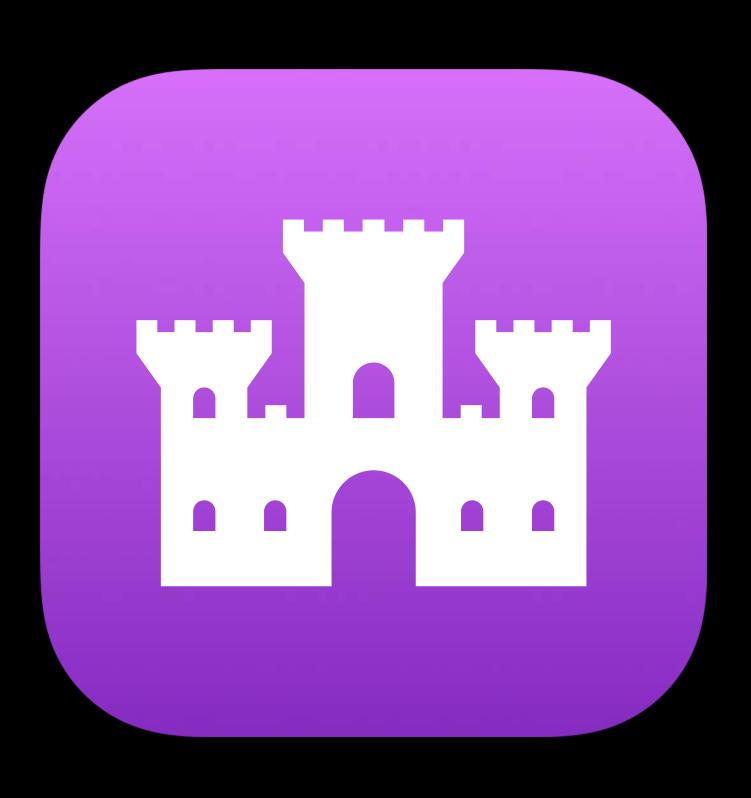

Sandbox

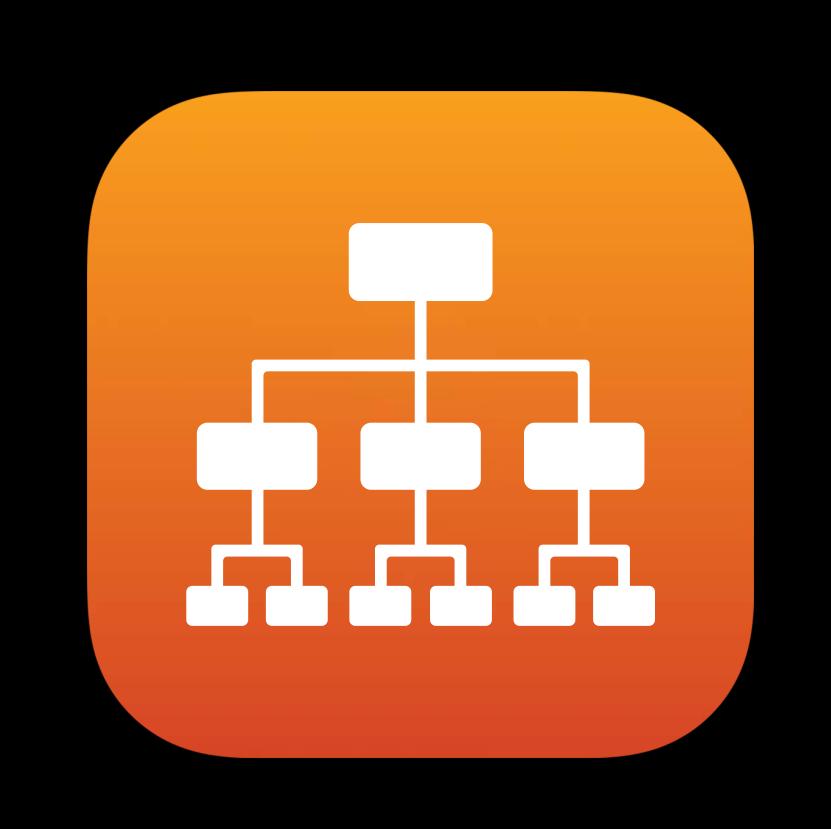

Networking

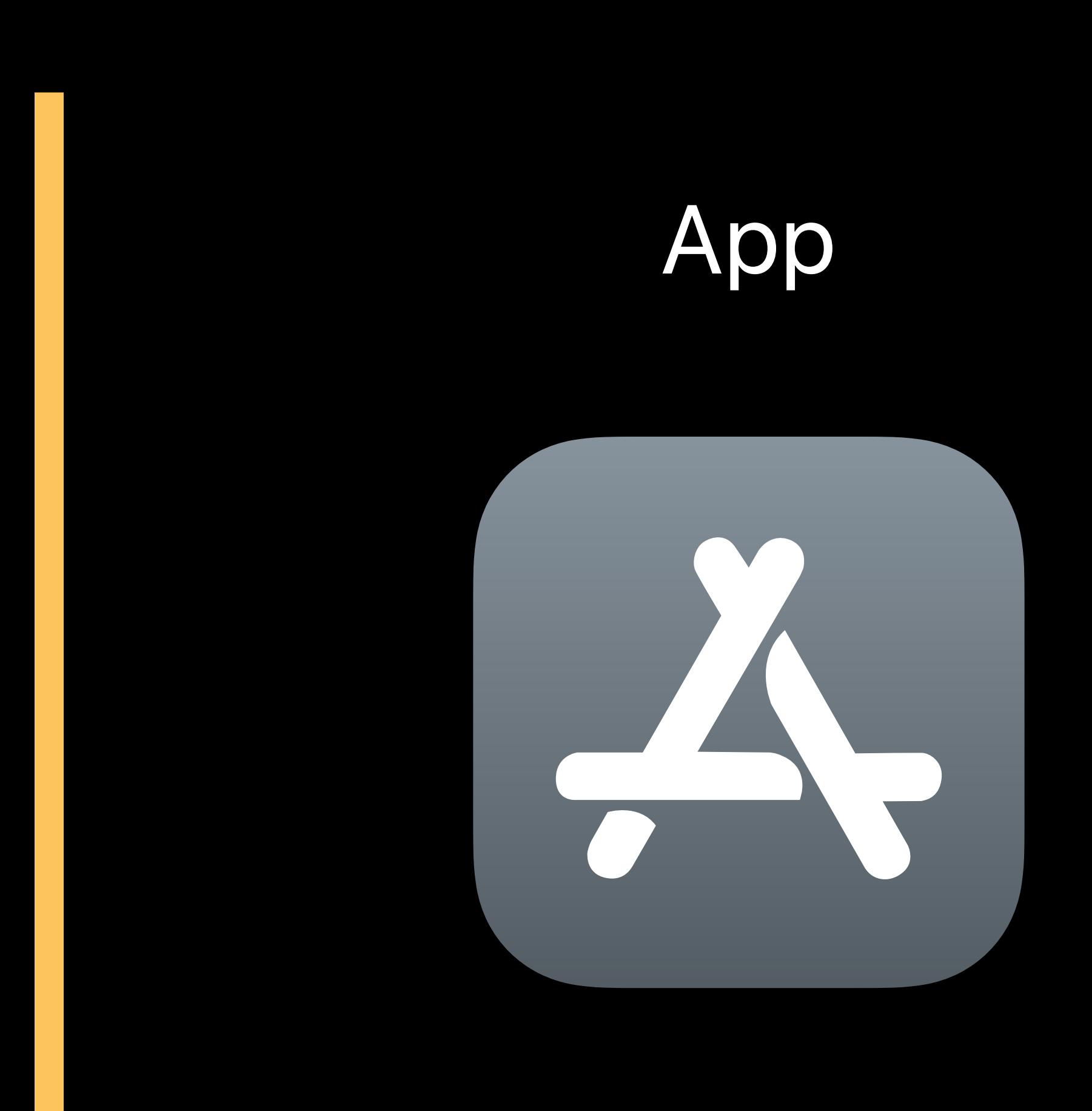

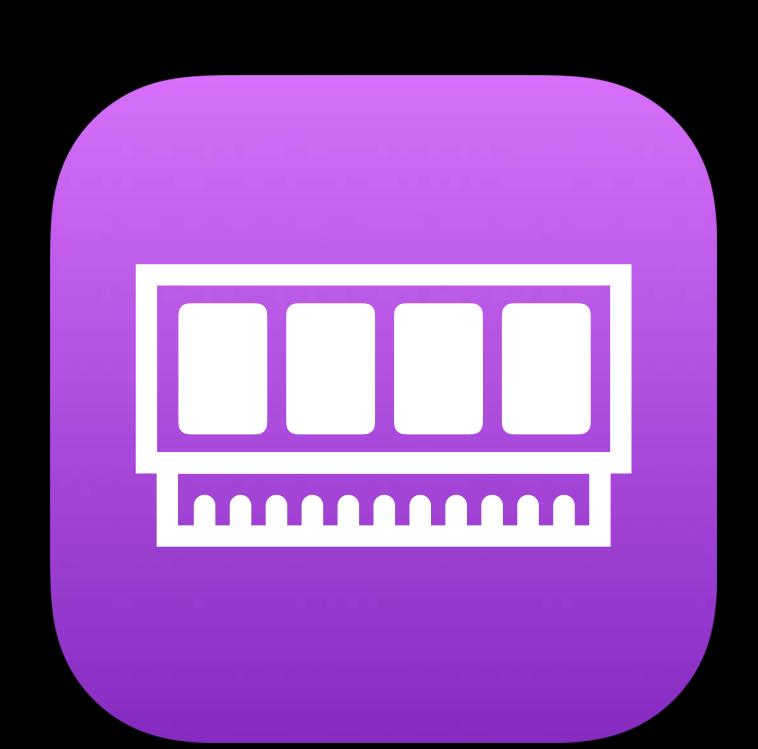

### Virtual Memory

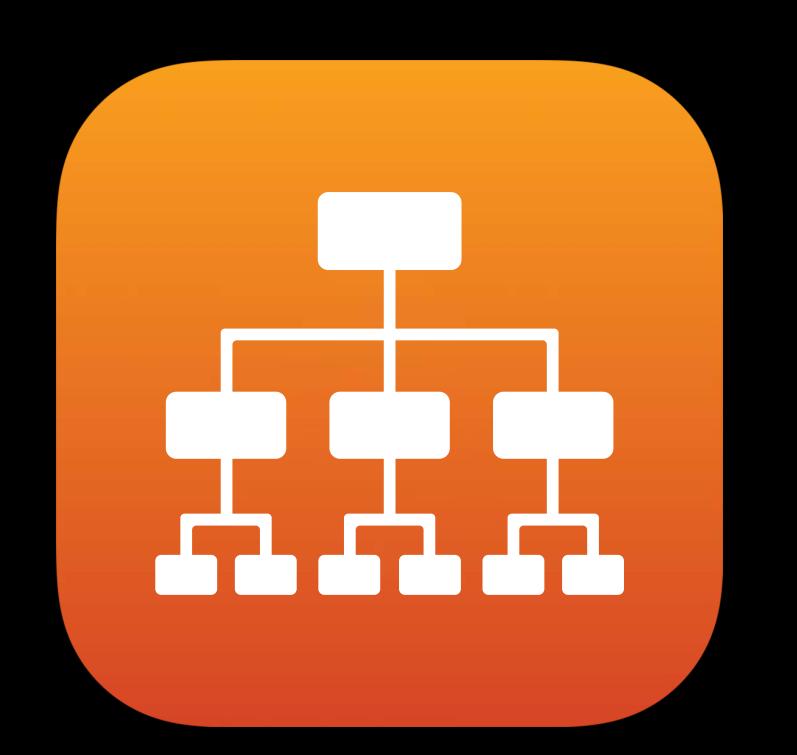

### Hardware Devices

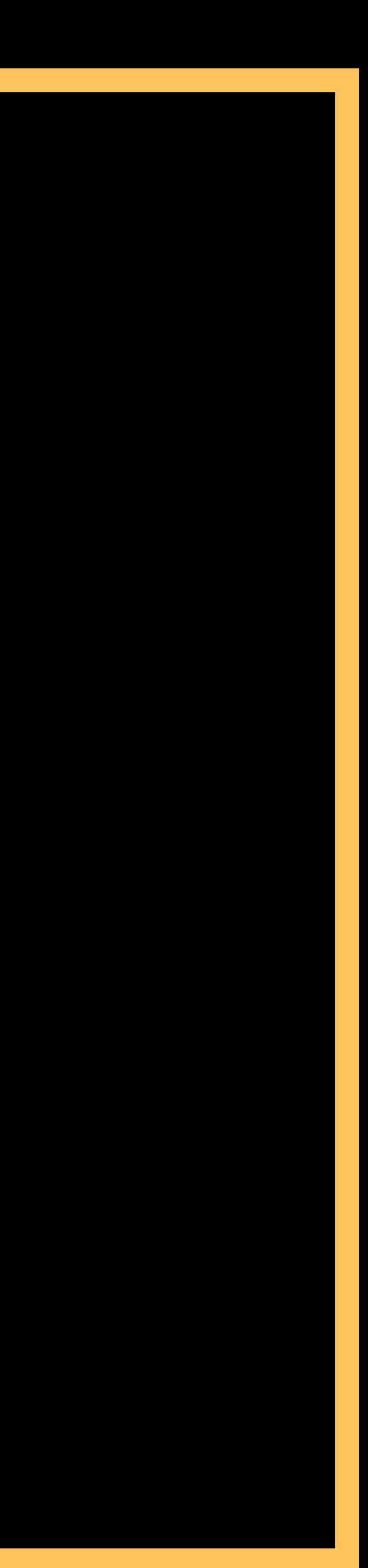

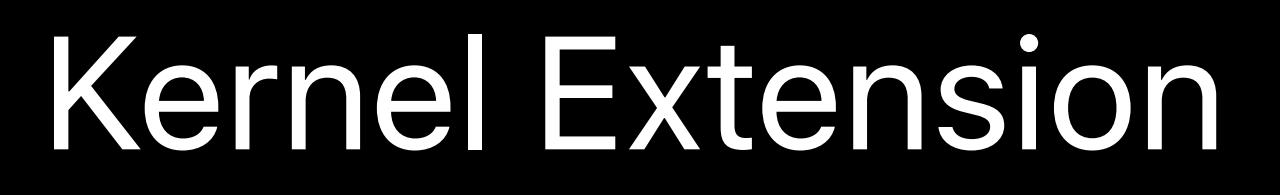

### Filesystem Networking Hardware Devices

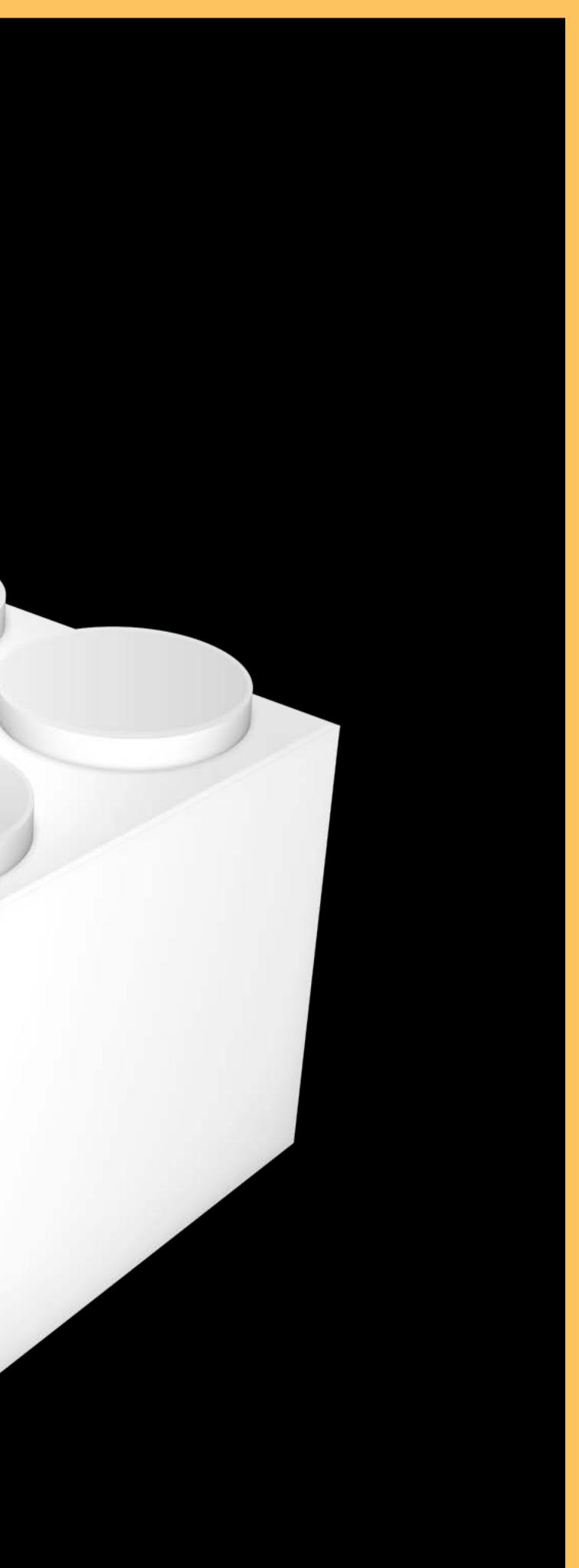

### Kernel

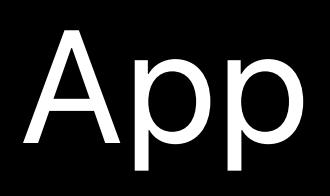

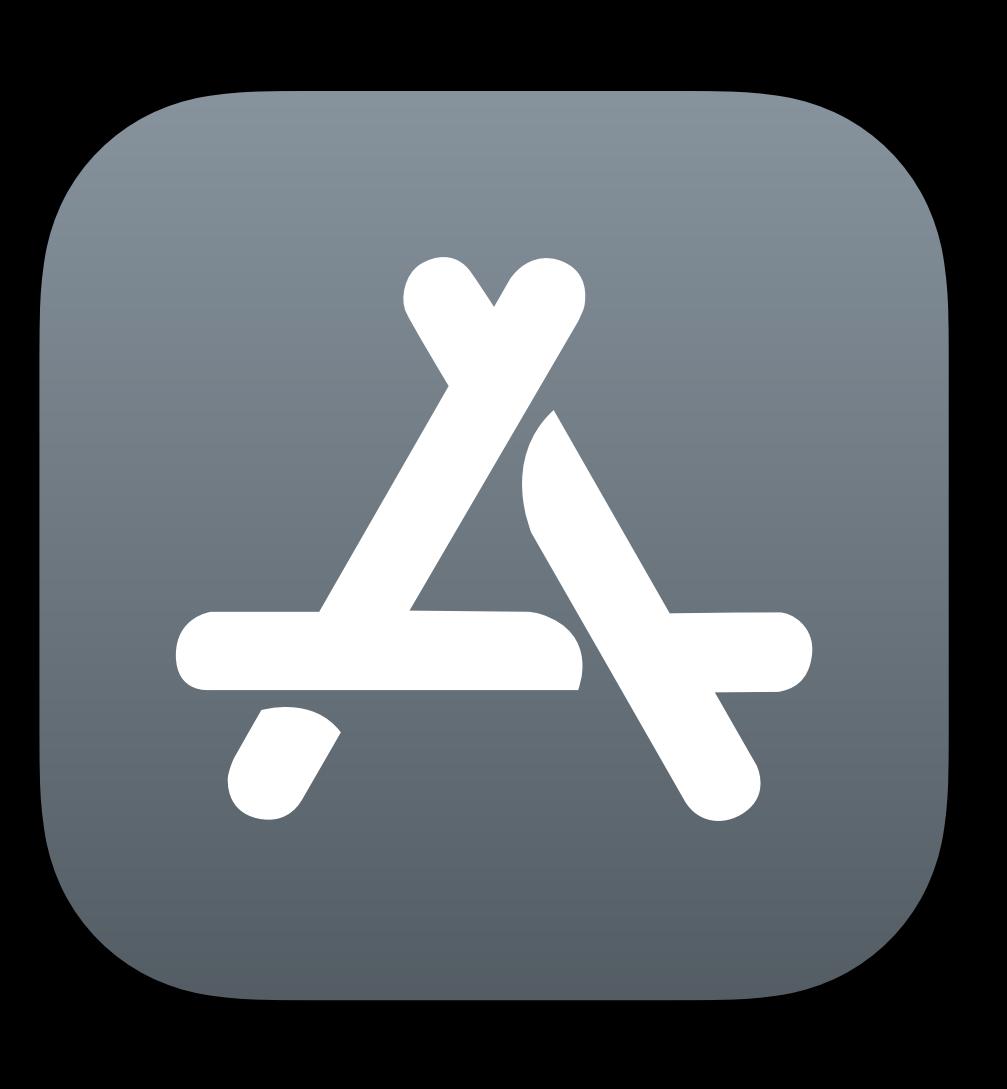

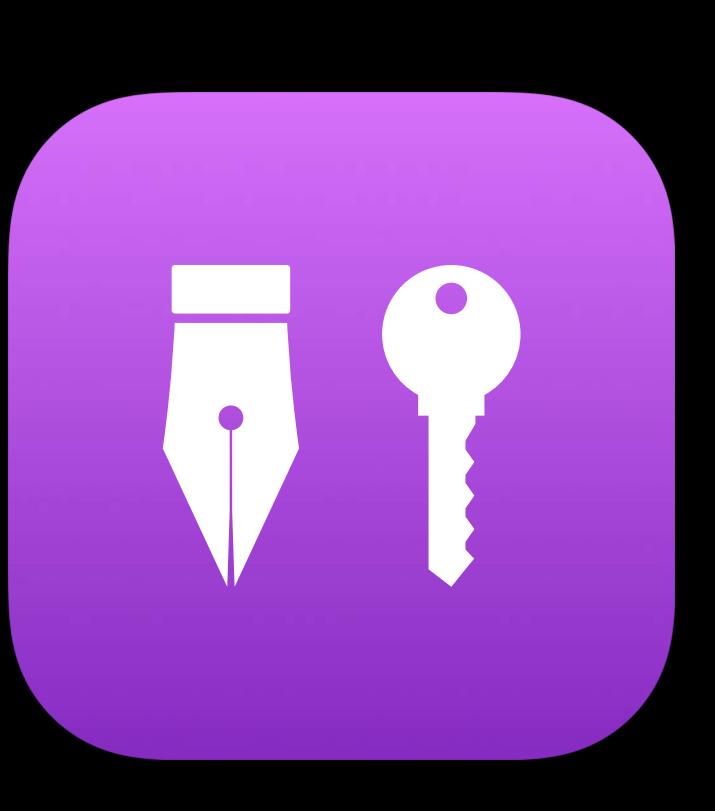

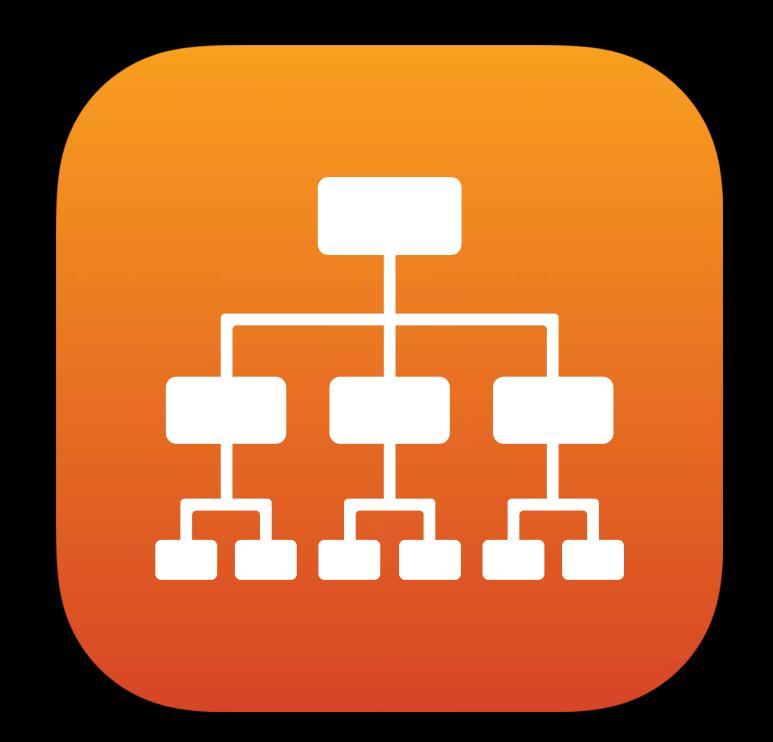

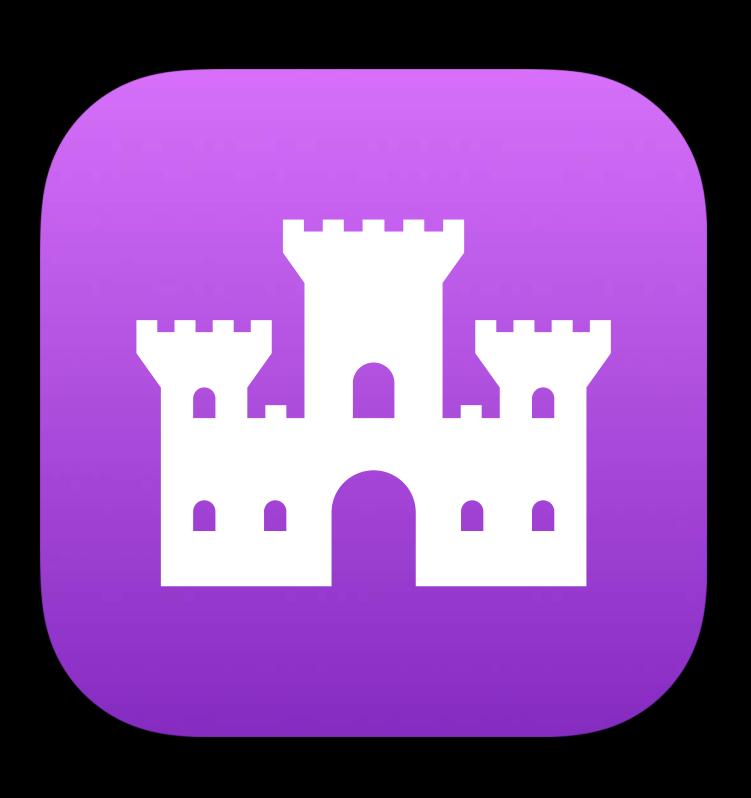

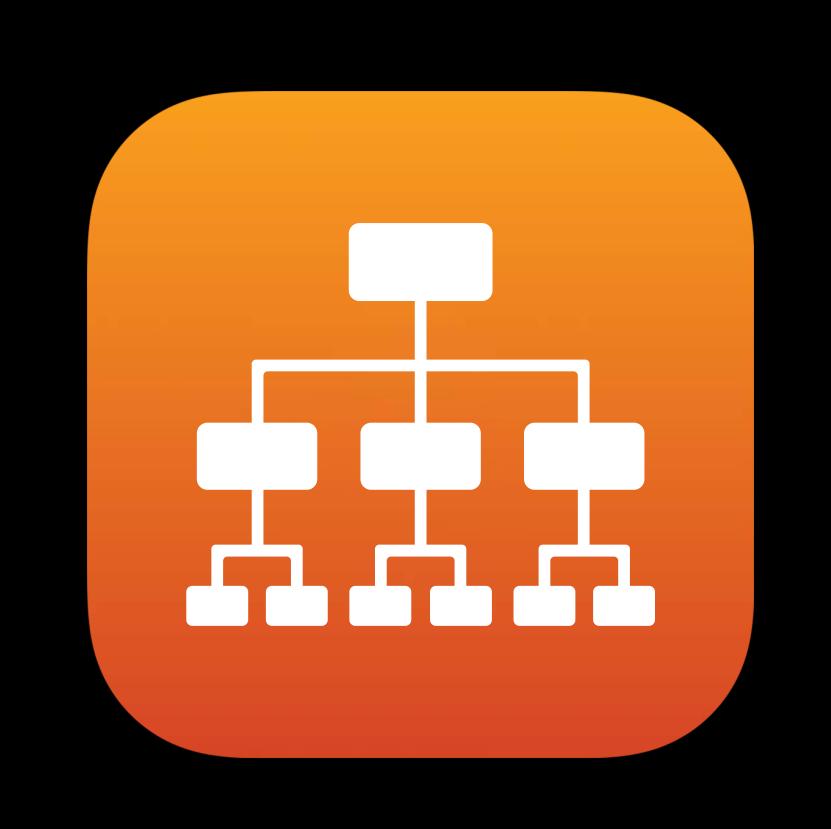

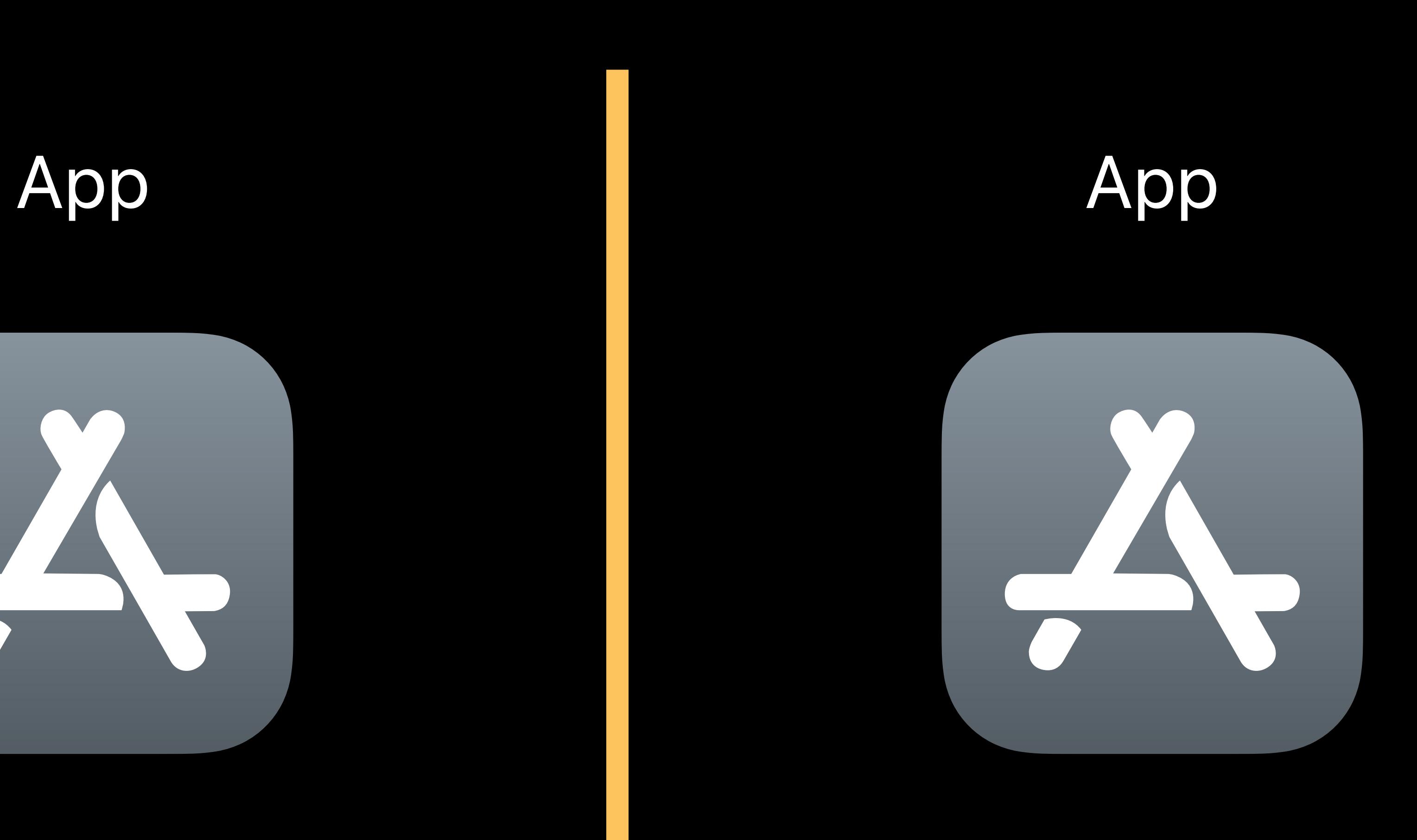

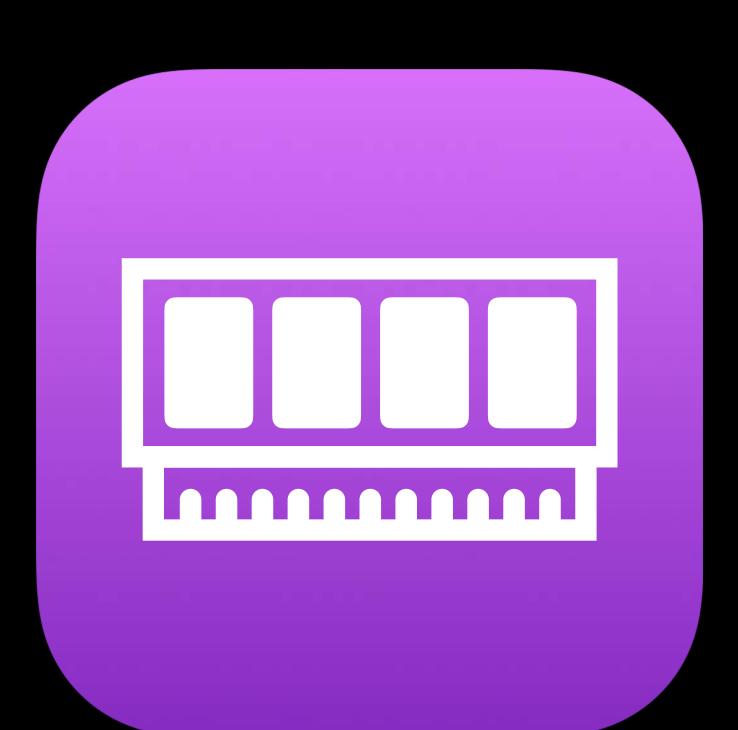

### Code Signing Sandbox Virtual Memory

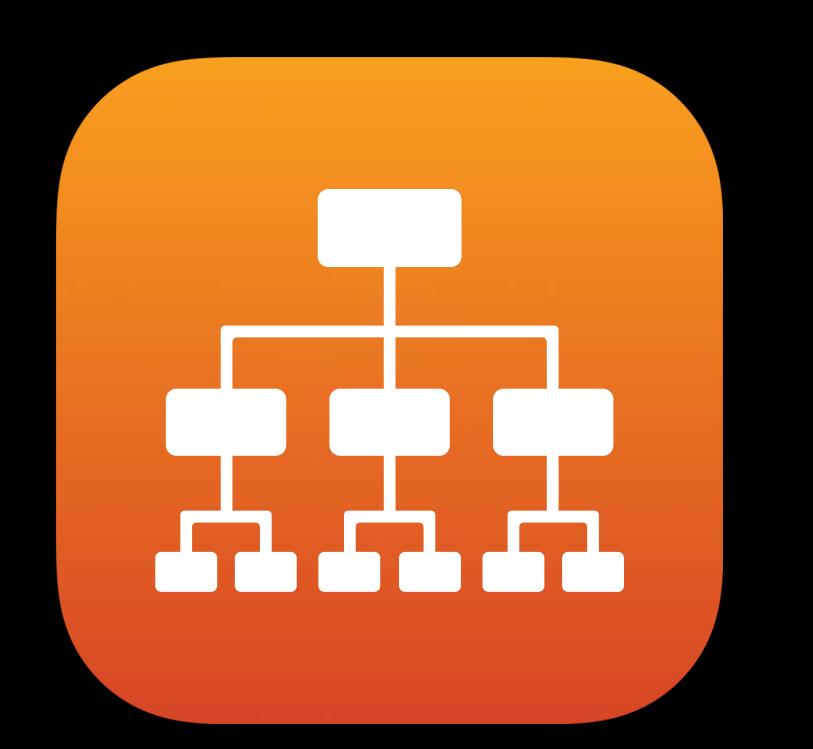

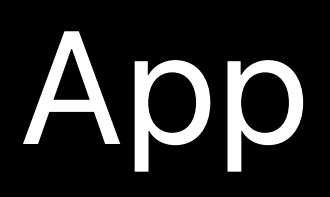

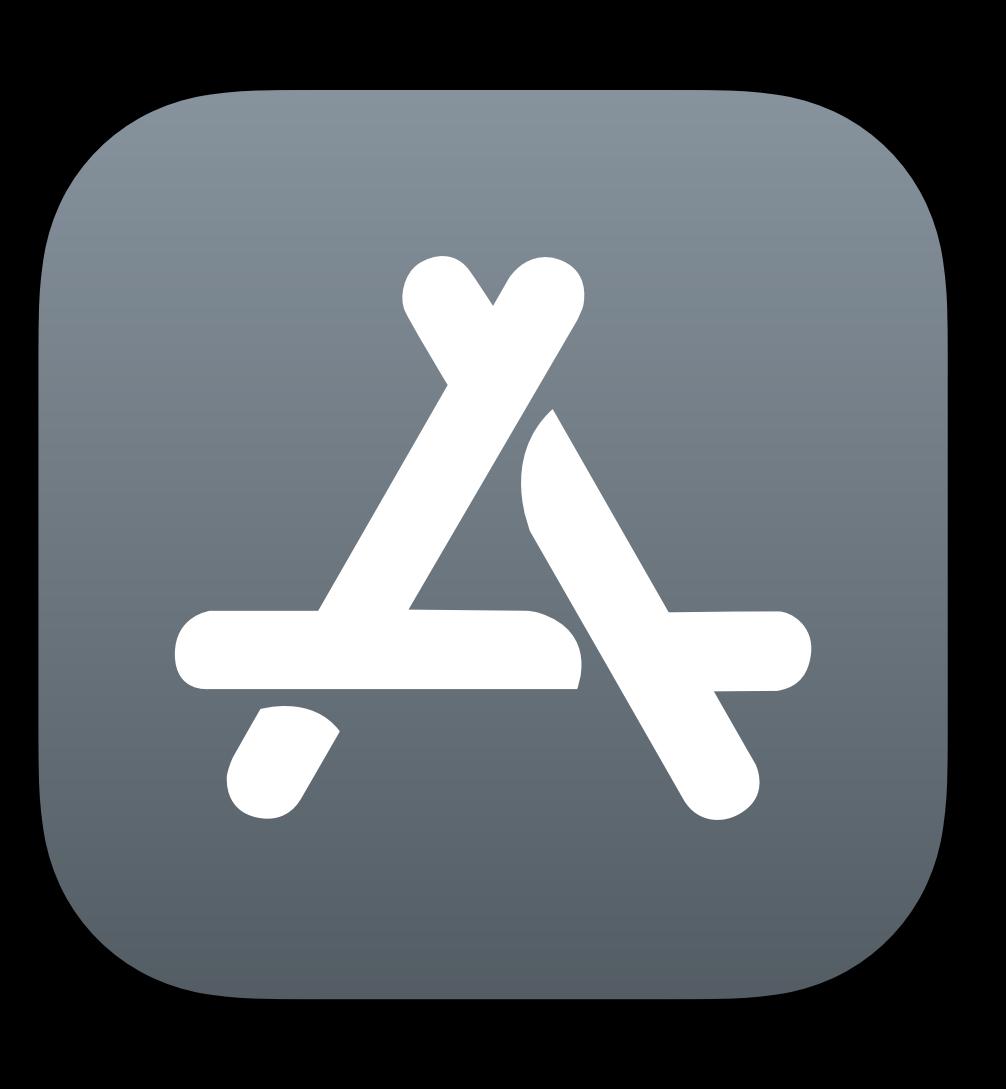

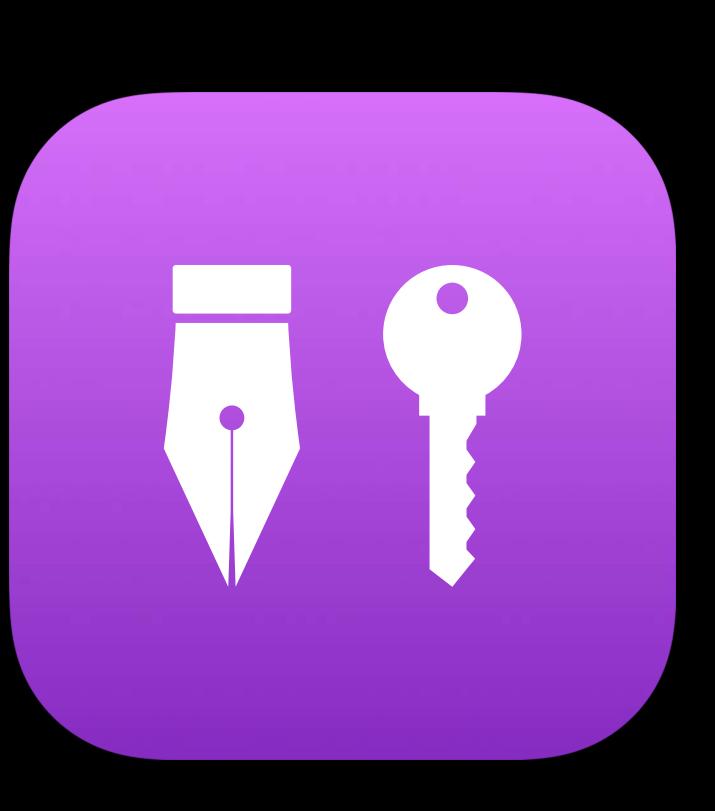

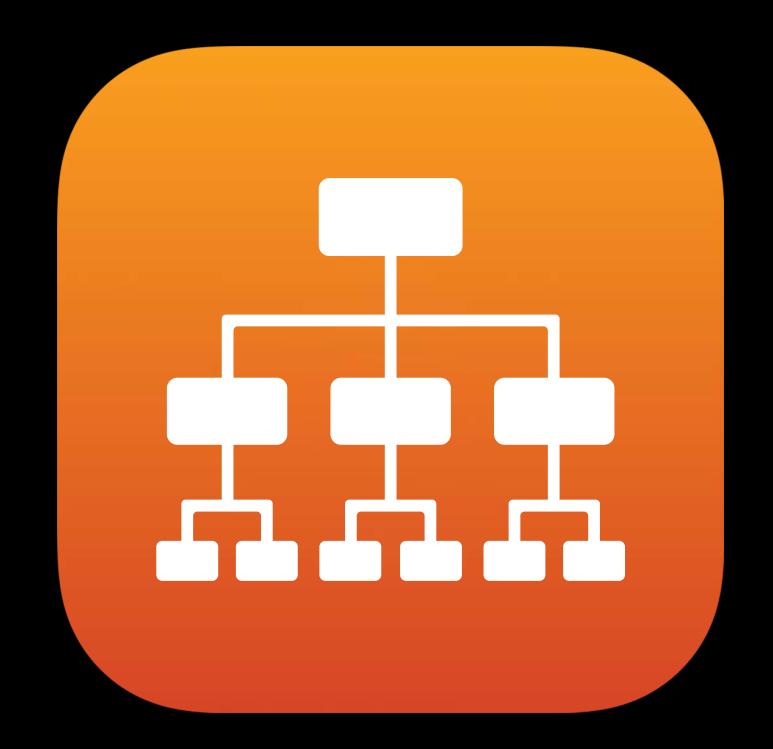

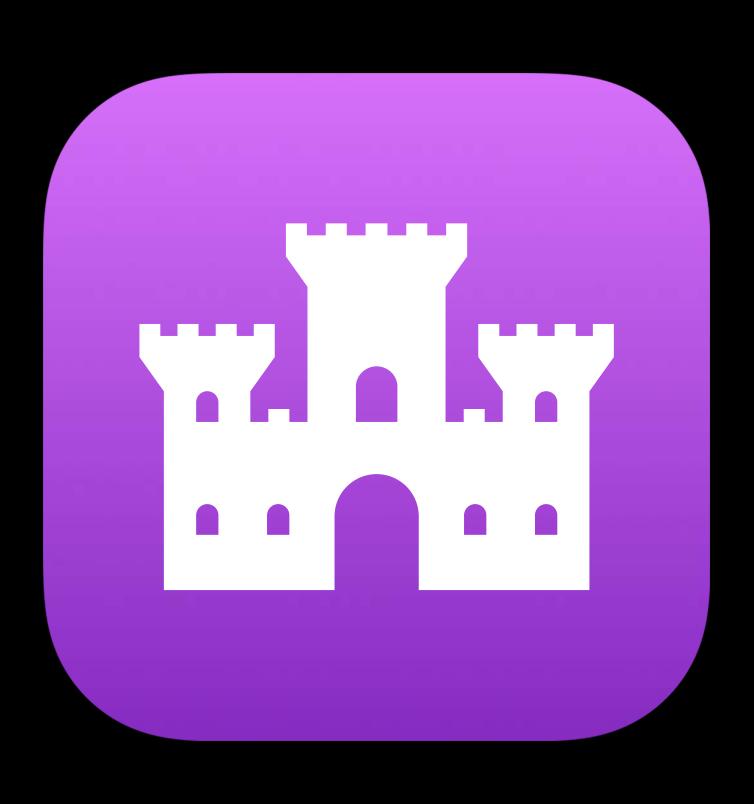

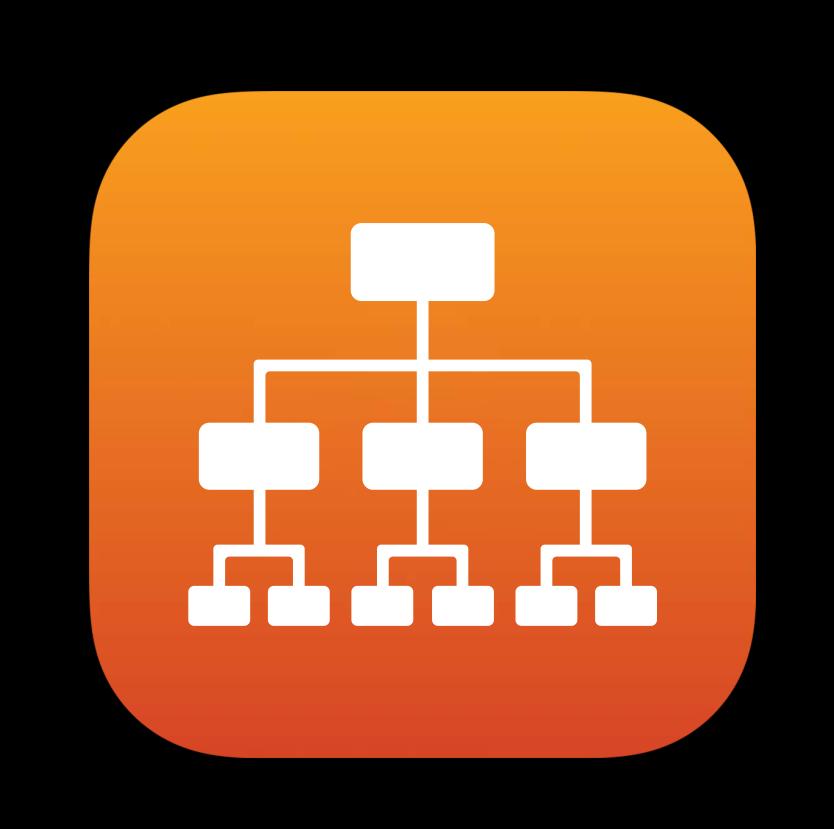

## Kernel Extension **COMPROMISED**

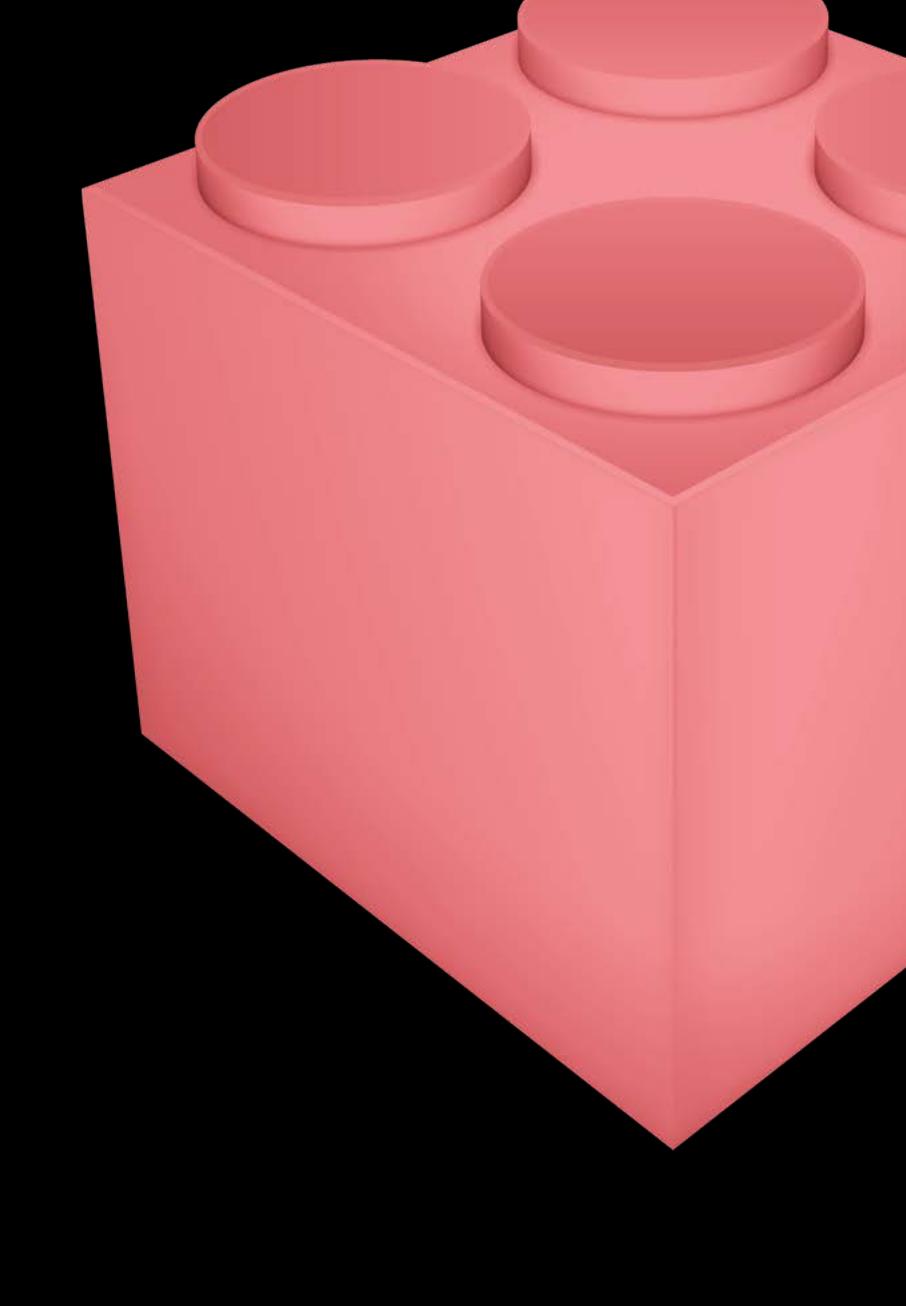

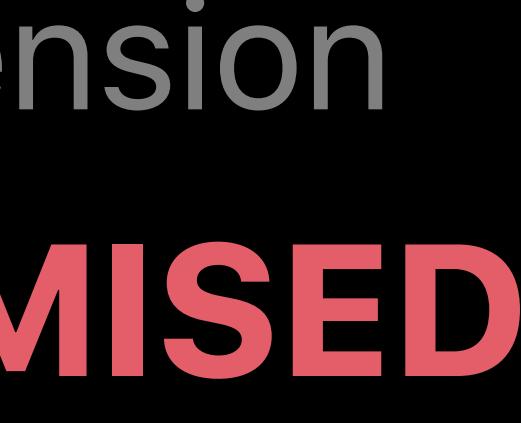

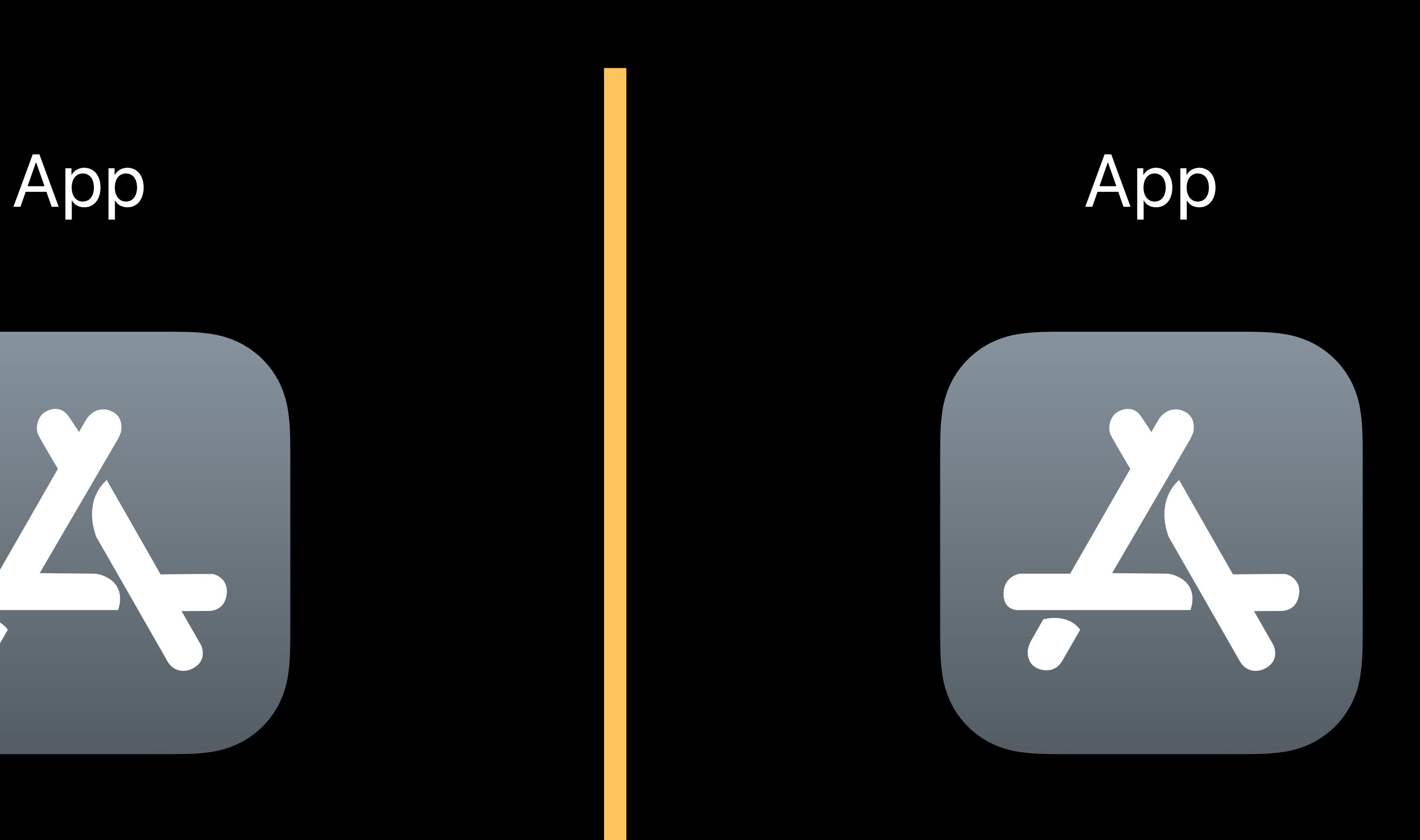

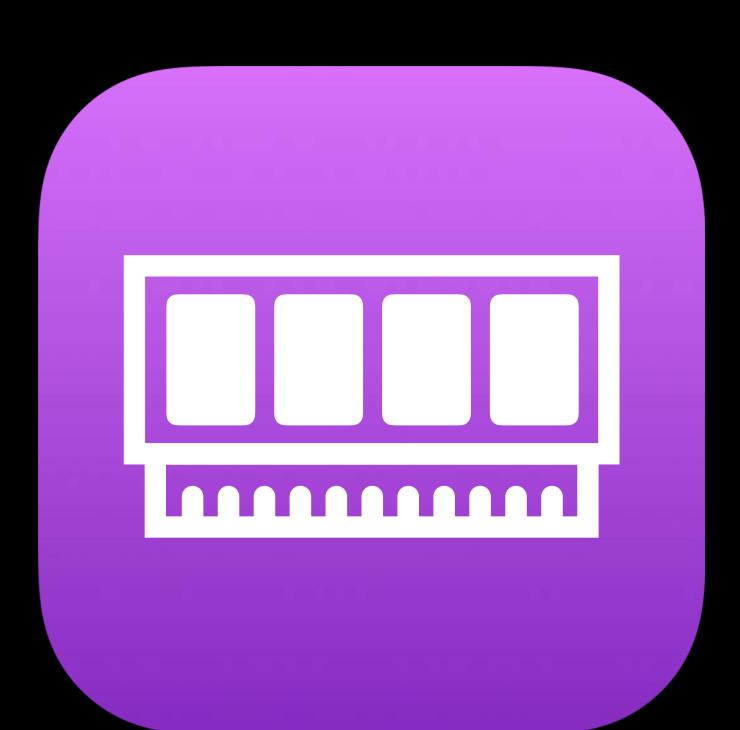

### Code Signing Sandbox Virtual Memory

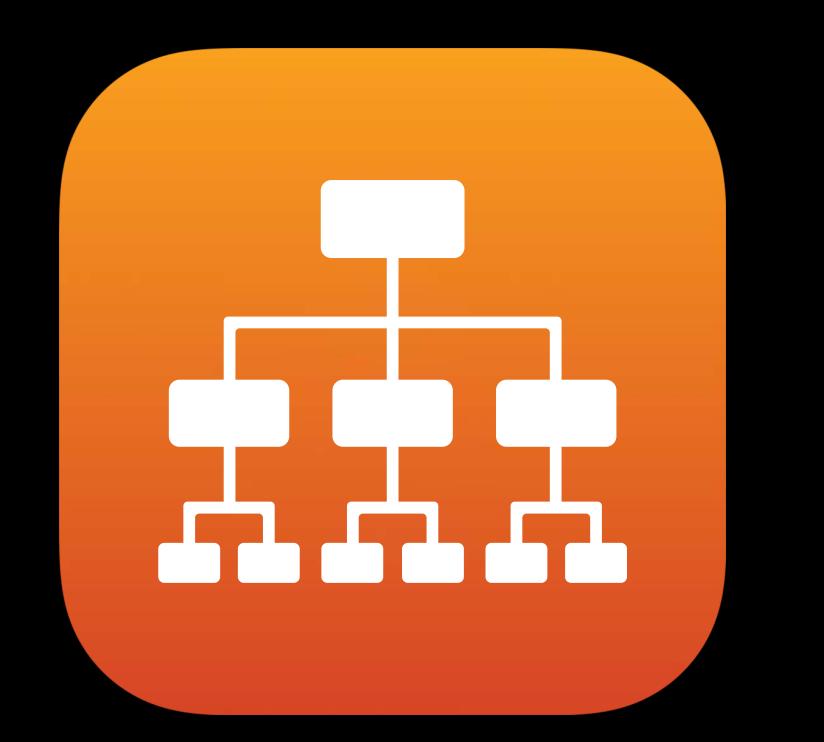

### Filesystem Networking Hardware Devices

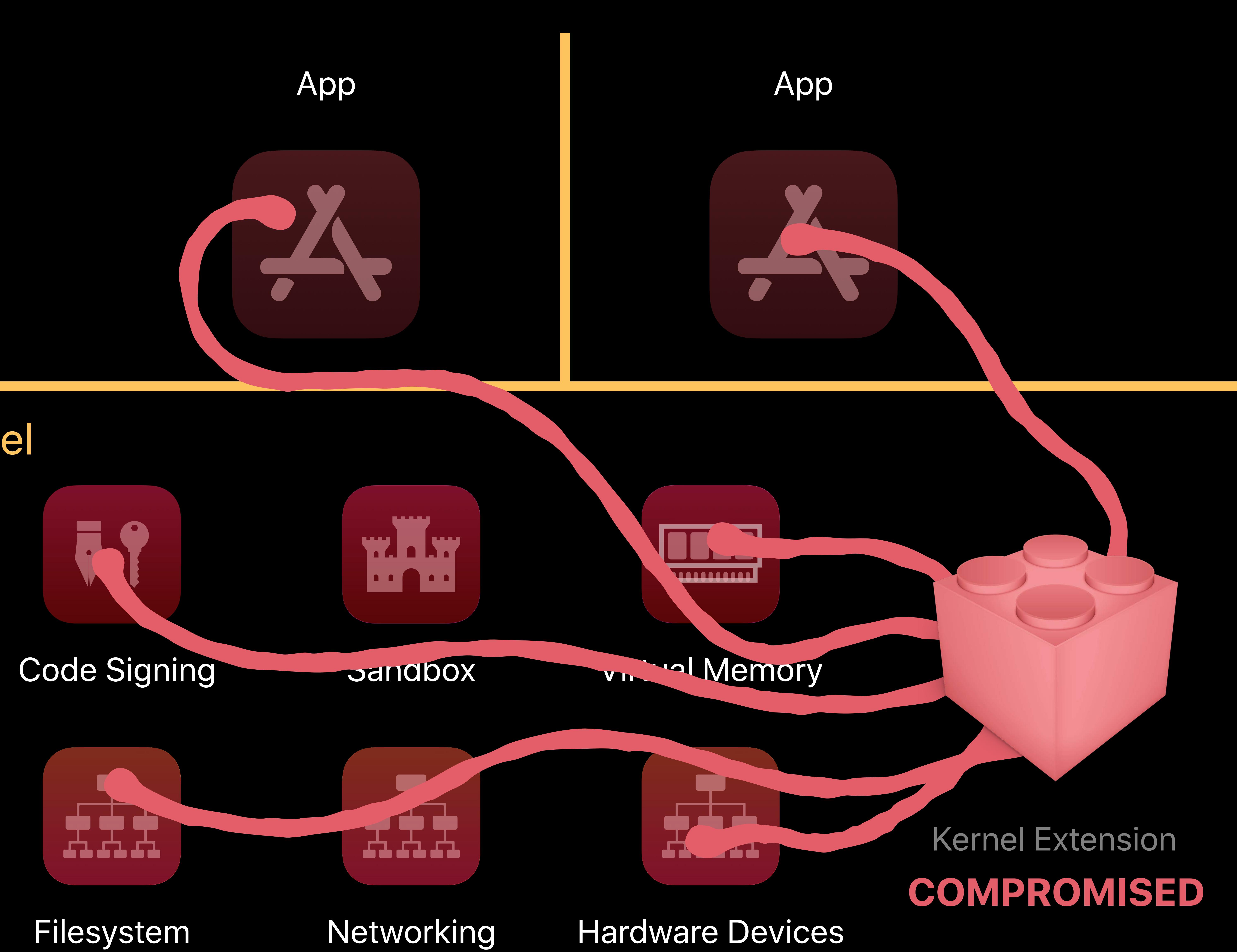

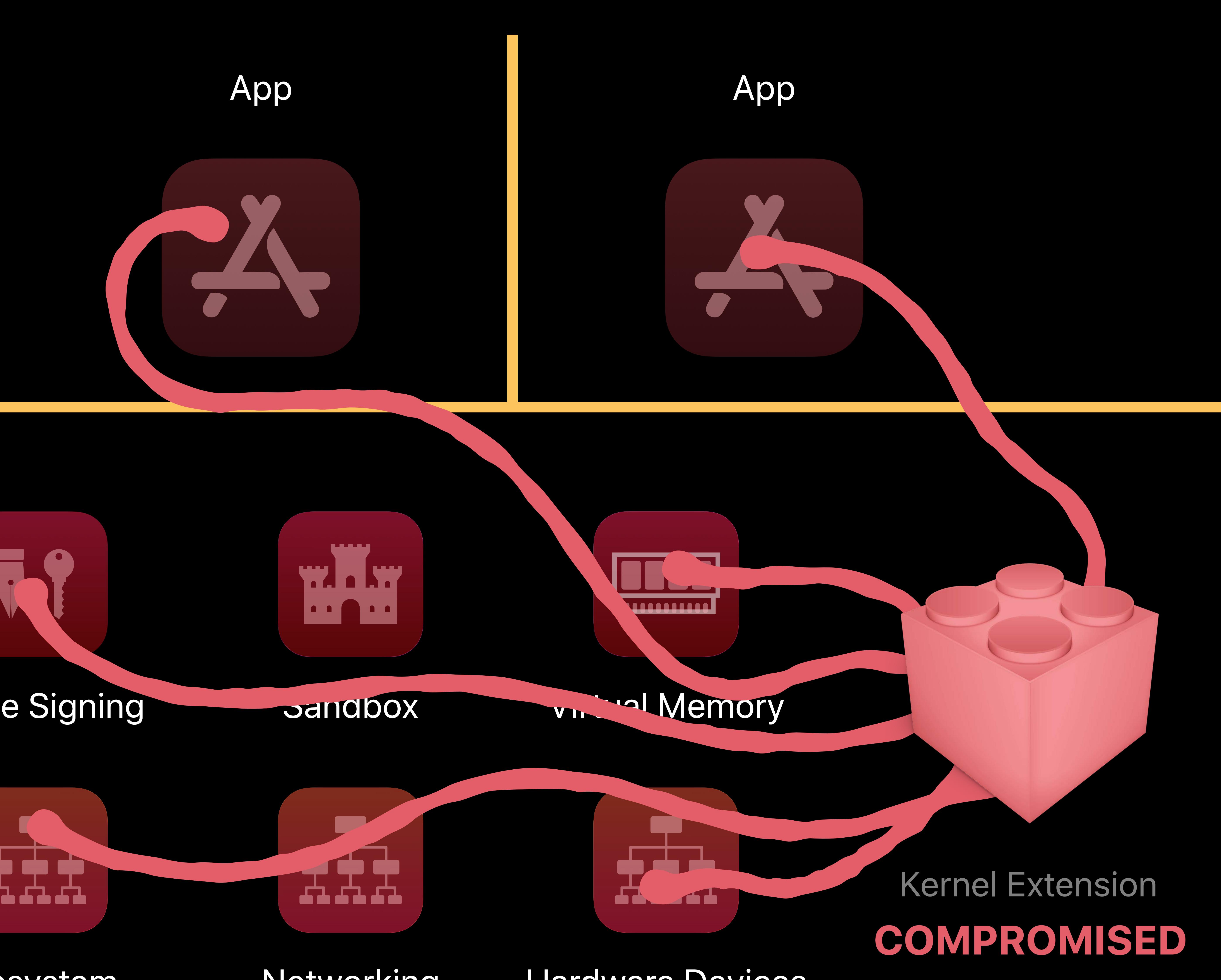

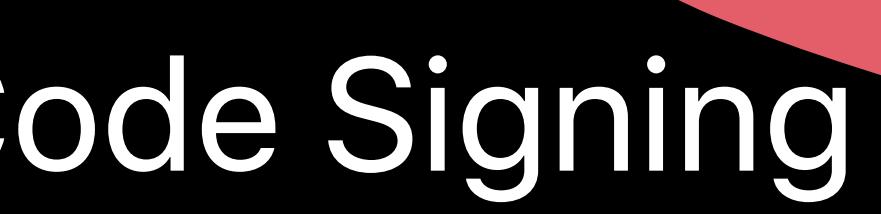

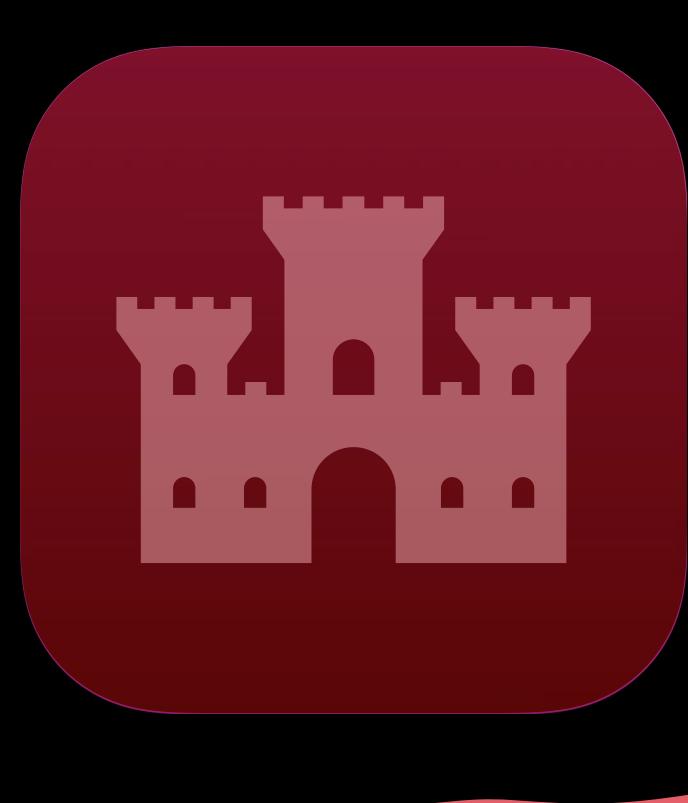

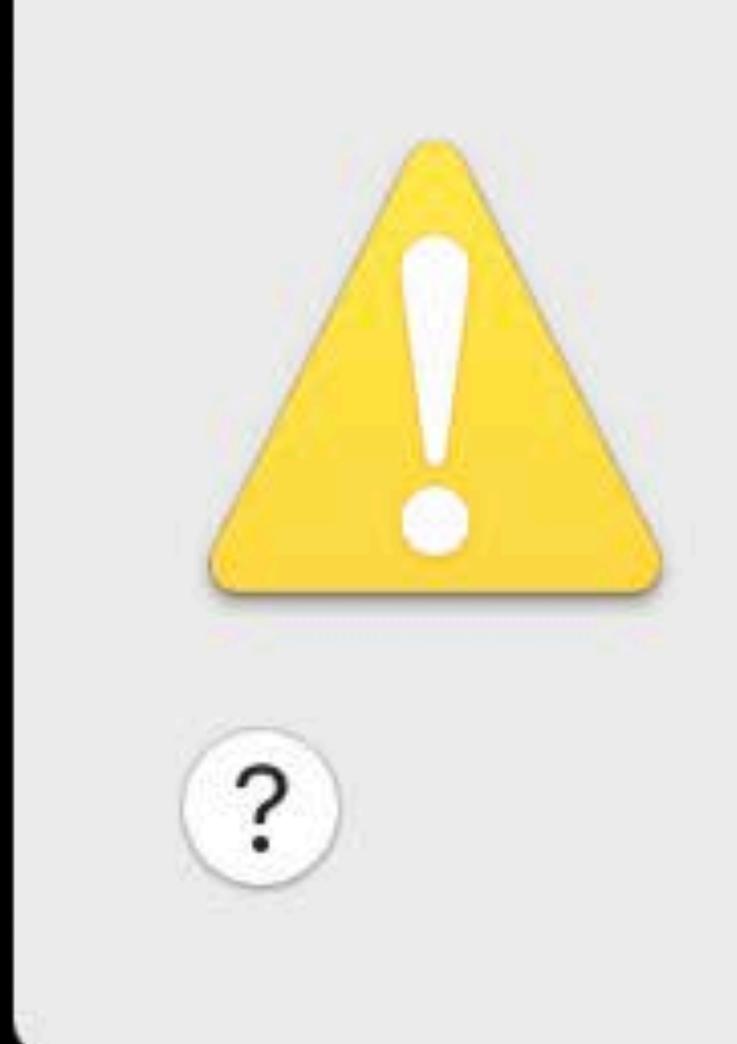

### Your computer was restarted because of a problem.

,一个人都是不是,他们的人都是不是,他们的人都是不是,他们的人都是不是,他们的人都是不是,他们的人都是不是,他们的人都是不是,他们的人都是不是,他们的人都是不是,

Click Report to see more detailed information and send a report to Apple.

Ignore

Report...

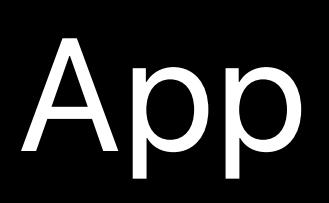

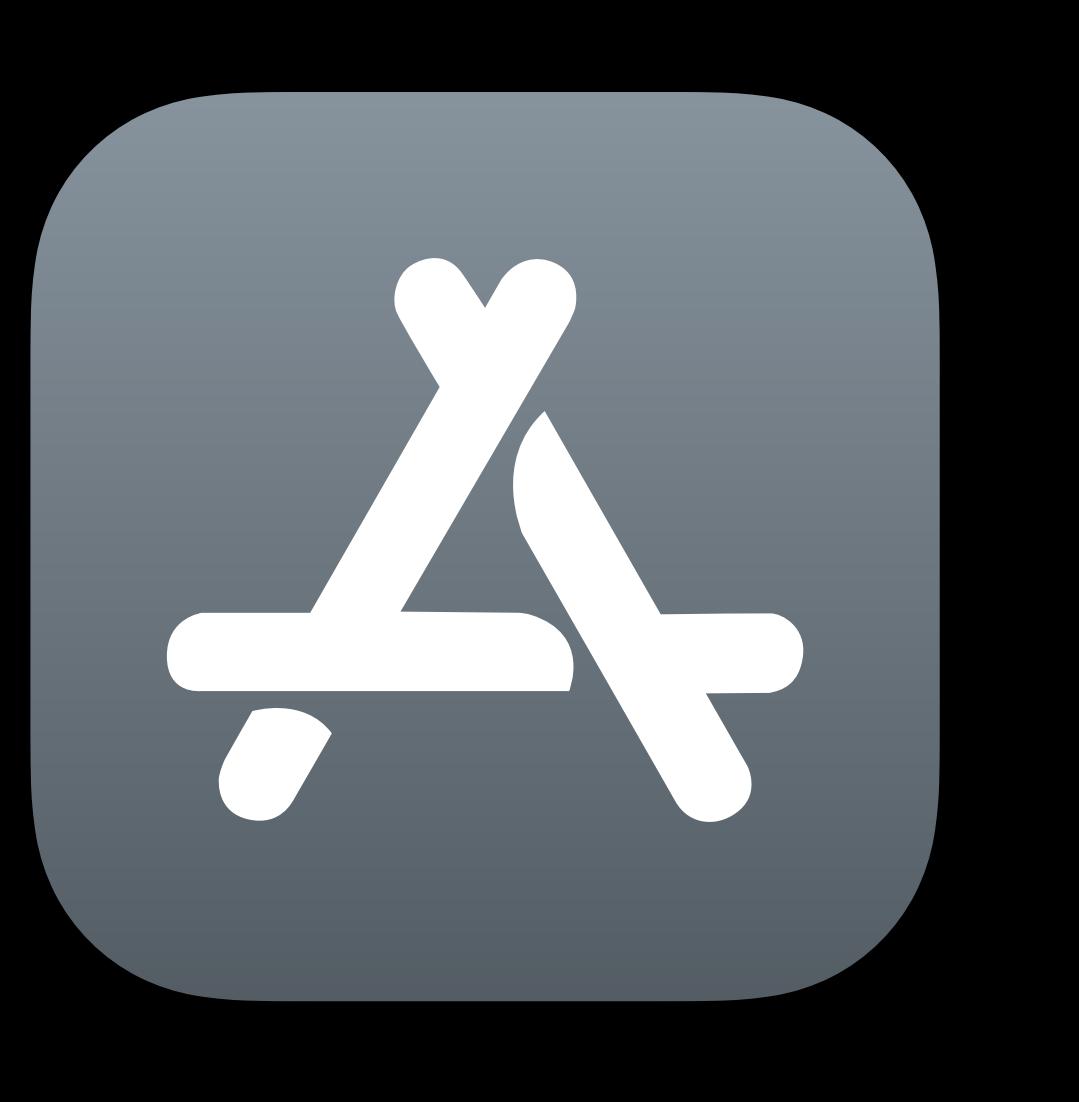

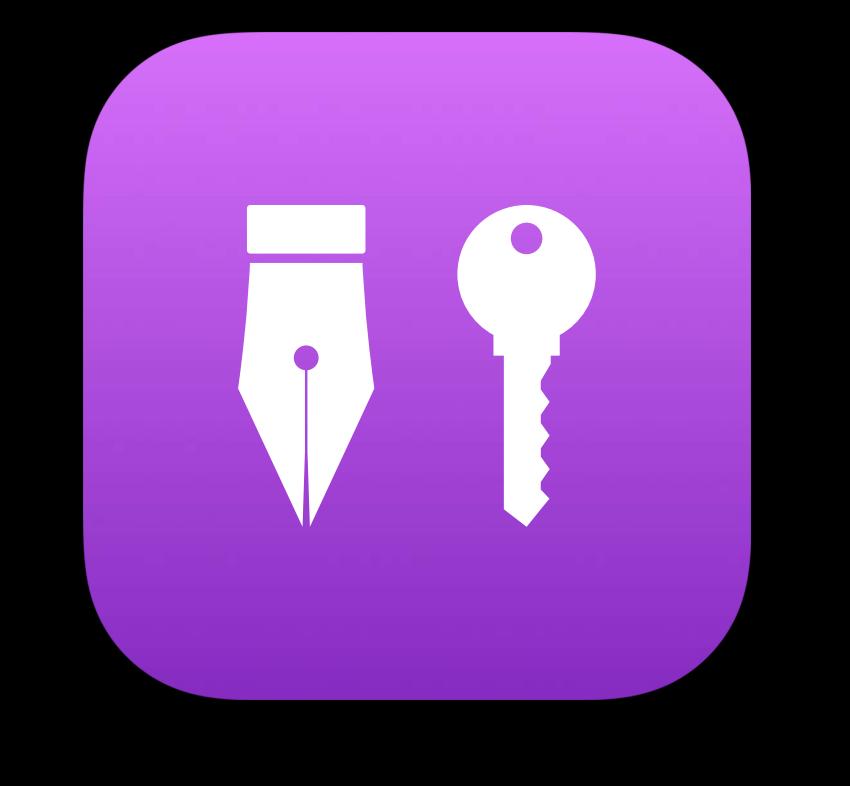

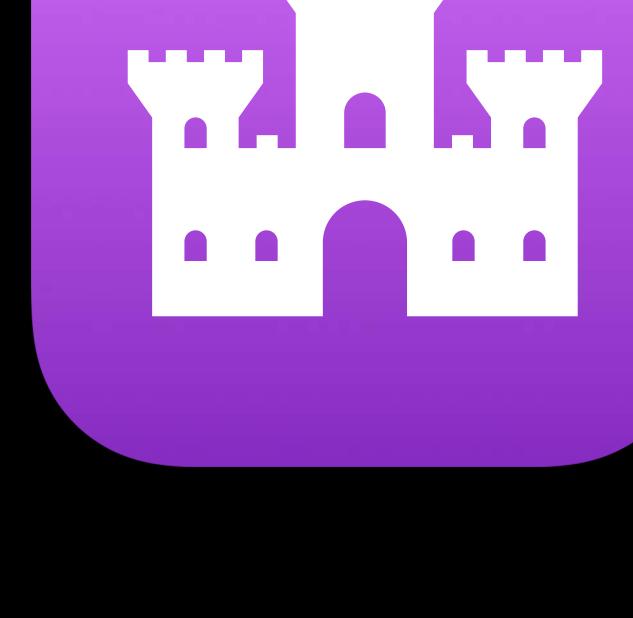

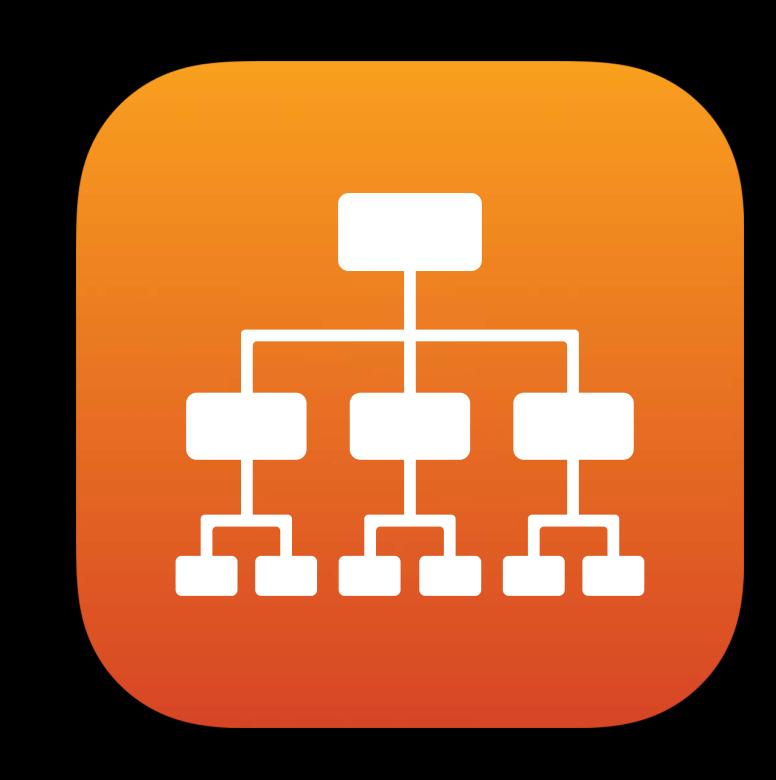

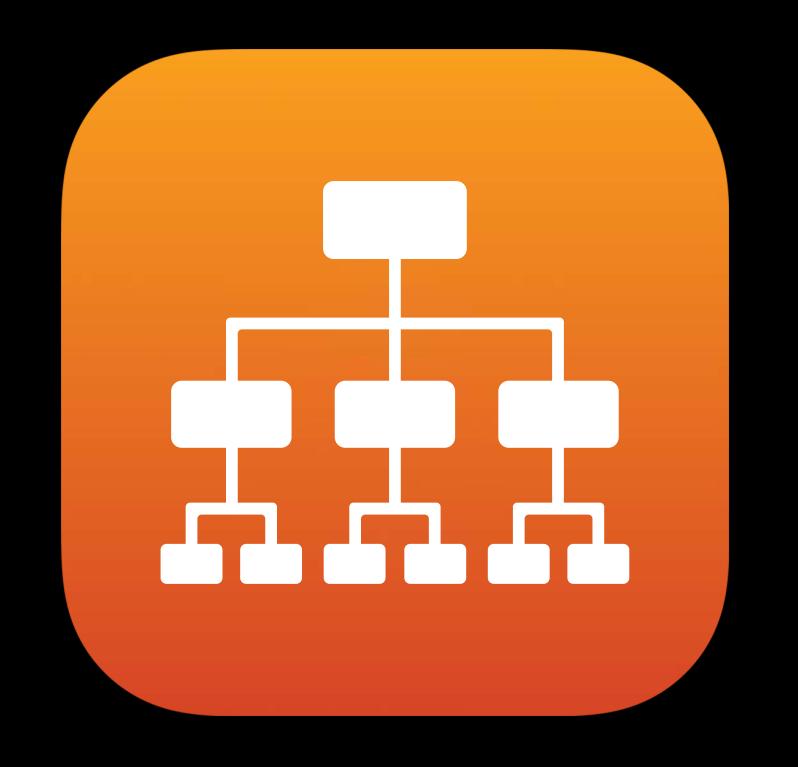

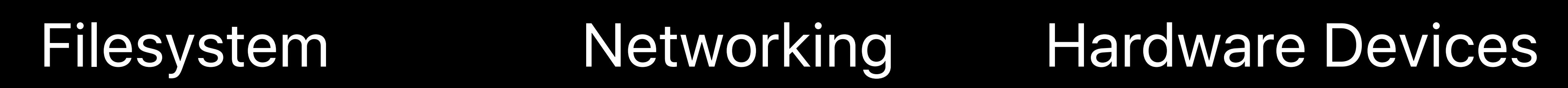

ALAA

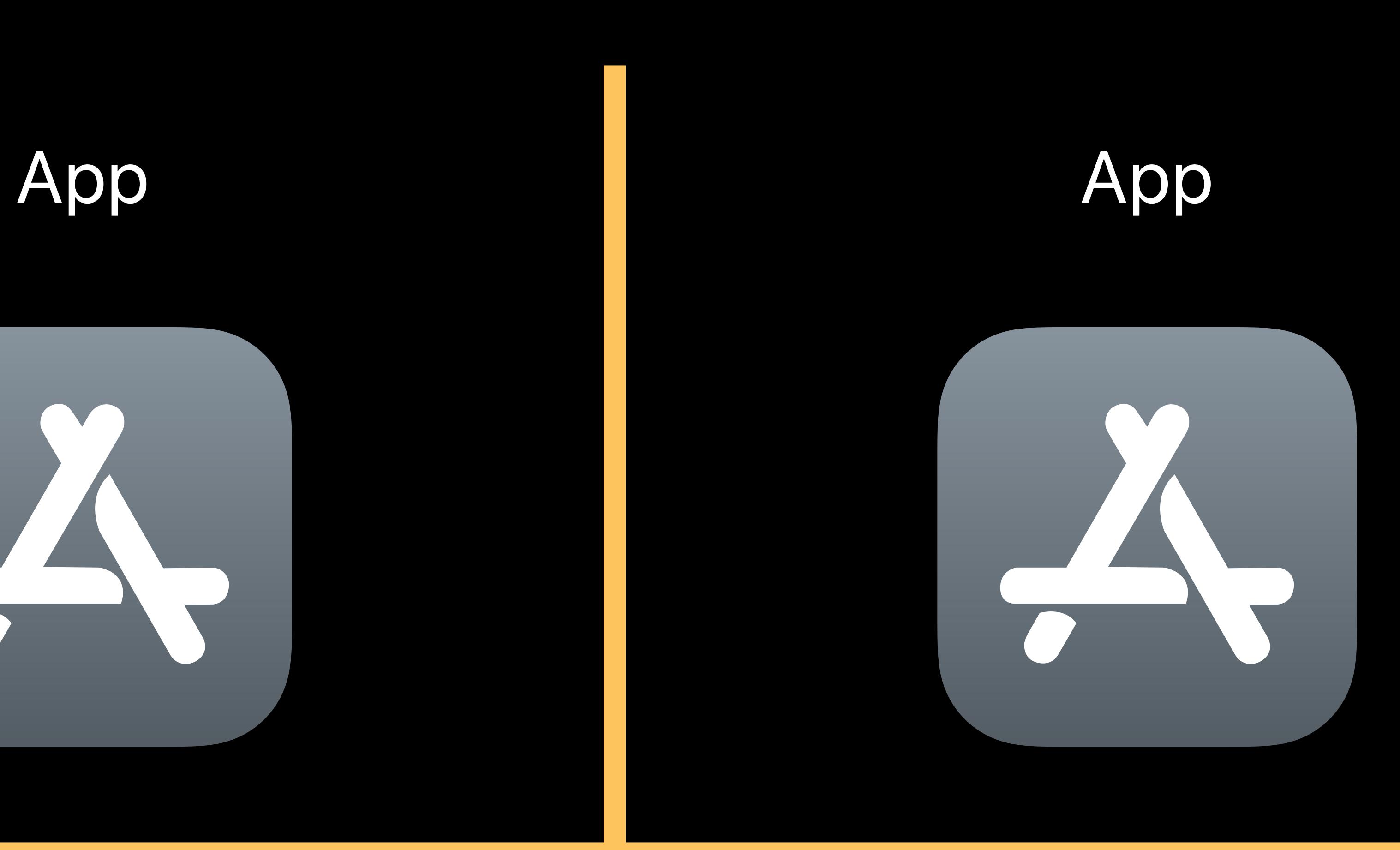

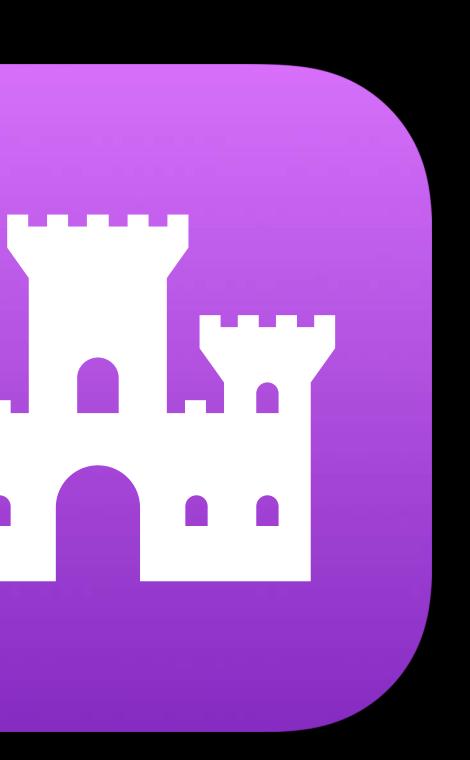

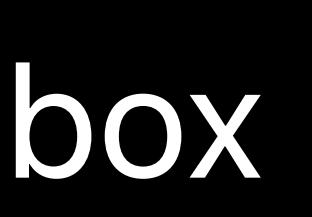

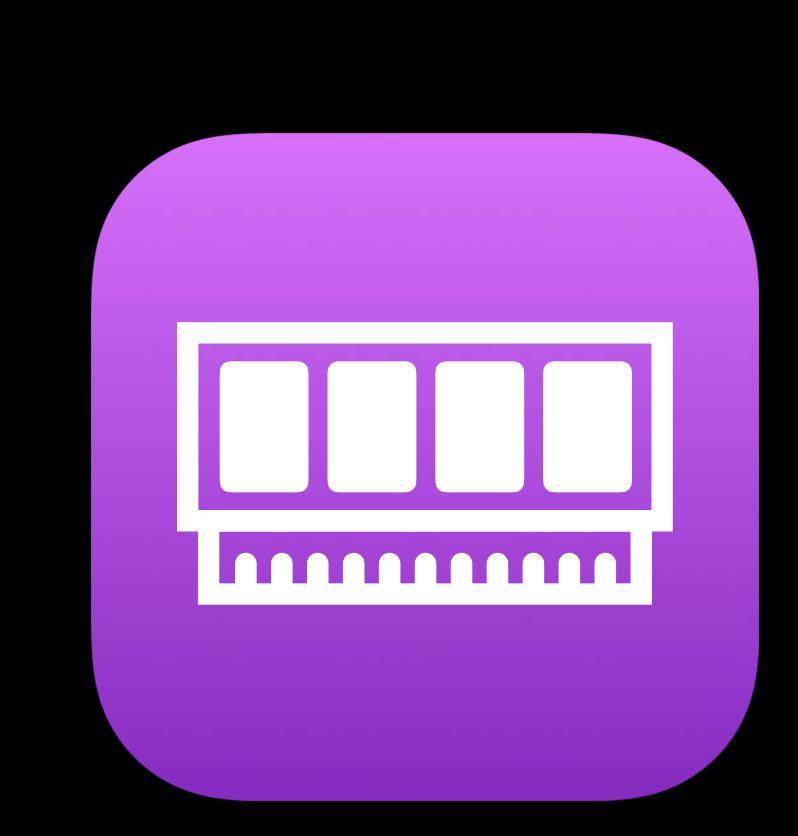

### Code Signing Sandbox Virtual Memory

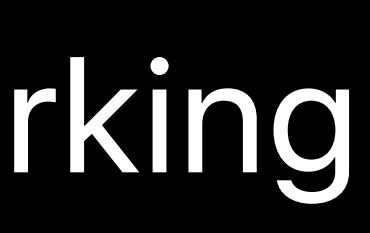

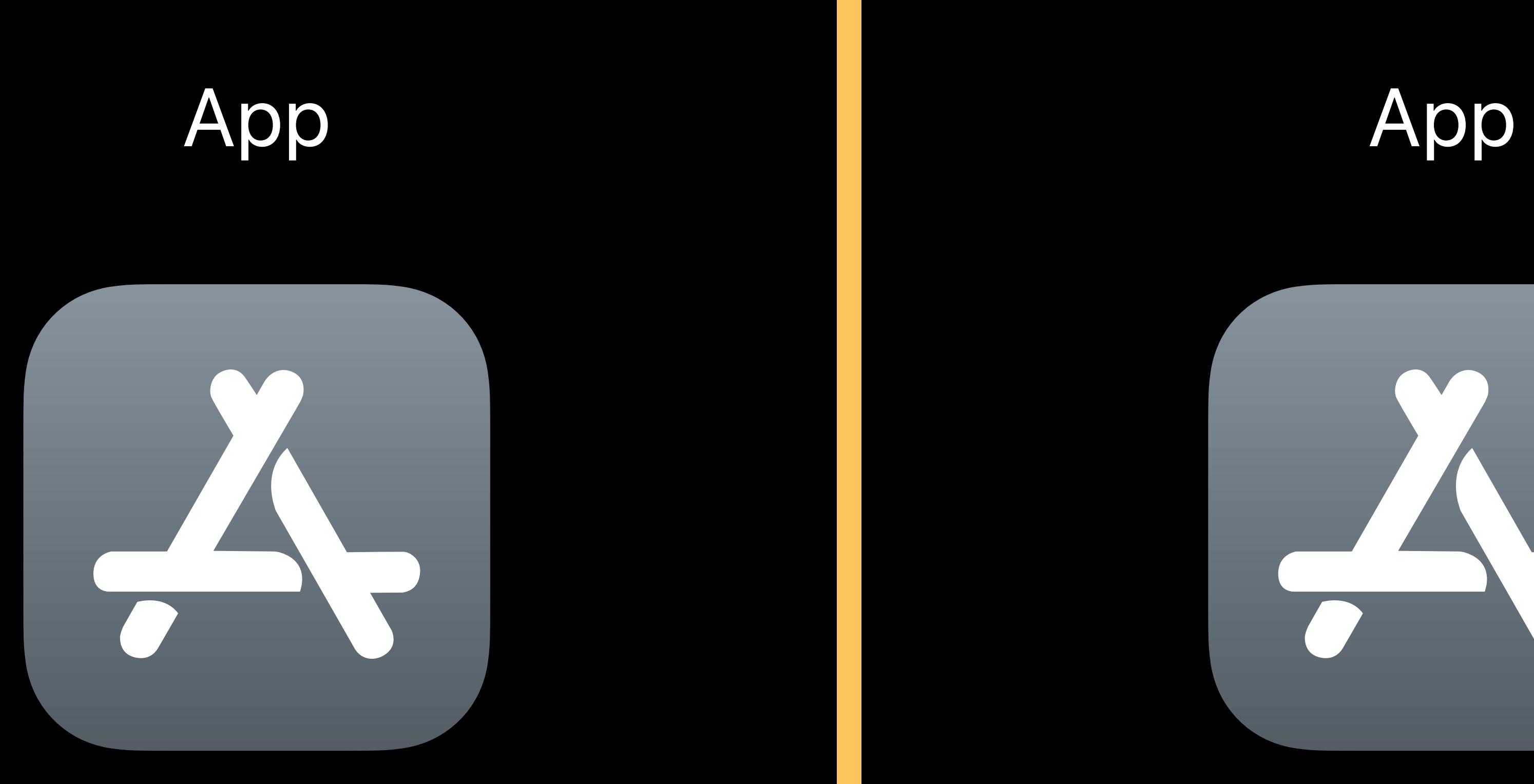

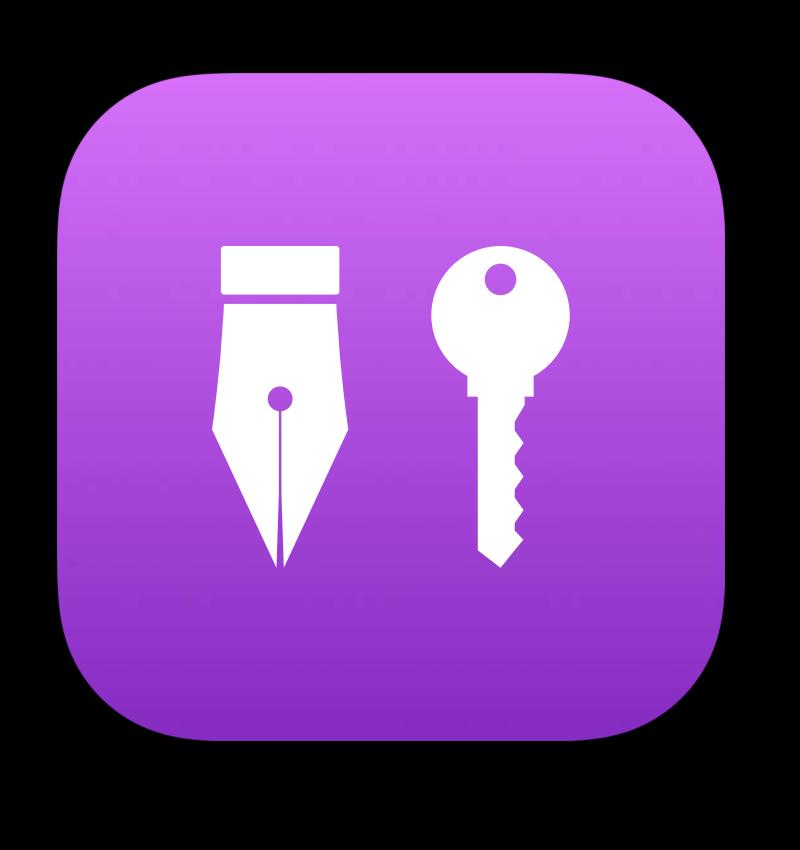

### **Code Signing**

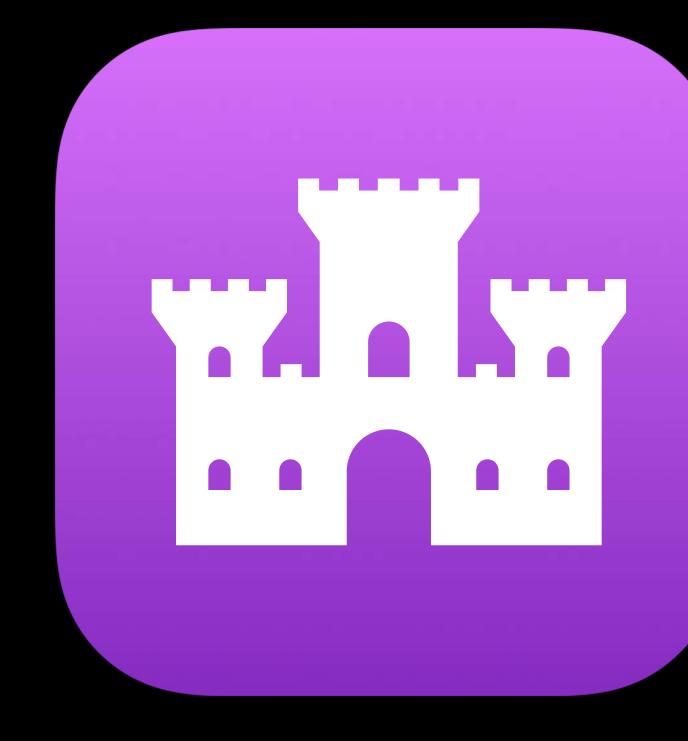

### Sandbox

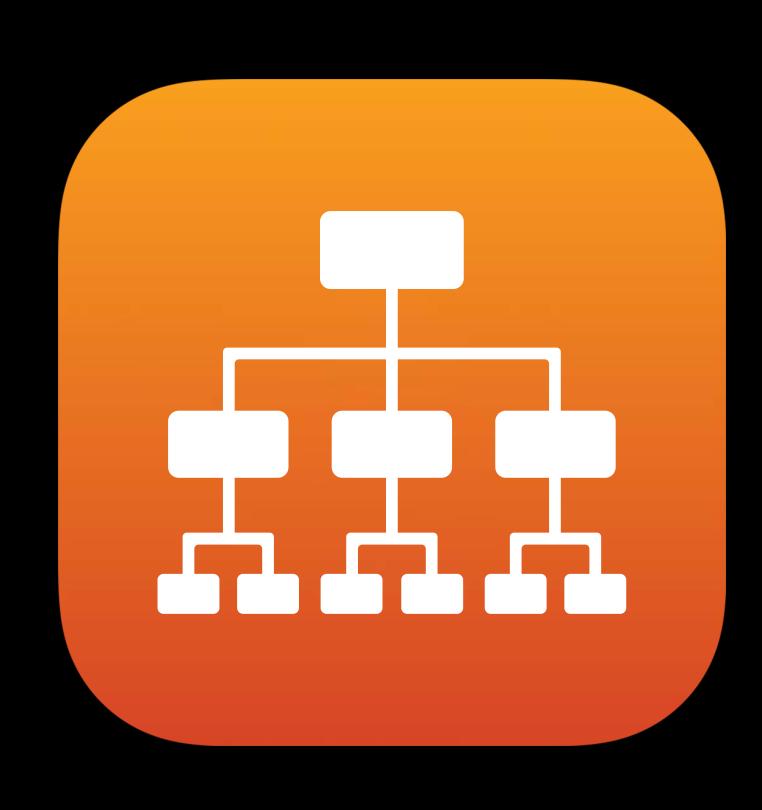

### Filesystem

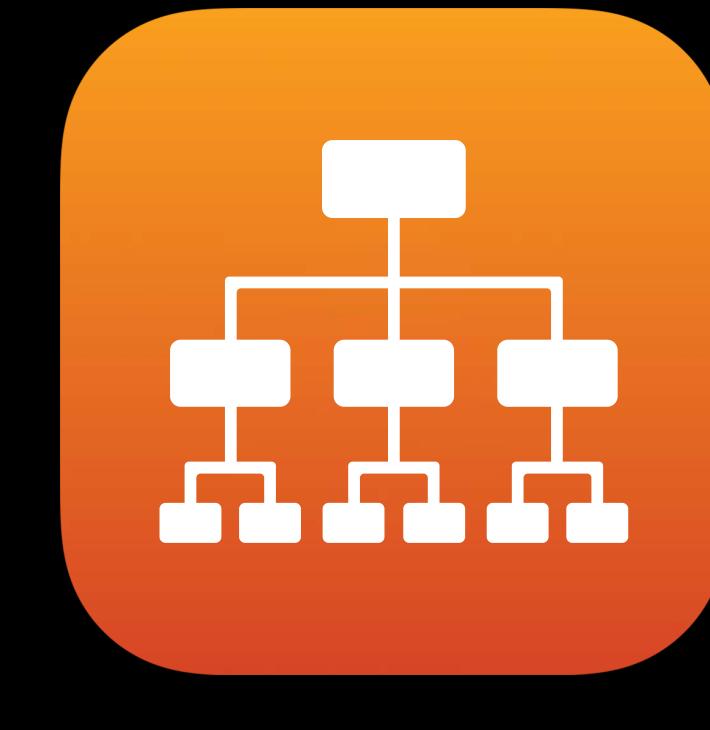

### Networking

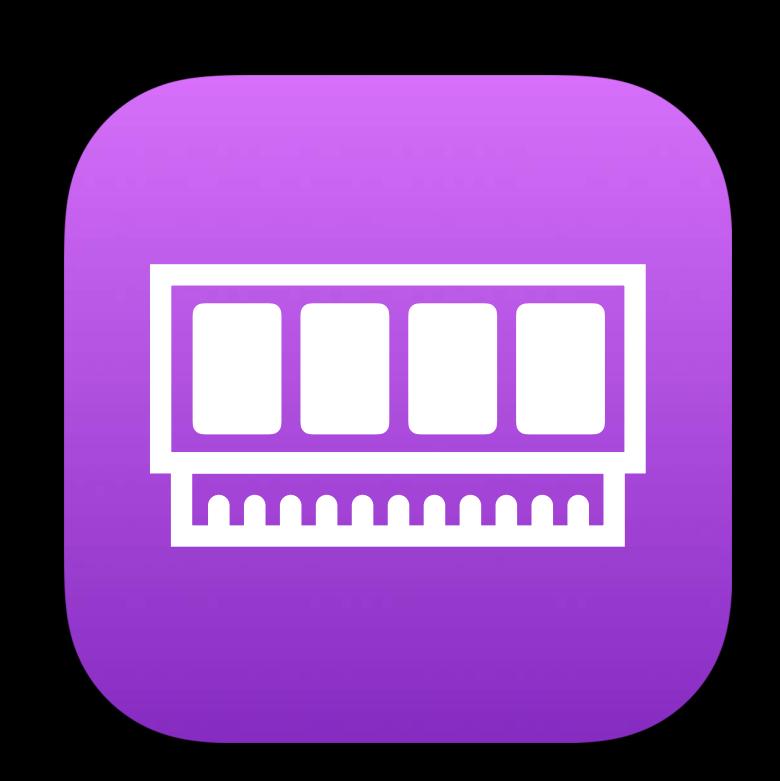

### Virtual Memory

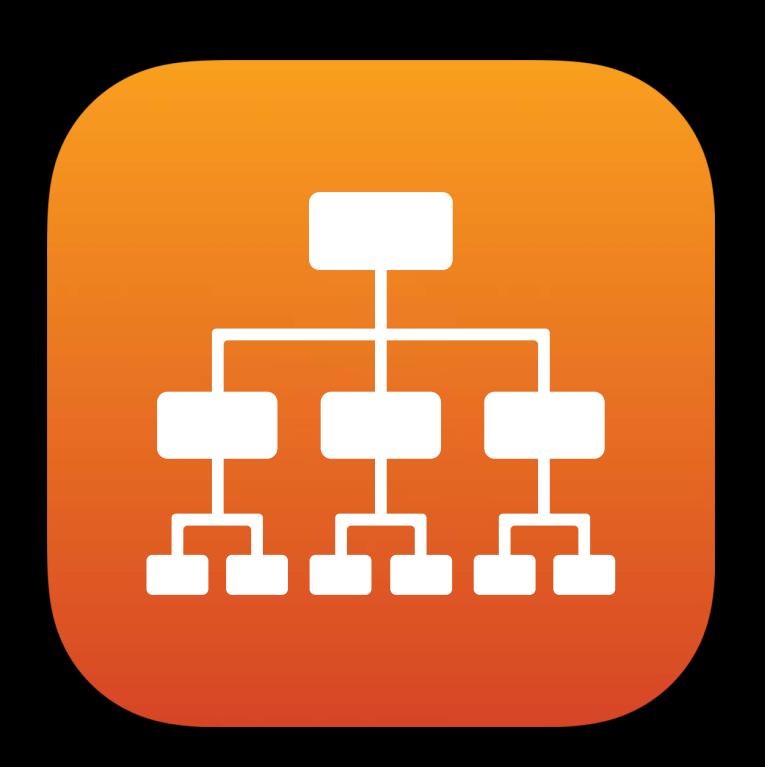

### Hardware Devices

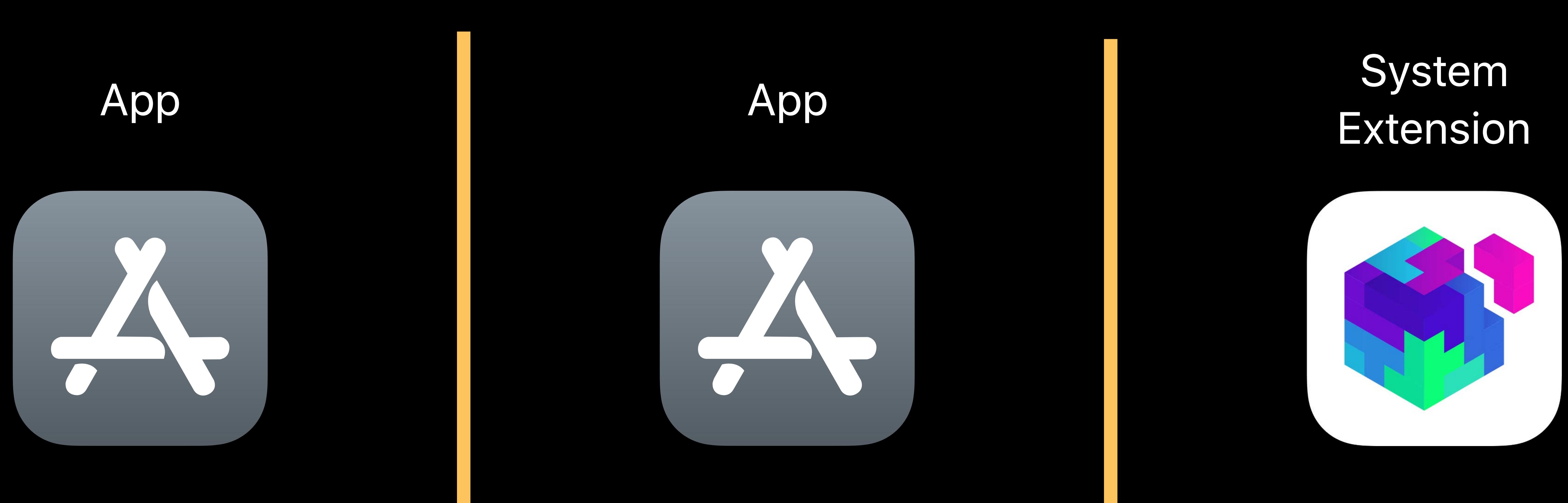

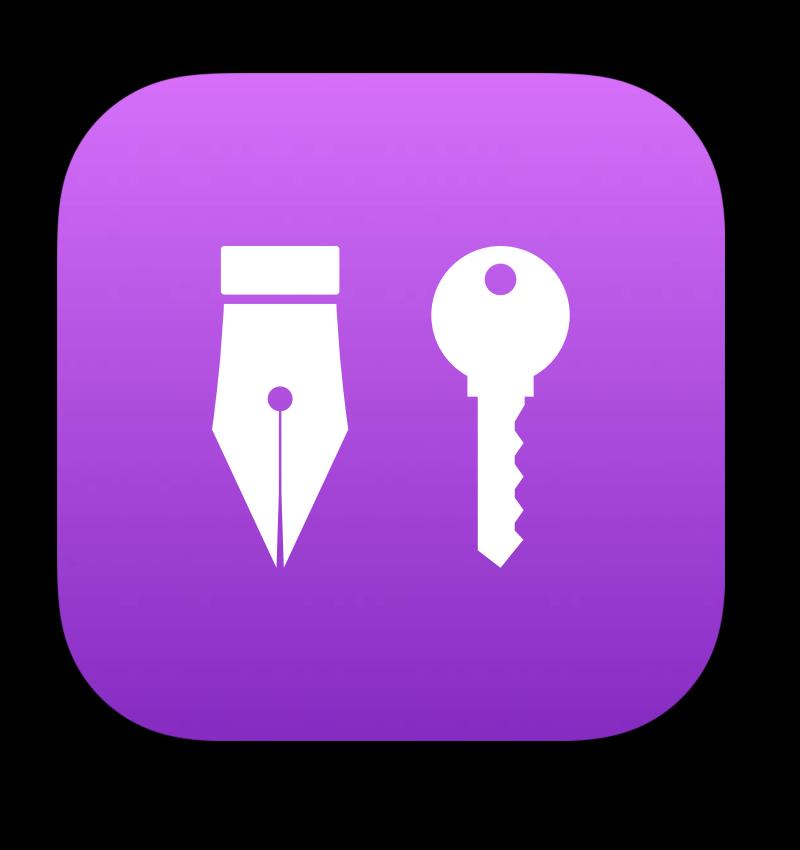

### Code Signing

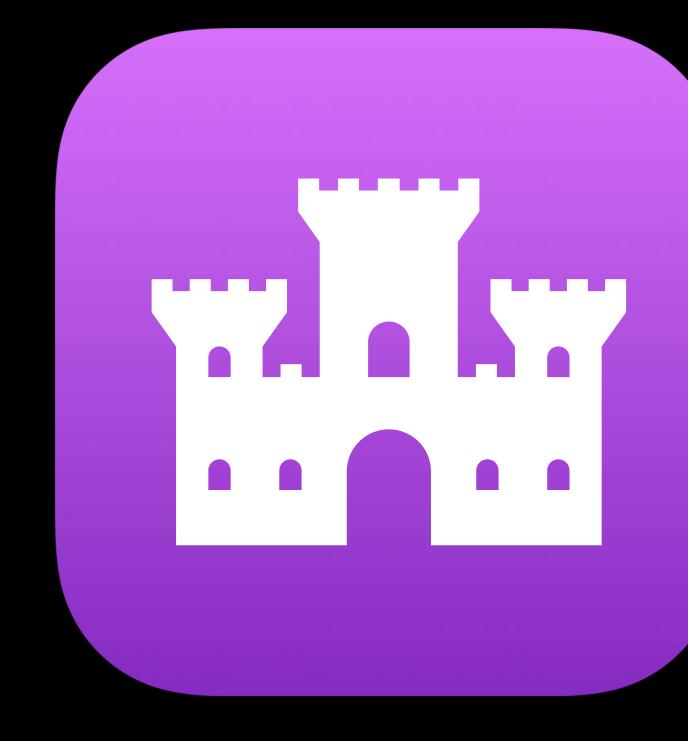

### Sandbox

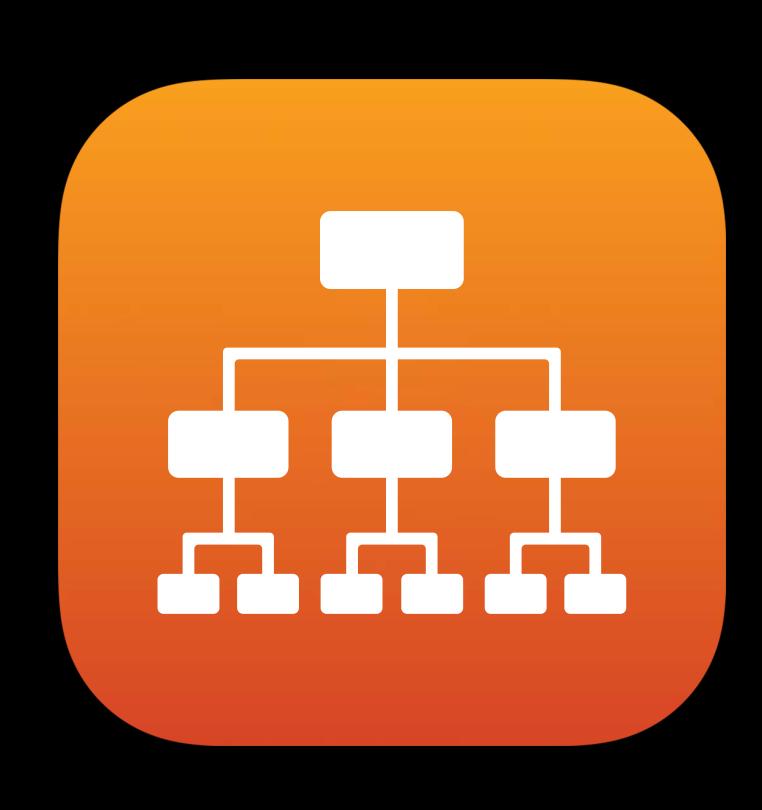

### Filesystem

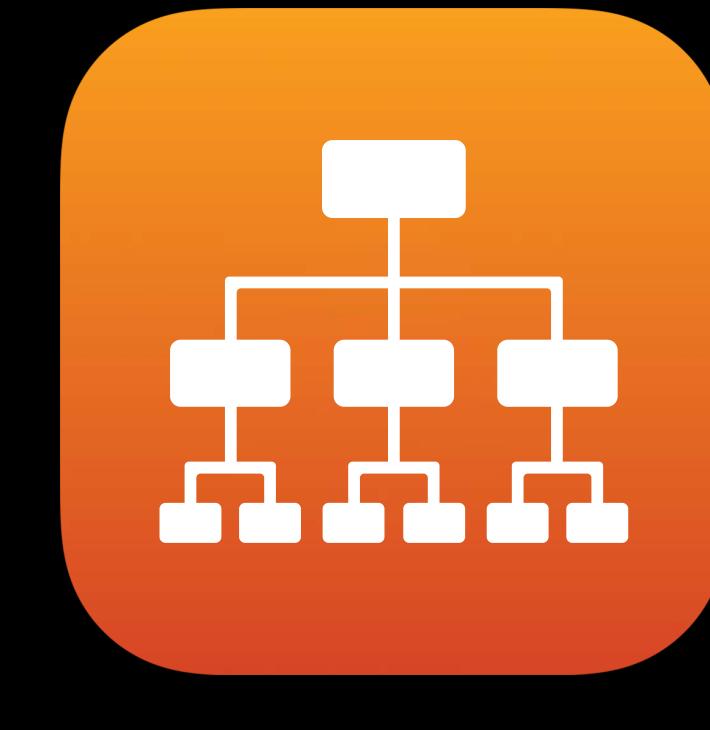

### Networking

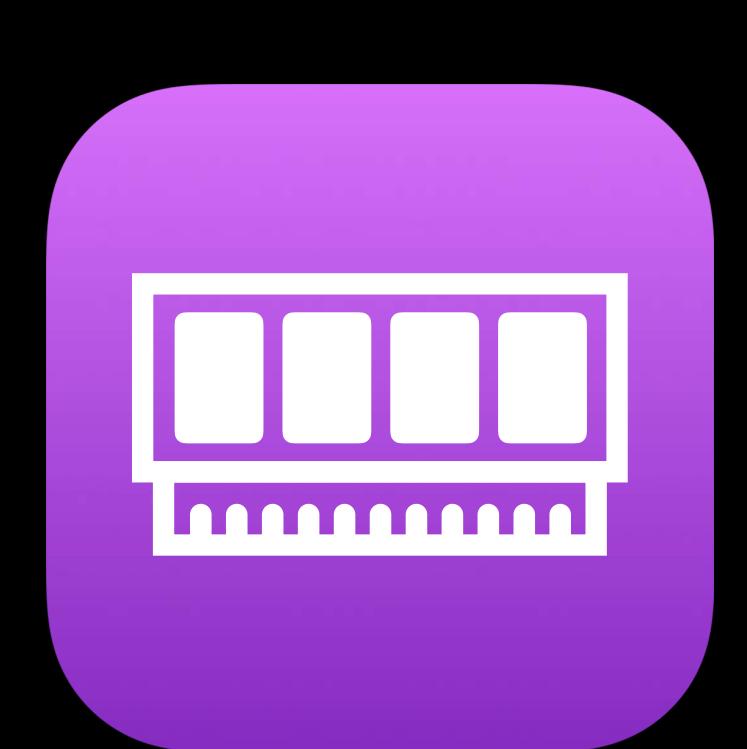

### Virtual Memory

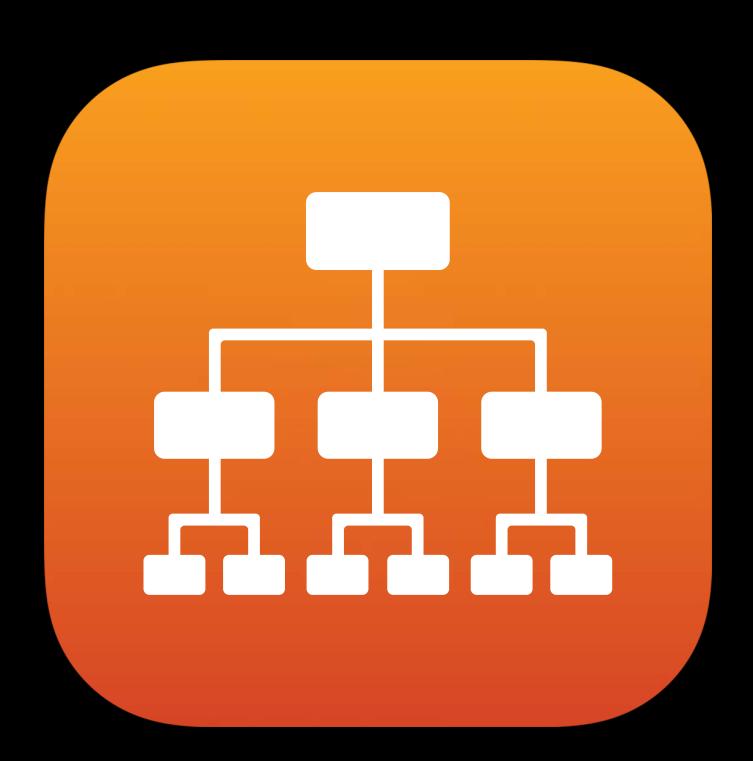

### Hardware Devices

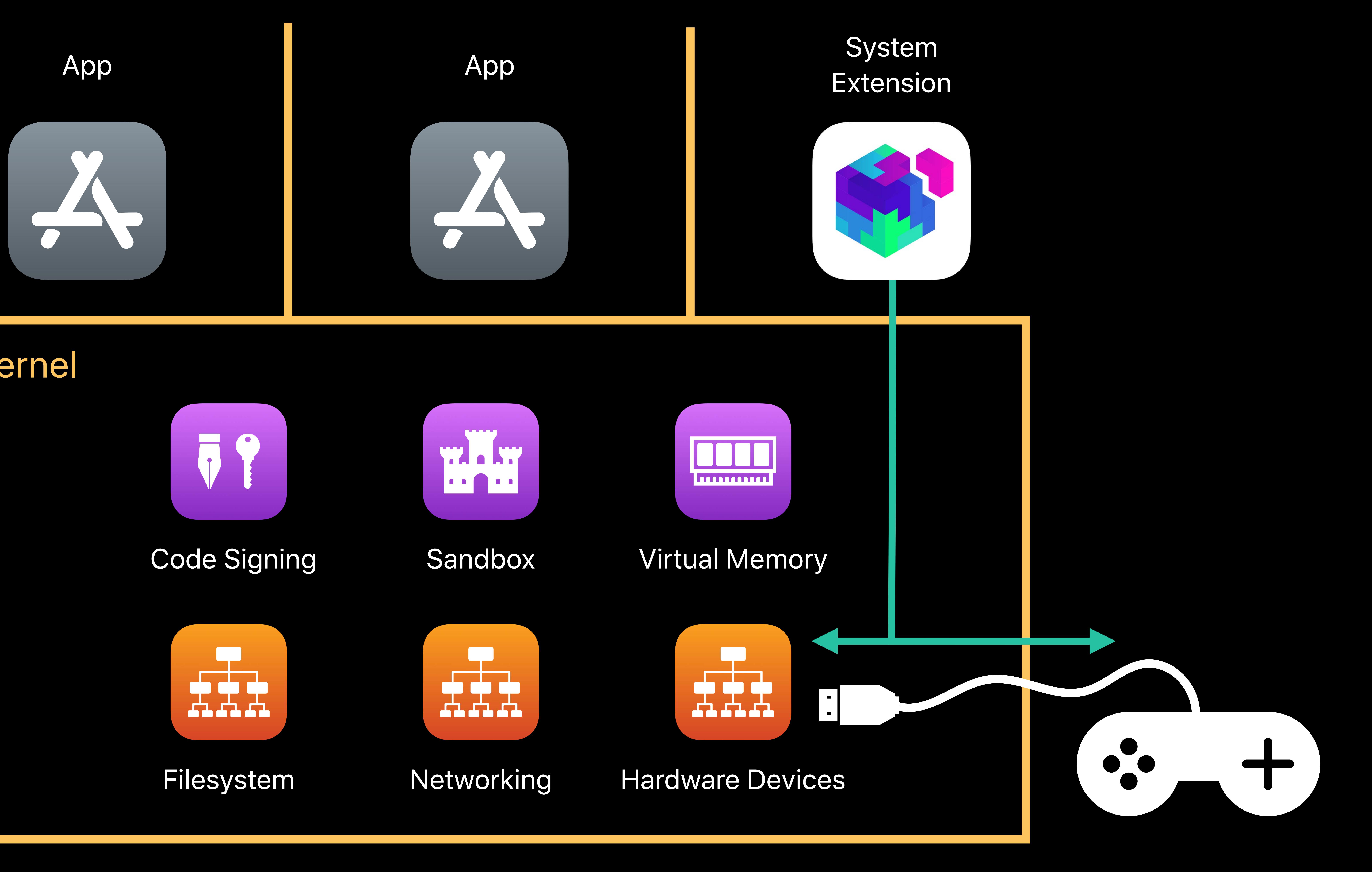

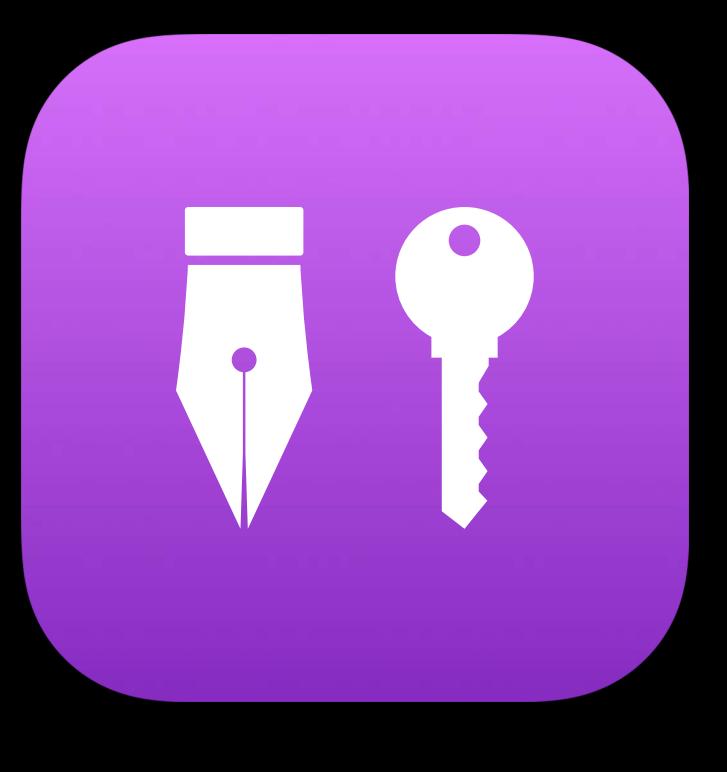

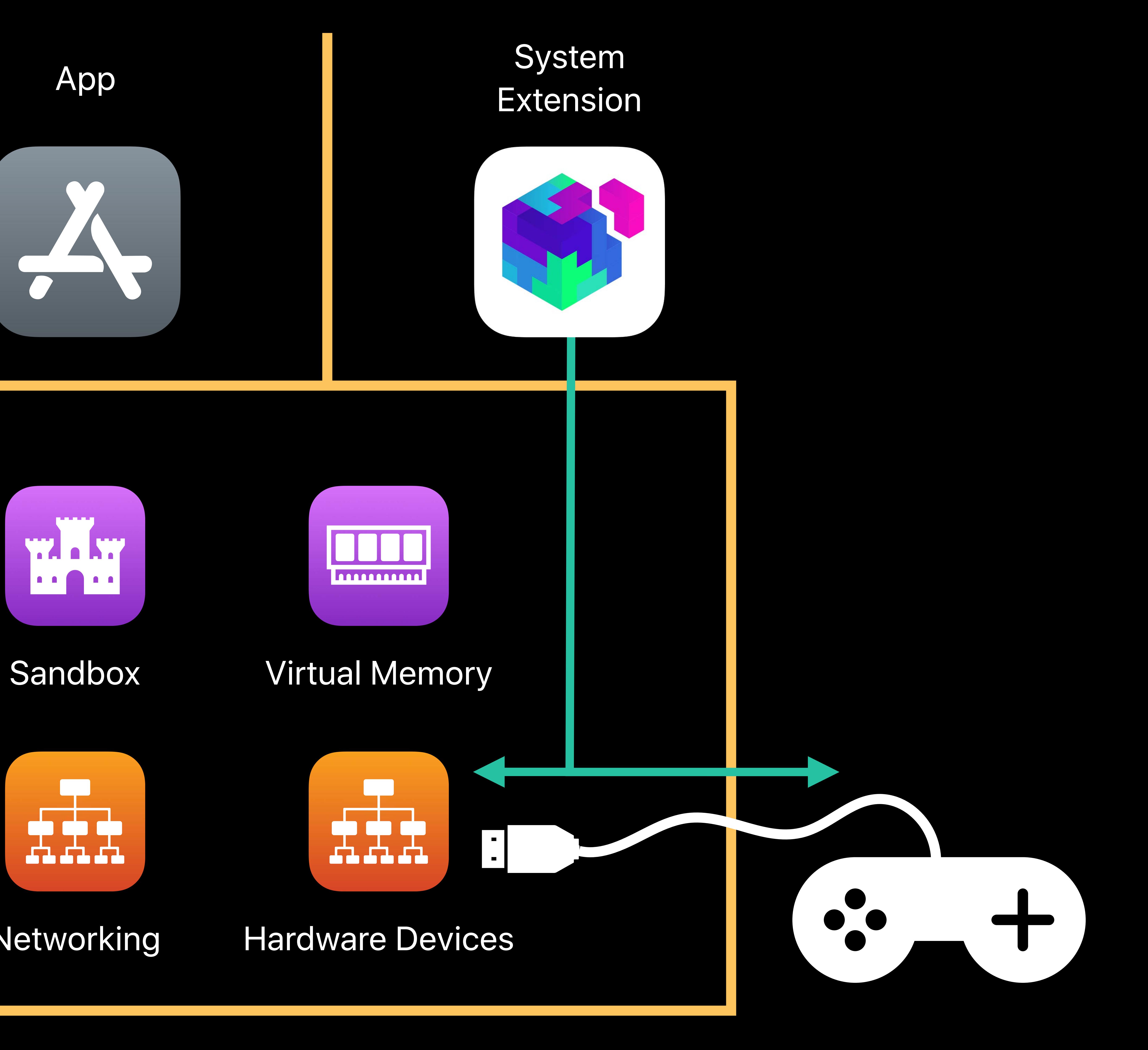

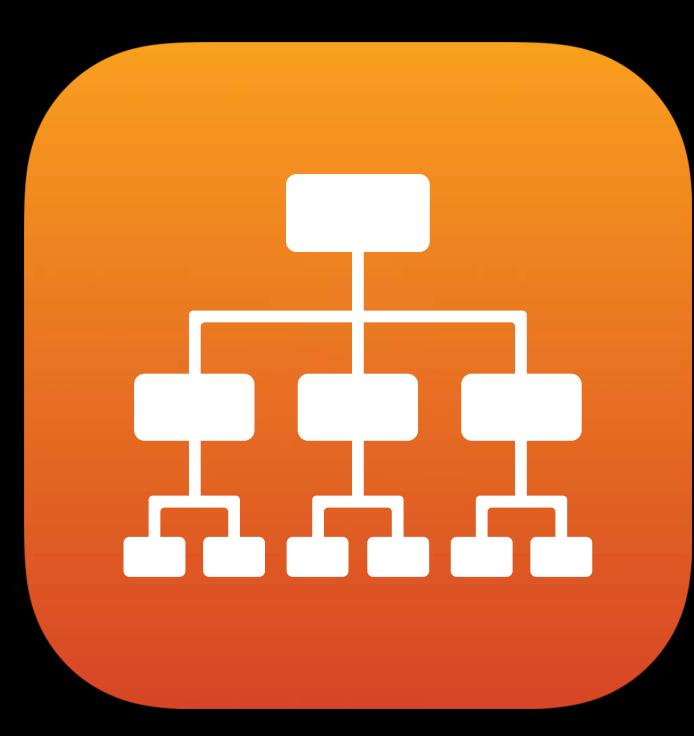

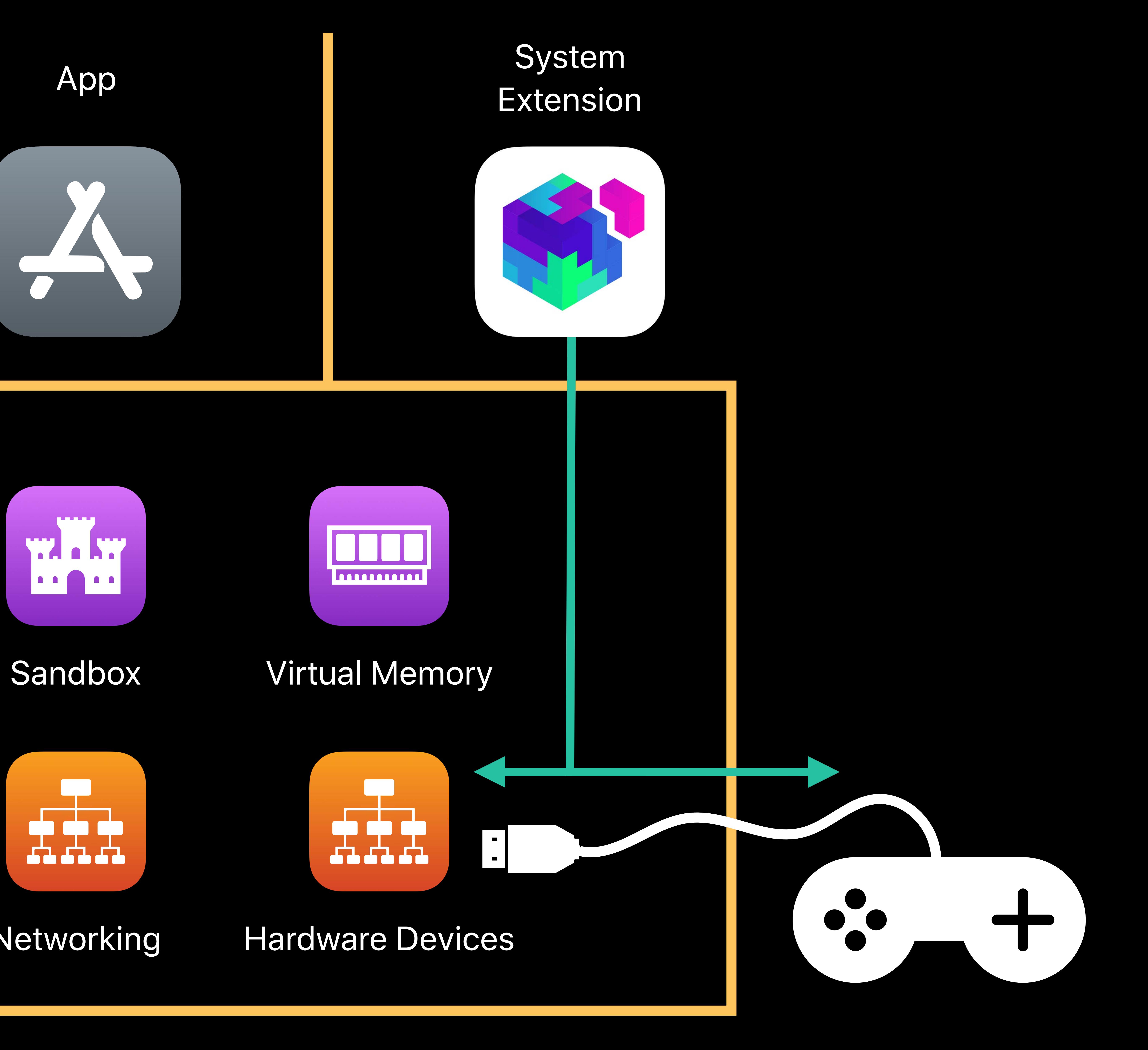

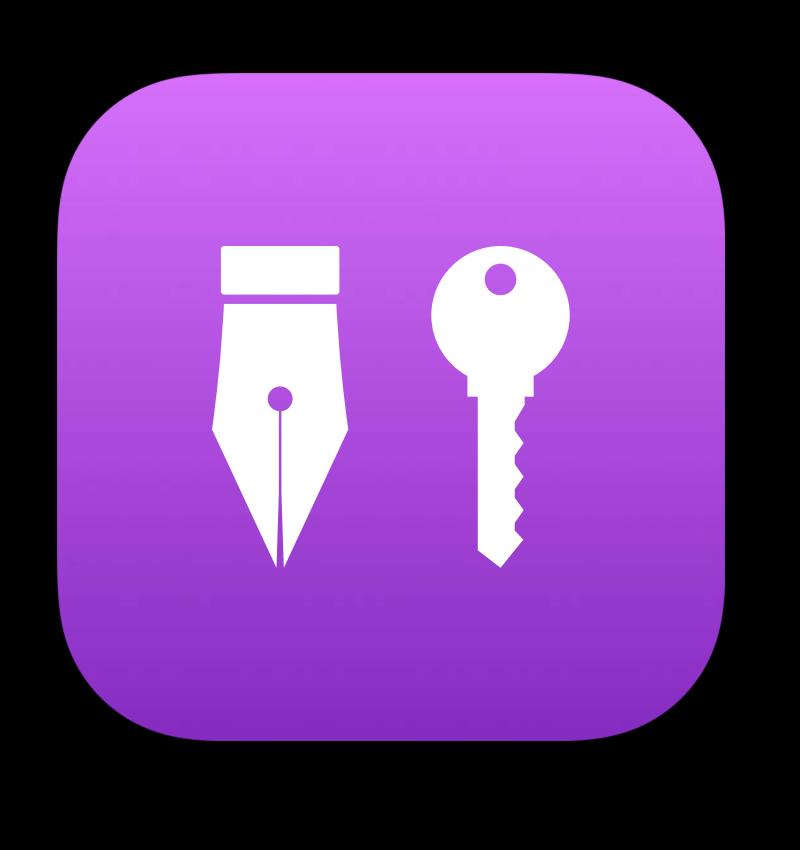

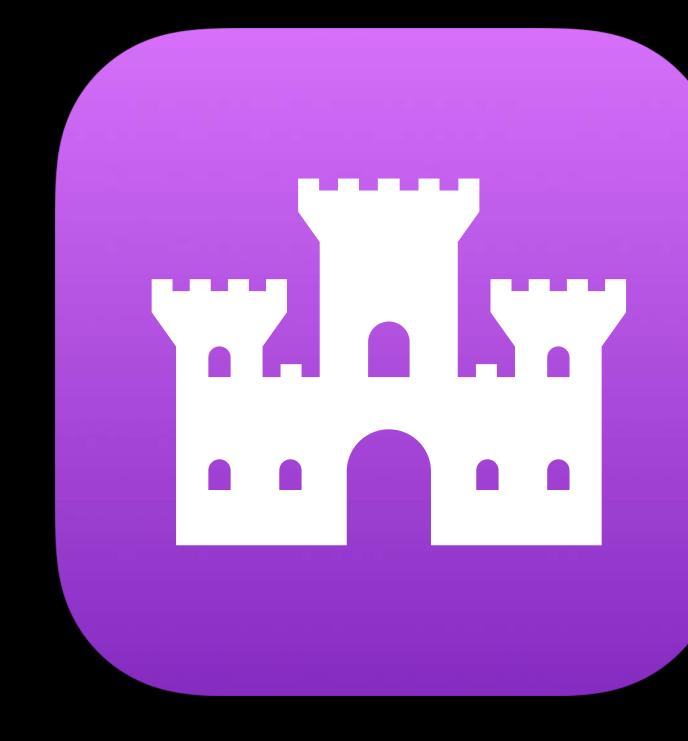

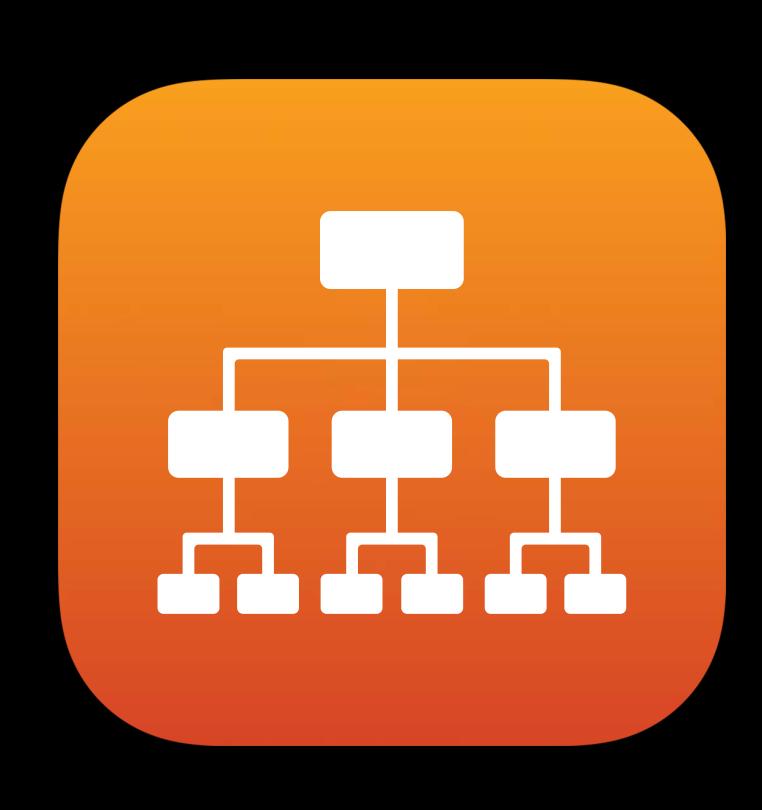

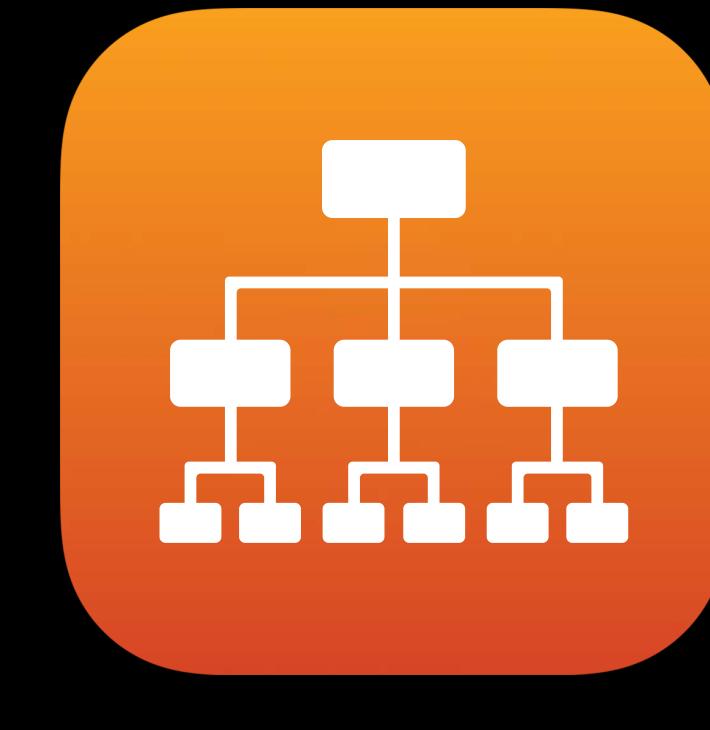

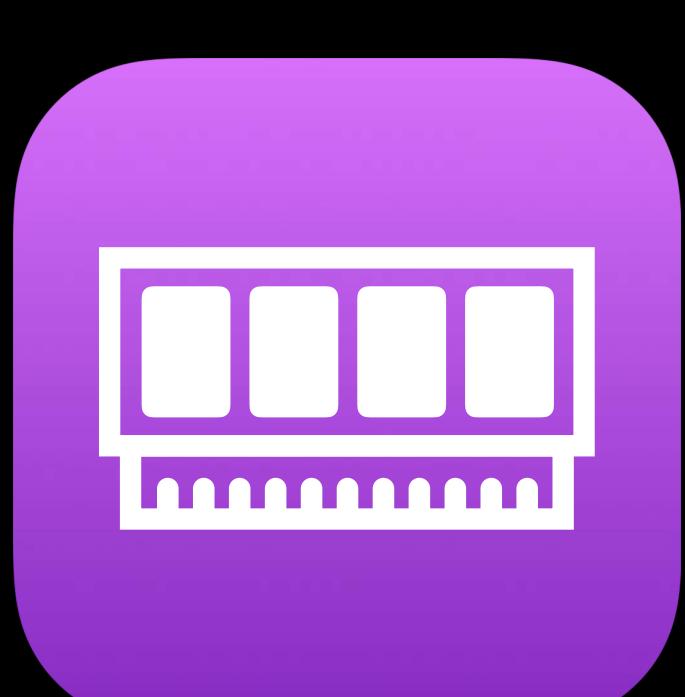

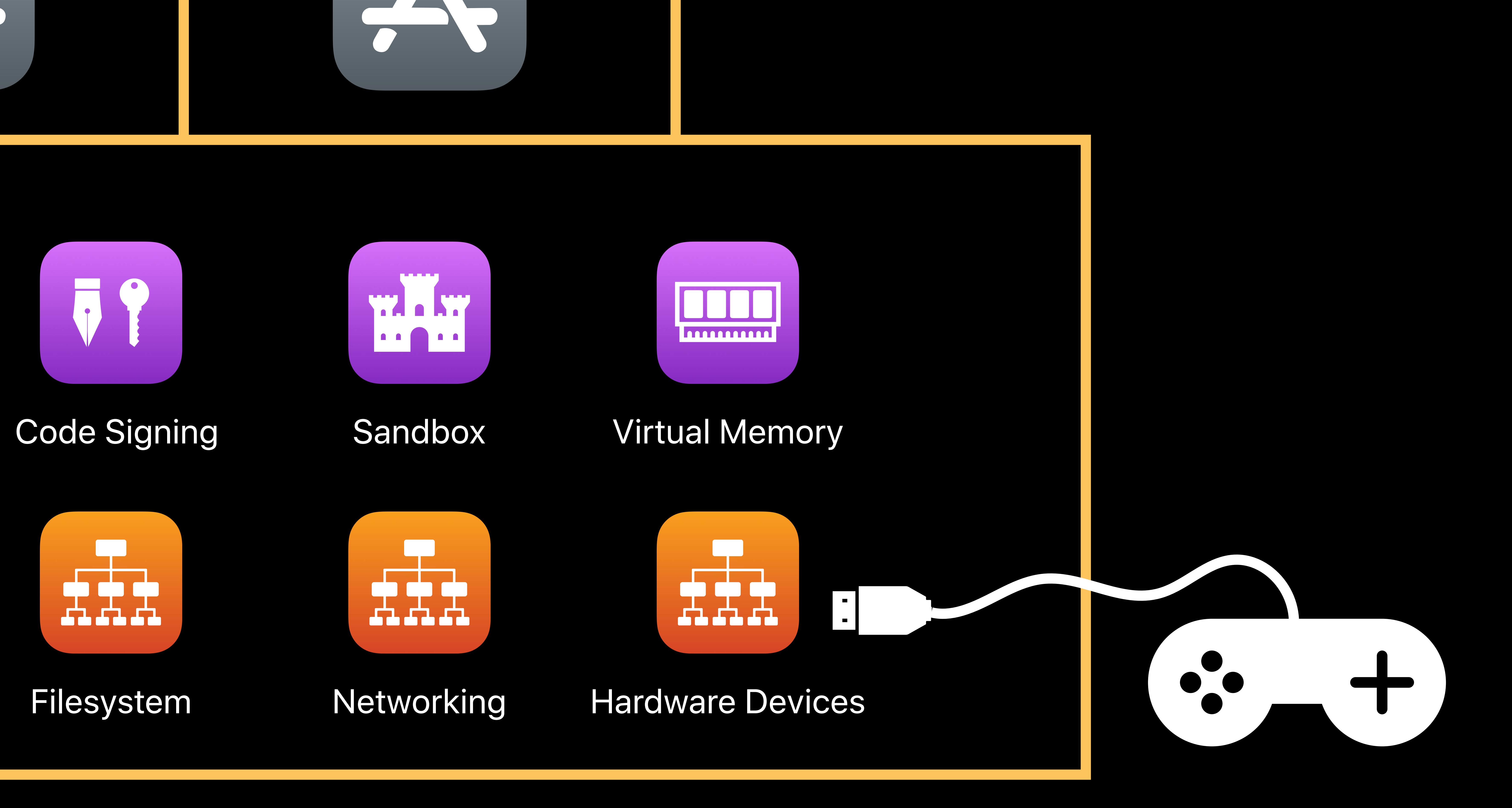

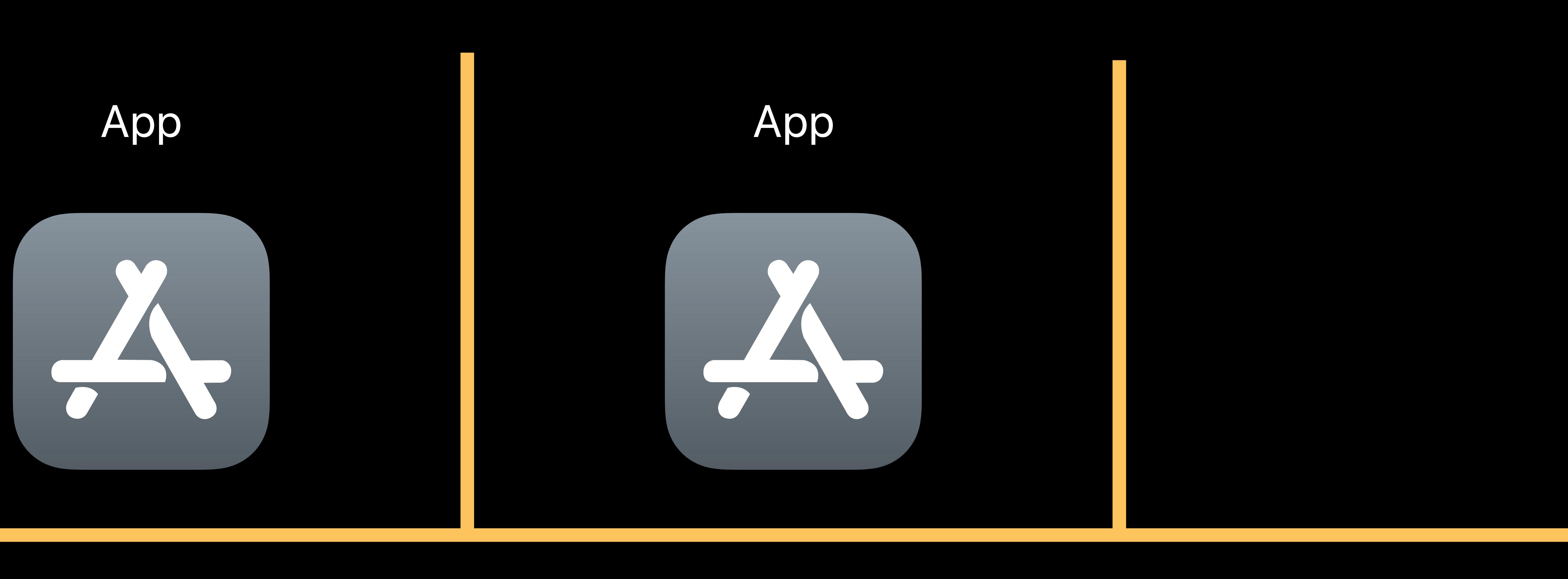

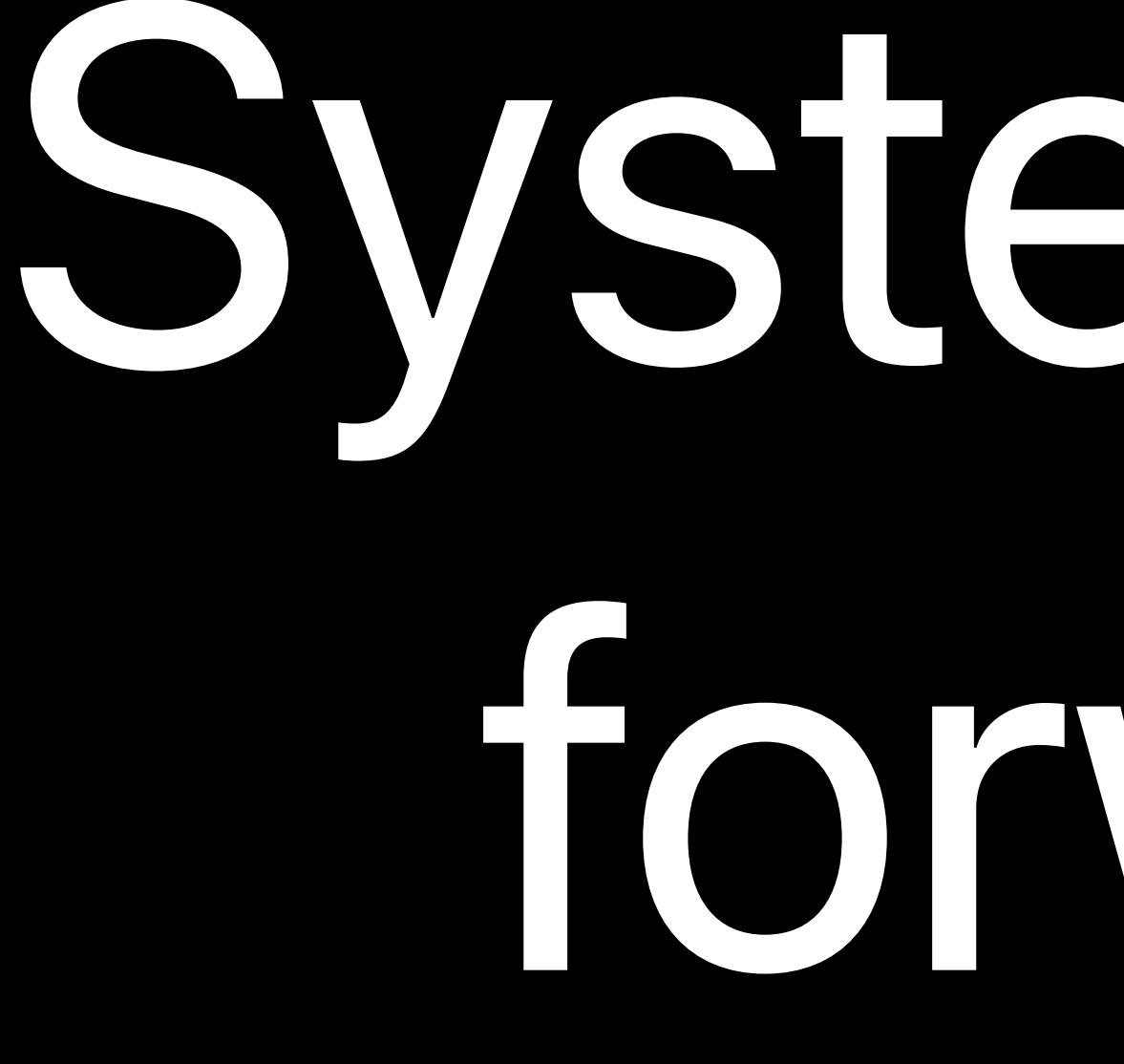

# System Extensions are a big step

forward for the Mac platform

- 
- 
- 
- 
- 
- 
- 
- - - - -
- 
- 
- 
- 
- 
- 
- 
- 
- -

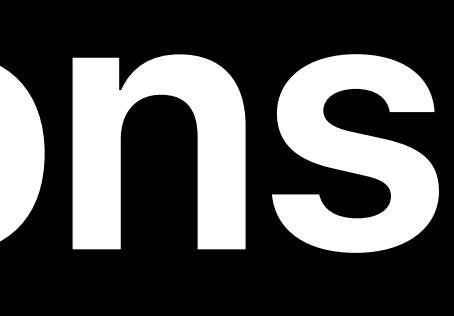

## macOS 10.15 will be the last release to fully support kexts without compromises

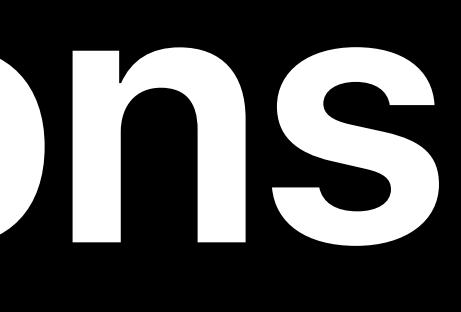

## macOS 10.15 will be the last release to fully support kexts without compromises For the capabilities and device families supported by System Extensions, using a

- 
- Kernel Extension to perform the same function is deprecated

- macOS 10.15 will be the last release to fully support kexts without compromises
- For the capabilities and device families supported by System Extensions, using a Kernel Extension to perform the same function is deprecated
	-

In a future release of macOS, Kernel Extensions of these kinds will not load

- 
- 
- 
- 
- 
- 
- 
- - - - -
- 
- 
- 
- 
- 
- 
- 
- 
- -

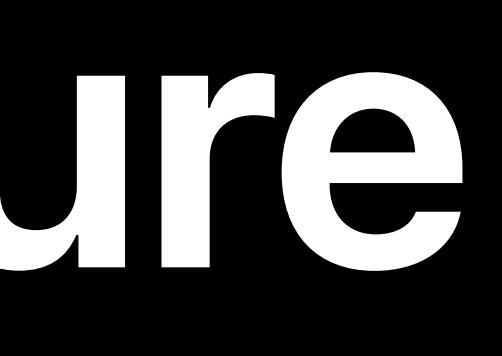

## More kinds of System Extensions will be added

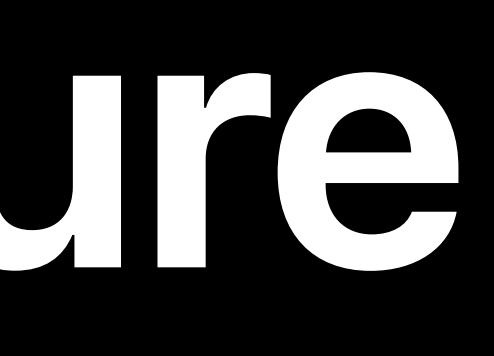

## More kinds of System Extensions will be added More DriverKit device families will be added

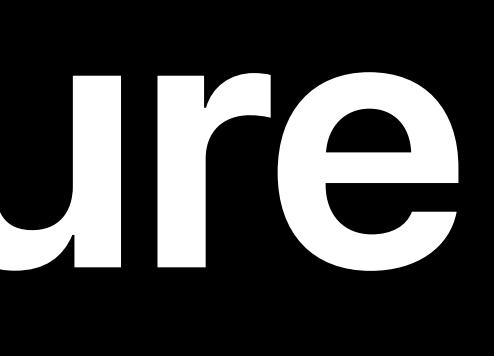

- More kinds of System Extensions will be added More DriverKit device families will be added
- In turn, Kernel Extensions of those kinds will also be deprecated

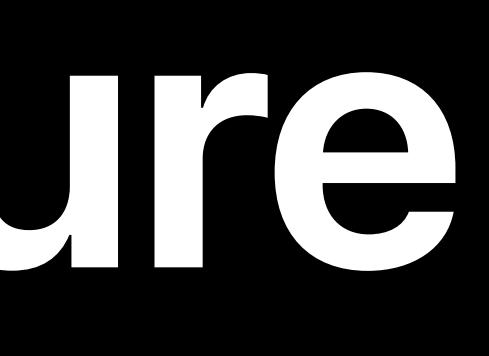

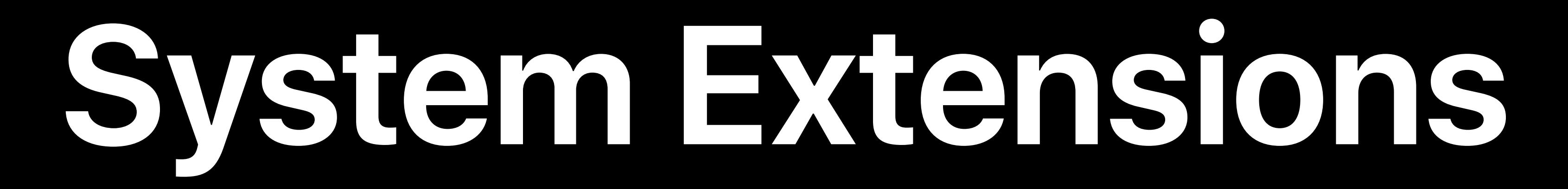

## **System Extensions**

## Avoid the difficulties and dangers of kernel programming by running in userspace

## **System Extensions**

## Avoid the difficulties and dangers of kernel programming by running in userspace Easier to develop and debug

## **System Extensions**

Easier to develop and debug

- 
- Protect data security, privacy, reliability

## Avoid the difficulties and dangers of kernel programming by running in userspace

### Simon Douglas, Core Kernel

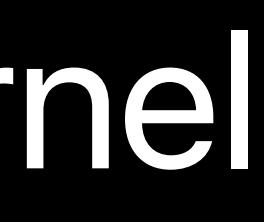

## **Driver Extensions**  Using DriverKit to build user space drivers

## System Extensions that control hardware

## System Extensions that control hardware Provide a service available to the entire system

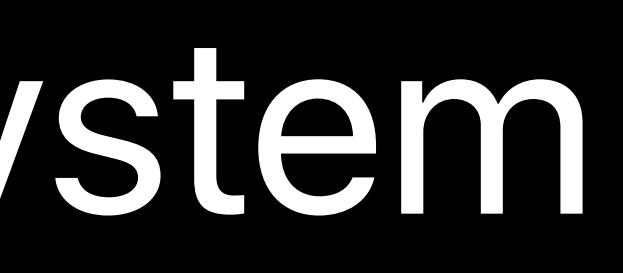

System Extensions that control hardware Provide a service available to the entire system Driver Extension is a "dext"

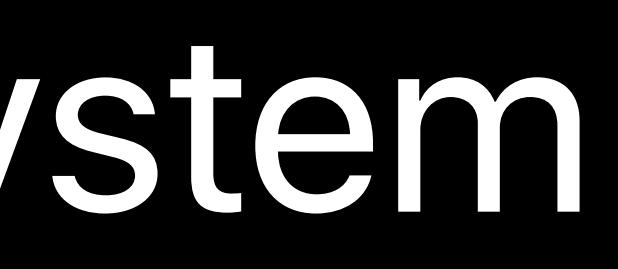

Lifecycle

## Lifecycle Building

Lifecycle Building Security

## Lifecycle Building Security Compatibility

## **Lifecycle of a Dext**

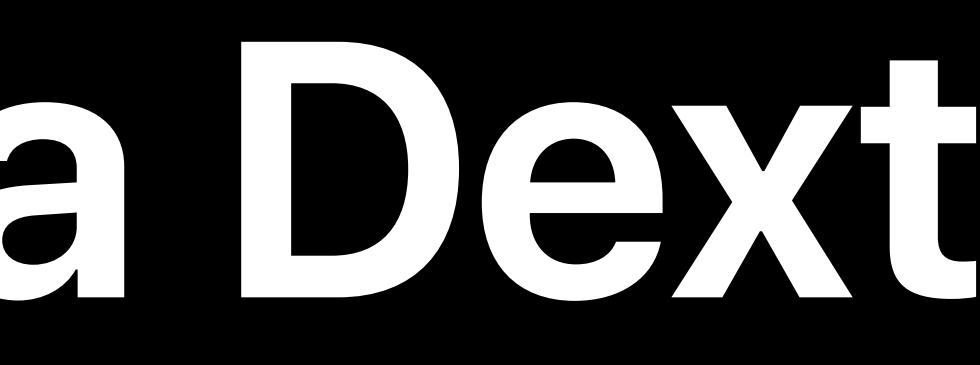
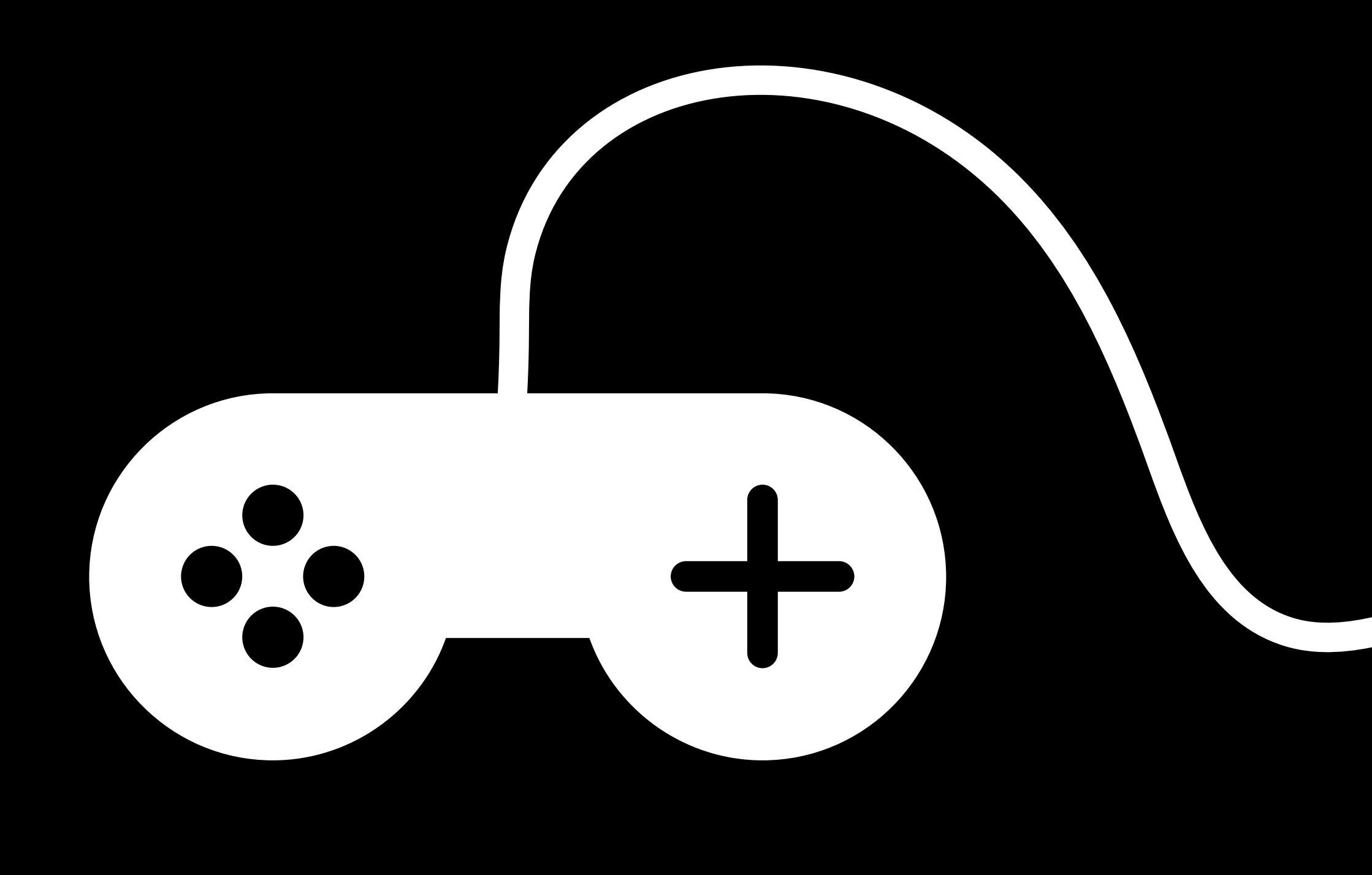

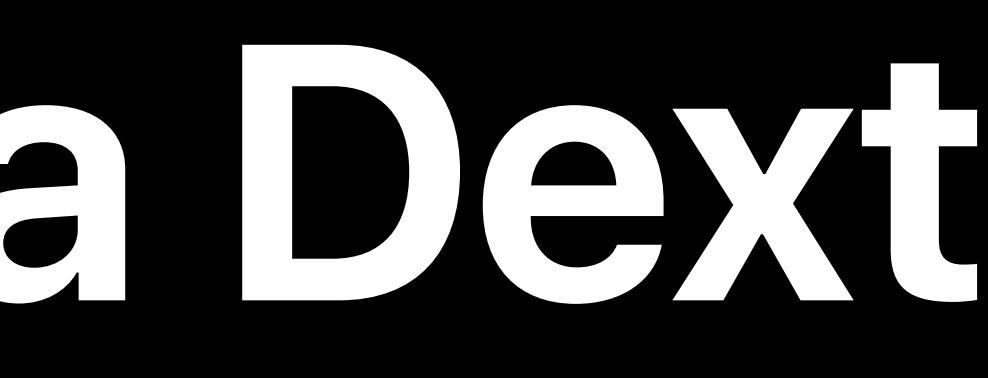

#### USB Device

Kernel

#### User Space

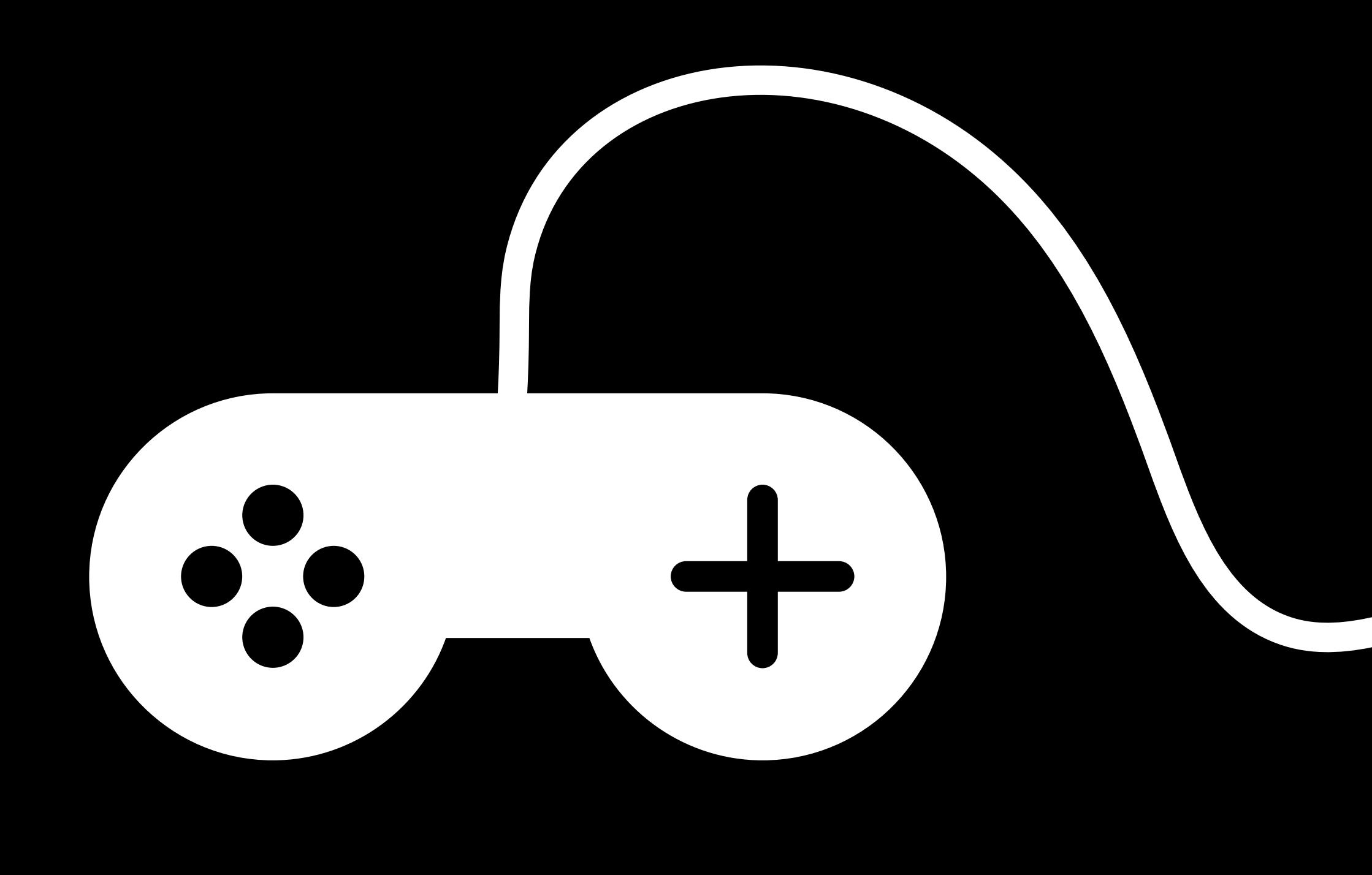

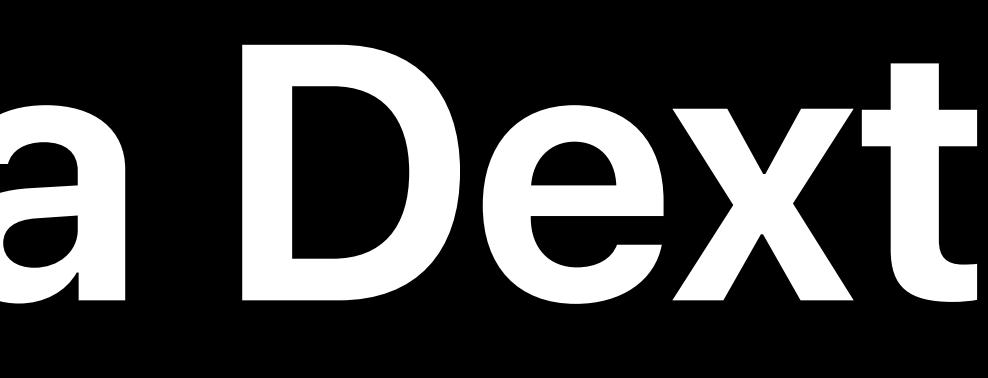

#### User Space

#### USB Device

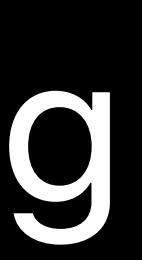

## IOKit Matching

Kernel

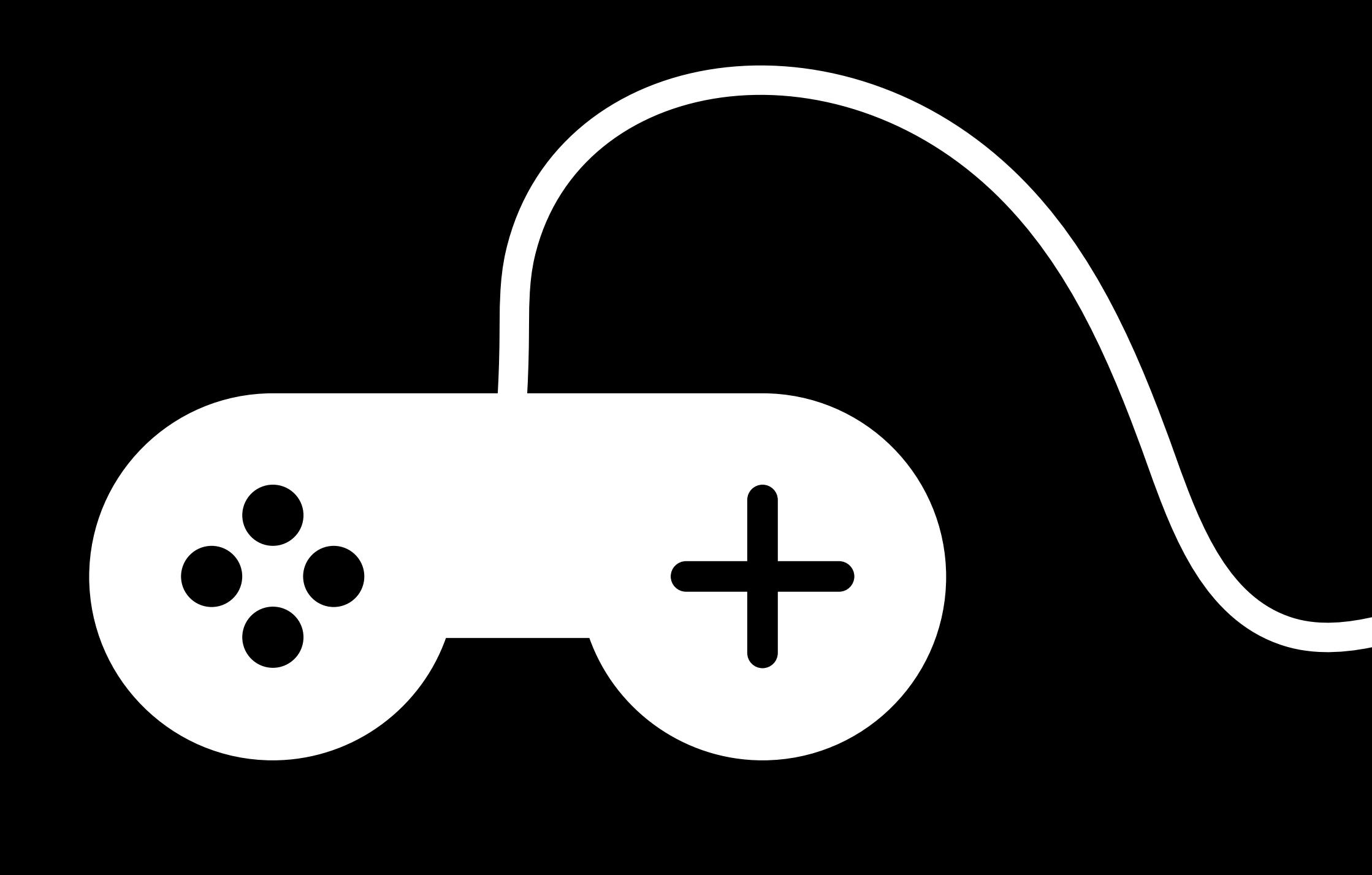

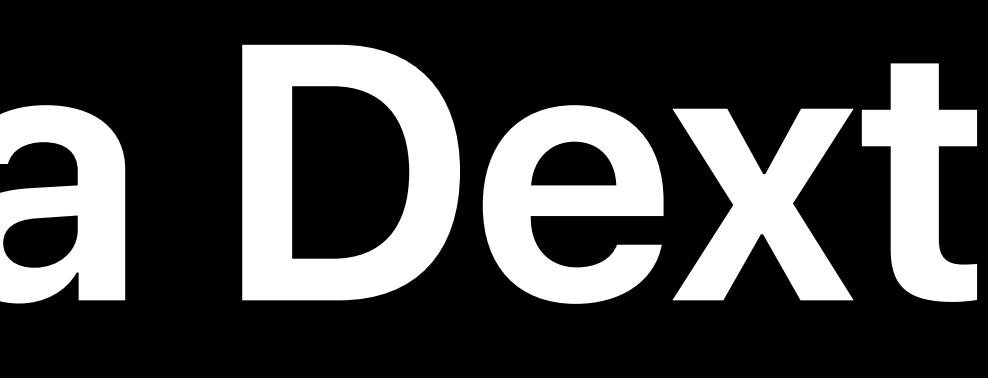

#### User Space

#### USB Device

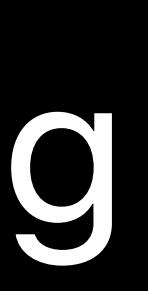

Kernel IOService

## IOKit Matching

Kernel

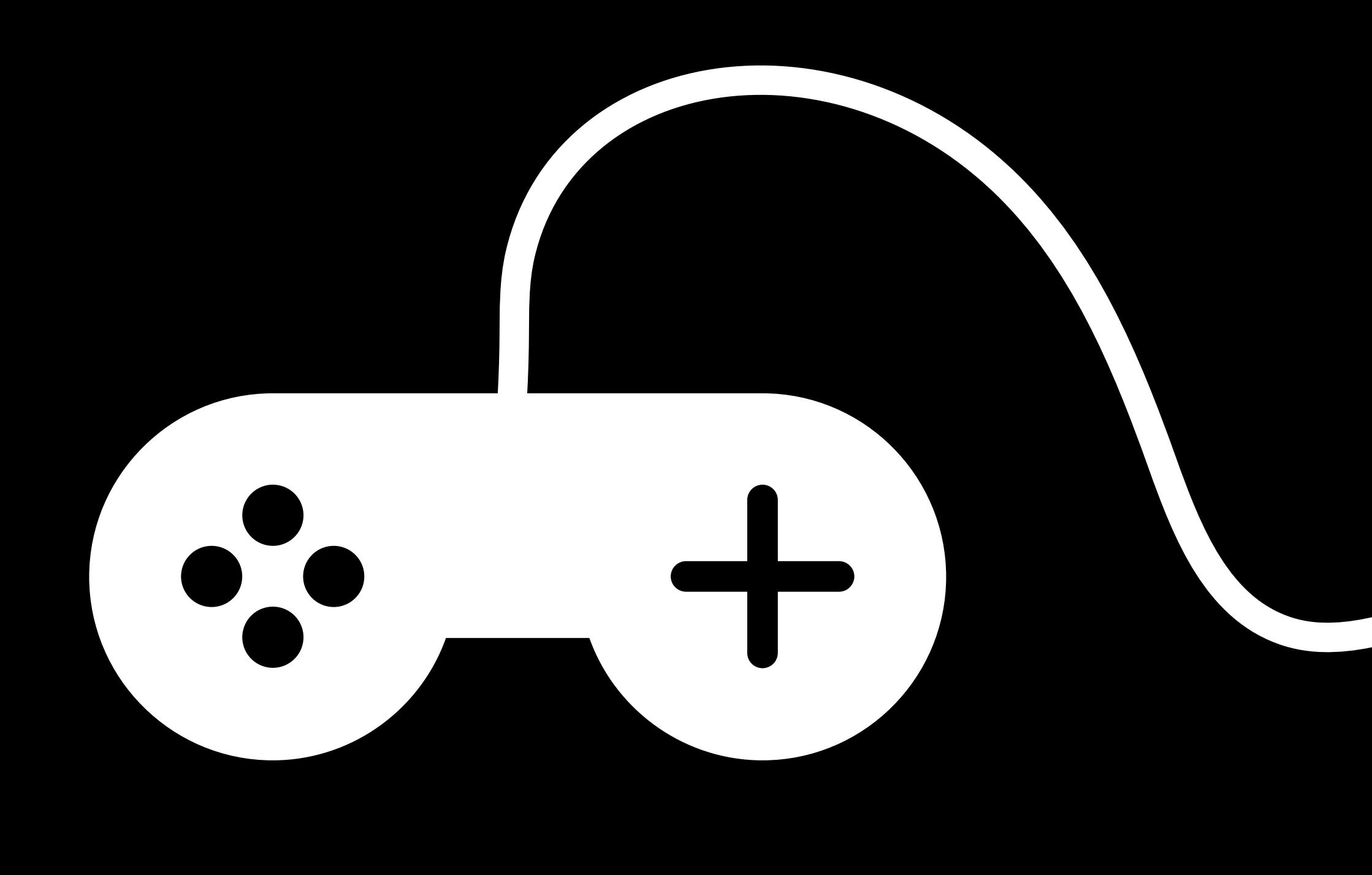

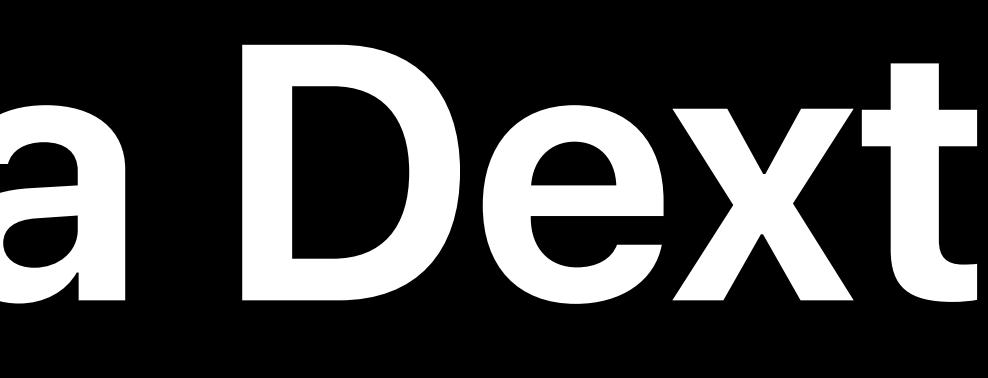

## IOKit Matching

Kernel

#### User Space

### dext

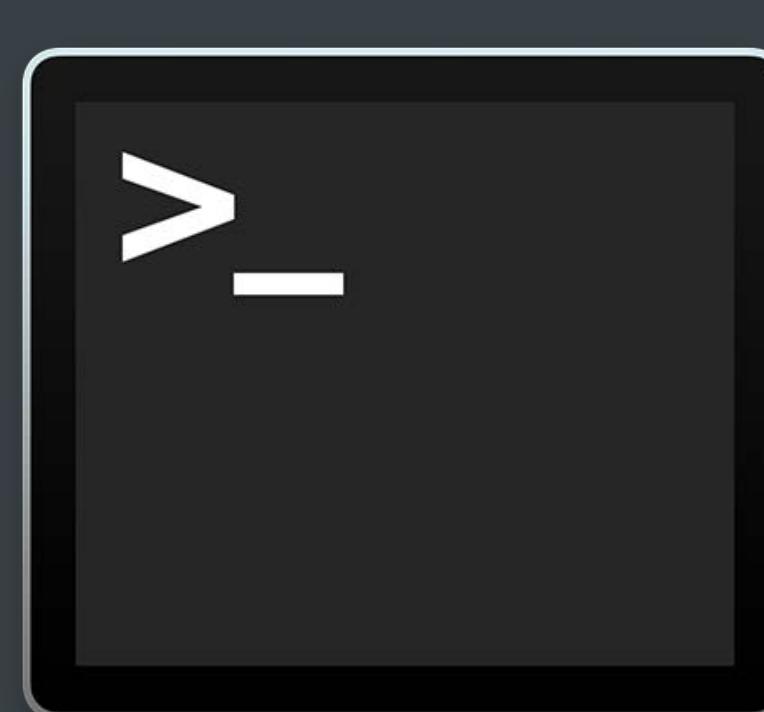

#### DriverKit IOService

#### IOUserServer IPC

#### USB Dev

Kernel IOService

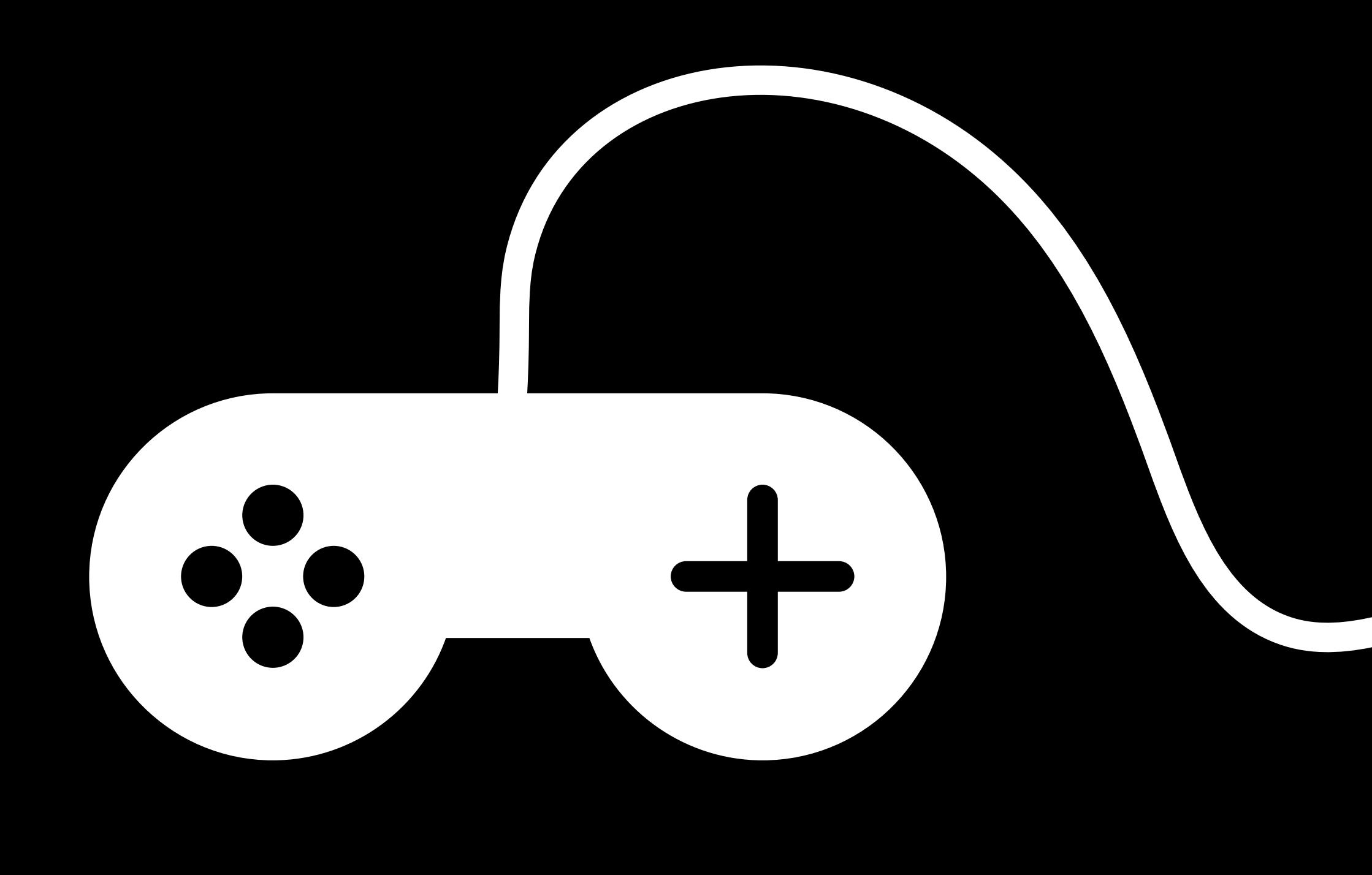

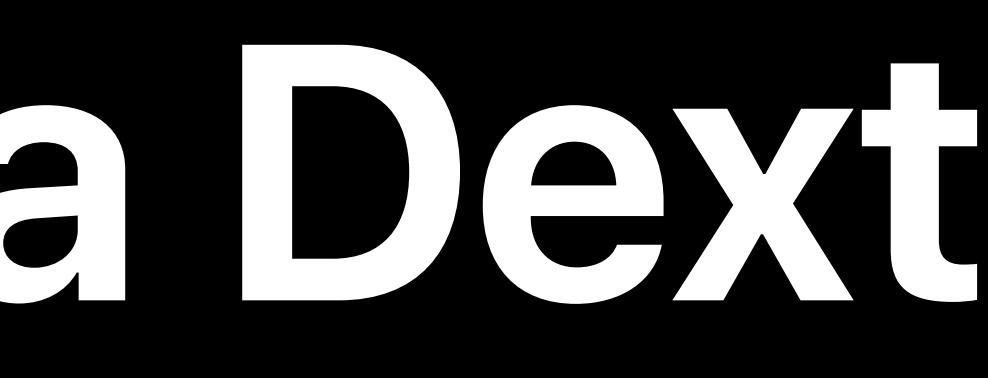

## IOKit Matching

Kernel

#### User Space

--------------------------

### dext

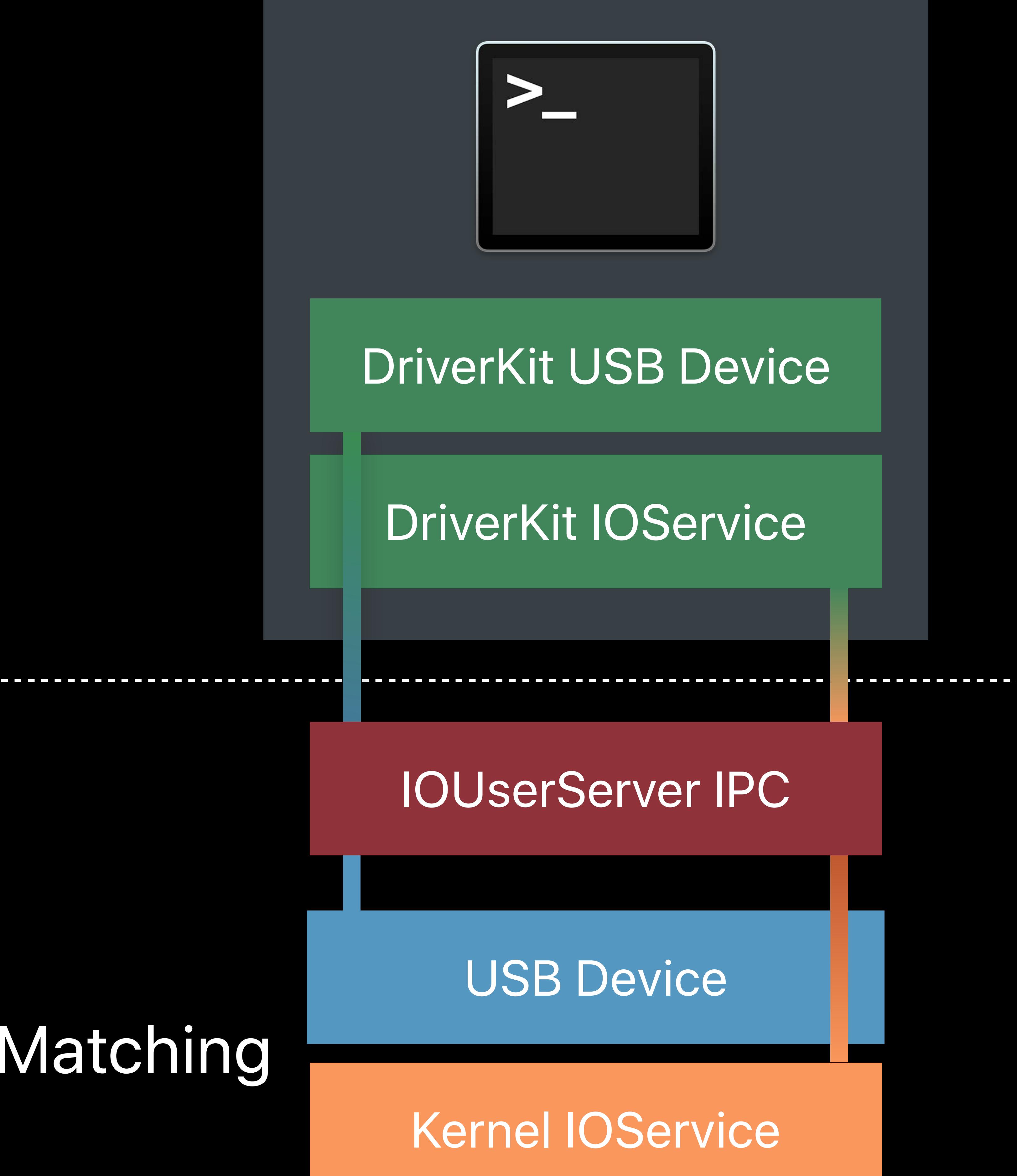

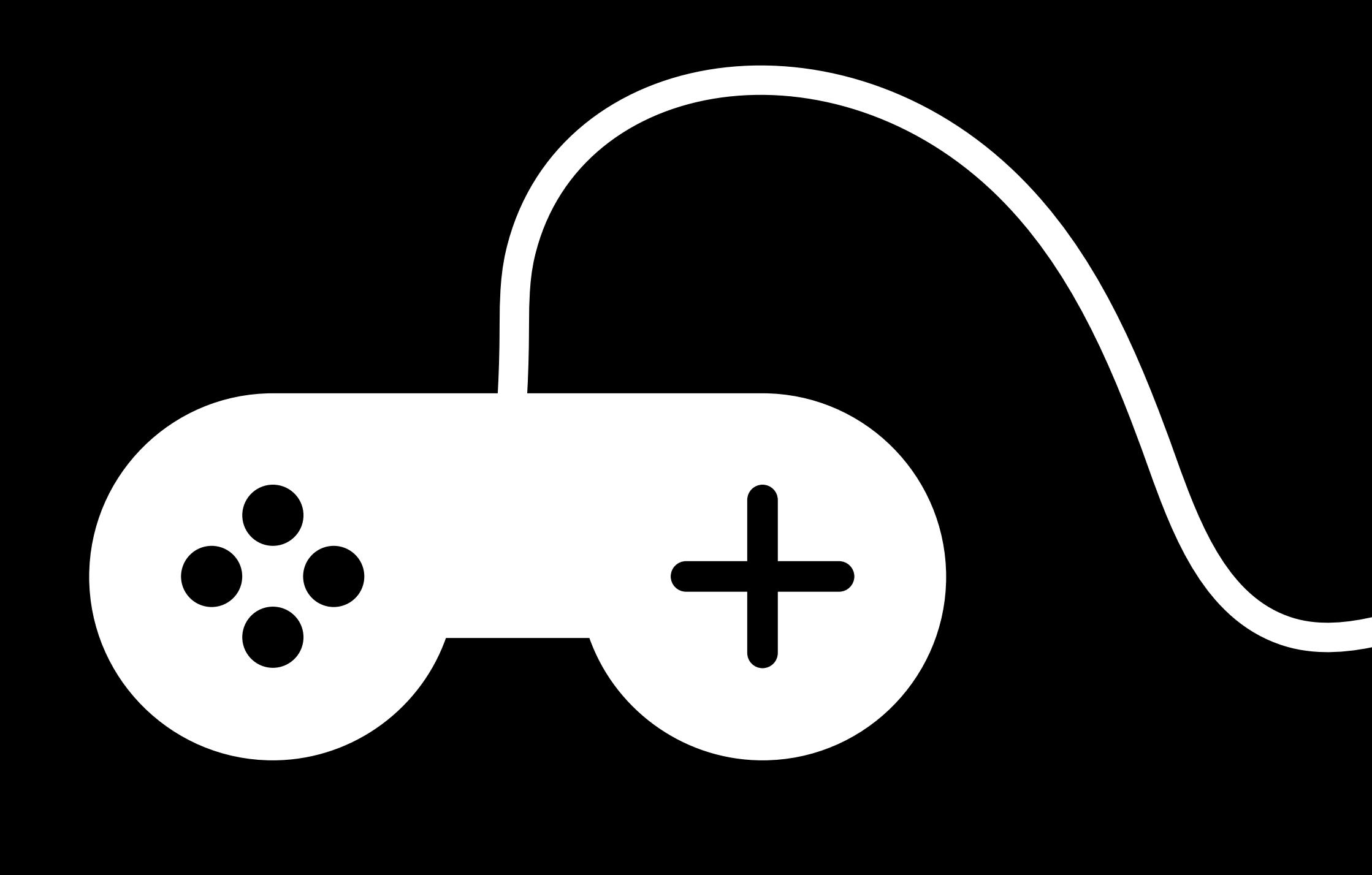

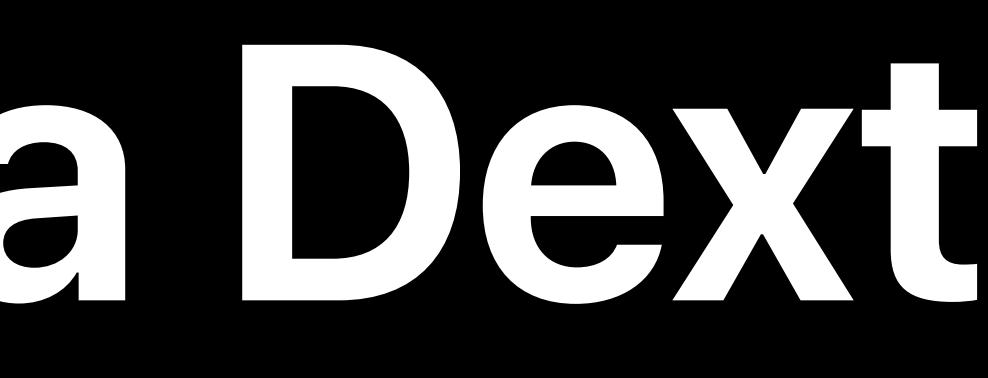

## IOKit Matching

Kernel

#### User Space

Kernel IOService

#### dext dext

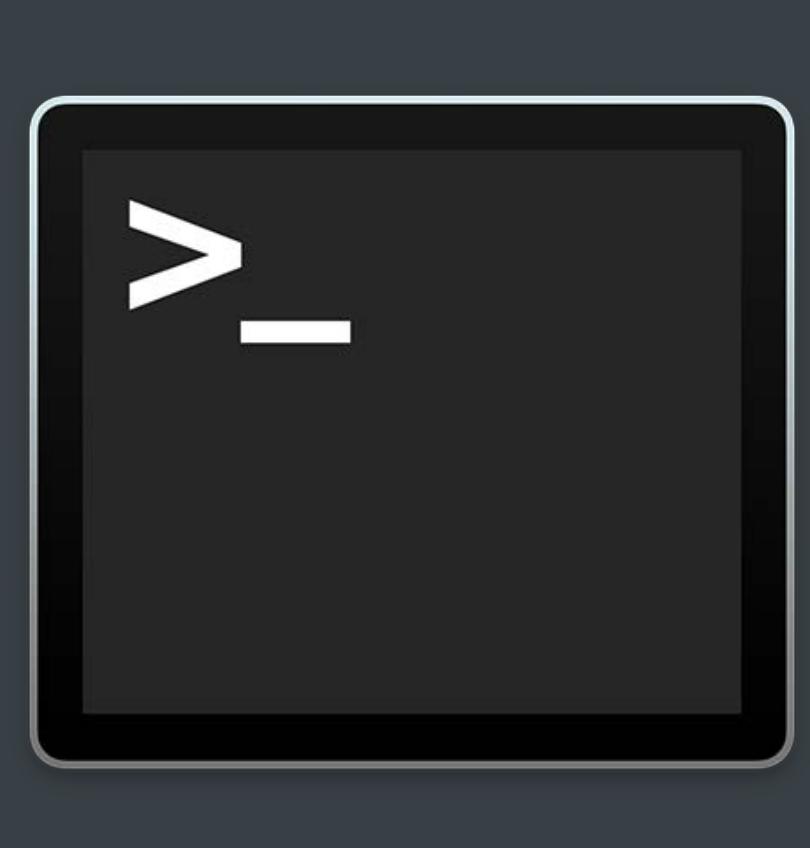

#### DriverKit USB Device

#### DriverKit IOService

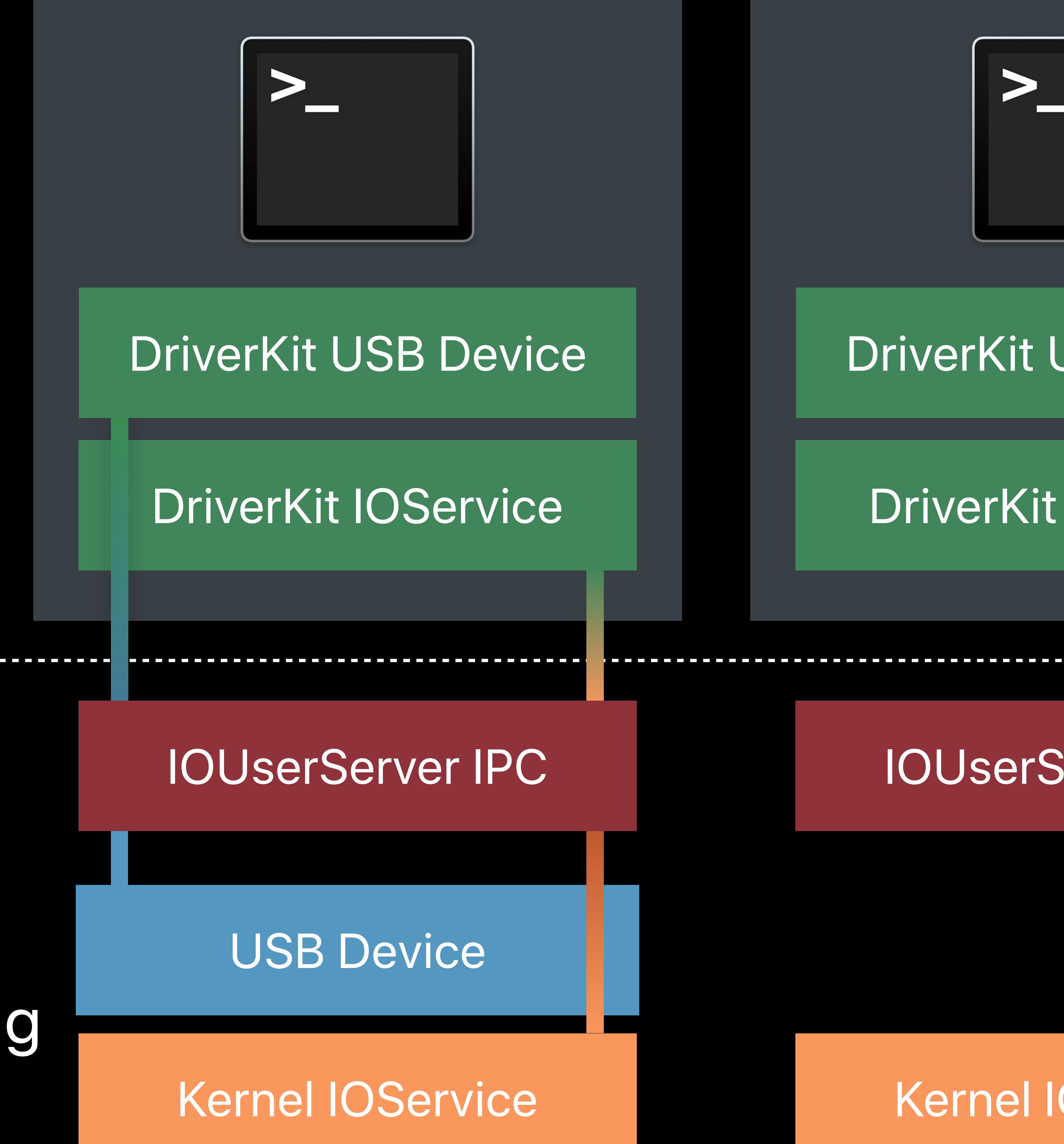

#### IOUserServer IPC

*// Driver Extensions on macOS* 

*~ % ps -eo user,command | grep ECM*

# *\_driverkit /System/Library/DriverExtensions/AppleUserECM.dext/AppleUserECM*

*// Driver Extensions on macOS* 

*~ % ps -eo user,command | grep ECM \_driverkit /System/Library/DriverExtensions/AppleUserECM.dext/AppleUserECM*

*~ % ioreg | grep AppleUserECM +-o AppleUserECM <class IOUserNetworkEthernet, id 0x1000003bc, registered, matched…*

*// Driver Extensions on macOS* 

*~ % ps -eo user,command | grep ECM*

# *\_driverkit /System/Library/DriverExtensions/AppleUserECM.dext/AppleUserECM*

*~ % ioreg | grep AppleUserECM*

 *+-o AppleUserECM <class IOUserNetworkEthernet, id 0x1000003bc, registered, matched…*

*~ % ioreg | grep IOUserServer*

*…*

- 
- 
- 
- 
- 

 *+-o IOUserServer(com.apple.driverkit.AppleUserUSBHostHIDDevice0-0x100000962) … +-o IOUserServer(com.apple.driverkit.AppleUserUSBHostHIDDevice0-0x100000960) … +-o IOUserServer(com.apple.DriverKit.AppleUSBFTDI-0x1000009a5) … +-o IOUserServer(com.apple.driverkit.AppleUserHIDEventDriver-0x1000009cc) … +-o IOUserServer(com.apple.DriverKit.AppleUserECM-0x10002db50) …*

# **Building with DriverKit SDK**

# DriverKit SDK

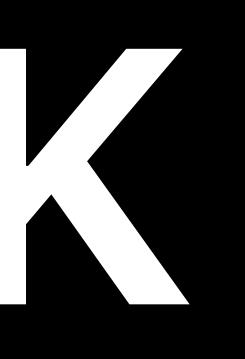

# Driverkit SDK

## Extension of IOKit APIs

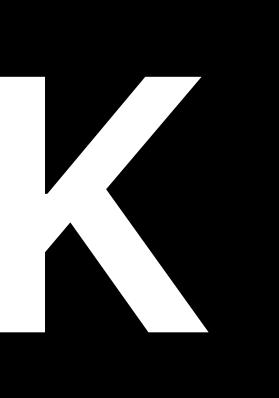

# **DriverKit SDK**

# Extension of IOKit APIs Limited API surface

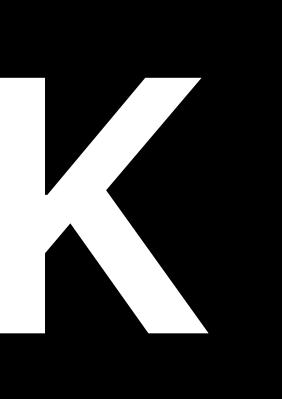

# **DriverKit SDK**

Extension of IOKit APIs Limited API surface

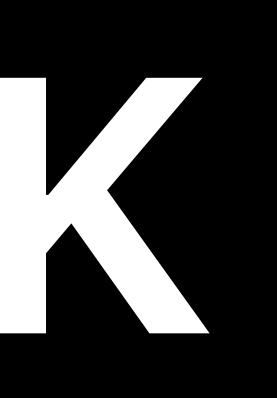

## No direct access to file system, networking, IPC

# Driverkit SDK Classes

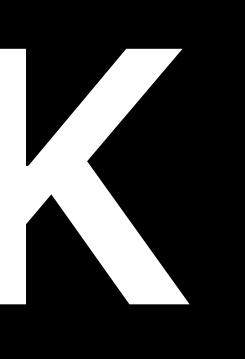

# Driverkit SDK Classes

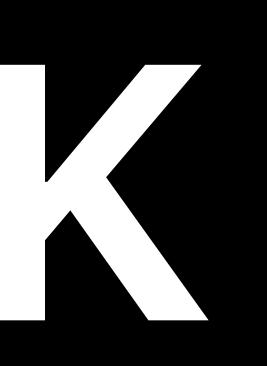

### **IOKit Classes**

## DriverKit SDK

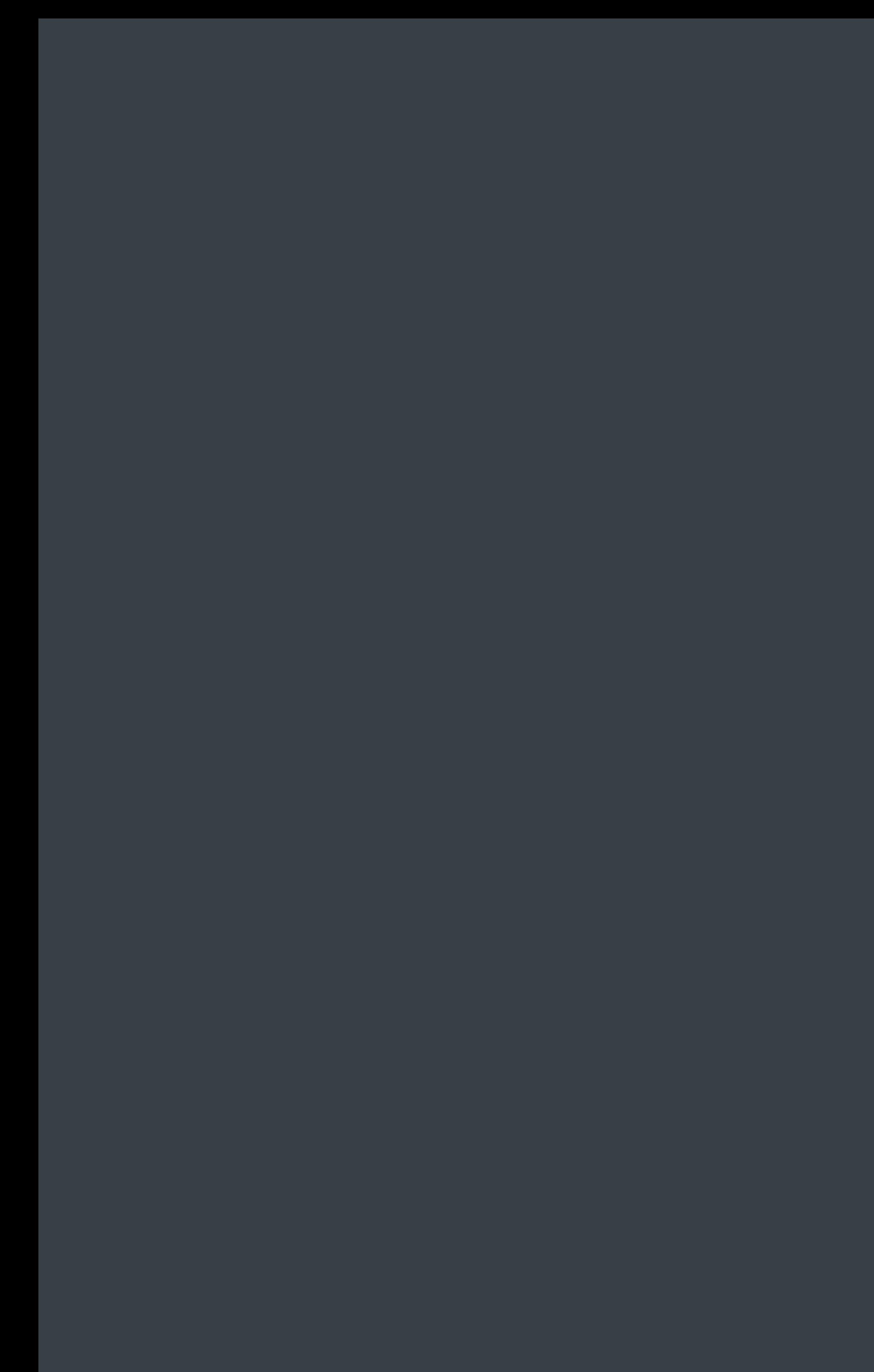

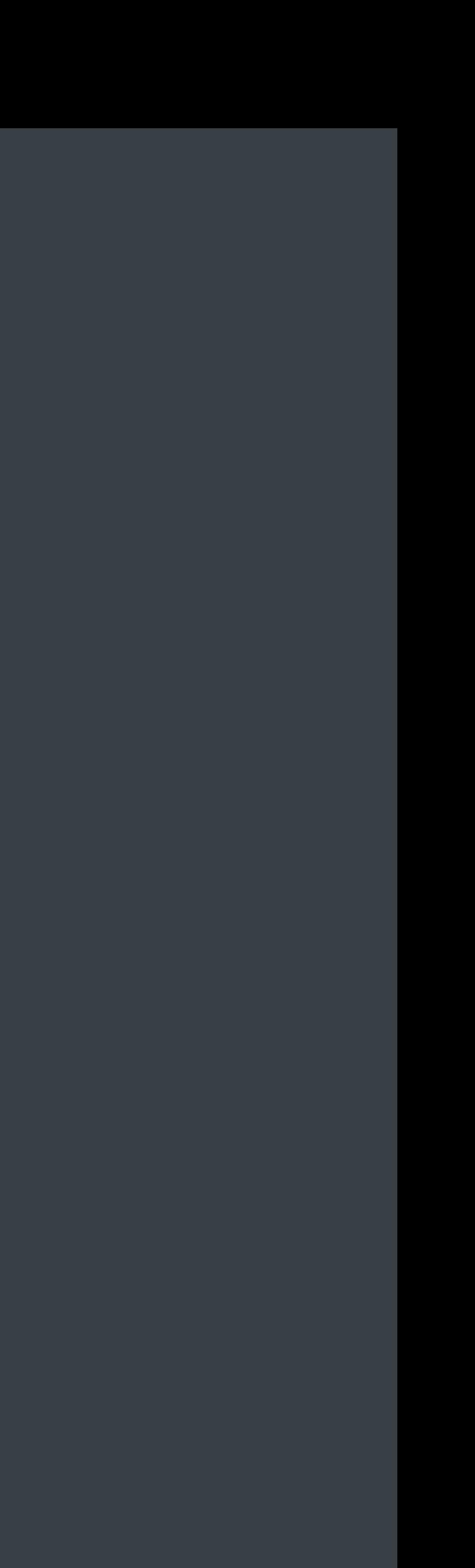

# DriverKit SDK Classes

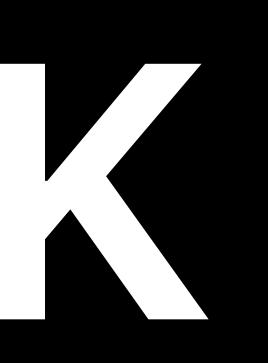

### **IOKit Classes**

IOService

## DriverKit SDK

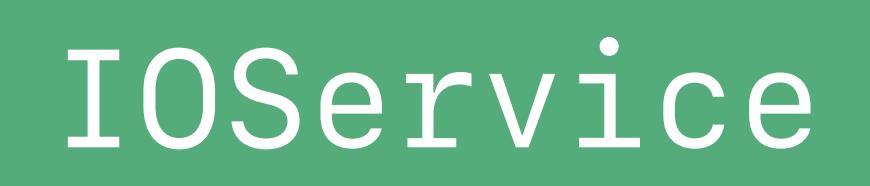

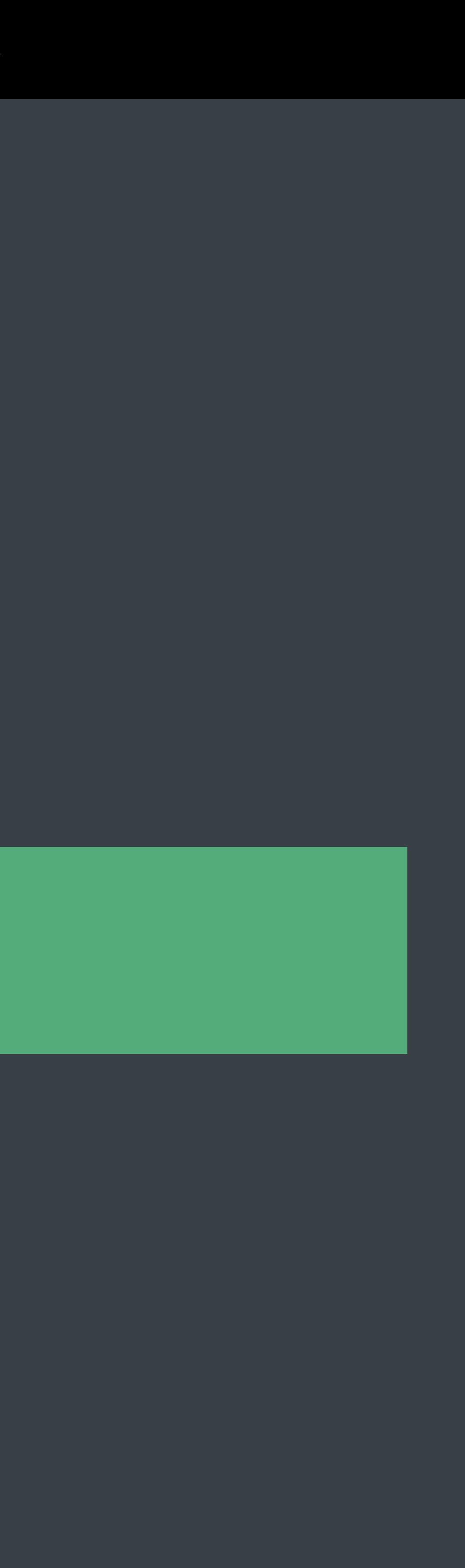

#### *IOService*

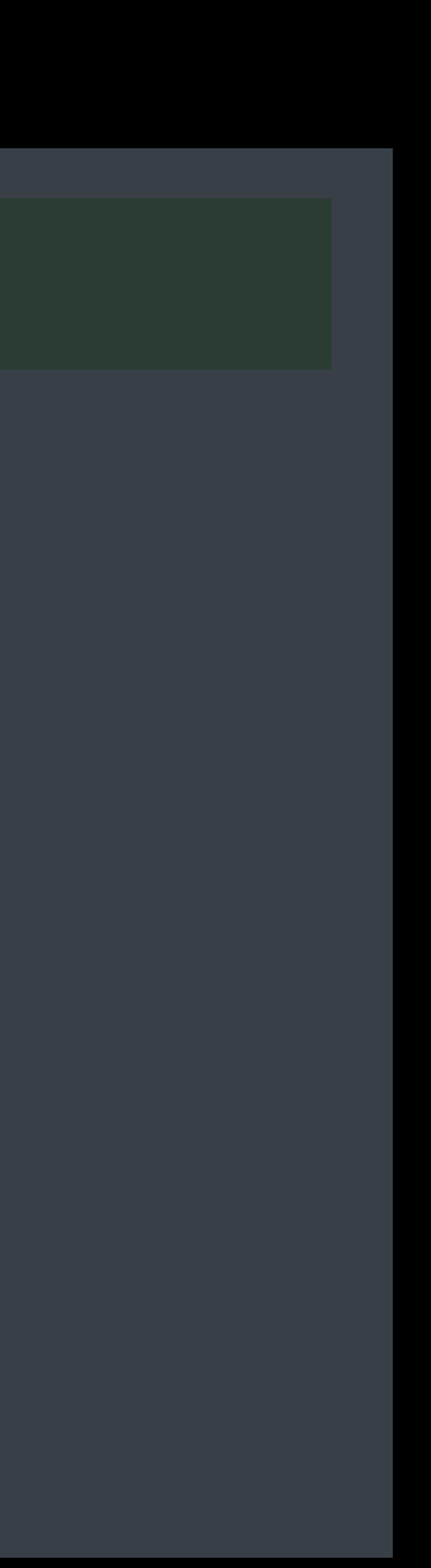

# **DriverKit SDK**  Classes

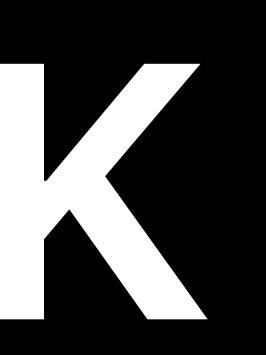

## IOKit Classes DriverKit SDK

#### *IOService*

#### *IOMemoryDescriptor, IOBufferMemoryDescriptor*

*IOMemoryDescriptor, IOBufferMemoryDescriptor*

## IOKit Classes DriverKit SDK

# **DriverKit SDK**  Classes

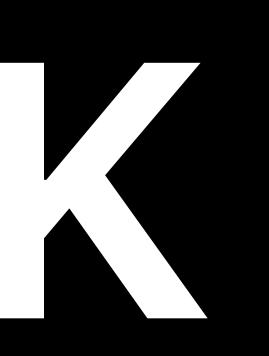

*IOMemoryDescriptor, IOBufferMemoryDescriptor*

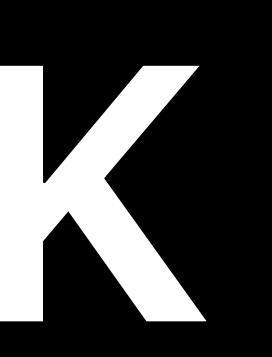

## DriverKit SDK

*IOService*

*IOMemoryDescriptor, IOBufferMemoryDescriptor*

## IOKit Classes

# **DriverKit SDK**  Classes

*IOMemoryDescriptor, IOBufferMemoryDescriptor*

## DriverKit SDK

*IOService*

*IODispatchQueue*

*IOMemoryDescriptor, IOBufferMemoryDescriptor*

*IOInterruptDispatchSource*

*IODispatchQueue::DispatchSync IODispatchQueue::DispatchAsync*

*IOTimerDispatchSource*

*IOWorkLoop*

*IOInterruptEventSource*

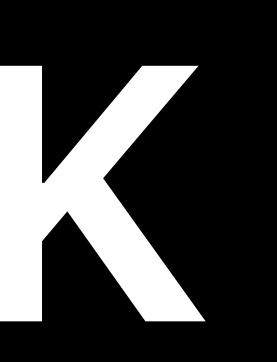

*IOCommandGate*

## IOKit Classes

*IOTimerEventSource*

# **DriverKit SDK**  Classes

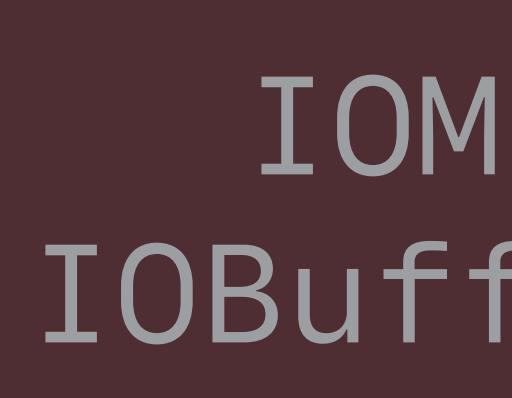

## DriverKit SDK

*IOService*

*IOMemoryDescriptor, IOBufferMemoryDescriptor*

*IODispatchQueue*

*IOInterruptDispatchSource*

*IODispatchQueue::DispatchSync IODispatchQueue::DispatchAsync*

*IOTimerDispatchSource*

*IOService*

*IOMemoryDescriptor, IOBufferMemoryDescriptor*

## IOKit Classes

# **DriverKit SDK**  Classes

*IOWorkLoop*

*IOInterruptEventSource*

*IOCommandGate*

*IOTimerEventSource*

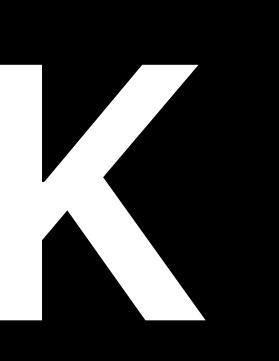

## DriverKit SDK

*IOService*

*IOMemoryDescriptor, IOBufferMemoryDescriptor*

*OSAction*

*IODispatchQueue*

*IOInterruptDispatchSource*

*IODispatchQueue::DispatchSync IODispatchQueue::DispatchAsync*

*IOTimerDispatchSource*

*IOService*

*IOMemoryDescriptor, IOBufferMemoryDescriptor*

*C Function Pointers*

## IOKit Classes

# **DriverKit SDK**  Classes

*IOWorkLoop*

*IOInterruptEventSource*

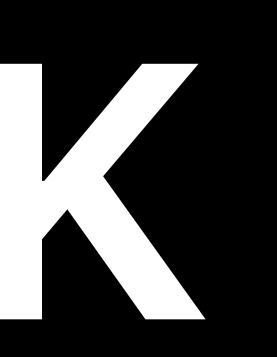

*IOCommandGate*

*IOTimerEventSource*

# **DriverKit SDK**  Classes

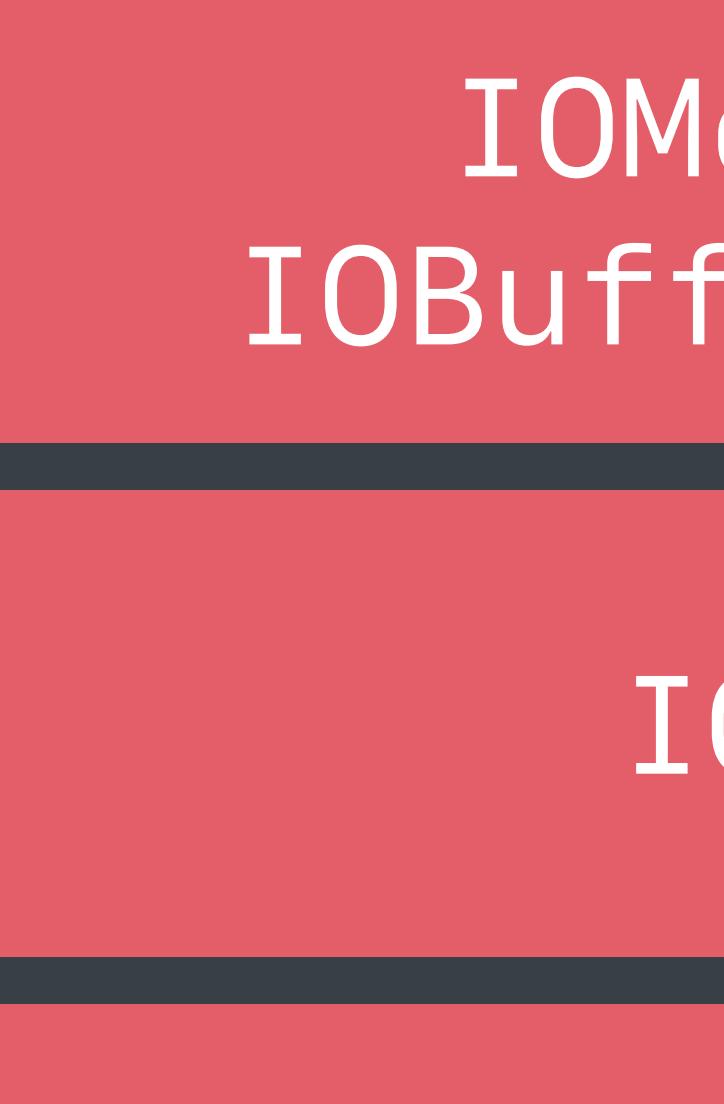

## DriverKit SDK

*IOService*

*IOMemoryDescriptor, IOBufferMemoryDescriptor*

*IODispatchQueue*

*IOInterruptDispatchSource*

*IODispatchQueue::DispatchSync IODispatchQueue::DispatchAsync*

*IOTimerDispatchSource*

*IOService*

*IOMemoryDescriptor, IOBufferMemoryDescriptor*

*C Function Pointers OSAction*

*IODispatchQueue*

*IOInterruptDispatchSource*

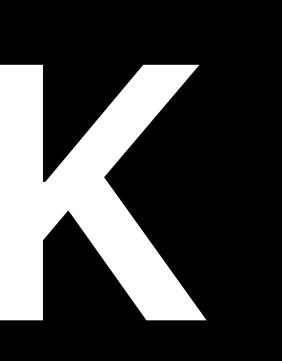

*IODispatchQueue::DispatchSync IODispatchQueue::DispatchAsync*

*IOTimerDispatchSource*

## IOKit Classes

# DriverKit SDK Classes

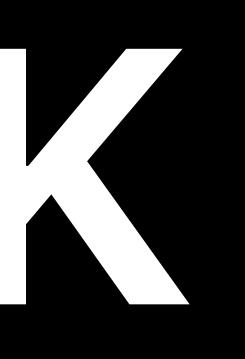

IOMemoryDescriptor, IOBufferMemoryDescriptor

IODispatchQueue

IOTimerDispatchSource

IOInterruptDispatchSource

IODispatchQueue::DispatchSync IODispatchQueue::DispatchAsync

## DriverKit SDK

IOService

OSAction

# DriverKit SDK IOService

- 
- -
	-
- 
- 
- 
- 
- 
- 

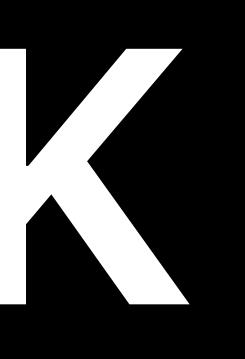

## DriverKit SDK

IOMemoryDescriptor, IOBufferMemoryDescriptor

IOInterruptDispatchSource

IOTimerDispatchSource

IODispatchQueue::DispatchSync IODispatchQueue::DispatchAsync

IOService

IODispatchQueue

OSAction

# IOService lifecycle APIs from IOKit • Start/Stop/Terminate

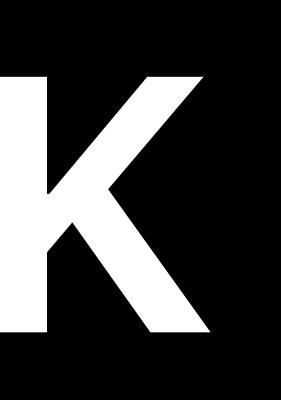

## DriverKit SDK

*IOService*

*IODispatchQueue*

*IOMemoryDescriptor, IOBufferMemoryDescriptor*

*IOInterruptDispatchSource*

*IODispatchQueue::DispatchSync IODispatchQueue::DispatchAsync*

*OSAction*

*IOTimerDispatchSource*

# **DriverKit SDK**  IOService

# IODispatchQueue from Grand Central Dispatch • Drivers have control of their queues

## DriverKit SDK

*IOService*

*IODispatchQueue*

*IOMemoryDescriptor, IOBufferMemoryDescriptor*

*IOInterruptDispatchSource*

*IODispatchQueue::DispatchSync IODispatchQueue::DispatchAsync*

*OSAction*

*IOTimerDispatchSource*

# **DriverKit SDK**  IOService

IOService lifecycle APIs from IOKit • Start/Stop/Terminate • All methods invoked on a queue

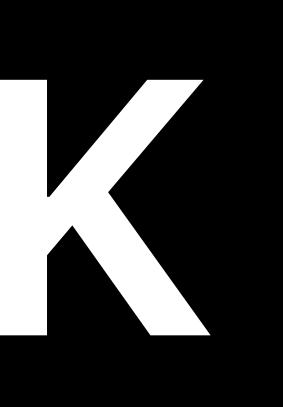

# DriverKit SDK Events

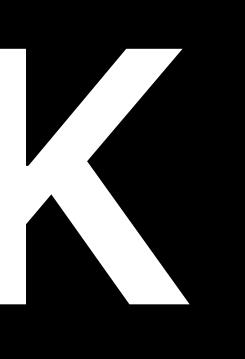

IODispatchQueue::DispatchSync IODispatchQueue::DispatchAsync

IOTimerDispatchSource

IOInterruptDispatchSource

IODispatchQueue

IOMemoryDescriptor, IOBufferMemoryDescriptor

## DriverKit SDK

IOService

OSAction

# **DriverKit SDK**  Events

# Equivalent to IOWorkLoop model in IOKit • Queues and dispatch sources

- Event handling with GCD
- 
- 
- -

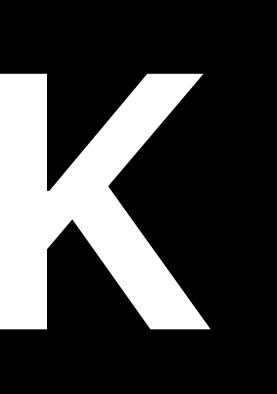

## DriverKit SDK

*IOService*

*IODispatchQueue*

*IOMemoryDescriptor, IOBufferMemoryDescriptor*

*IOInterruptDispatchSource*

*IODispatchQueue::DispatchSync IODispatchQueue::DispatchAsync*

*OSAction*

# **DriverKit SDK**  Events

# Equivalent to IOWorkLoop model in IOKit + IOSharedDataQueueDispatchSource

- 
- Event handling with GCD
- Queues and dispatch sources
- 
- Shared memory ring buffer

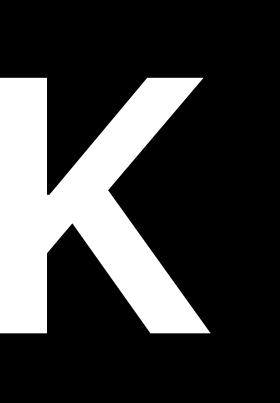

## DriverKit SDK

*IOService*

*IODispatchQueue*

*IOMemoryDescriptor, IOBufferMemoryDescriptor*

*IOInterruptDispatchSource*

*IODispatchQueue::DispatchSync IODispatchQueue::DispatchAsync*

*OSAction*

# DriverKit SDK OSAction

- 
- 
- 
- 
- 
- 
- 
- 
- -

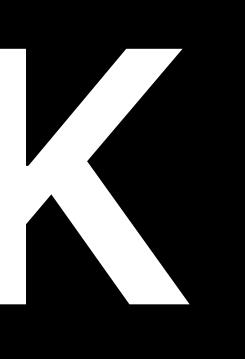

## DriverKit SDK

IOMemoryDescriptor, IOBufferMemoryDescriptor

IODispatchQueue

IOInterruptDispatchSource

IOTimerDispatchSource

IODispatchQueue::DispatchSync IODispatchQueue::DispatchAsync

IOService

OSAction

# **DriverKit SDK**  OSAction

Async callbacks use OSAction

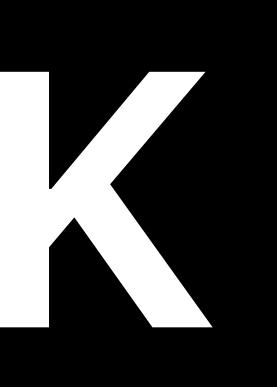

## DriverKit SDK

*IOService*

*IODispatchQueue*

*IOMemoryDescriptor, IOBufferMemoryDescriptor*

*IOInterruptDispatchSource*

*IODispatchQueue::DispatchSync IODispatchQueue::DispatchAsync*

*OSAction*

# **DriverKit SDK**  OSAction

# Async callbacks use OSAction • Holds private state for the caller

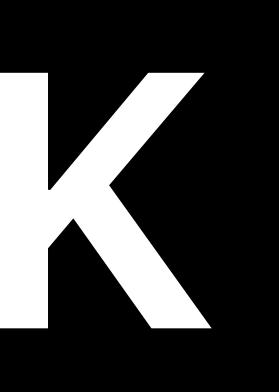

## DriverKit SDK

*IOService*

*IODispatchQueue*

*IOMemoryDescriptor, IOBufferMemoryDescriptor*

*IOInterruptDispatchSource*

*IODispatchQueue::DispatchSync IODispatchQueue::DispatchAsync*

*OSAction*

# **DriverKit SDK OSAction**

- Async callbacks use OSAction
- Holds private state for the caller
- 

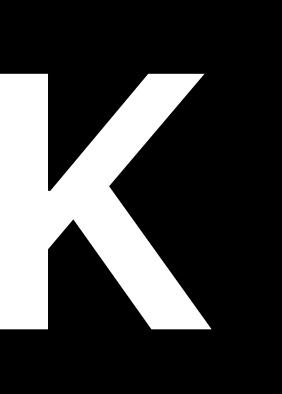

# • Arbitrary arguments with type checking

## DriverKit SDK

*IOService*

*IODispatchQueue*

*IOMemoryDescriptor, IOBufferMemoryDescriptor*

*IOInterruptDispatchSource*

*IODispatchQueue::DispatchSync IODispatchQueue::DispatchAsync*

*OSAction*

# Driverkit SDK Interface Definitions

- 
- 
- 
- 
- 
- 
- 
- 
- 

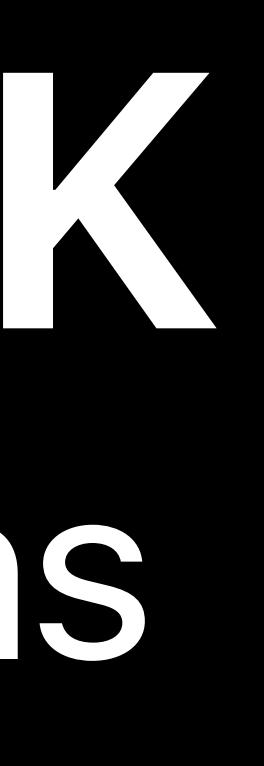

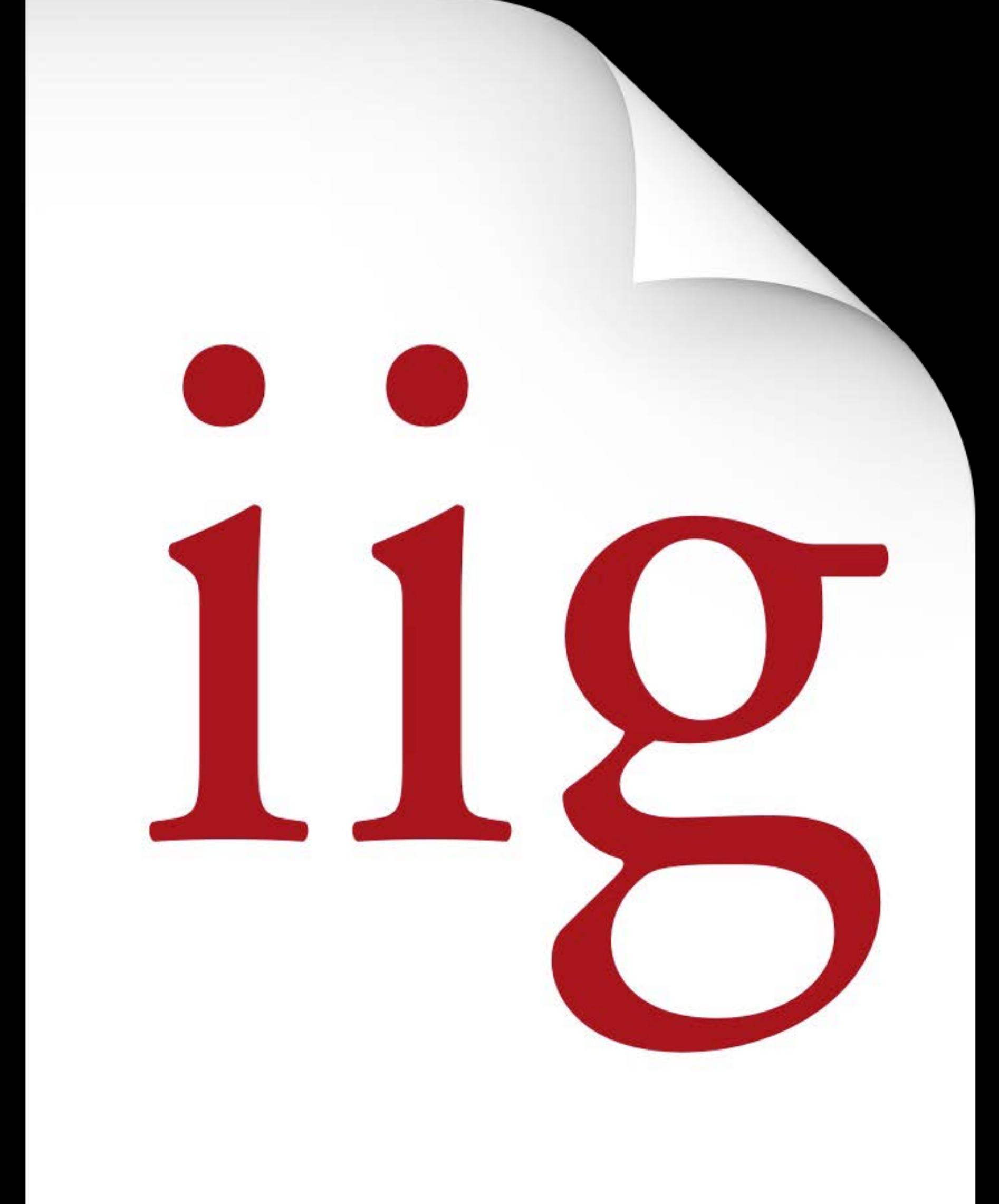

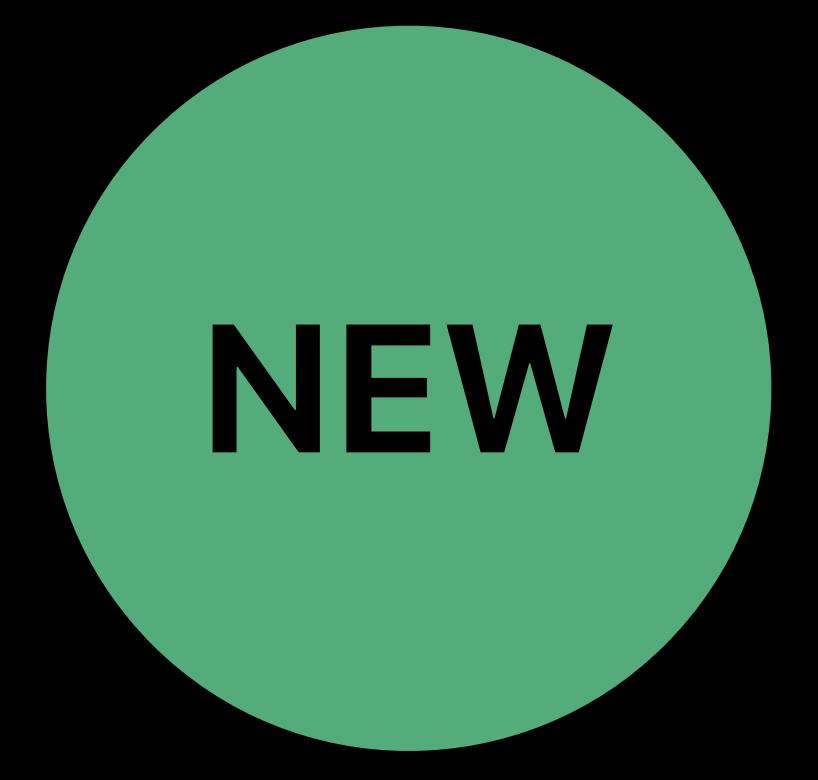
# DriverKit SDK Interface Definitions

## New filetype: .iig defines an interface as a C++ class

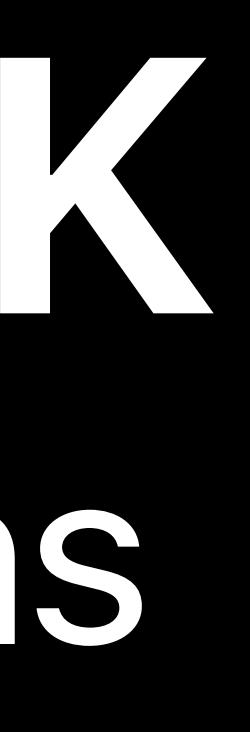

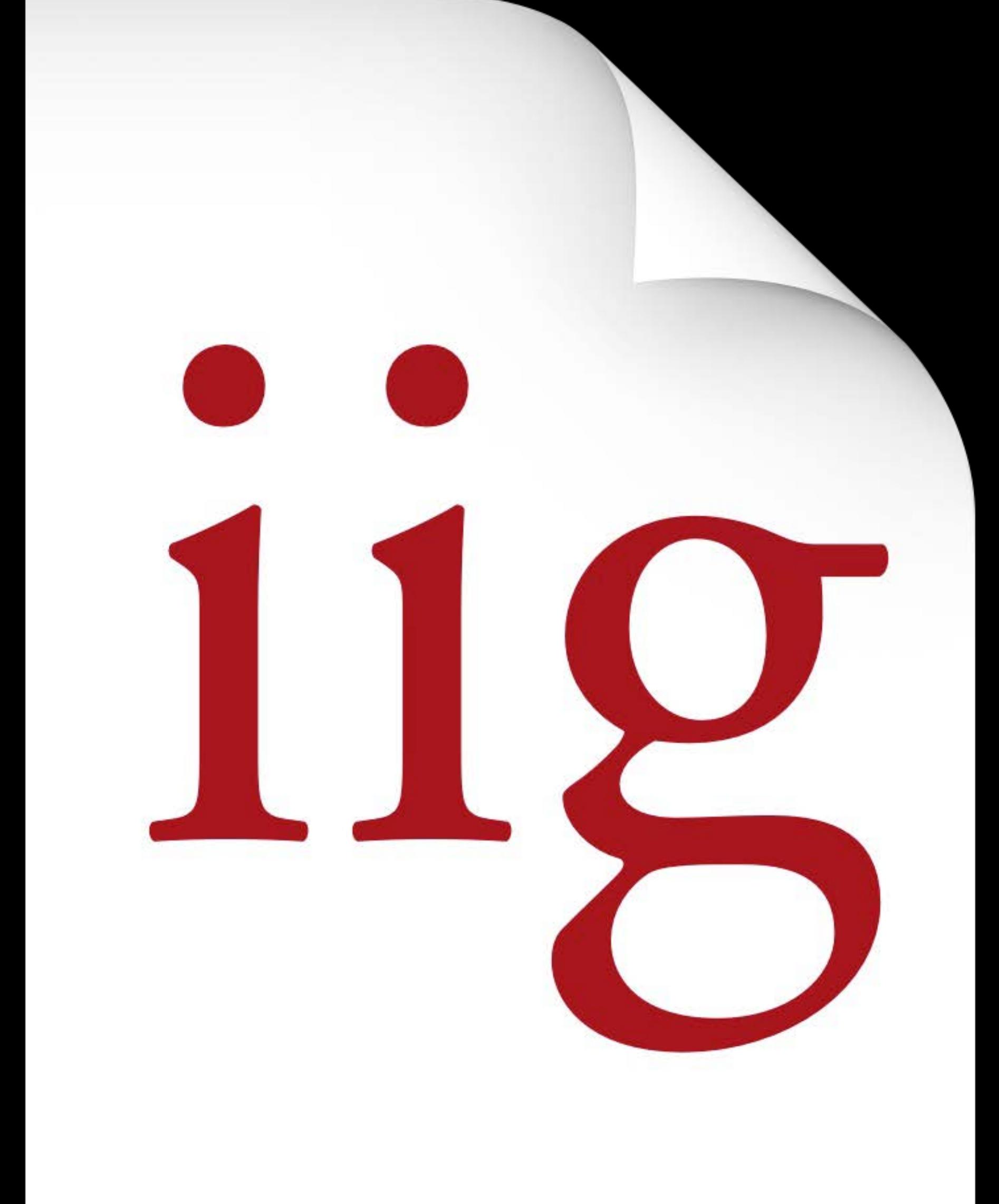

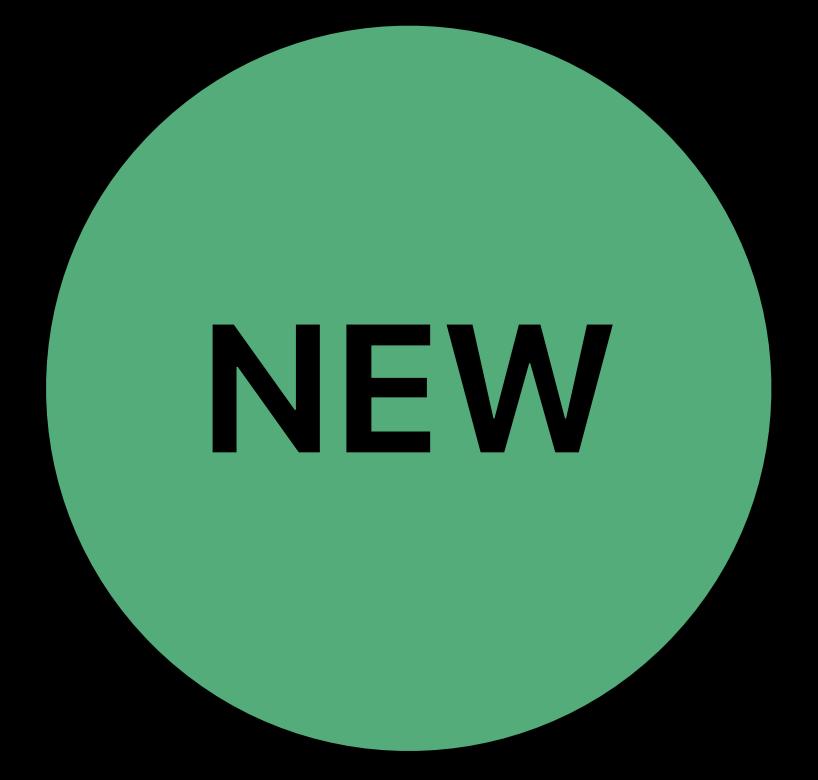

# **DriverKit SDK**  Interface Definitions

## New filetype: **.iig** defines an interface

as a C++ class

## Processed by **IOKit Interface Generator**

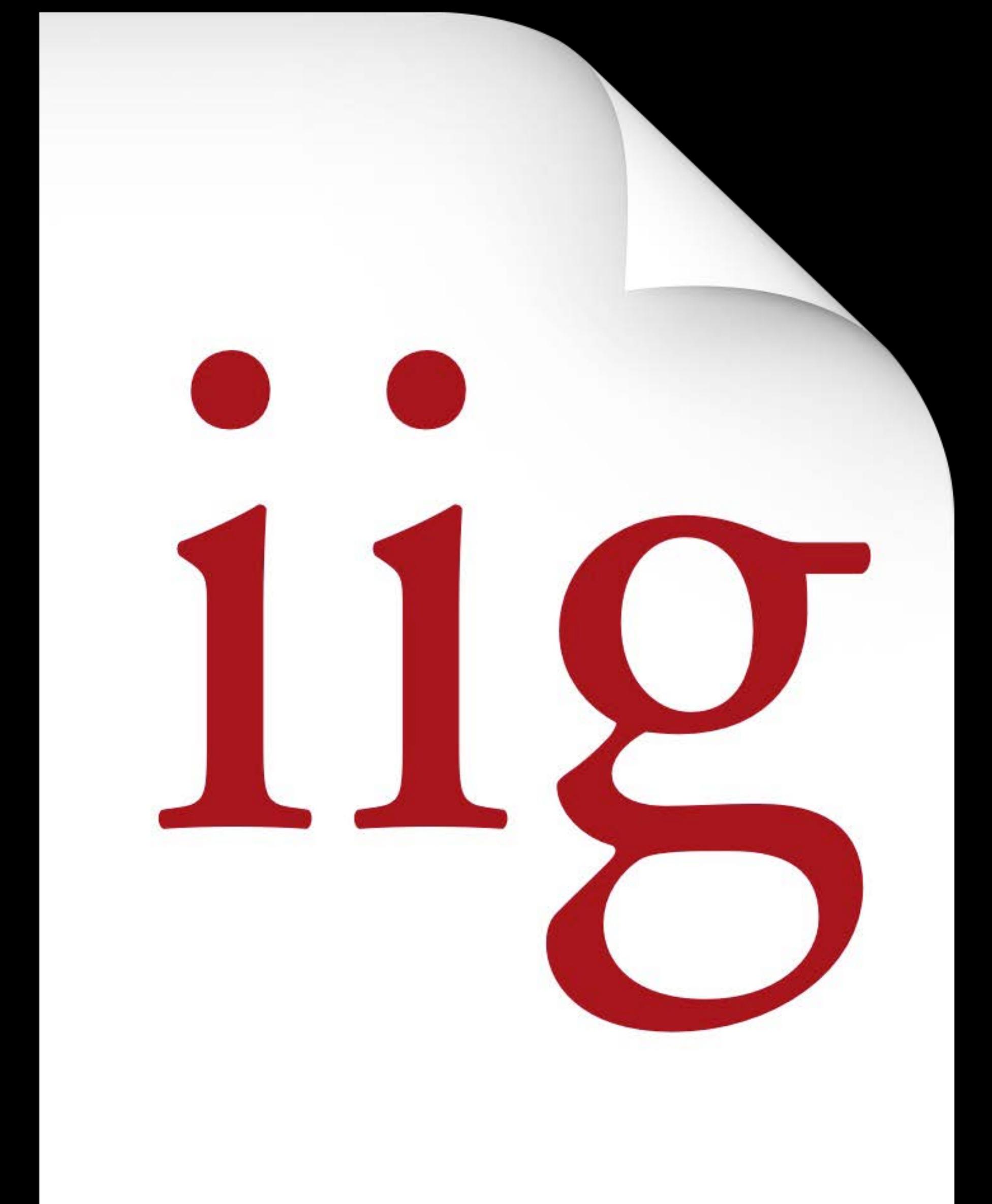

tool — iig

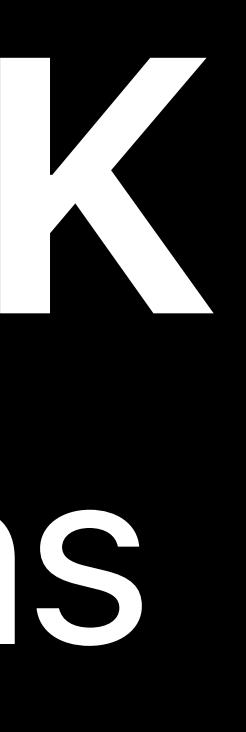

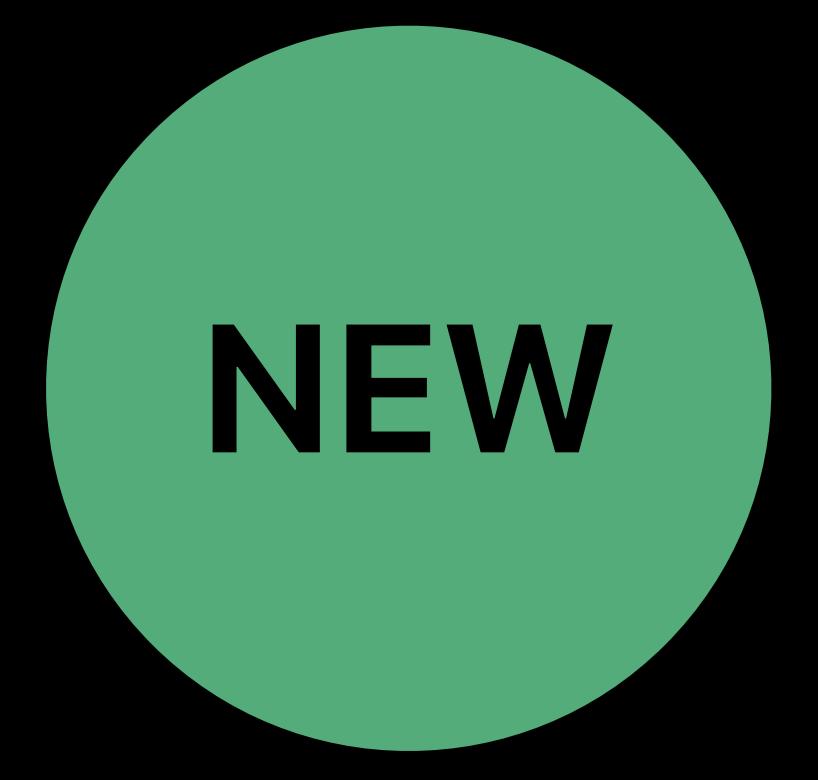

# **DriverKit SDK**  Interface Definitions

## New filetype: **.iig** defines an interface

as a C++ class

## Processed by **IOKit Interface Generator**

tool — iig

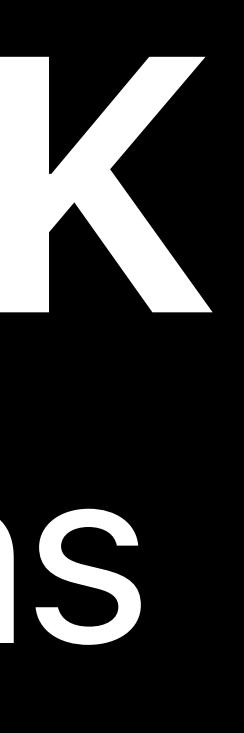

## Standard C/C++ types and structure definitions

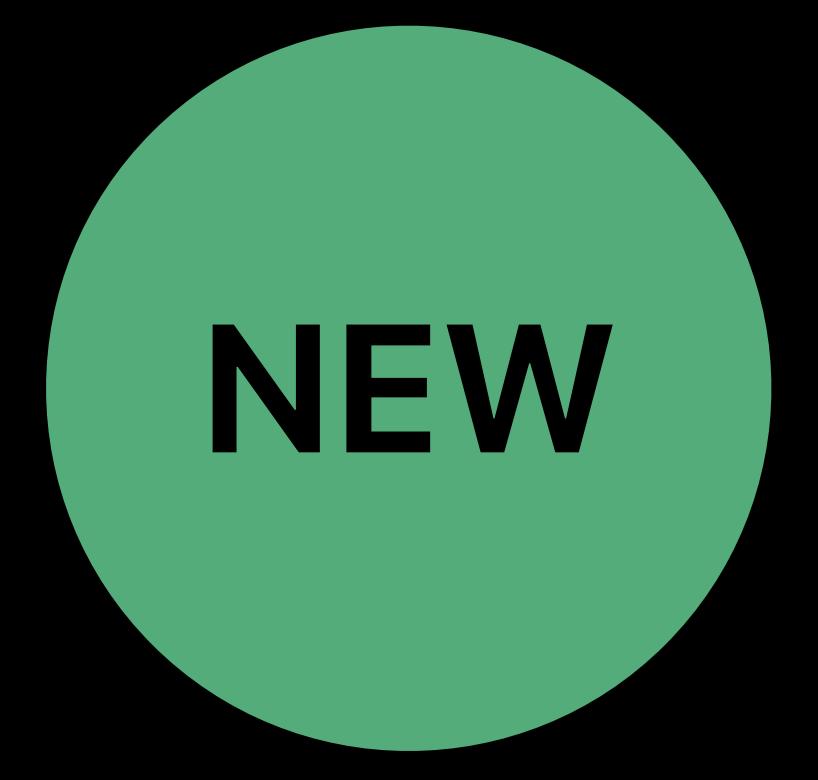

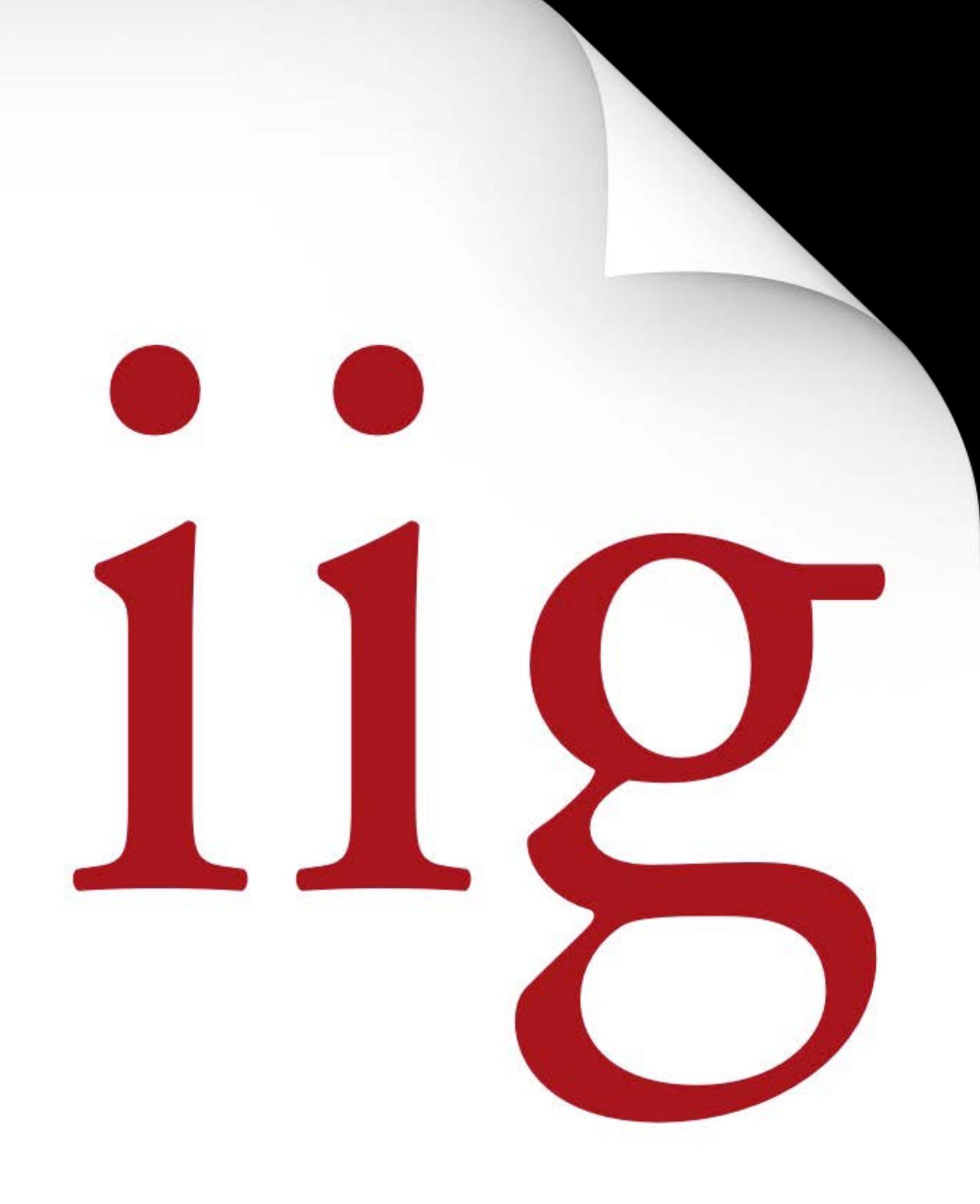

# **DriverKit SDK**  Interface Definitions

## New filetype: **.iig** defines an interface

as a C++ class

## Processed by **IOKit Interface Generator**

tool — iig

# Standard C/C++ types and structure definitions

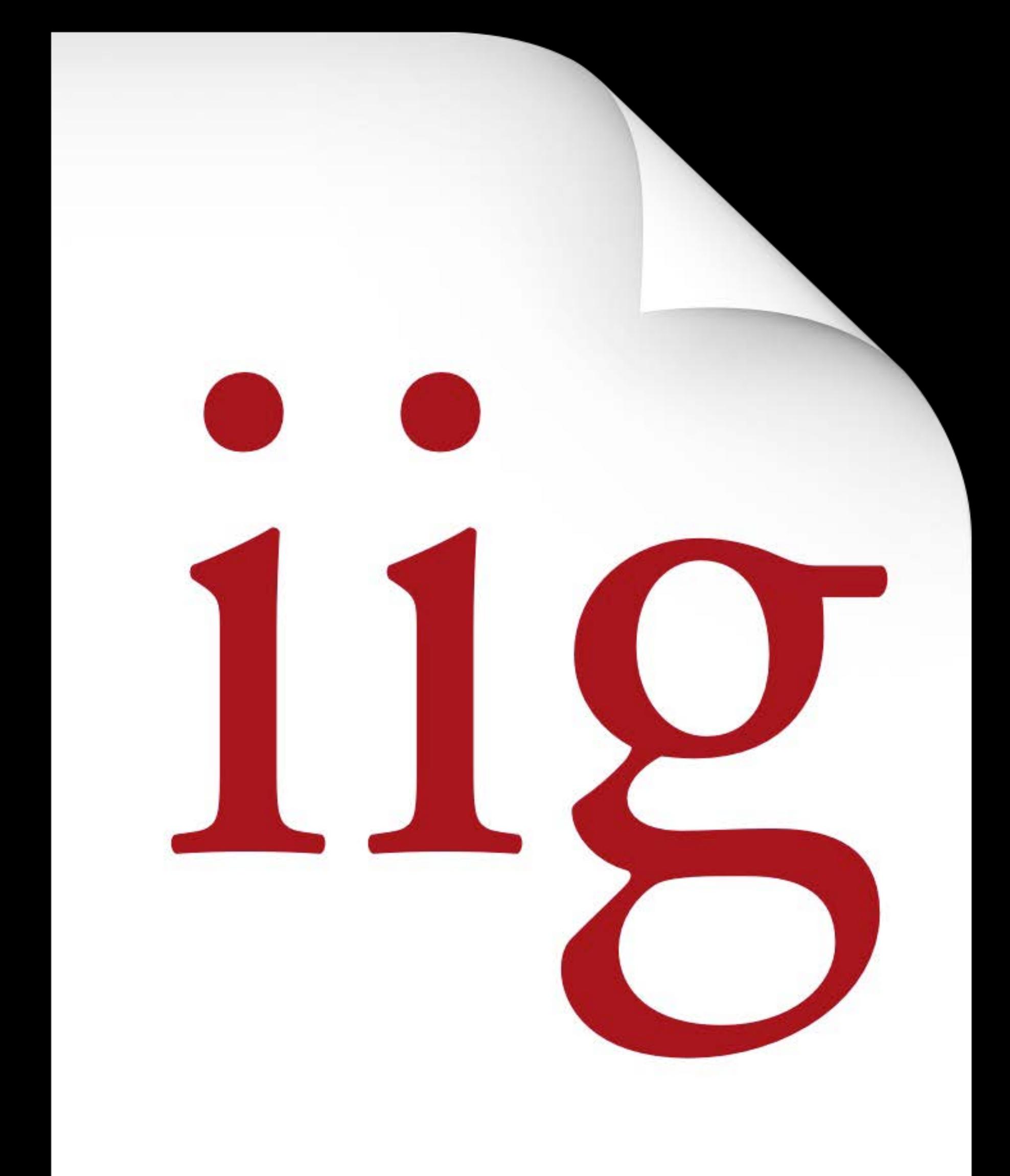

New attributes for messaging, dispatch queues

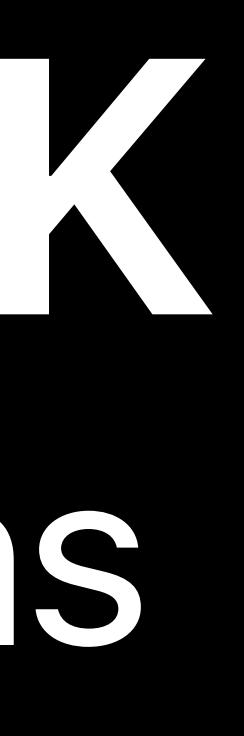

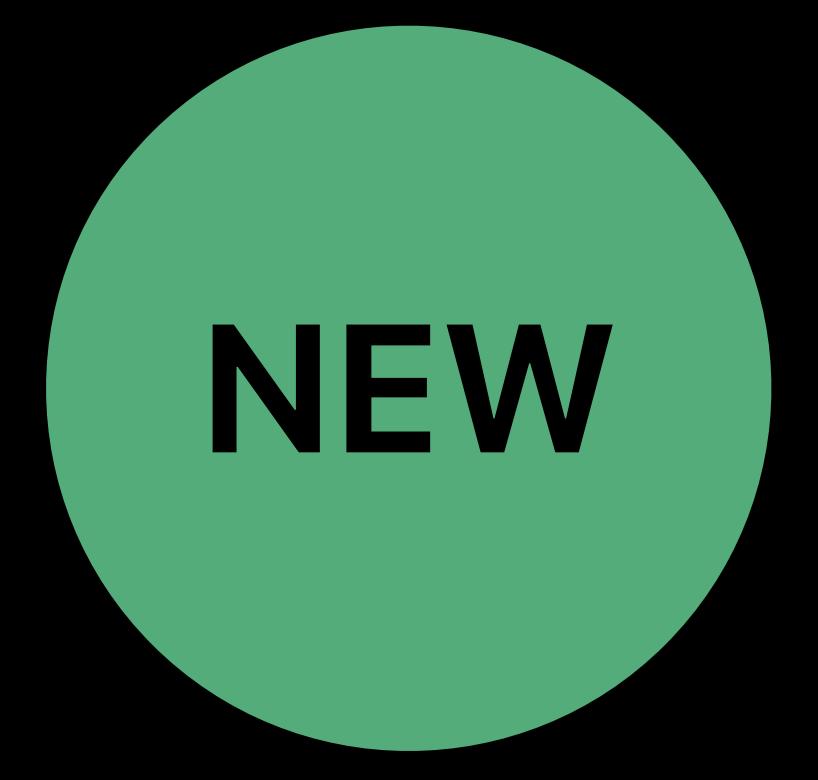

## *// DriverKit SDK: Interface Definitions*

*class KERNEL IOService : public OSObject { public: virtual kern\_return\_t Start(IOService \*provider) LOCAL; virtual kern\_return\_t Stop(IOService \*provider) LOCAL; };*

## *// DriverKit SDK: Interface Definitions*

*class KERNEL IOService : public OSObject { public: virtual kern\_return\_t Start(IOService \*provider) LOCAL; virtual kern\_return\_t Stop(IOService \*provider) LOCAL; };*

## *KERNEL* : class is implemented in the kernel

## *// DriverKit SDK: Interface Definitions*

*class KERNEL IOService : public OSObject { public: virtual kern\_return\_t Start(IOService \*provider) LOCAL; virtual kern\_return\_t Stop(IOService \*provider) LOCAL; };*

## *LOCAL* : method is implemented in the driver

## *KERNEL* : class is implemented in the kernel

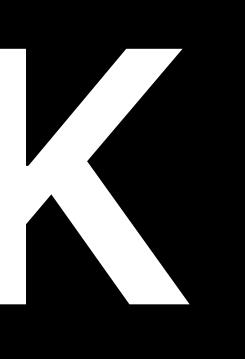

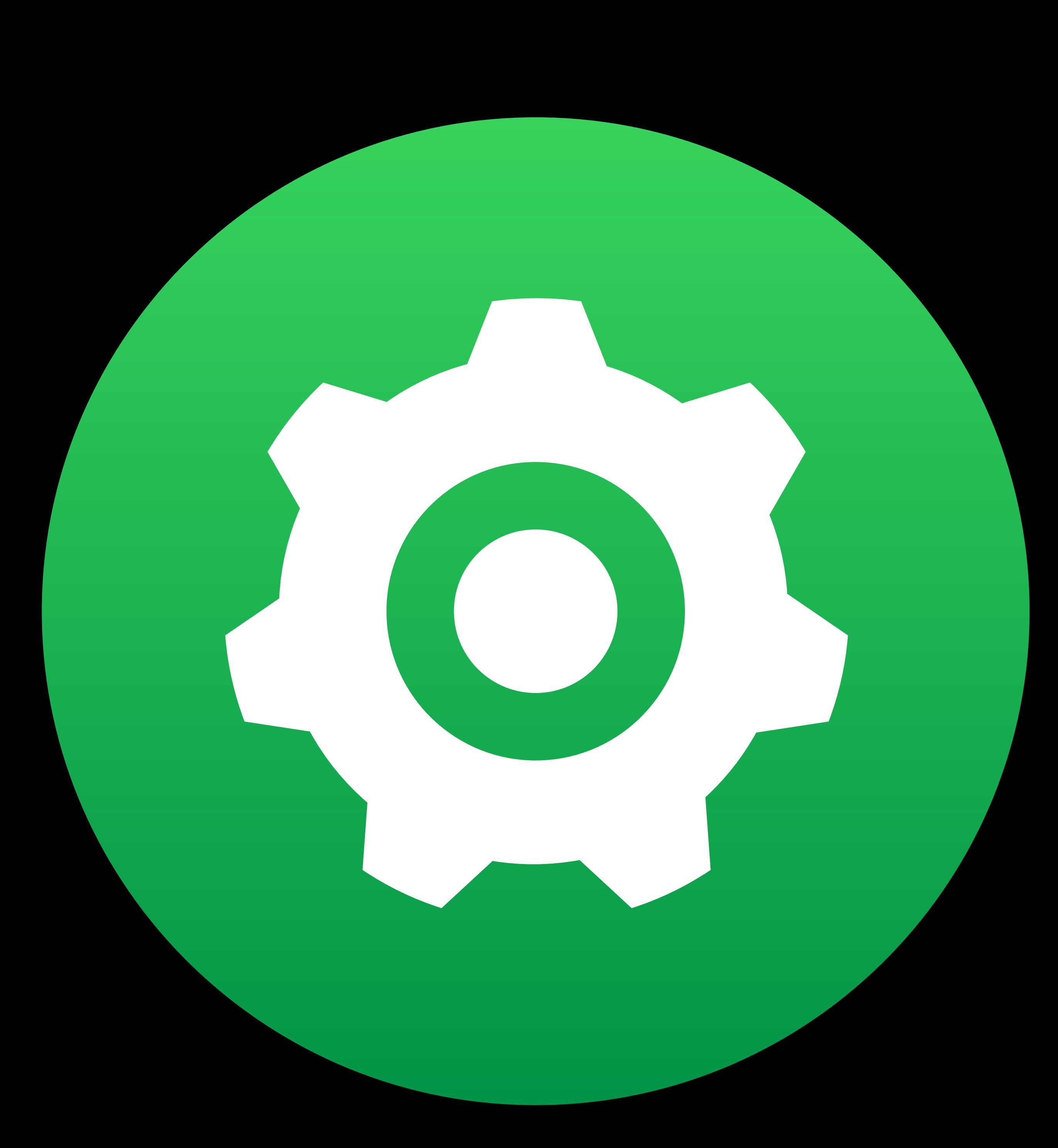

NetworkingDriverKit

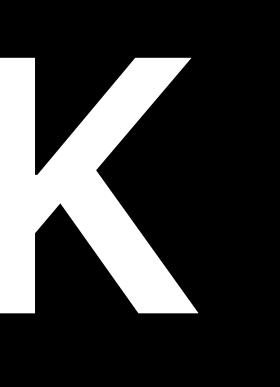

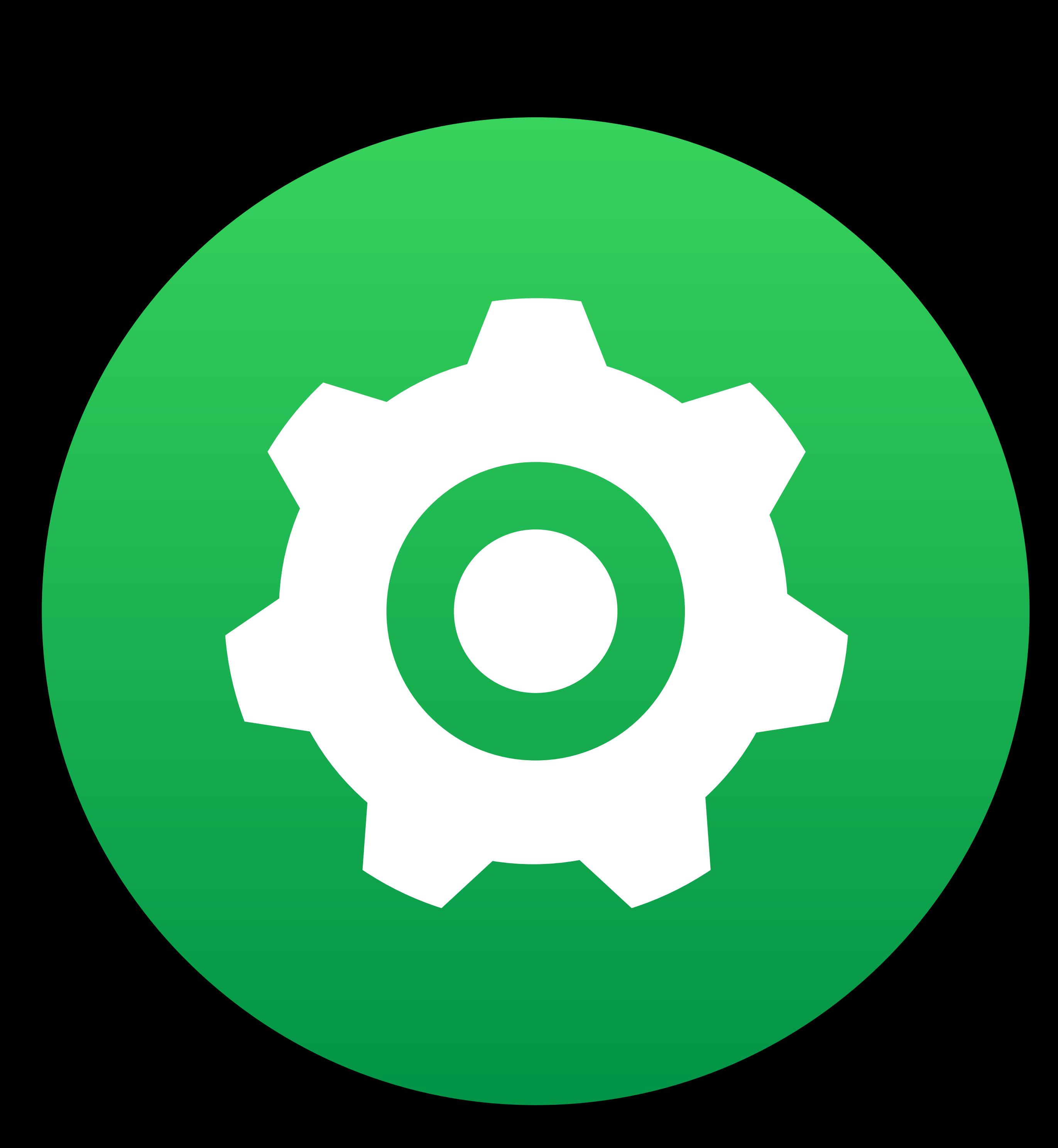

# NetworkingDriverKit HIDDriverKit

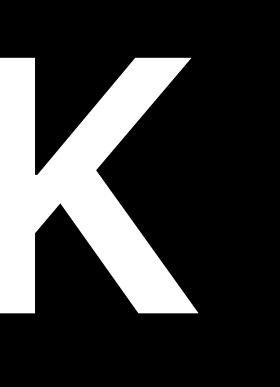

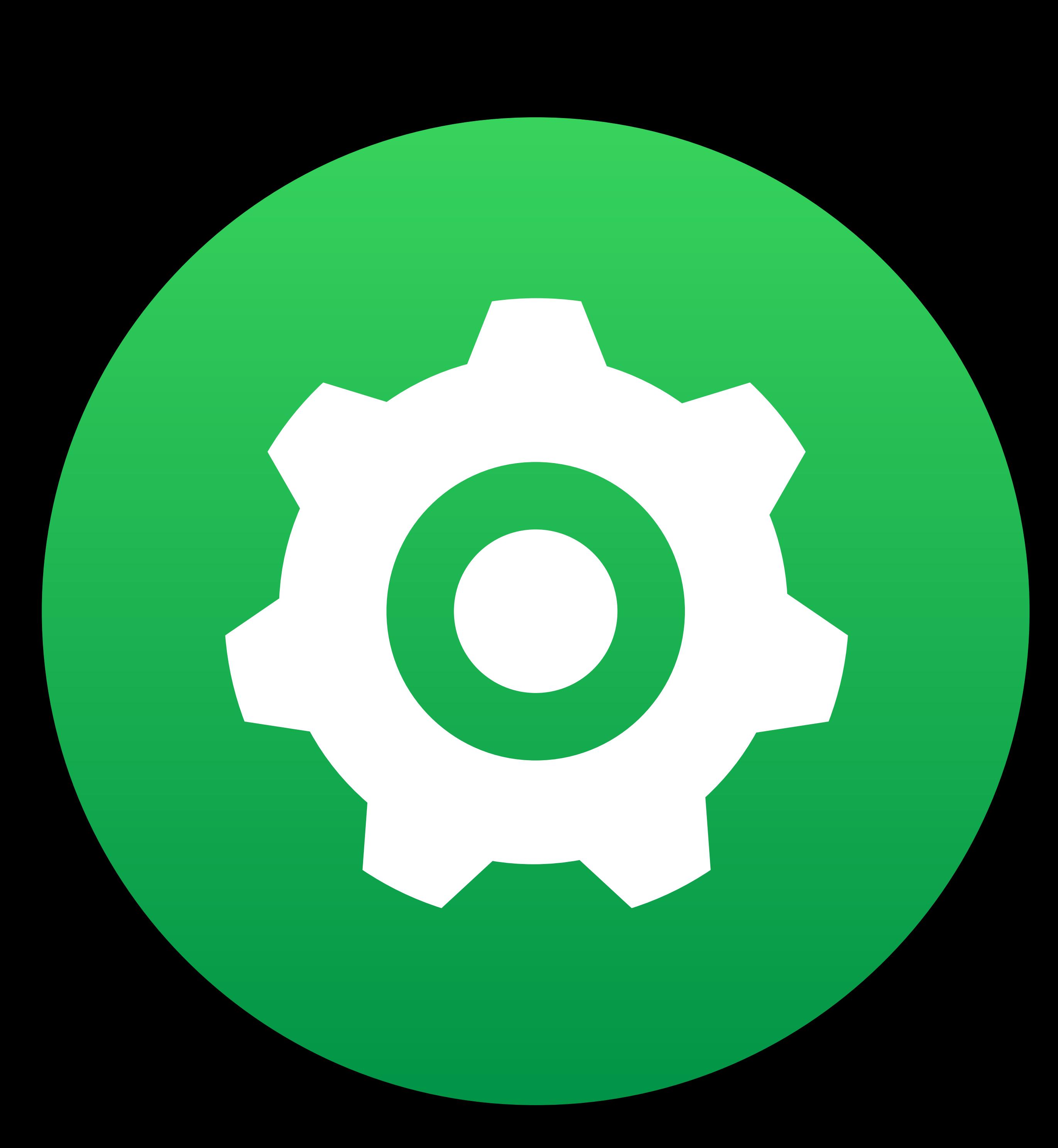

NetworkingDriverKit HIDDriverKit USBSerialDriverKit

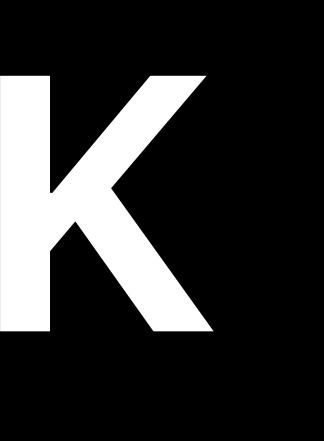

- 
- 
- 
- 
- 
- 
- - -
- -
- 
- - -
- 
- 
- 
- 
- 
- -
	-
- 
- 
- 
- 
- 
- 
- 
- 
- 
- 
- 
- 
- 
- - -
	-
	-
	-
	-
	-
	- -
		-
		-
		-
		-
- 
- 
- -
- - -
		-
- -
- 
- 
- 
- 
- 
- 
- 
- 
- 
- 
- 
- 
- 
- 
- 
- 
- 
- 
- 
- 
- 
- 
- 
- 
- 
- -
	-
- -
	-
	-

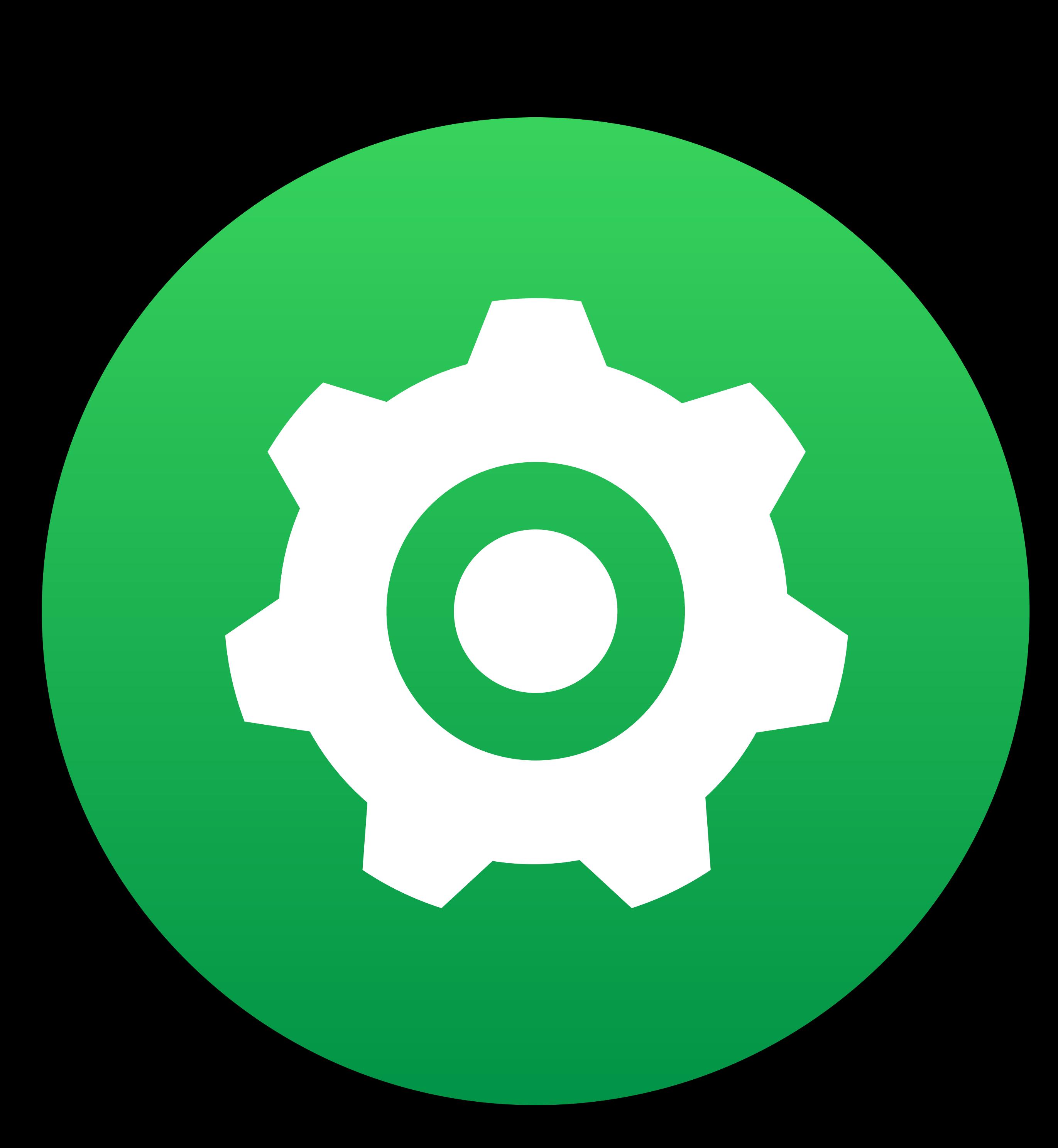

NetworkingDriverKit HIDDriverKit USBSerialDriverKit USBDriverKit

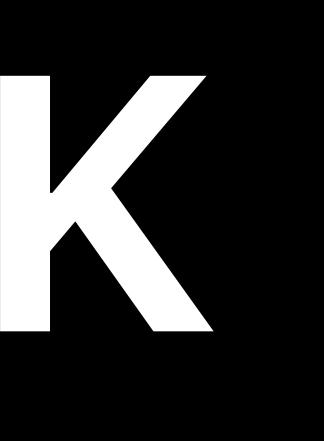

- 
- 
- 
- 
- 
- 
- - -
- -
- 
- - -
- 
- 
- 
- 
- 
- -
	-
- 
- 
- 
- 
- 
- 
- 
- 
- 
- 
- 
- 
- 
- - -
	-
	-
	-
	-
	-
	- -
		-
		-
		-
		-
- 
- 
- -
- - -
		-
- -
- 
- 
- 
- 
- 
- 
- 
- 
- 
- 
- 
- 
- 
- 
- 
- 
- 
- 
- 
- 
- 
- 
- 
- 
- 
- -
	-
- -
	-
	-

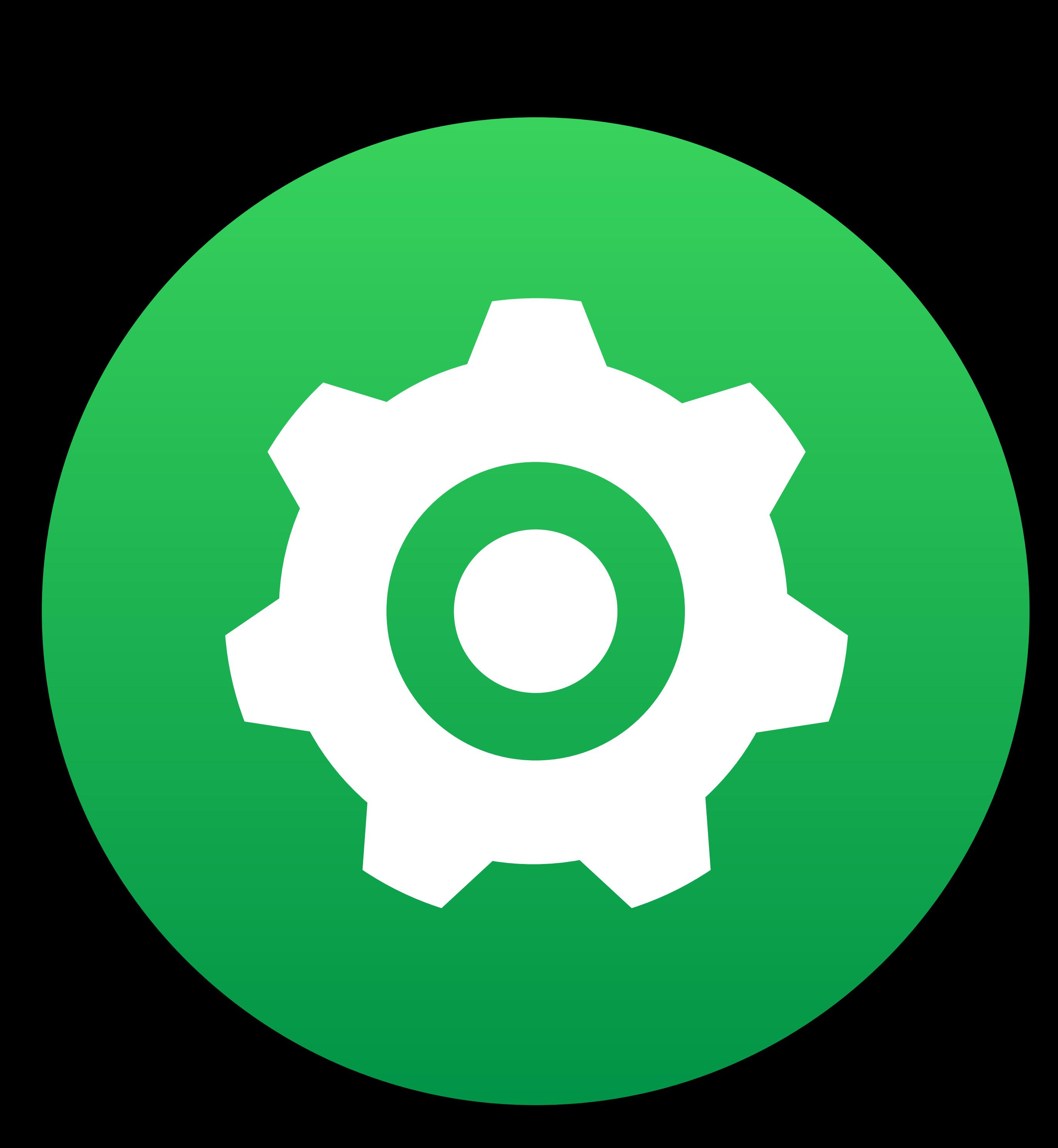

**Driver Extension Security** 

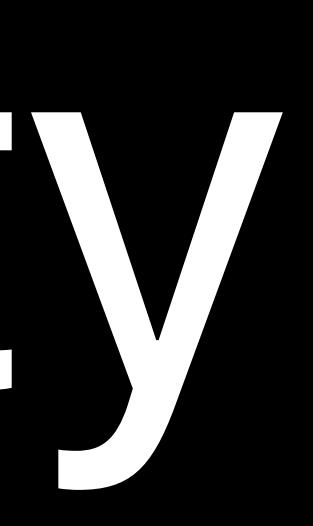

## Entitlements required

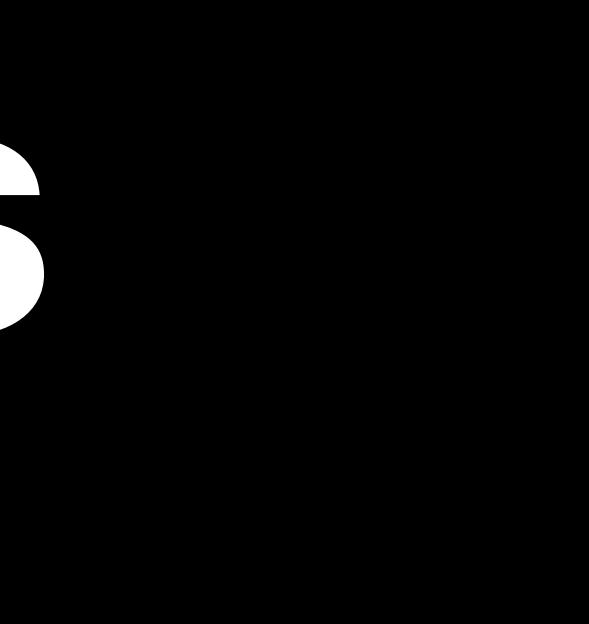

Entitlements required

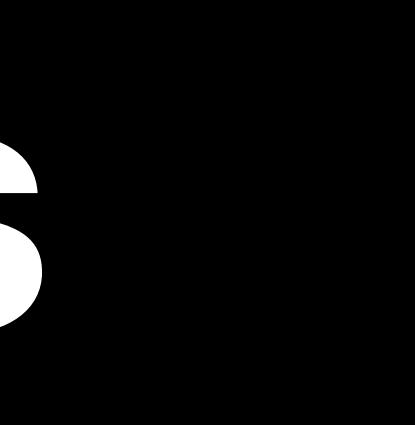

# • All Driver Extensions: *com.apple.developer.driverkit*

Entitlements required

## • All Driver Extensions: *com.apple.developer.driverkit* • To attach to a device (transport entitlement, specific to device type) e.g. *com.apple.developer.driverkit.transport.usb*

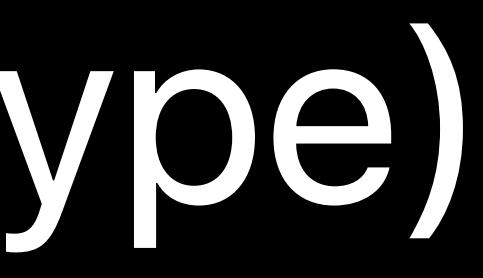

• All Driver Extensions: *com.apple.developer.driverkit* e.g. *com.apple.developer.driverkit.transport.usb* • To provide a service to the OS (family entitlement)

# • To attach to a device (transport entitlement, specific to device type)

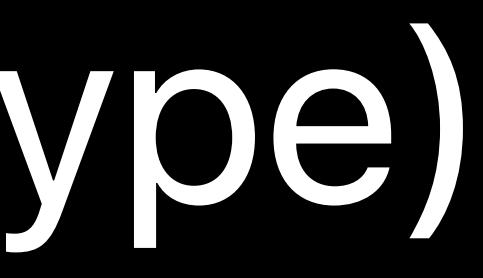

- Entitlements required
- 
- 
- e.g. *com.apple.developer.driverkit.family.hid.device*

**Driver Extension Compatibility** 

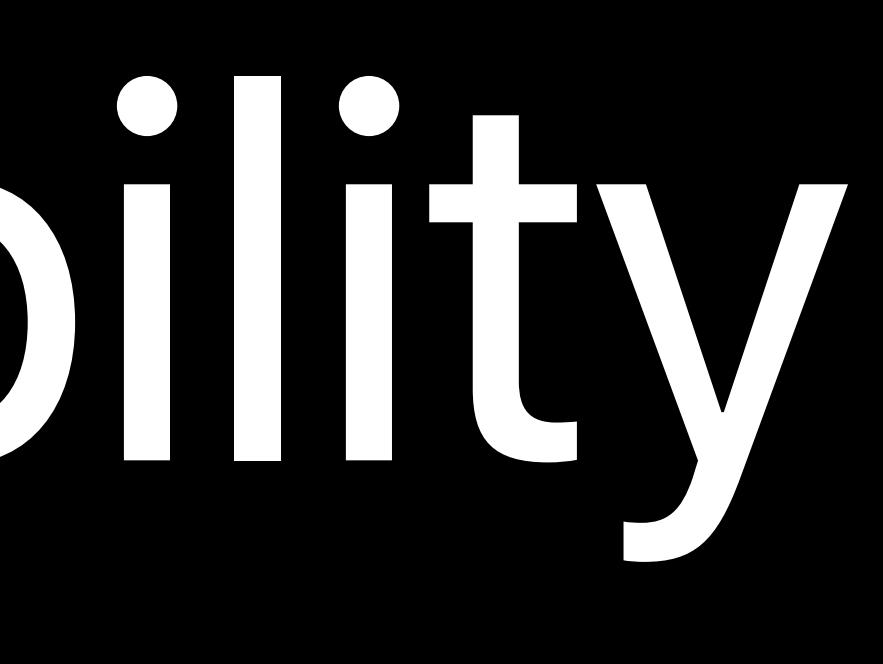

# **Driver Extension Compatibility**

# Install a Kernel Extension only on Mojave or earlier Use SystemExtensions framework to provide a Driver Extension on macOS 10.15

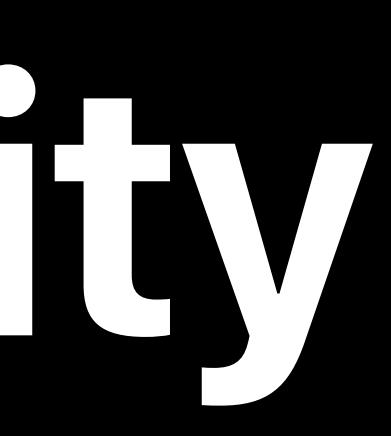

## Scott Deandrea, Core Transports

# **Example**  Creating a USB driver with USBDriverKit.framework

DriverKit Xcode template MyUserUSBInterfaceDriver class definition MyUserUSBInterfaceDriver implementation Demo

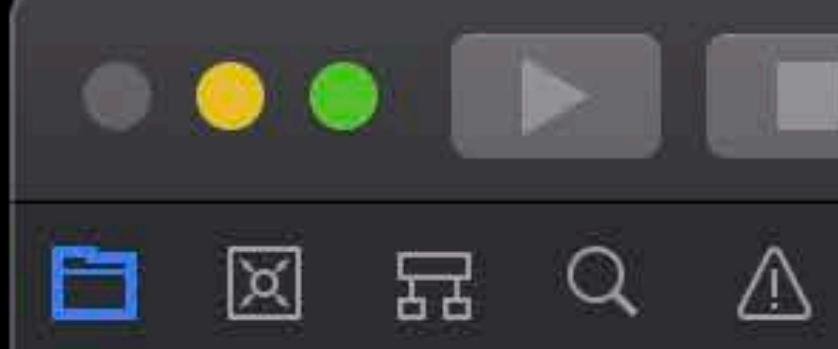

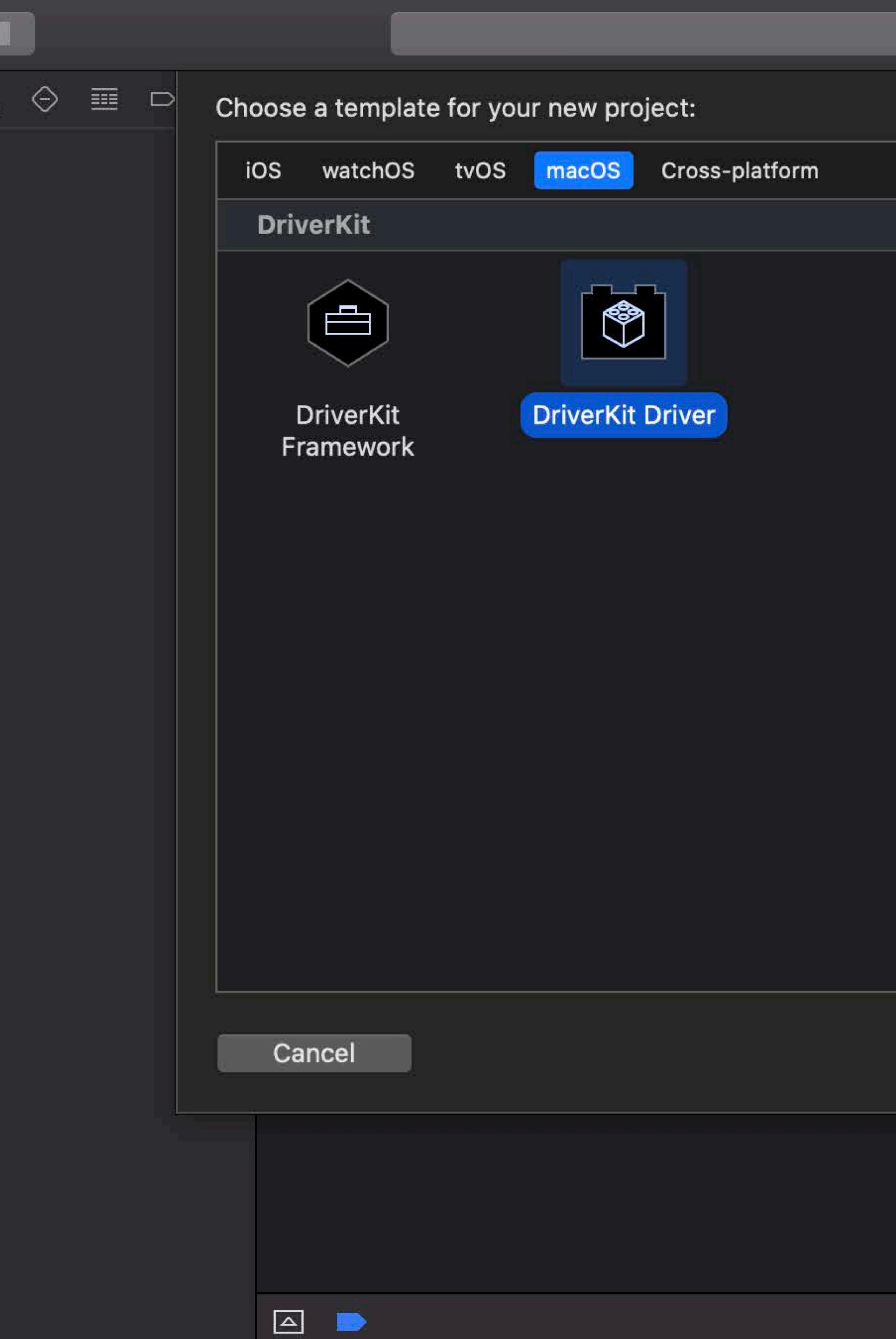

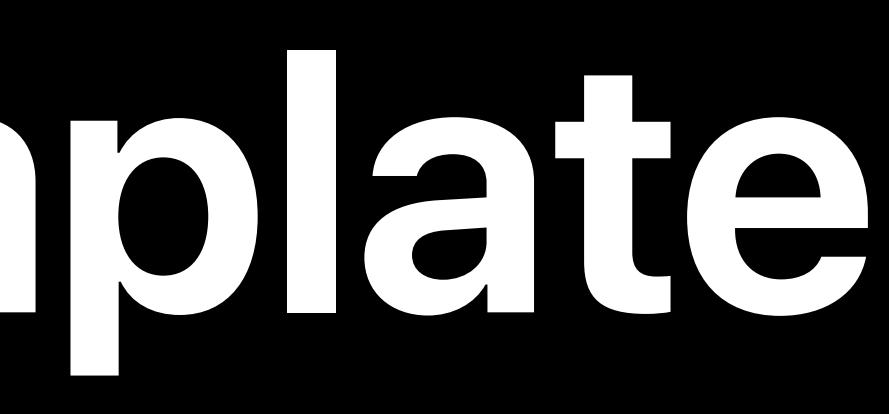

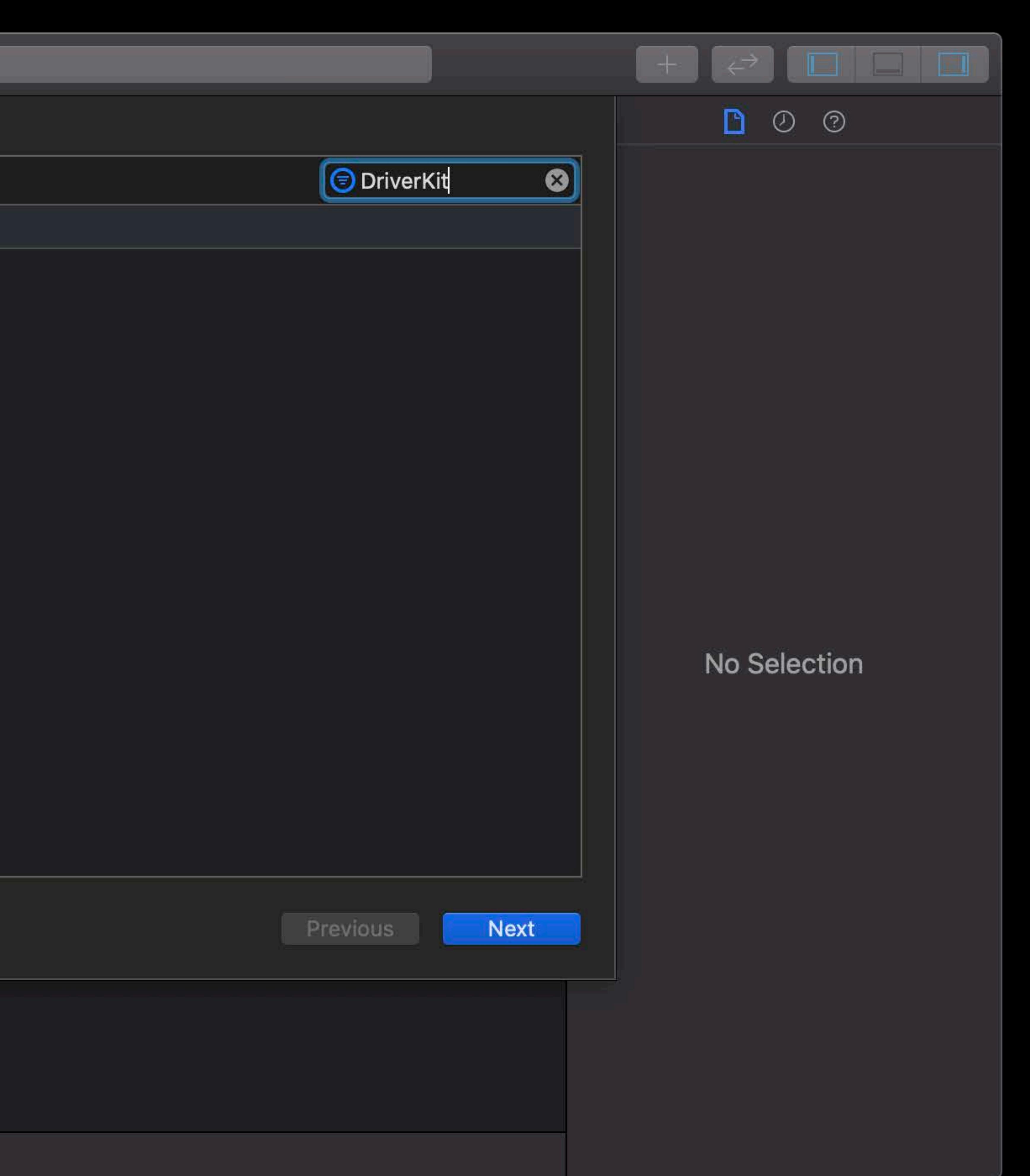

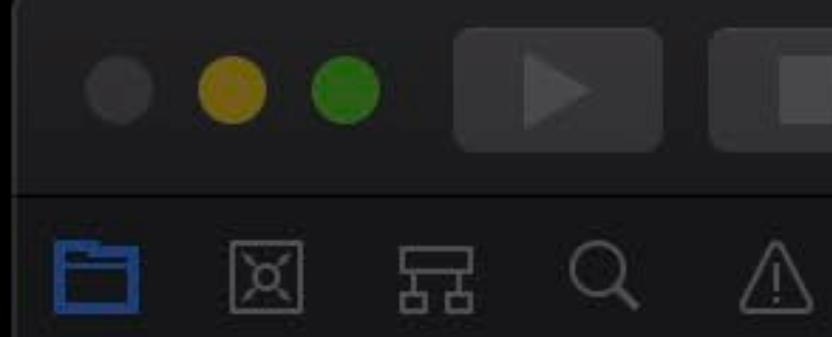

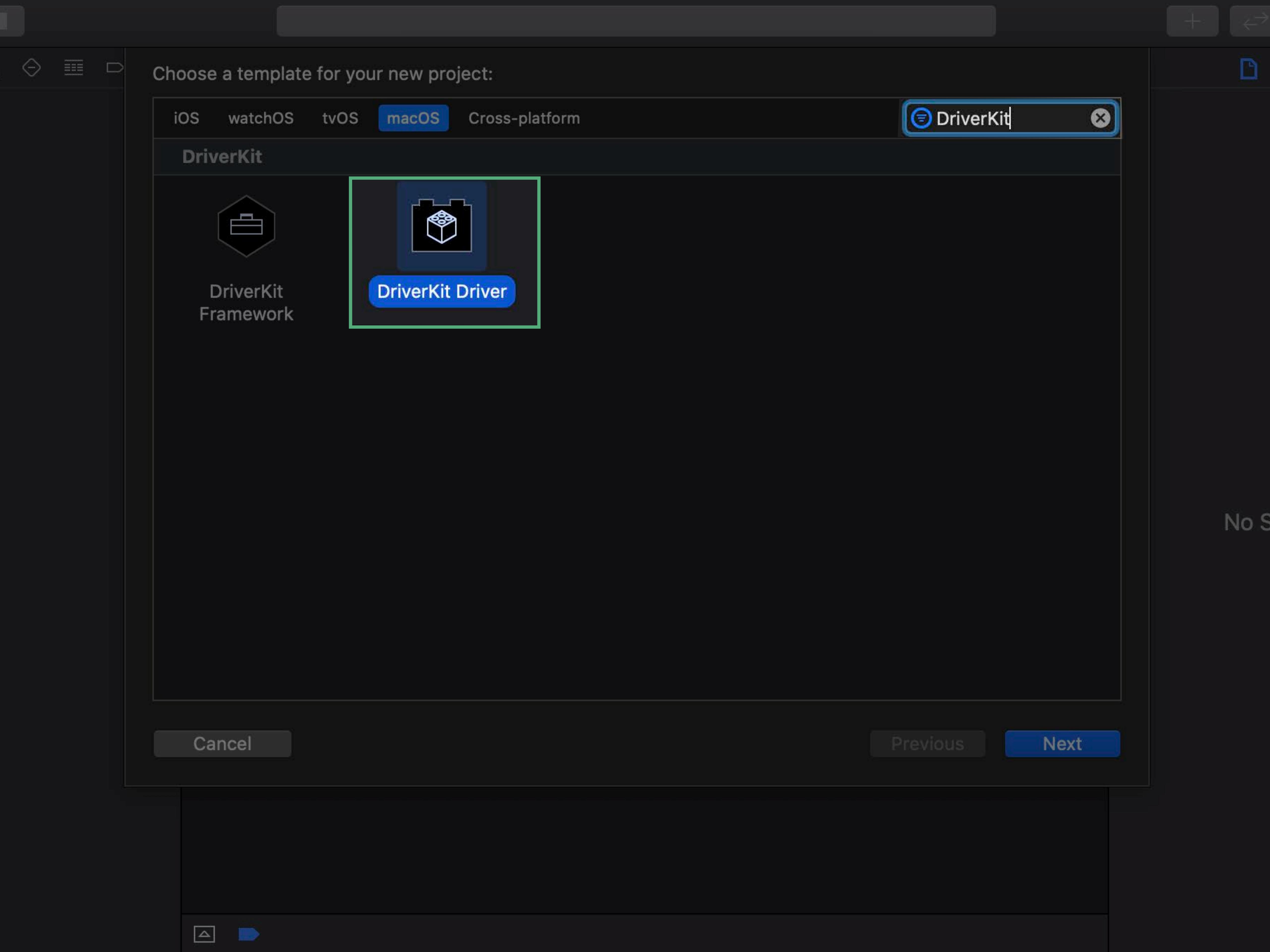

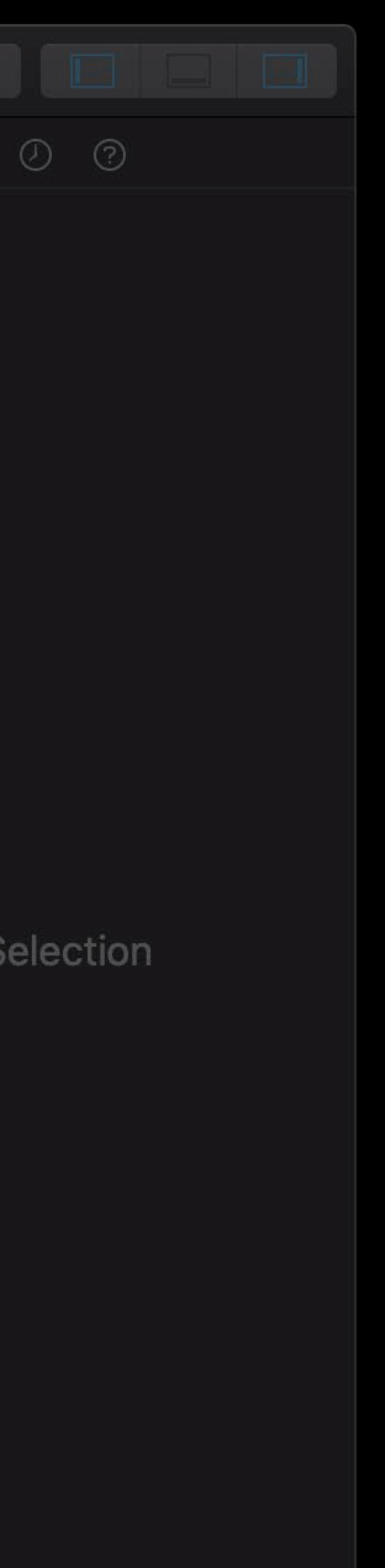

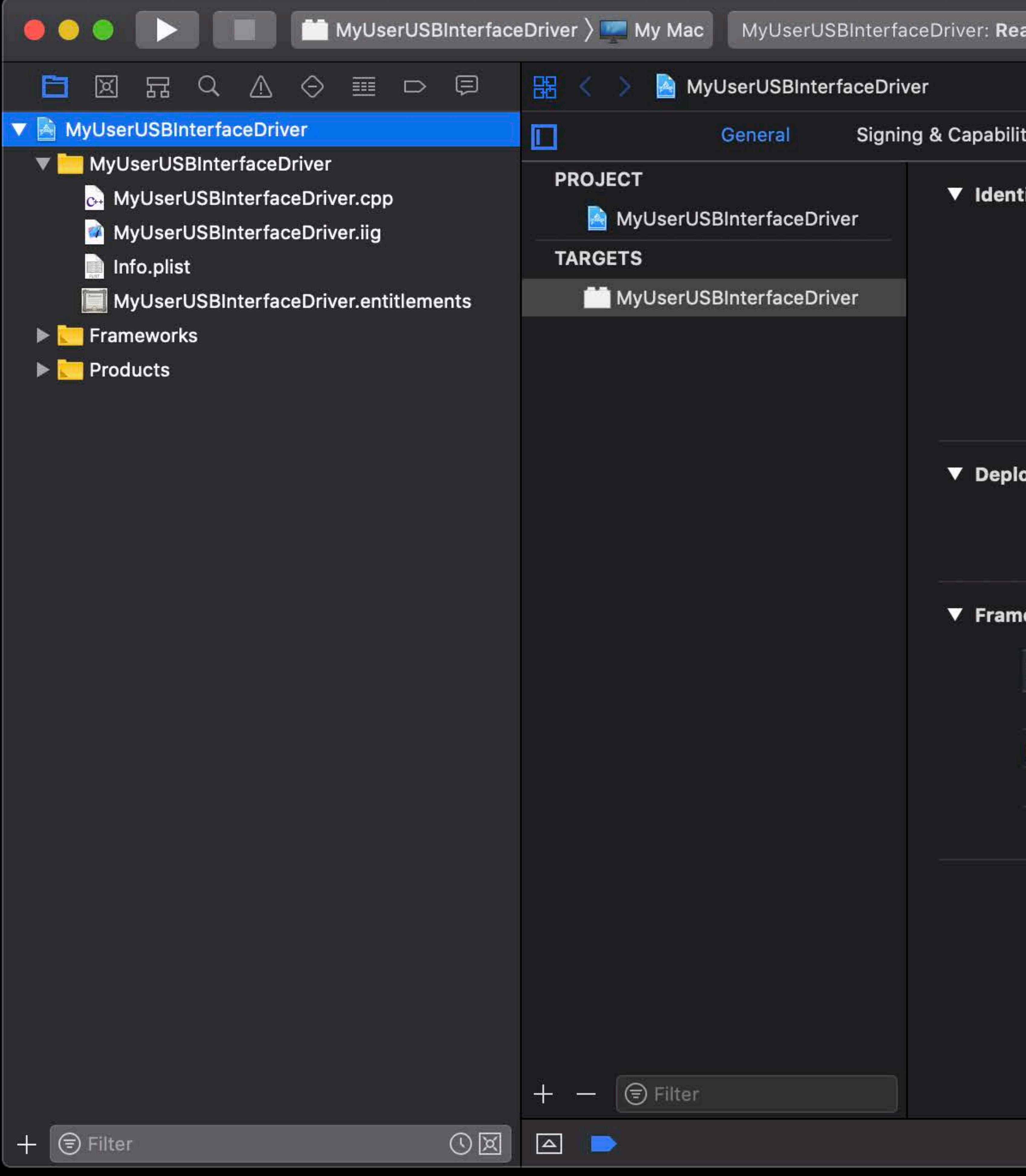

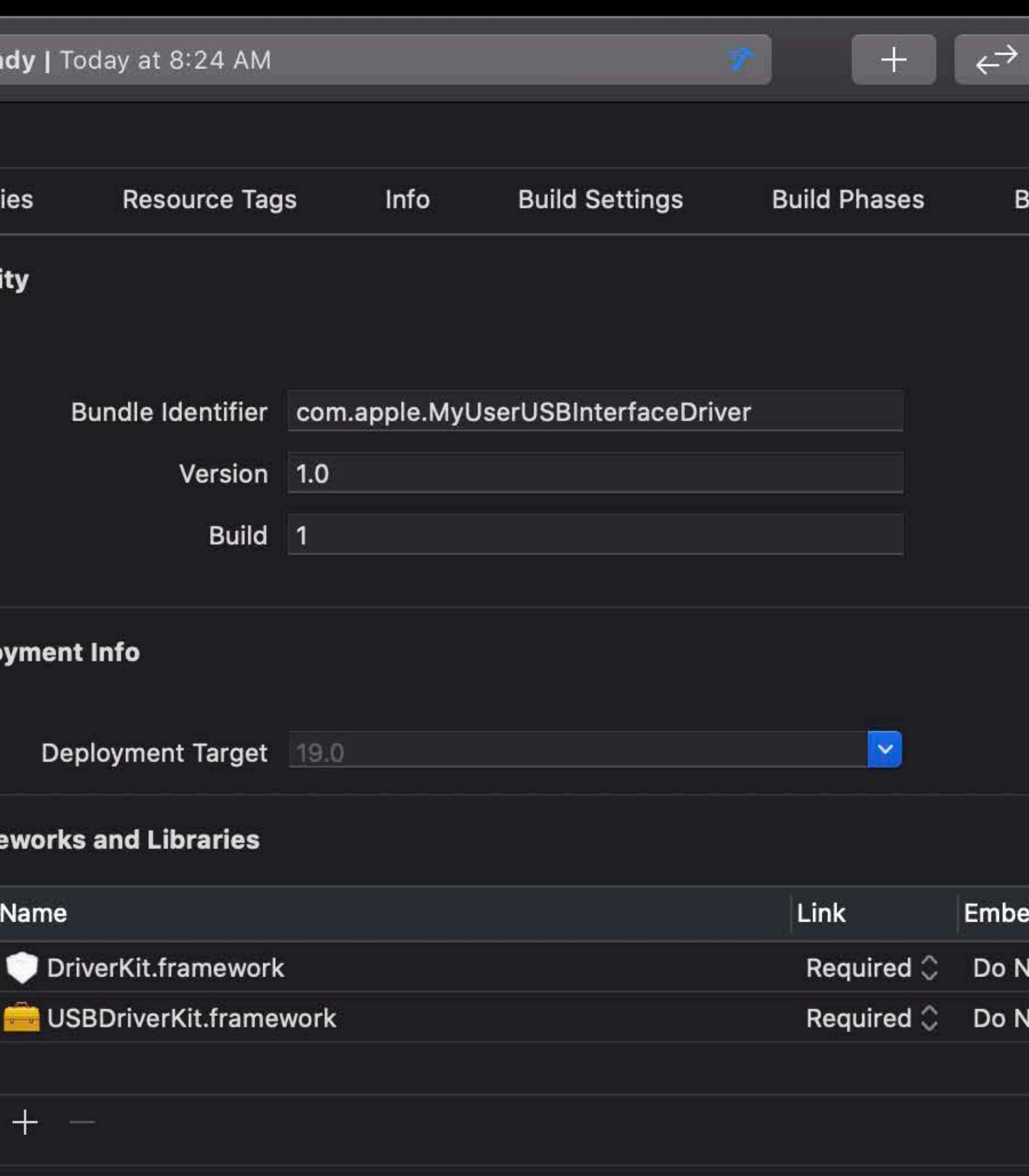

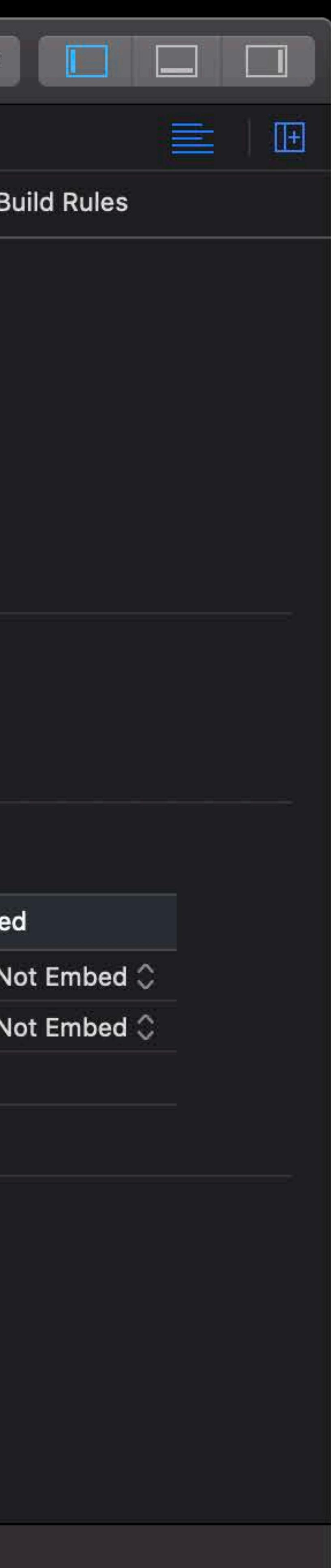

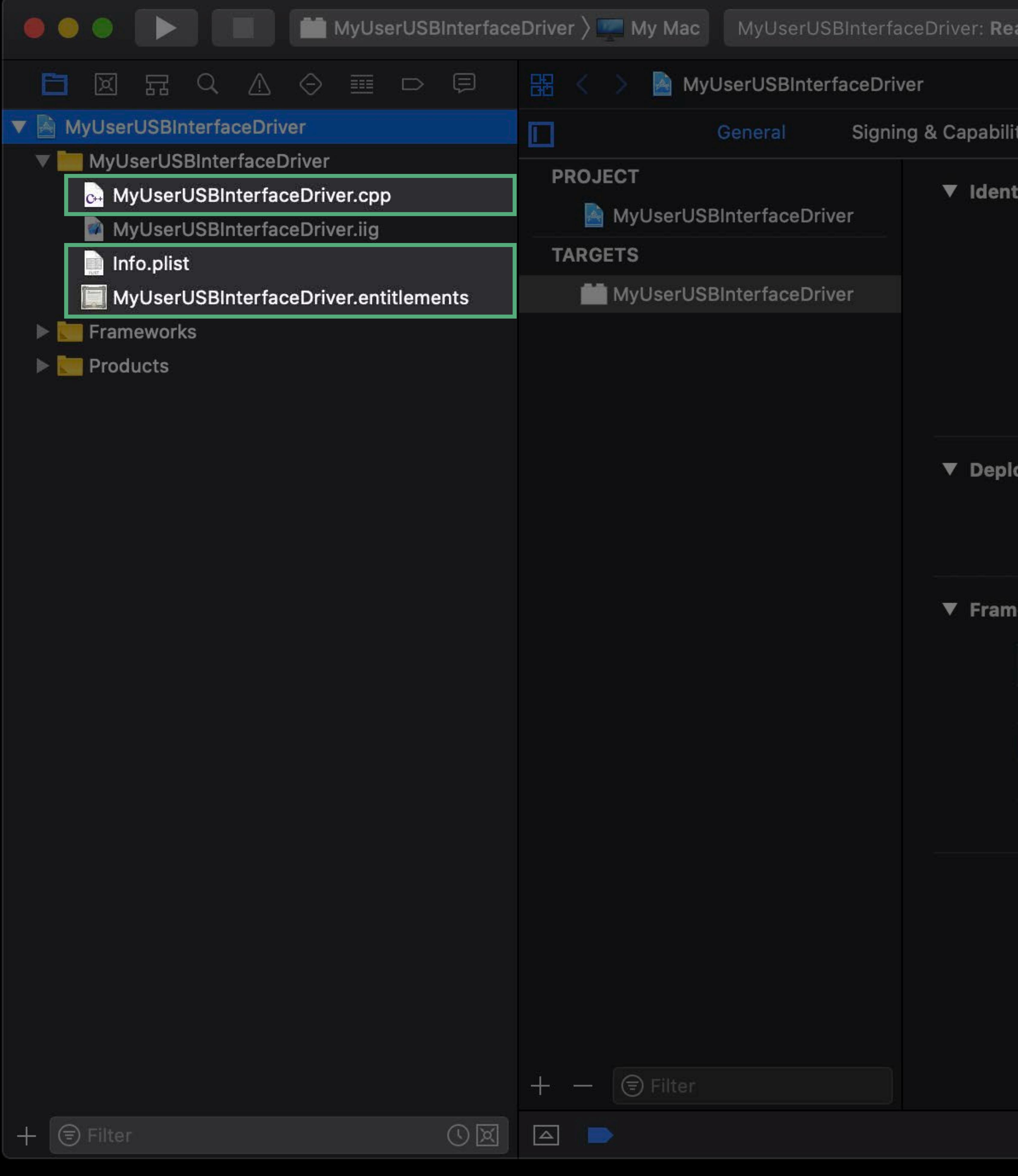

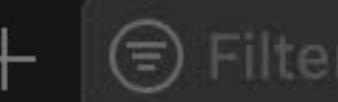

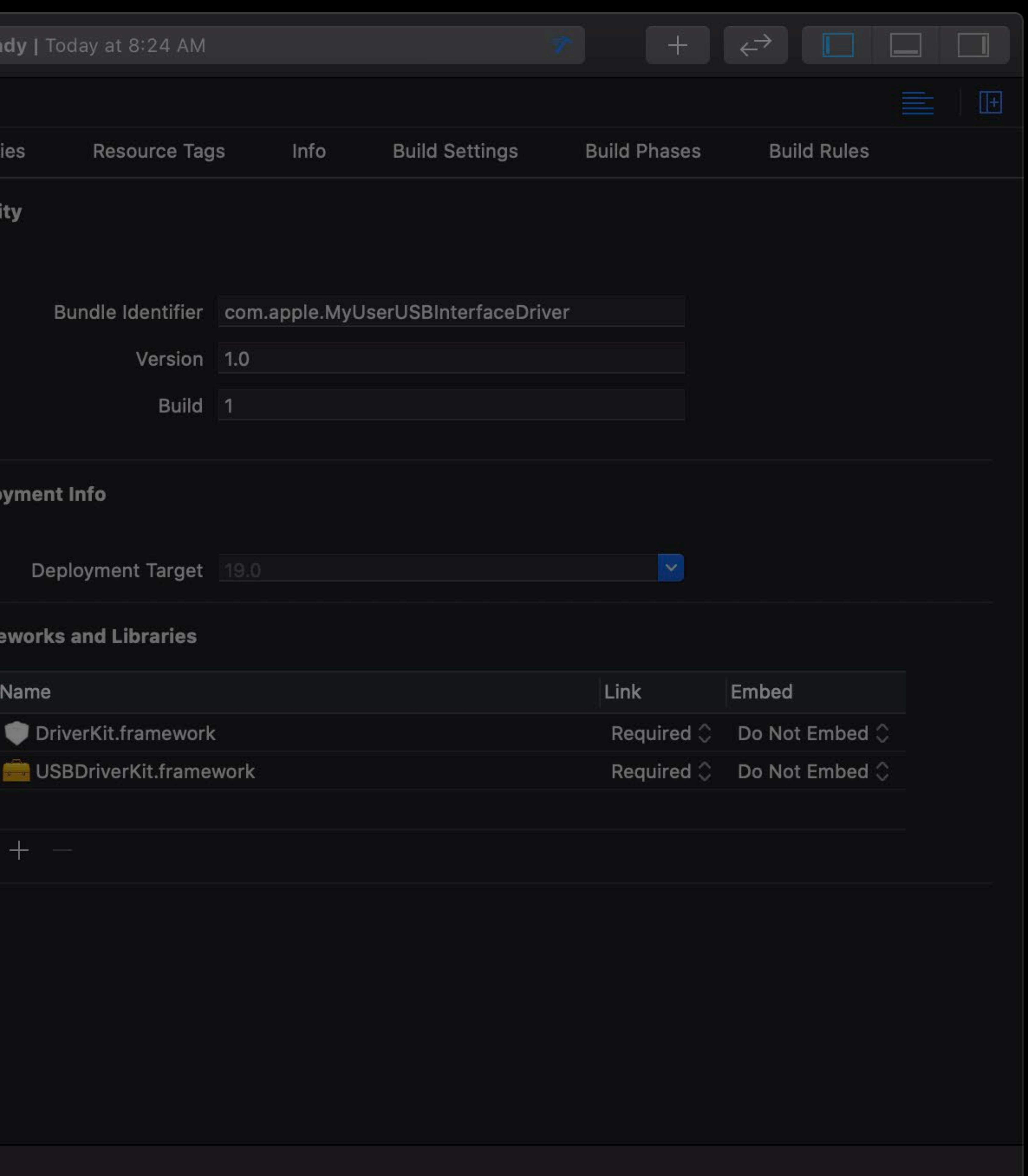

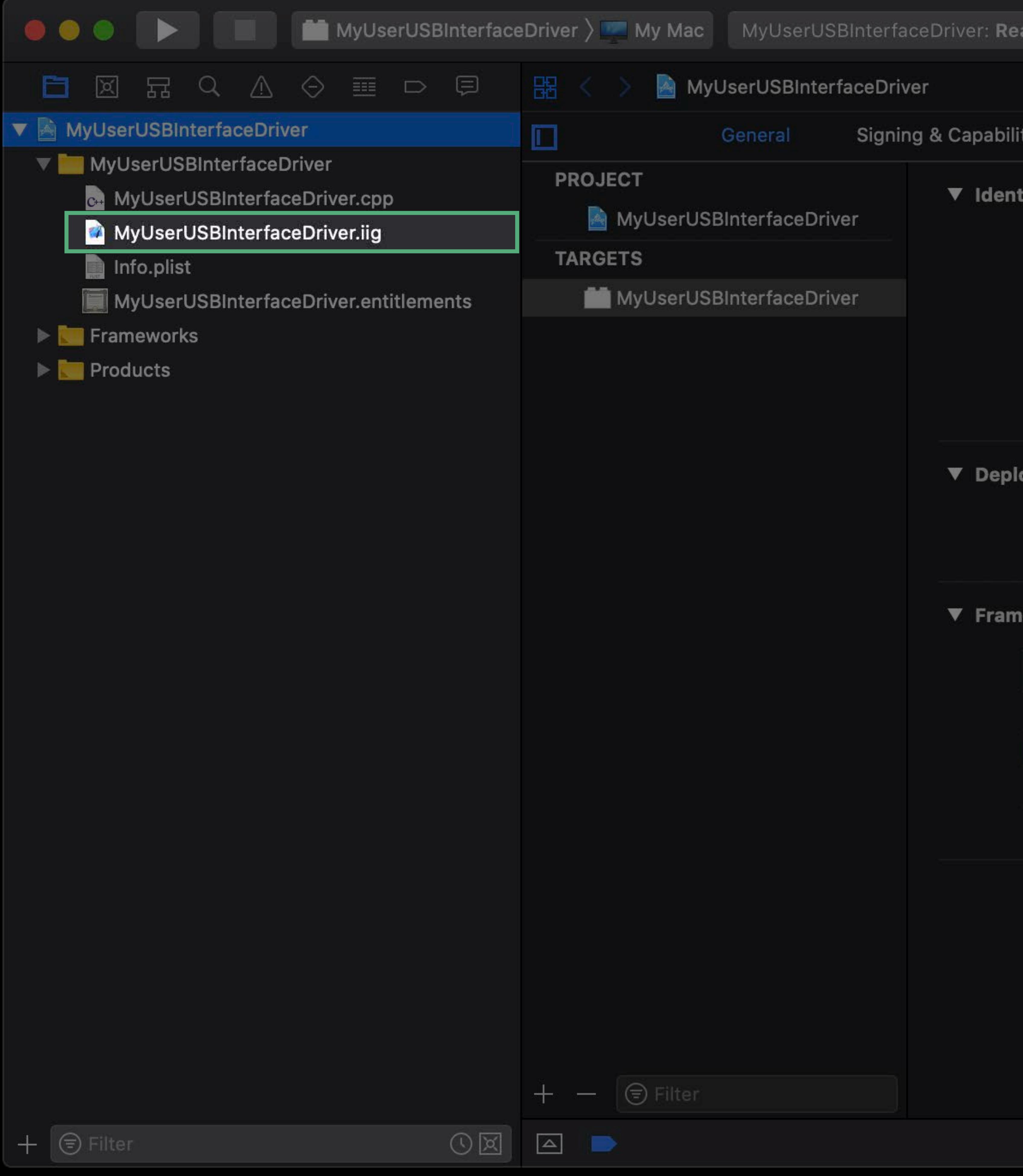

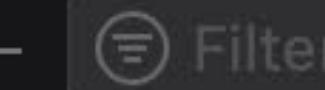

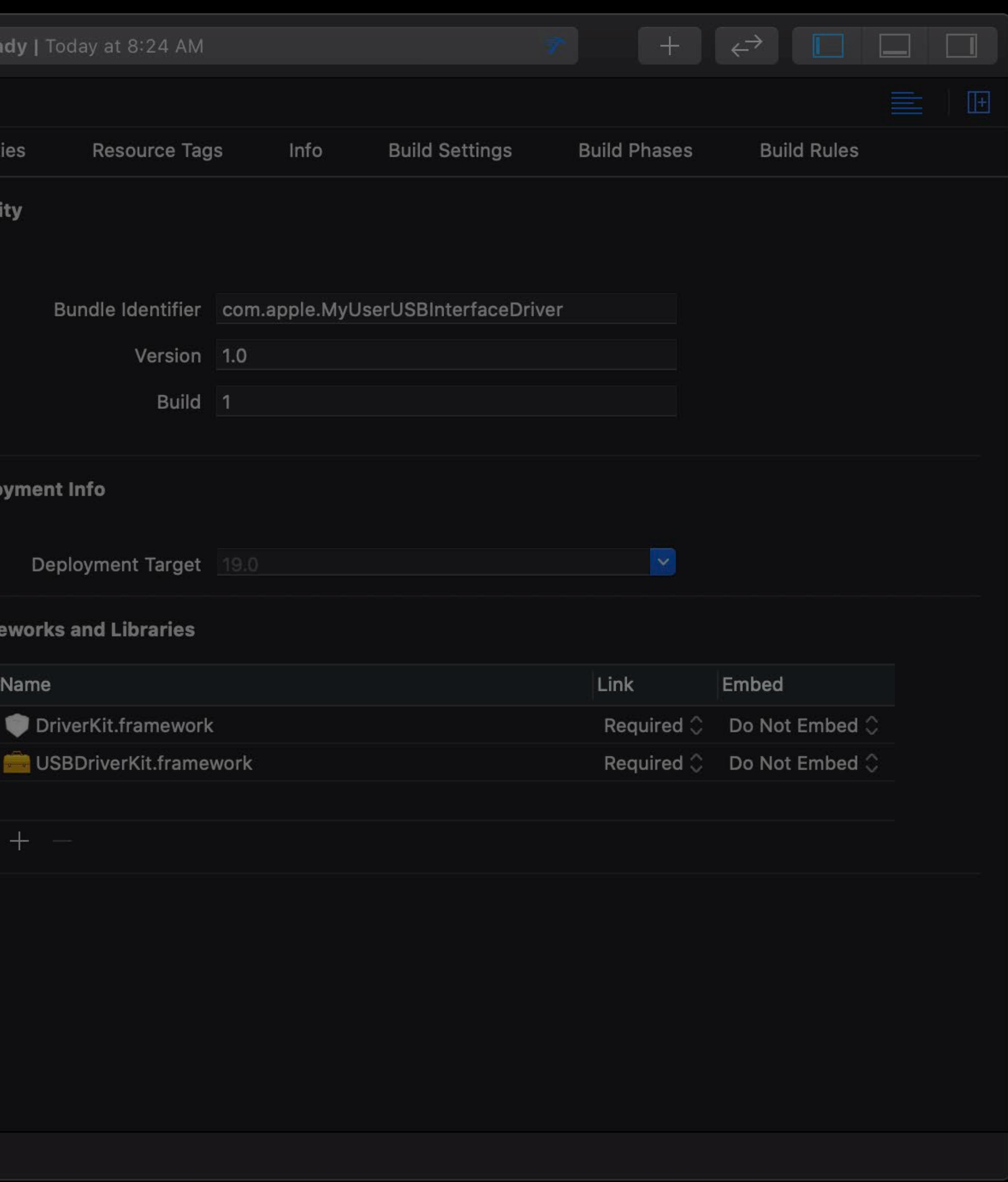

## *// MyUserUSBInterfaceDriver.iig*

## *public:*

- *virtual bool init () override;*
- 
- 
- *virtual void free () override;*

 *virtual kern\_return\_t Start (IOService \*provider) override; virtual kern\_return\_t Stop (IOService \*provider) override;* 

*protected:* 

## *virtual void ReadComplete (OSAction \*action,*

 *IOReturn status, uint32\_t actualByteCount, uint64\_t completionTimestamp) TYPE(IOUSBHostPipe::CompleteAsyncIO);* 

## *// MyUserUSBInterfaceDriver.iig*

## *public:*

- *virtual bool init () override;*
- 
- 
- *virtual void free () override;*

 *virtual kern\_return\_t Start (IOService \*provider) override; virtual kern\_return\_t Stop (IOService \*provider) override;* 

# *protected:*

 *virtual void ReadComplete (OSAction \*action,* 

- *IOReturn status,*
- *uint32\_t actualByteCount,*
- *uint64\_t completionTimestamp)*
- 

*TYPE(IOUSBHostPipe::CompleteAsyncIO);* 

## *// MyUserUSBInterfaceDriver.iig*

## *public:*

- *virtual bool init () override;*
- 
- 
- *virtual void free () override;*

 *virtual kern\_return\_t Start (IOService \*provider) override; virtual kern\_return\_t Stop (IOService \*provider) override;* 

*protected:* 

## *virtual void ReadComplete (OSAction \*action,*

- *IOReturn status,*
- *uint32\_t actualByteCount,*
- *uint64\_t completionTimestamp)*
- 

*TYPE(IOUSBHostPipe::CompleteAsyncIO);* 

struct MyUserUSBInterfaceDriver\_IVars  $\{$ 

> \*interface; IOUSBHostInterface IOUSBHostPipe \*inPipe; \*ioCompleteCallback; OSAction IOBufferMemoryDescriptor \*inData; maxPacketSize; uint16\_t

 $}$ 

// MyUserUSBInterfaceDriver.cpp Instance Variable Definition

struct MyUserUSBInterfaceDriver\_IVars

IOUSBHostInterfac IOUSBHostPipe OSAction IOBufferMemoryDes uint16\_t

 $\left| \right. \}$  ,

// MyUserUSBInterfaceDriver.cpp Instance Variable Definition

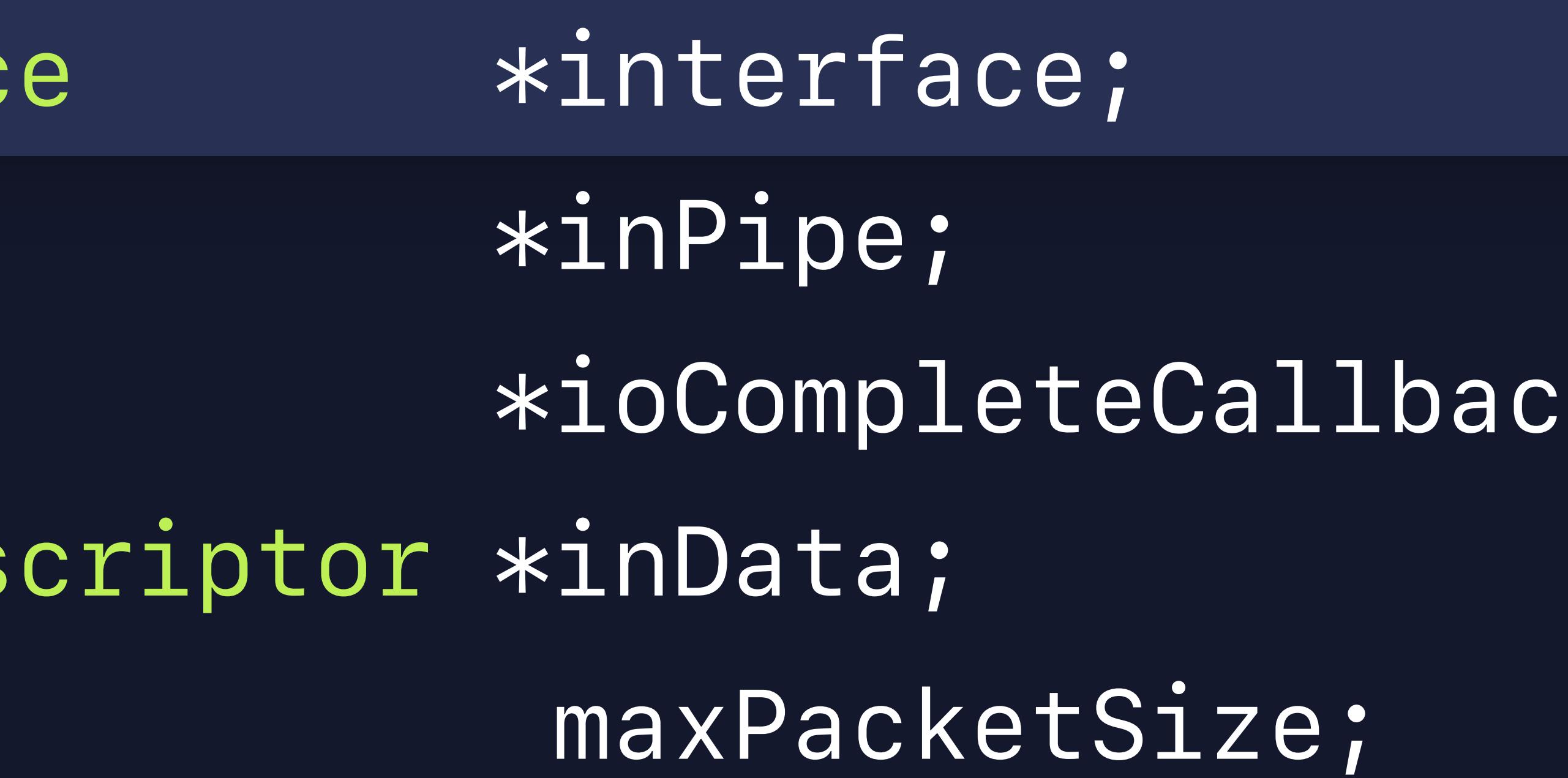

K i

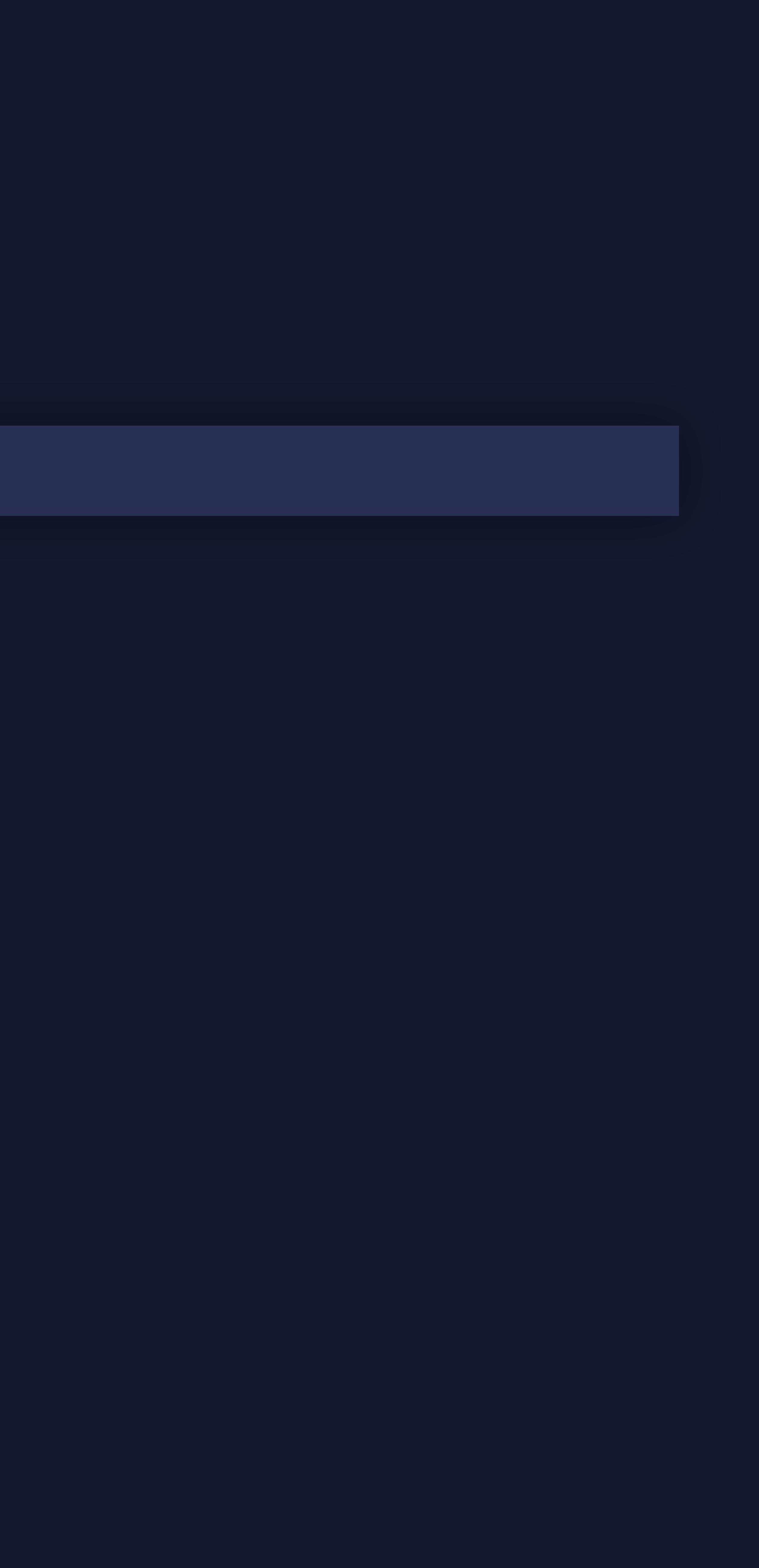

struct MyUserUSBInterfaceDriver\_IVars  $\left\{ \right.$ 

IOUSBHostInterfac IOUSBHostPipe OSAction IOBufferMemoryDes uint16\_t

 $\left| \right. \}$  ,

// MyUserUSBInterfaceDriver.cpp Instance Variable Definition

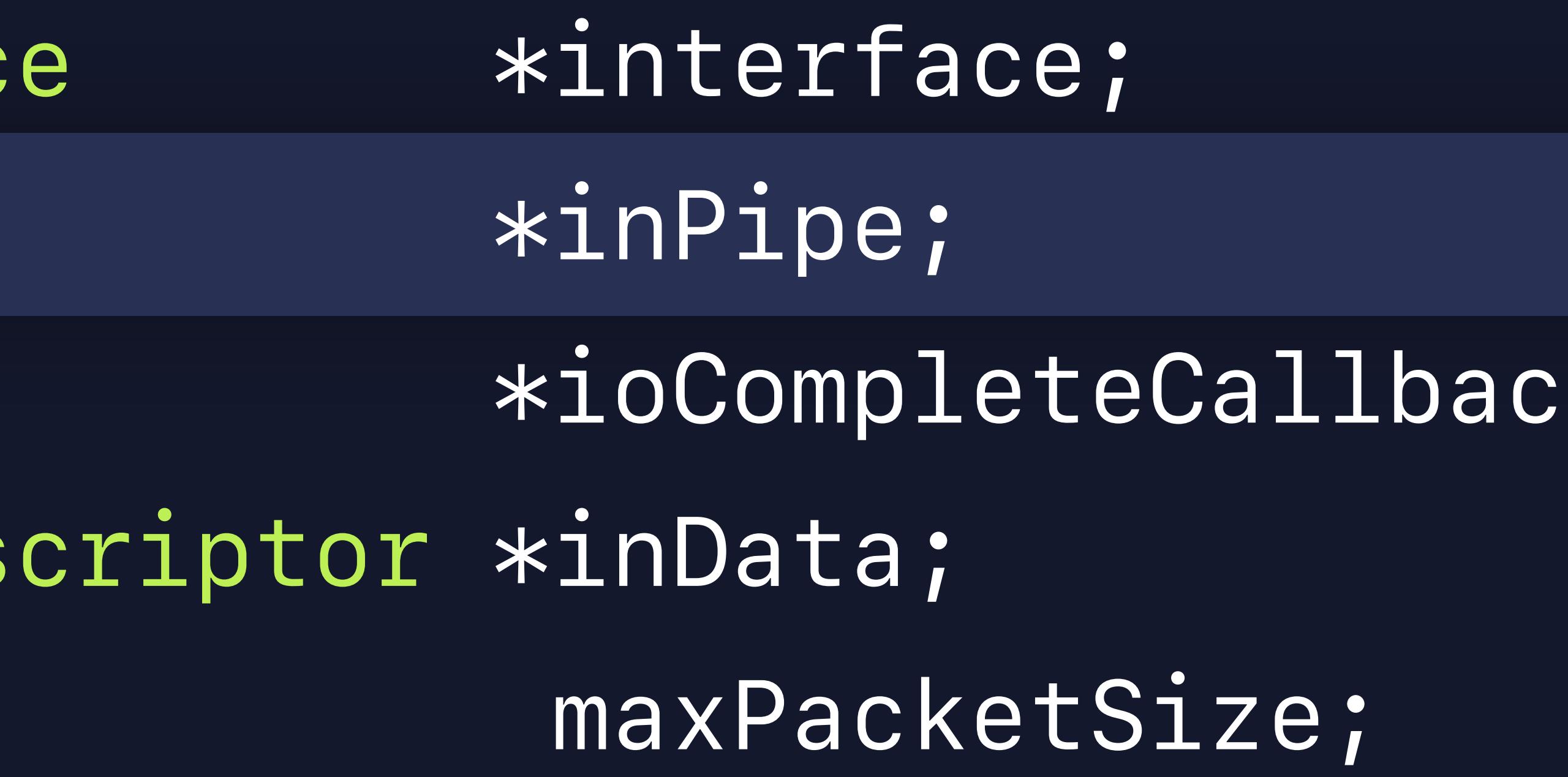

K i

struct MyUserUSBInterfaceDriver\_IVars  $\left\{ \right.$ 

> IOUSBHostInterfac IOUSBHostPipe OSAction IOBufferMemoryDes uint16\_t

 $}$ 

// MyUserUSBInterfaceDriver.cpp Instance Variable Definition

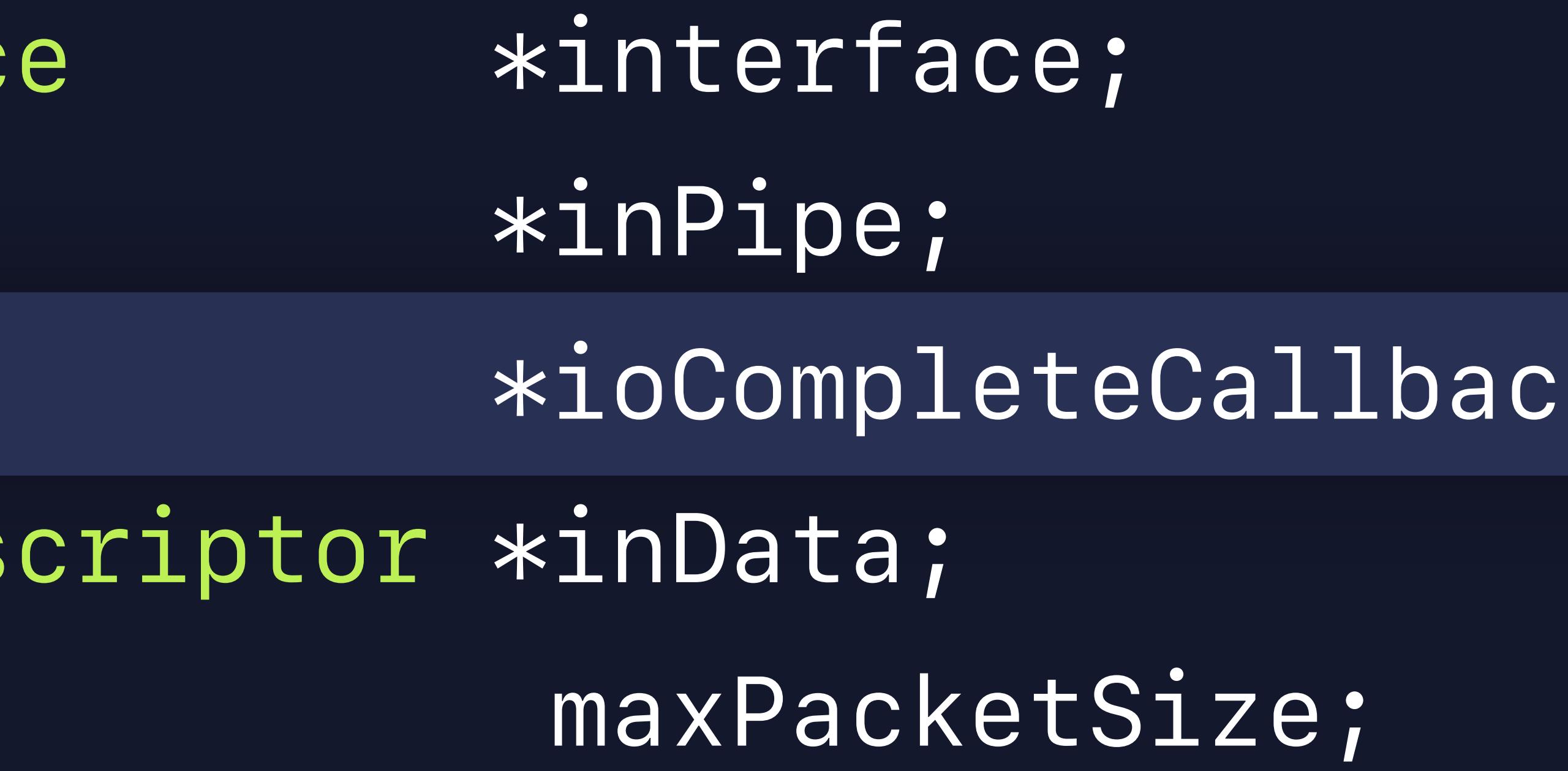

K?

*// MyUserUSBInterfaceDriver.cpp init () method* 

*bool MyUserUSBInterfaceDriver::init () {* 

 *bool result = false;* 

 *result = super::init();* 

- 
- 
- 
- *\_\_Require(true == result, Exit);*
- *ivars = IONewZero(MyUserUSBInterfaceDriver\_IVars, 1); \_\_Require\_Action(NULL != ivars, Exit, result = false);*

*Exit: return result; }*

## *// MyUserUSBInterfaceDriver.cpp init () method*

*bool MyUserUSBInterfaceDriver::init () { bool result = false; result = super::init(); \_\_Require(true == result, Exit);* 

## *ivars = IONewZero(MyUserUSBInterfaceDriver\_IVars, 1); \_\_Require\_Action(NULL != ivars, Exit, result = false);*

*Exit: return result; }*
*bool MyUserUSBInterfaceDriver::init () {* 

 *bool result = false;* 

 *result = super::init();* 

- 
- *\_\_Require(true == result, Exit);*

### *ivars = IONewZero(MyUserUSBInterfaceDriver\_IVars, 1); \_\_Require\_Action(NULL != ivars, Exit, result = false);*

*Exit: return result; }*

*kern\_return\_t IMPL (MyUserUSBInterfaceDriver, Start)* 

*{* 

 *kern\_return\_t ret; IOUSBStandardEndpointDescriptors descriptors;* 

 *ret = Start(provider, SUPERDISPATCH); \_\_Require(kIOReturnSuccess == ret, Exit);* 

 *ivars->interface = OSDynamicCast(IOUSBHostInterface, provider); \_\_Require\_Action(NULL != ivars->interface, Exit, ret = kIOReturnNoDevice);* 

### *kern\_return\_t IMPL (MyUserUSBInterfaceDriver, Start)*

*{* 

 *kern\_return\_t ret; IOUSBStandardEndpointDescriptors descriptors;* 

 *ret = Start(provider, SUPERDISPATCH); \_\_Require(kIOReturnSuccess == ret, Exit);* 

 *ivars->interface = OSDynamicCast(IOUSBHostInterface, provider); \_\_Require\_Action(NULL != ivars->interface, Exit, ret = kIOReturnNoDevice);* 

*kern\_return\_t IMPL (MyUserUSBInterfaceDriver, Start)* 

*{* 

 *kern\_return\_t ret; IOUSBStandardEndpointDescriptors descriptors;* 

 *ret = Start(provider, SUPERDISPATCH); \_\_Require(kIOReturnSuccess == ret, Exit);* 

 *ivars->interface = OSDynamicCast(IOUSBHostInterface, provider); \_\_Require\_Action(NULL != ivars->interface, Exit, ret = kIOReturnNoDevice);* 

*kern\_return\_t IMPL (MyUserUSBInterfaceDriver, Start)* 

*{* 

 *kern\_return\_t ret; IOUSBStandardEndpointDescriptors descriptors;* 

 *ret = Start(provider, SUPERDISPATCH); \_\_Require(kIOReturnSuccess == ret, Exit);* 

 *ivars->interface = OSDynamicCast(IOUSBHostInterface, provider); \_\_Require\_Action(NULL != ivars->interface, Exit, ret = kIOReturnNoDevice);* 

- *ret = ivars->interface->Open(this, 0, NULL); \_\_Require(kIOReturnSuccess == ret, Exit);*
- *ret = ivars->interface->CopyPipe(kMyEndpointAddress, &ivars->inPipe); \_\_Require(kIOReturnSuccess == ret, Exit);*
- *ret = ivars->interface->CreateIOBuffer(kIOMemoryDirectionIn, &ivars->inData);*
- *\_\_Require(kIOReturnSuccess == ret, Exit);*

 *ivars->maxPacketSize,* 

*\_\_Require(kIOReturnSuccess == ret, Exit);* 

- *ret = ivars->interface->Open(this, 0, NULL);*
- *ret = ivars->interface->CopyPipe(kMyEndpointAddress, &ivars->inPipe);*
- *ret = ivars->interface->CreateIOBuffer(kIOMemoryDirectionIn, &ivars->inData);* 
	-

*\_\_Require(kIOReturnSuccess == ret, Exit);* 

 *ivars->maxPacketSize,* 

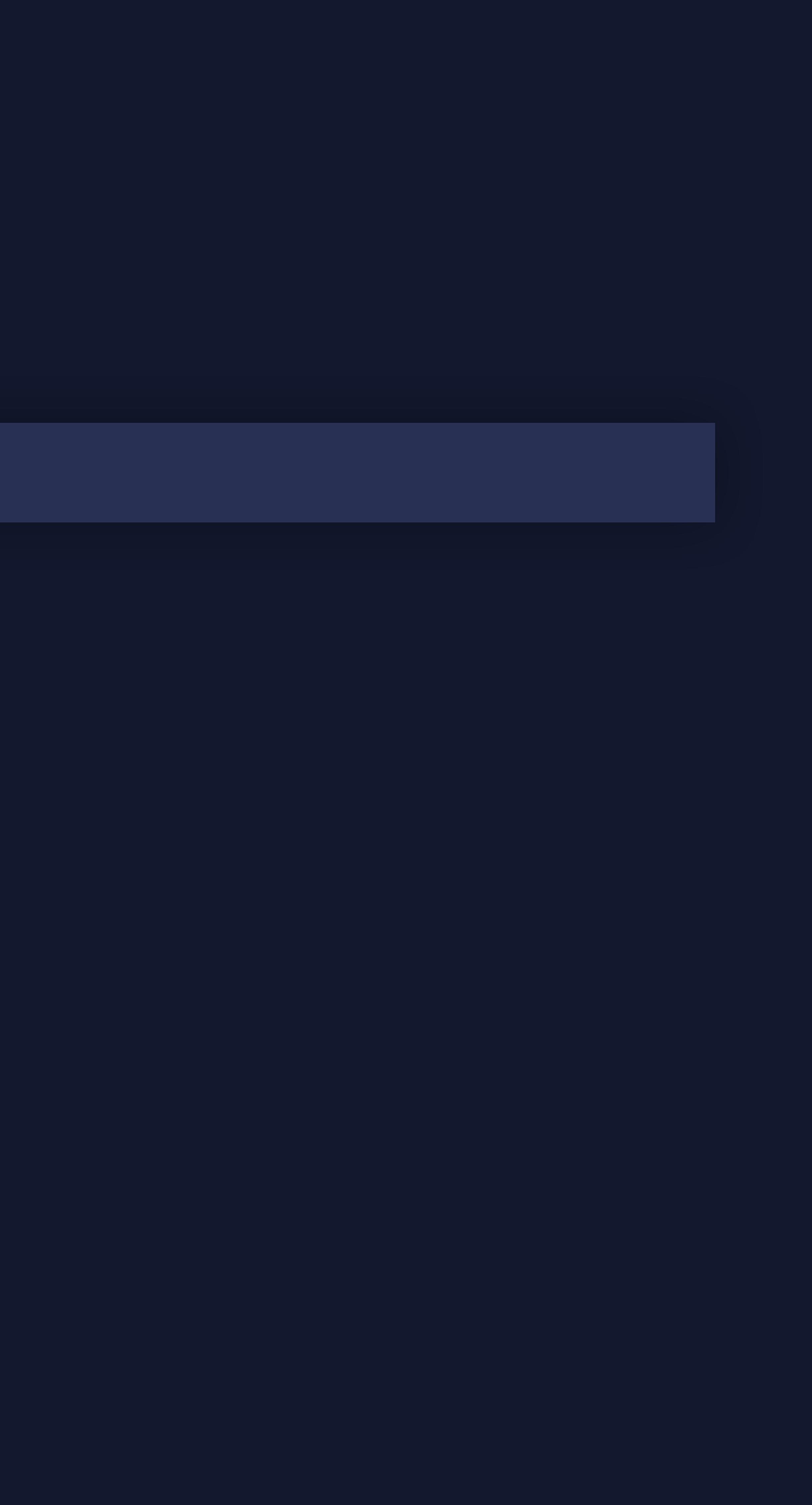

*ret = ivars->interface->Open(this, 0, NULL); \_\_Require(kIOReturnSuccess == ret, Exit);* 

*ret = ivars->interface->CopyPipe(kMyEndpointAddress, &ivars->inPipe); \_\_Require(kIOReturnSuccess == ret, Exit);* 

*ret = ivars->interface->CreateIOBuffer(kIOMemoryDirectionIn, ivars->maxPacketSize, &ivars->inData);* 

- *ret = ivars->interface->Open(this, 0, NULL); \_\_Require(kIOReturnSuccess == ret, Exit);*
- *ret = ivars->interface->CopyPipe(kMyEndpointAddress, &ivars->inPipe); \_\_Require(kIOReturnSuccess == ret, Exit);*
- *ret = ivars->interface->CreateIOBuffer(kIOMemoryDirectionIn, &ivars->inData);*
- *\_\_Require(kIOReturnSuccess == ret, Exit);*

 *ivars->maxPacketSize,* 

*ret = ivars->interface->Open(this, 0, NULL); \_\_Require(kIOReturnSuccess == ret, Exit);* 

*ret = ivars->interface->CopyPipe(kMyEndpointAddress, &ivars->inPipe); \_\_Require(kIOReturnSuccess == ret, Exit);* 

*ret = ivars->interface->CreateIOBuffer(kIOMemoryDirectionIn, ivars->maxPacketSize, &ivars->inData);* 

### *ret = OSAction::Create(this,*

 *MyUserUSBInterfaceDriver\_ReadComplete\_ID, IOUSBHostPipe\_CompleteAsyncIO\_ID, 0, &ivars->ioCompleteCallback); \_\_Require(kIOReturnSuccess == ret, Exit);* 

*ret = ivars->inPipe->AsyncIO(ivars->inData, ivars->maxPacketSize, ivars->ioCompleteCallback, 0);* 

### *ret = OSAction::Create(this,*

 *MyUserUSBInterfaceDriver\_ReadComplete\_ID, IOUSBHostPipe\_CompleteAsyncIO\_ID, 0, &ivars->ioCompleteCallback); \_\_Require(kIOReturnSuccess == ret, Exit);* 

### *ret = ivars->inPipe->AsyncIO(ivars->inData,*

 *ivars->maxPacketSize,* 

 *ivars->ioCompleteCallback, 0);* 

### *ret = OSAction::Create(this,*

 *MyUserUSBInterfaceDriver\_ReadComplete\_ID, IOUSBHostPipe\_CompleteAsyncIO\_ID, 0, &ivars->ioCompleteCallback); \_\_Require(kIOReturnSuccess == ret, Exit);* 

*ret = ivars->inPipe->AsyncIO(ivars->inData, ivars->maxPacketSize, ivars->ioCompleteCallback, 0);* 

### *ret = OSAction::Create(this,*

 *MyUserUSBInterfaceDriver\_ReadComplete\_ID, IOUSBHostPipe\_CompleteAsyncIO\_ID, 0, &ivars->ioCompleteCallback); \_\_Require(kIOReturnSuccess == ret, Exit); ret = ivars->inPipe->AsyncIO(ivars->inData,* 

 *ivars->maxPacketSize,* 

 *ivars->ioCompleteCallback,* 

 *0);* 

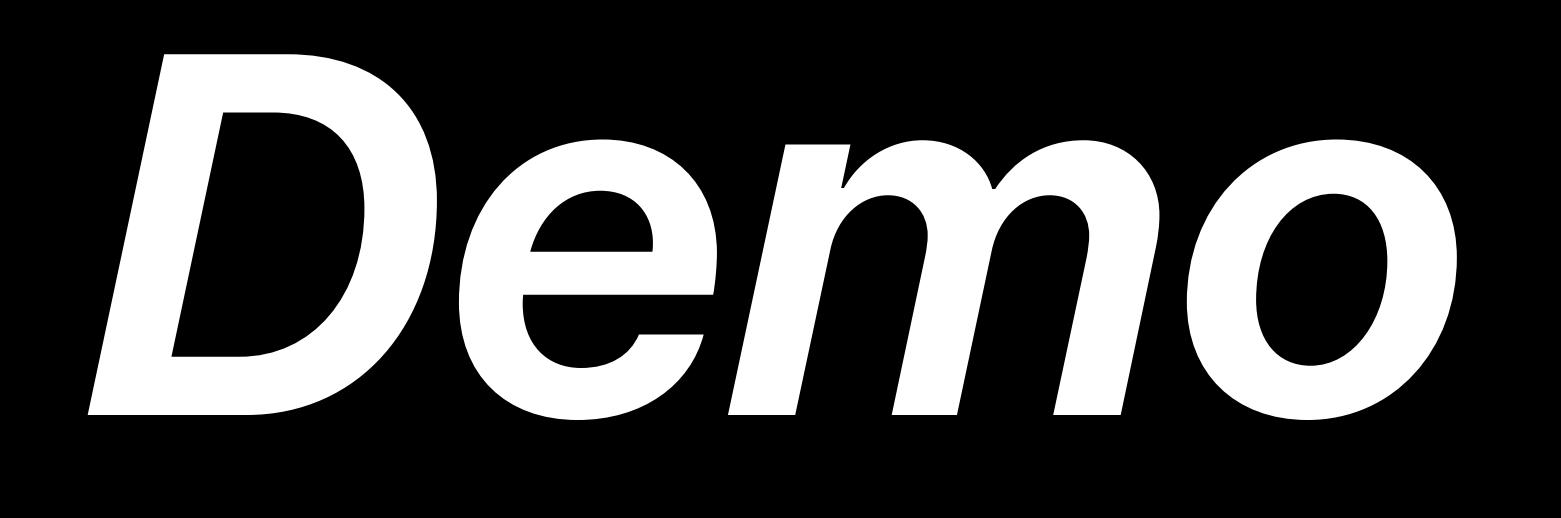

### Joe Auricchio, Darwin Runtime

# **System Extensions in Your Apps**

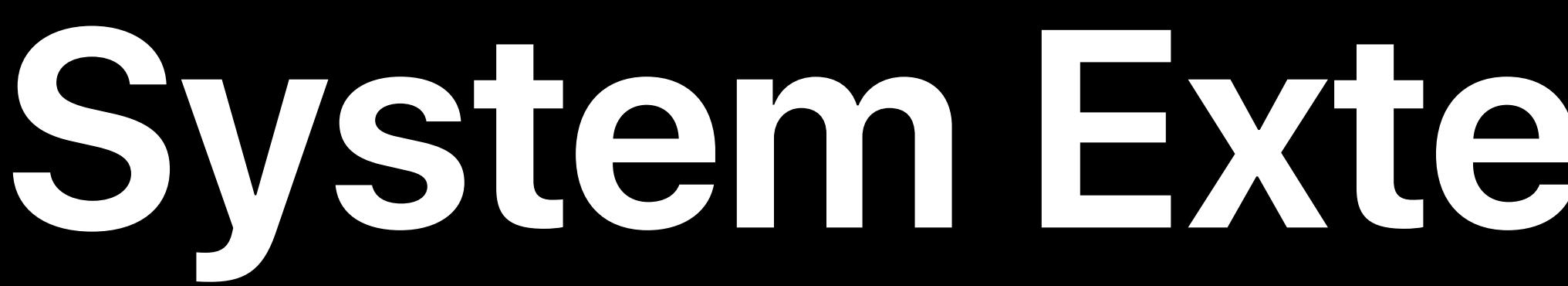

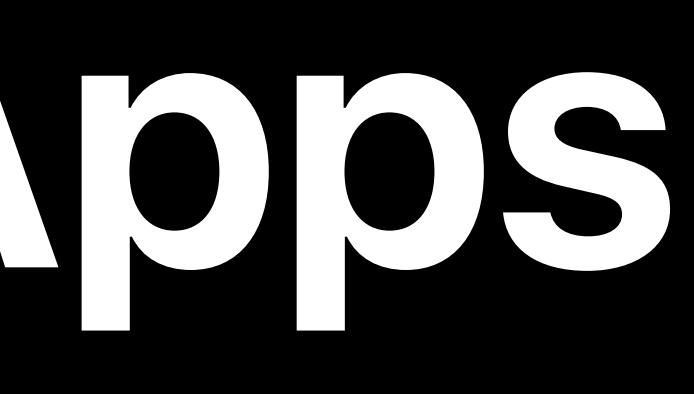

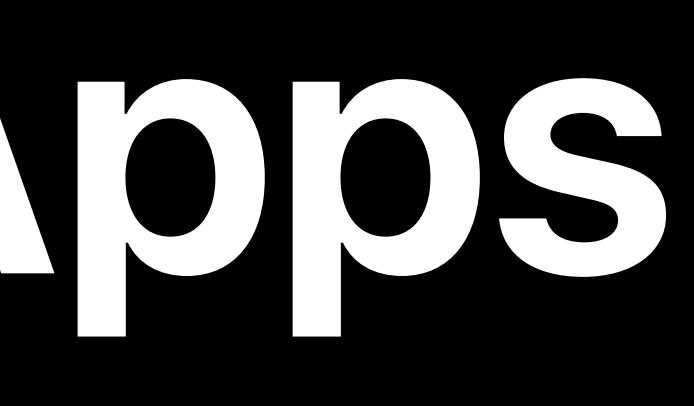

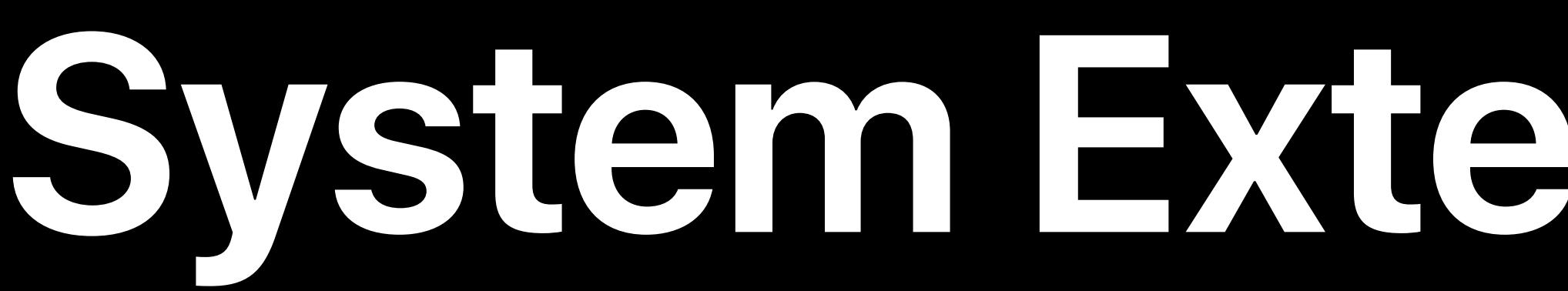

## How your extension relates to your app

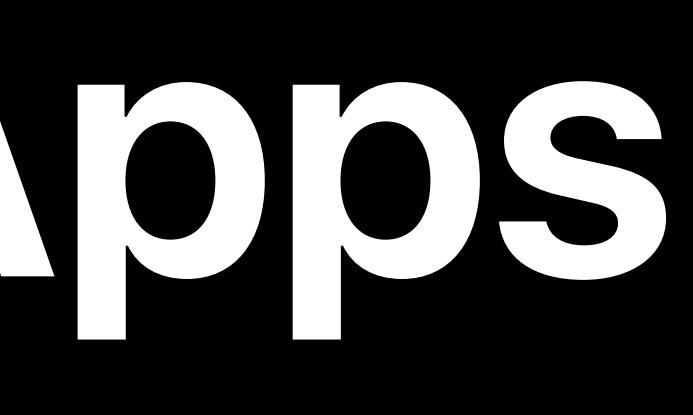

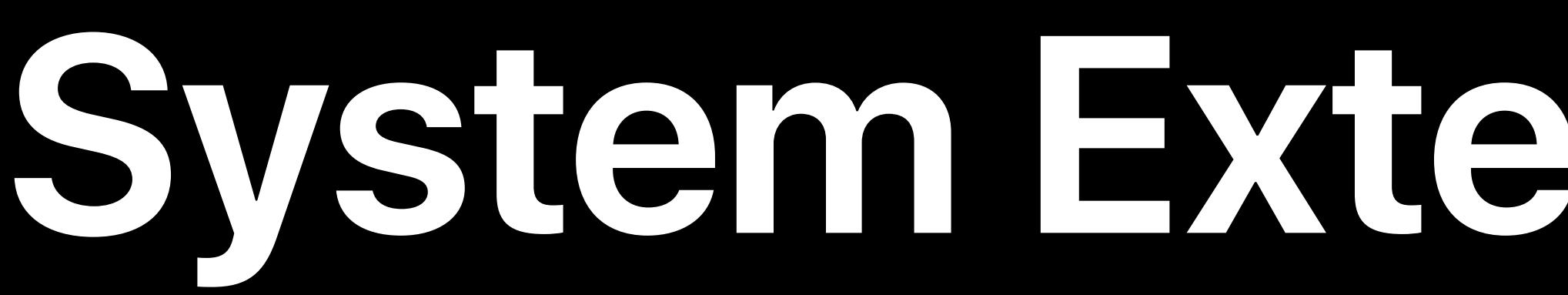

# How your extension relates to your app Building and packaging the extension bundle

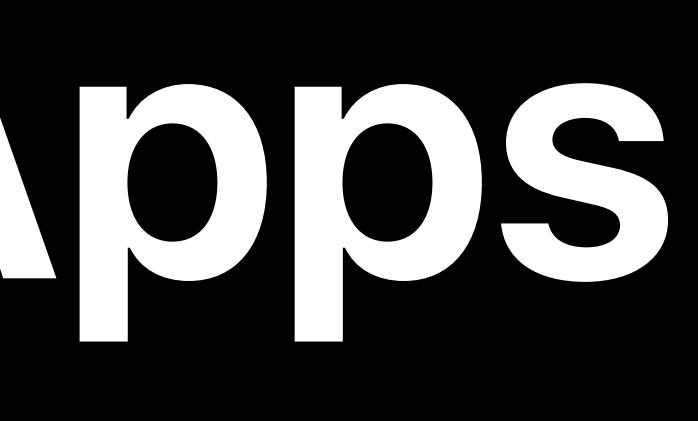

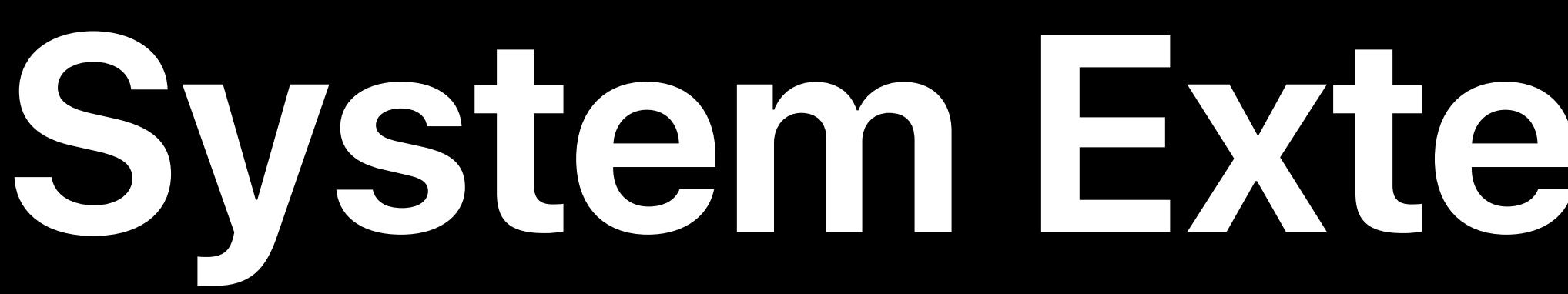

# How your extension relates to your app Building and packaging the extension bundle Code signing and entitlements

# How your extension relates to your app Building and packaging the extension bundle Code signing and entitlements Installing, updating, uninstalling

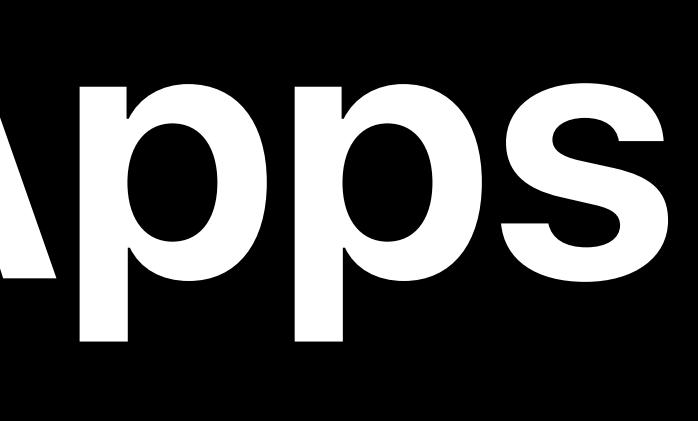

- 
- 

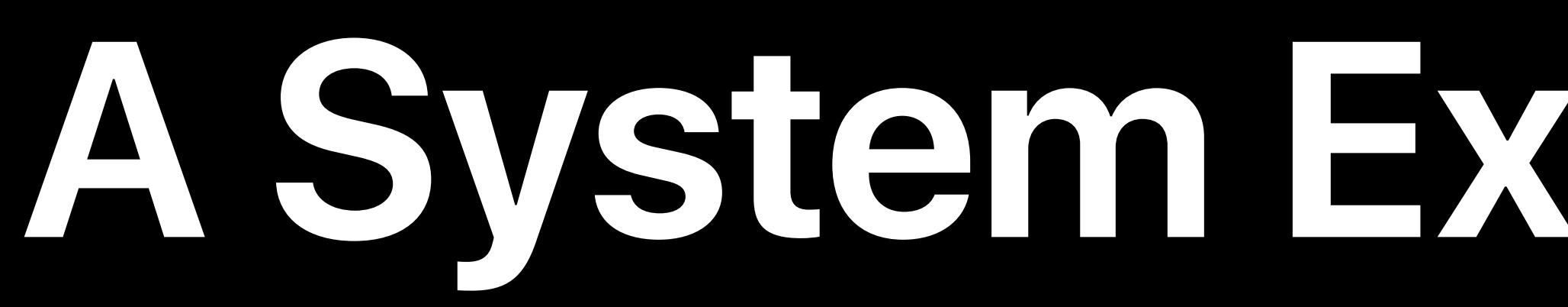

### No such thing as a "standalone system extension"

- No such thing as a "standalone system extension"
- Users think in terms of apps
- Apps are what users purchase, install, and run
- System Extensions should be an implementation detail

- No such thing as a "standalone system extension"
- Users think in terms of apps
- Apps are what users purchase, install, and run
- System Extensions should be an implementation detail
- App is the user interface to control extension
- Using SystemExtensions framework more in a moment

# Distribute directly with Developer ID

# Distribute directly with Developer ID **… or on the Mac App Store**

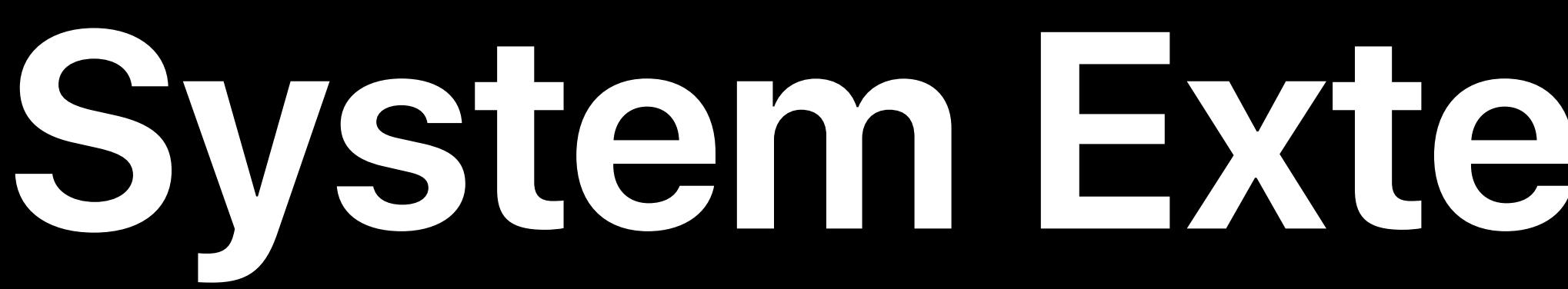

- 
- 
- 

## User should recognize extension as part of your app • Give a descriptive name with *CFBundleDisplayName* key • Give a custom icon that relates to your app's icon

- User should recognize extension as part of your app
- Give a descriptive name with *CFBundleDisplayName* key
- Give a custom icon that relates to your app's icon
- Include usage description in Info.plist
- What the extension does and why a user would run it
- Similar to other usage description keys (Camera, Calendars)

- User should recognize extension as part of your app
- Give a descriptive name with *CFBundleDisplayName* key
- Give a custom icon that relates to your app's icon
- Include usage description in Info.plist
- What the extension does and why a user would run it
- Similar to other usage description keys (Camera, Calendars)
- dexts: *OSBundleUsageDescription*, others: *NSSystemExtensionUsageDescription*

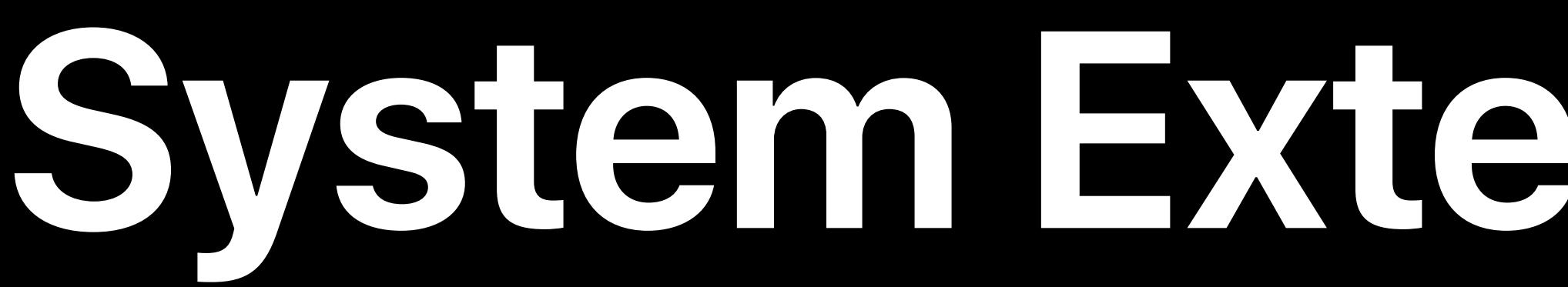

### Embedded in application

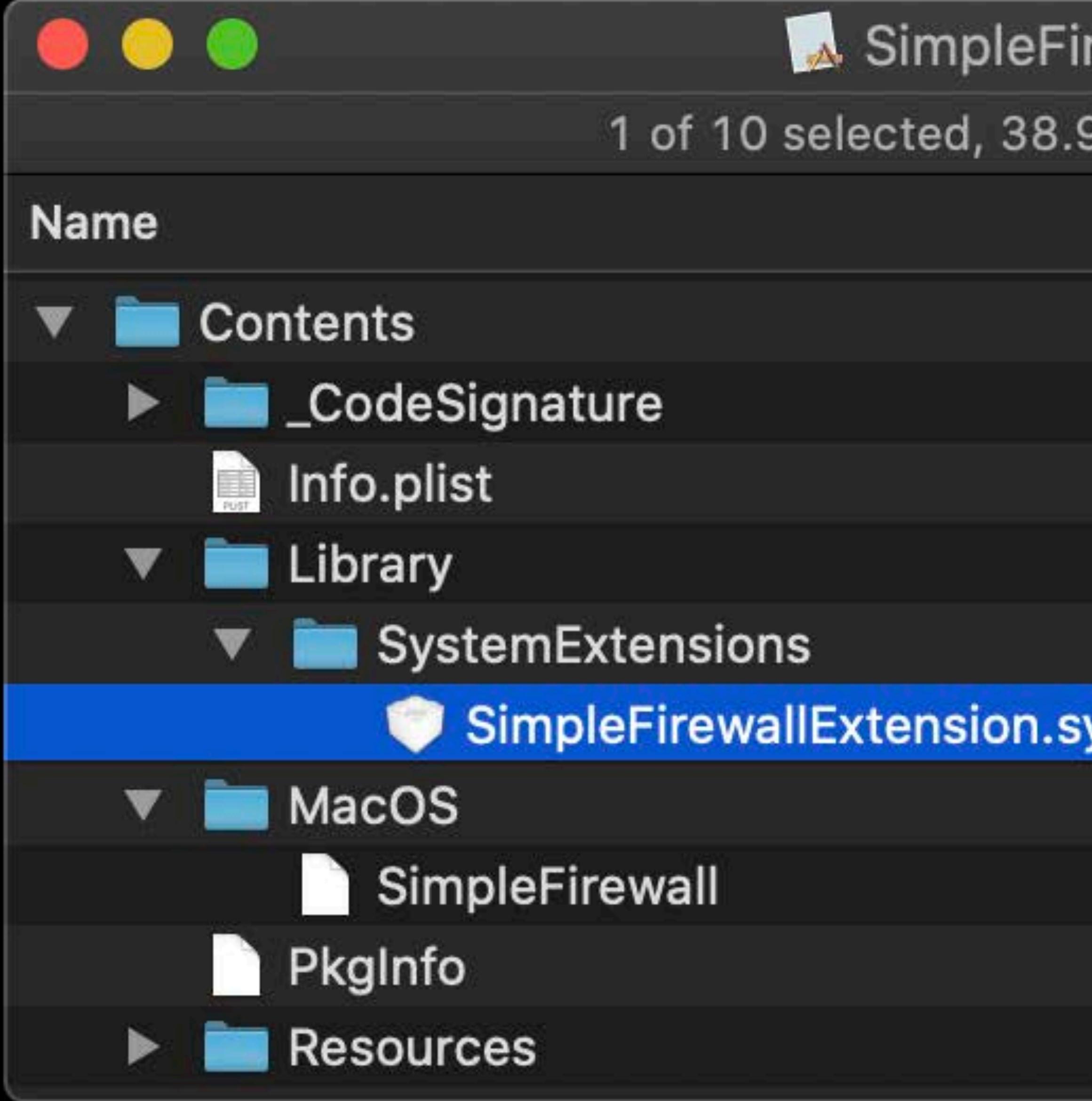

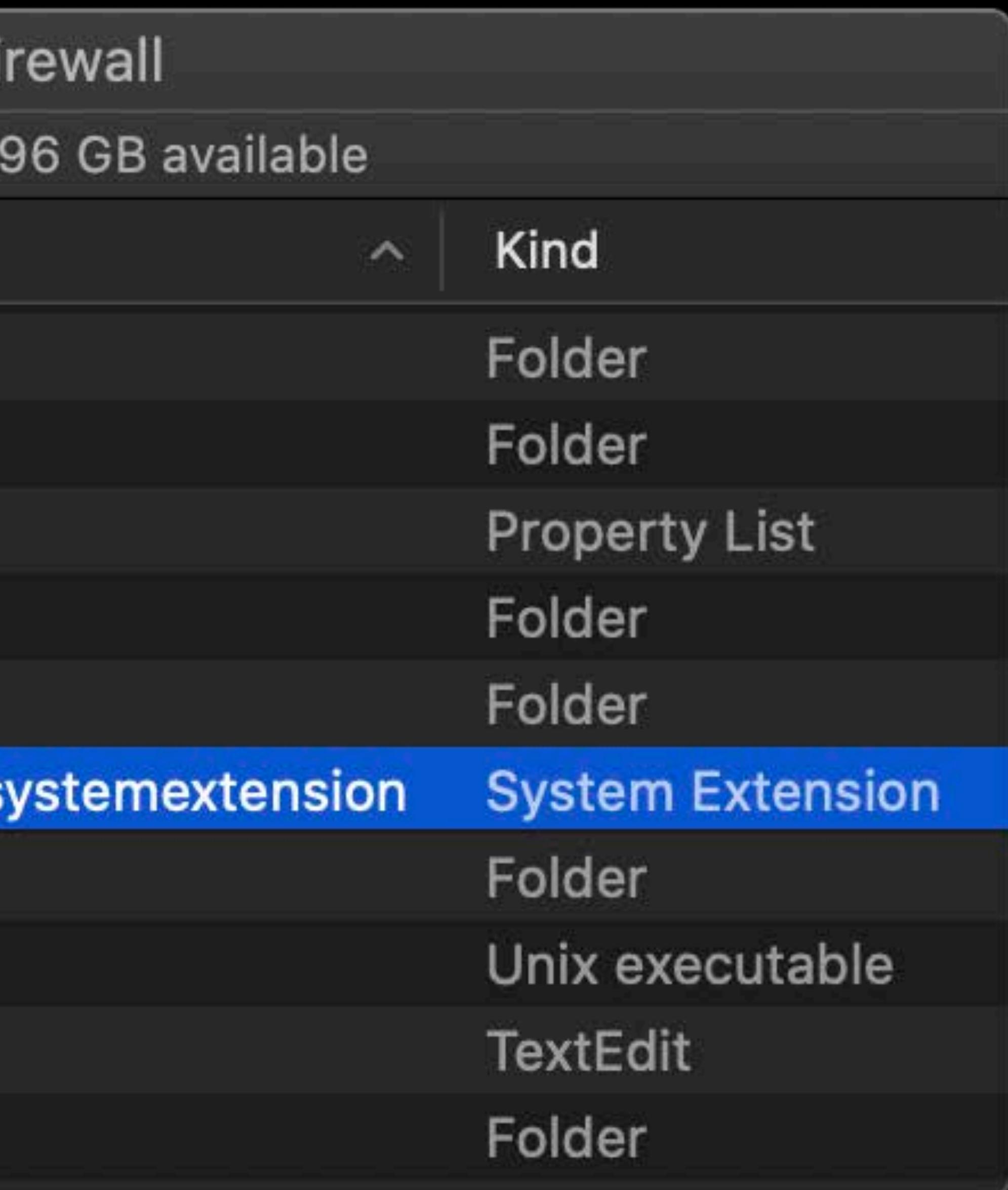

- Embedded in application
- Driver Extensions
- *.dext* bundle resembling .kext
- *CFBundlePackageType = DEXT*
- Uses *OSBundle\** Info.plist keys
- Flat structure: no *Contents* folder

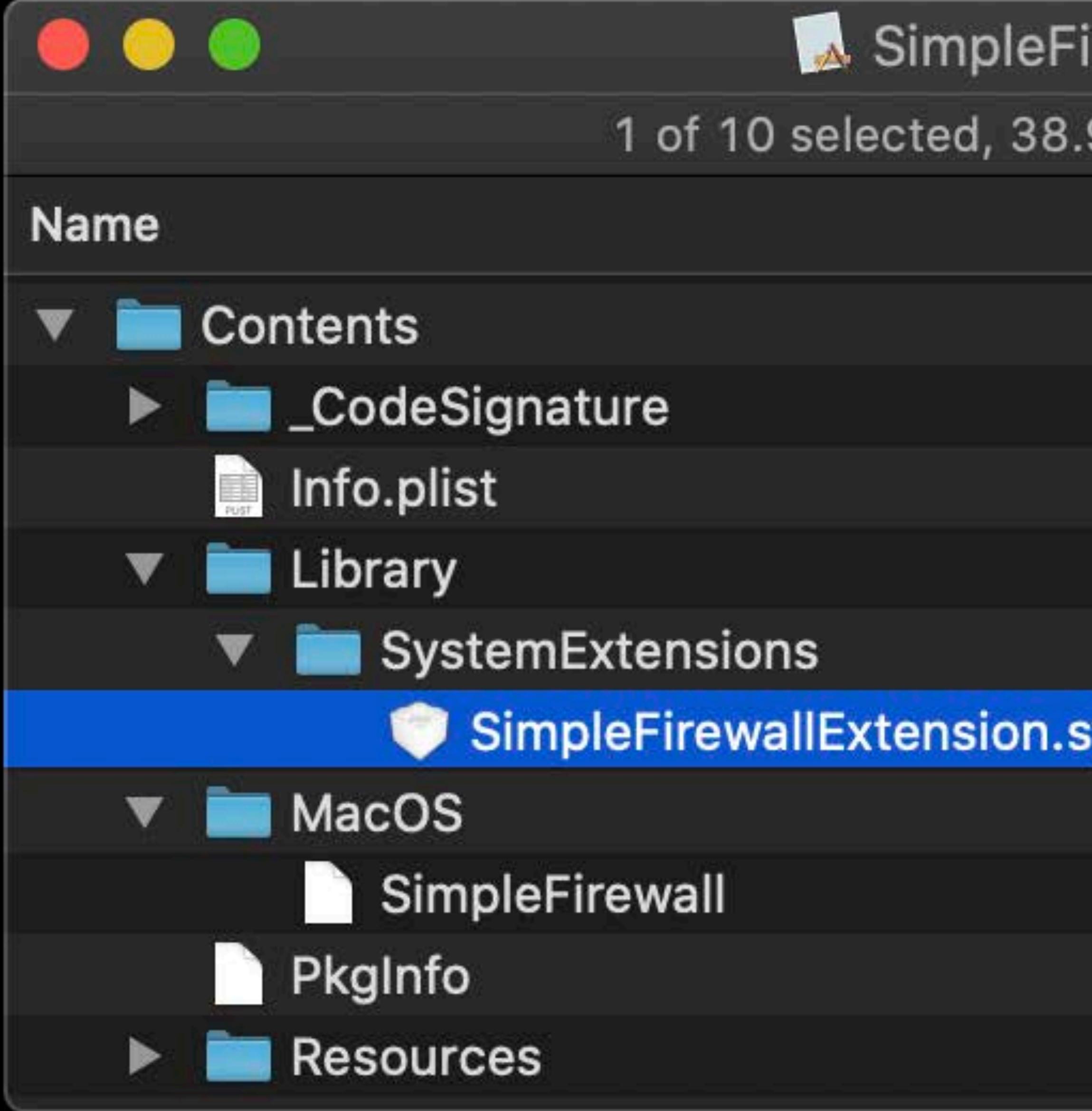

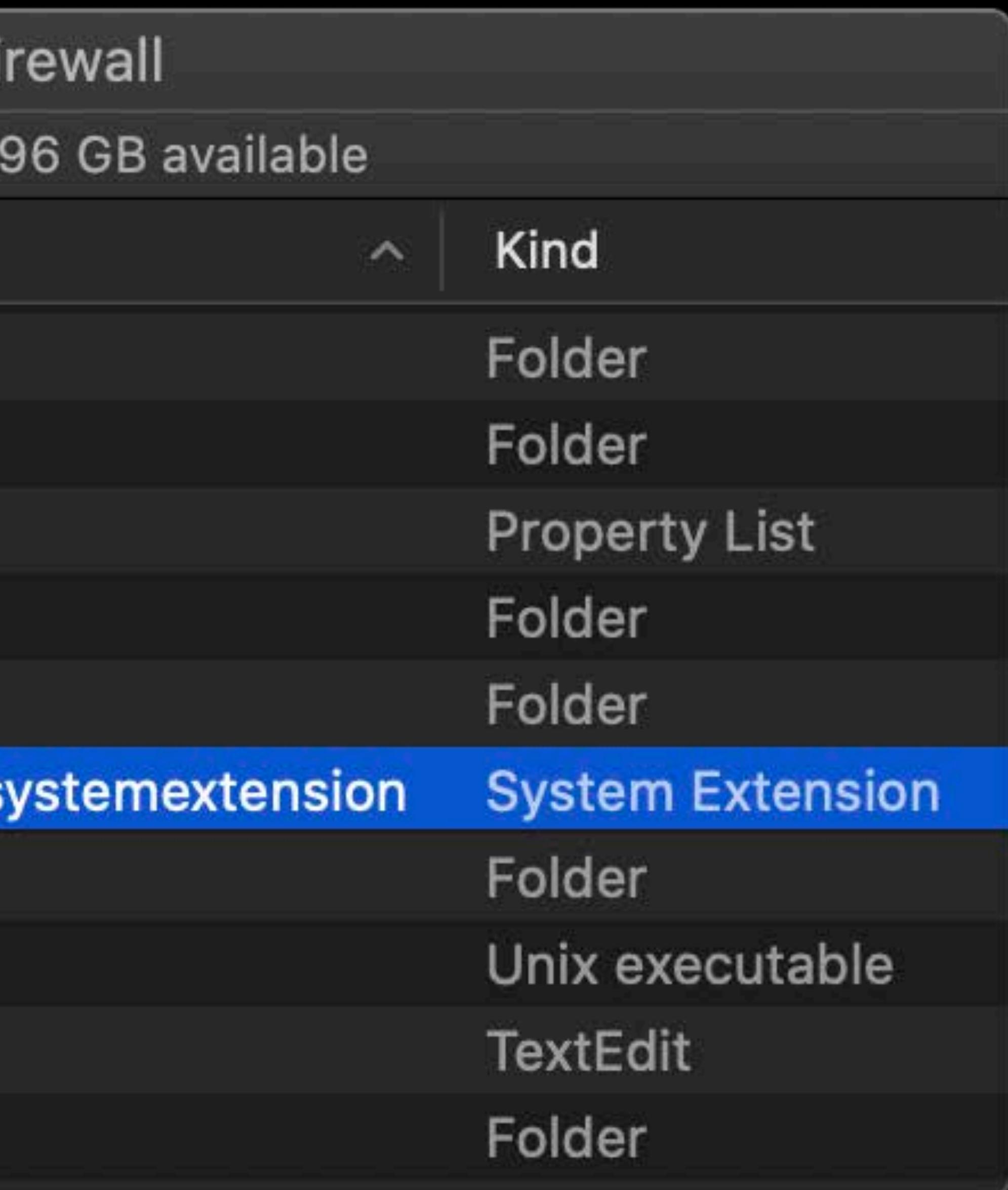

- Embedded in application
- Driver Extensions
- 
- *.dext* bundle resembling .kext • *CFBundlePackageType = DEXT*
- Uses *OSBundle\** Info.plist keys
- Flat structure: no *Contents* folder
- Other extensions
- *.systemextension* bundle
- *CFBundlePackageType = SYSX*

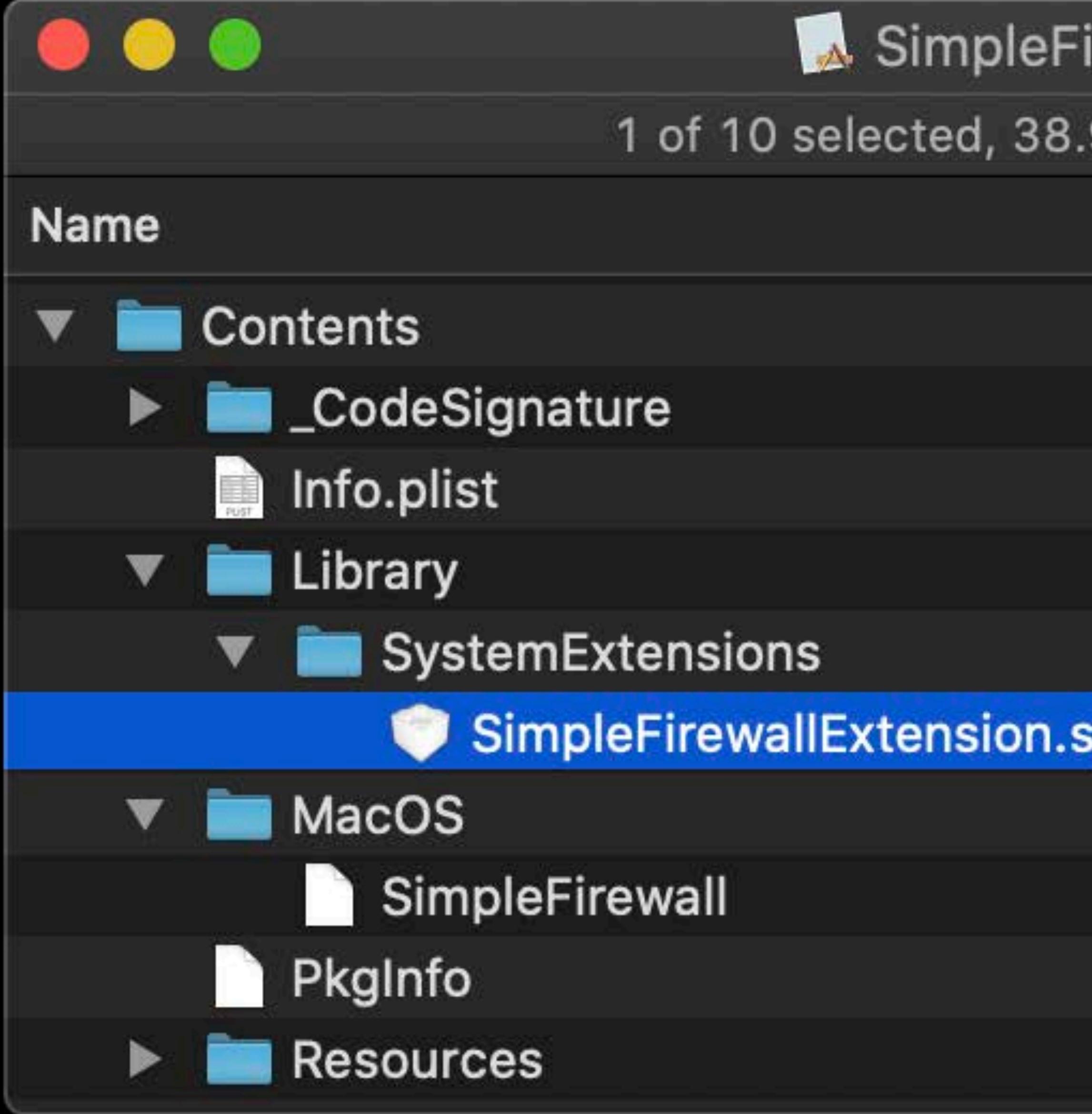

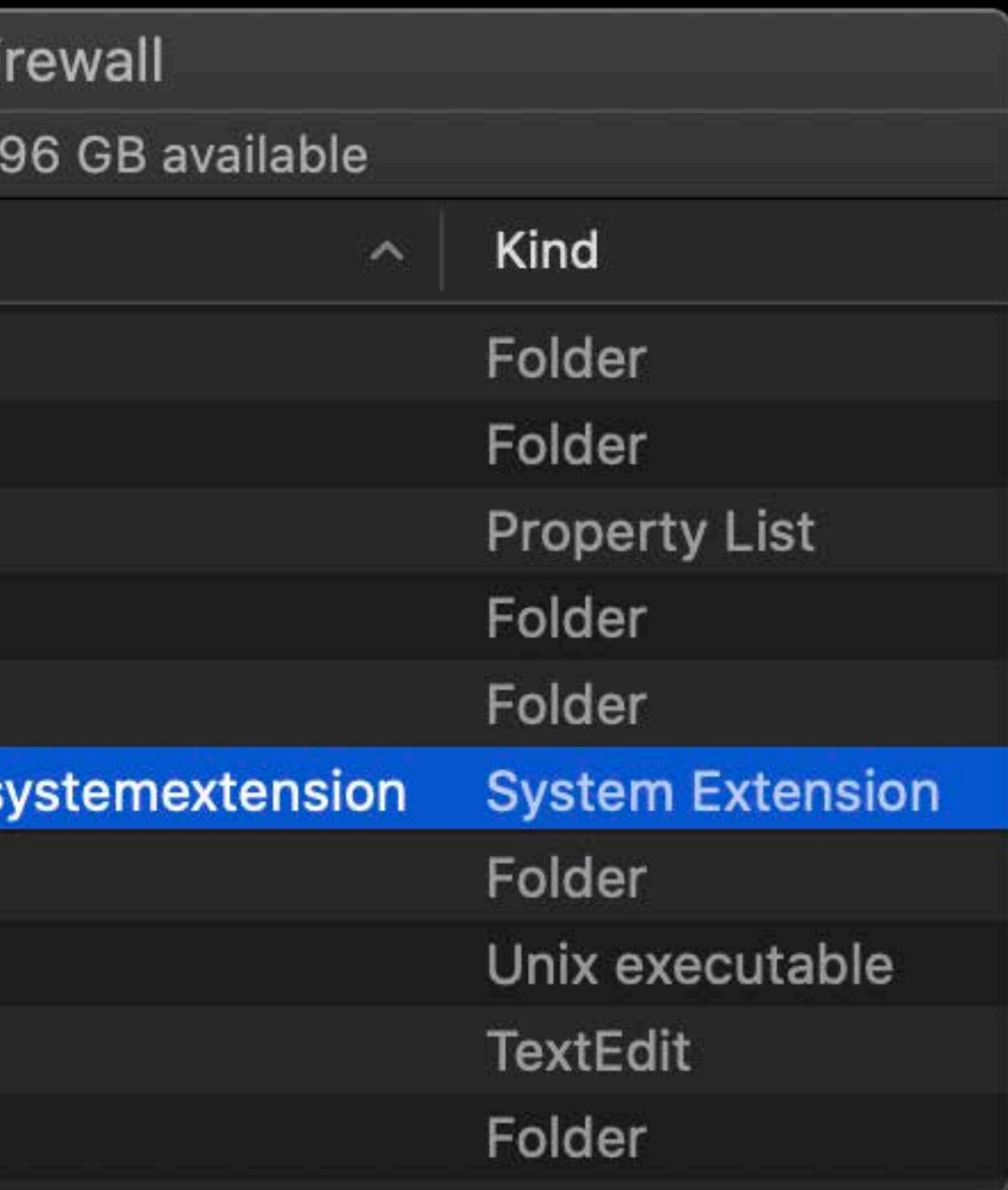

## **Building in Xcode**

- 
- 
- 
- 
- 
- 
- 
- 
- -
### Build extension as another target in your project

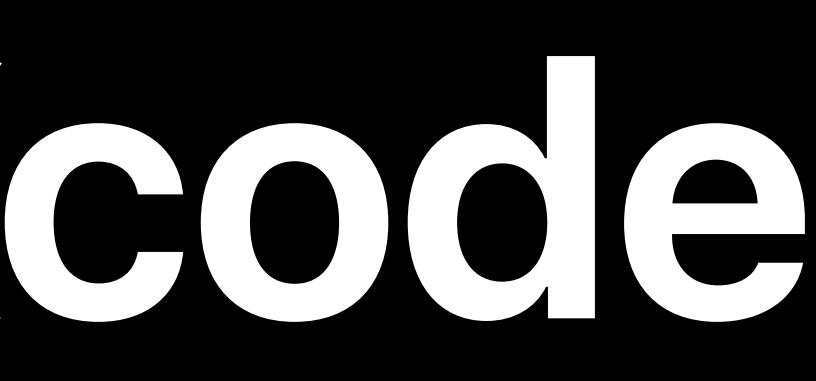

### Build extension as another target in your project

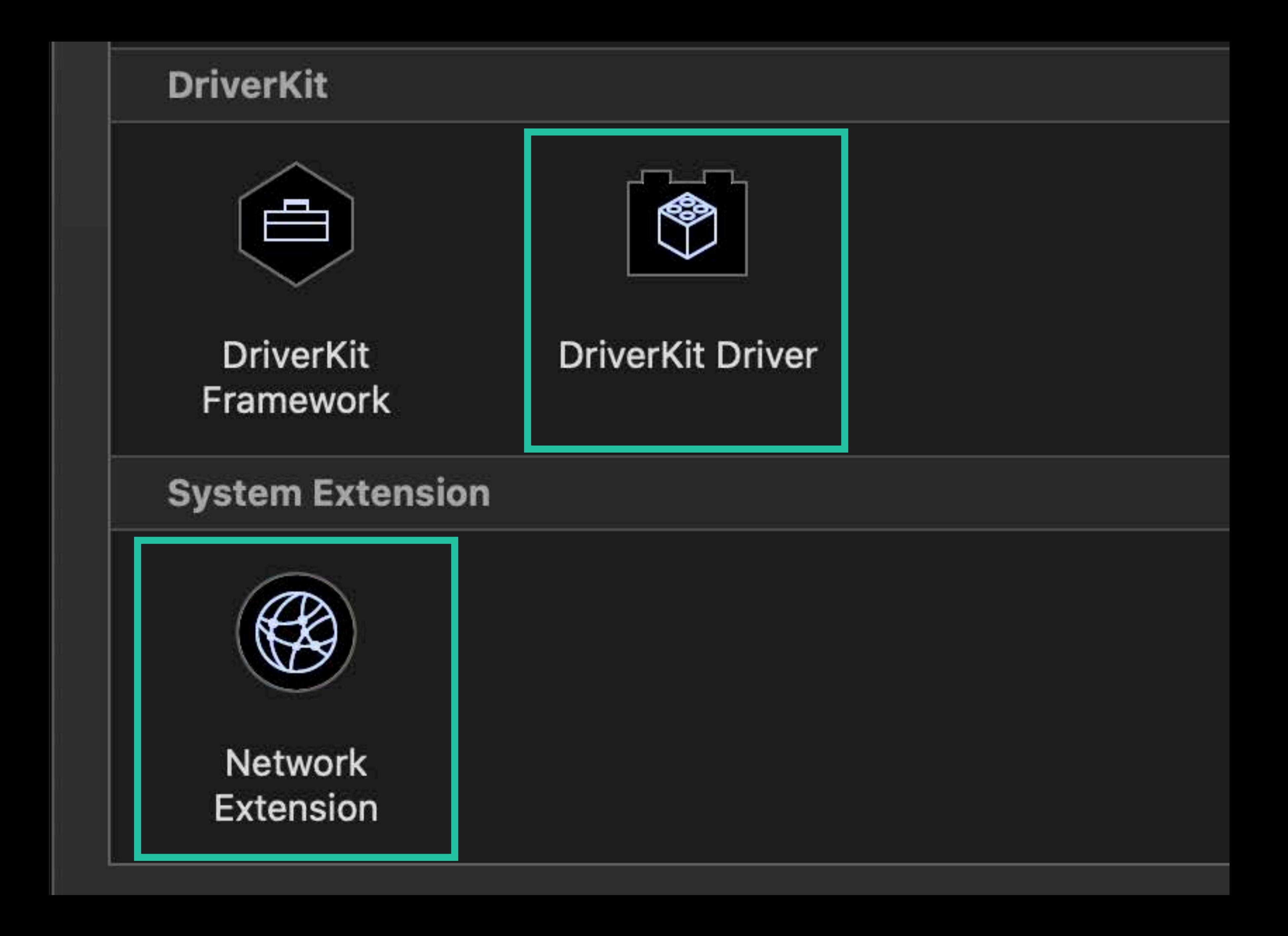

- 
- Xcode has templates for
- Network Extension
- DriverKit Driver

- 
- 
- Build extension as another target in your project Xcode has templates for • Network Extension
- DriverKit Driver
- 
- 
- Copy the extension into app bundle • Copy Files Phase in app target • *Contents/Library/SystemExtensions*

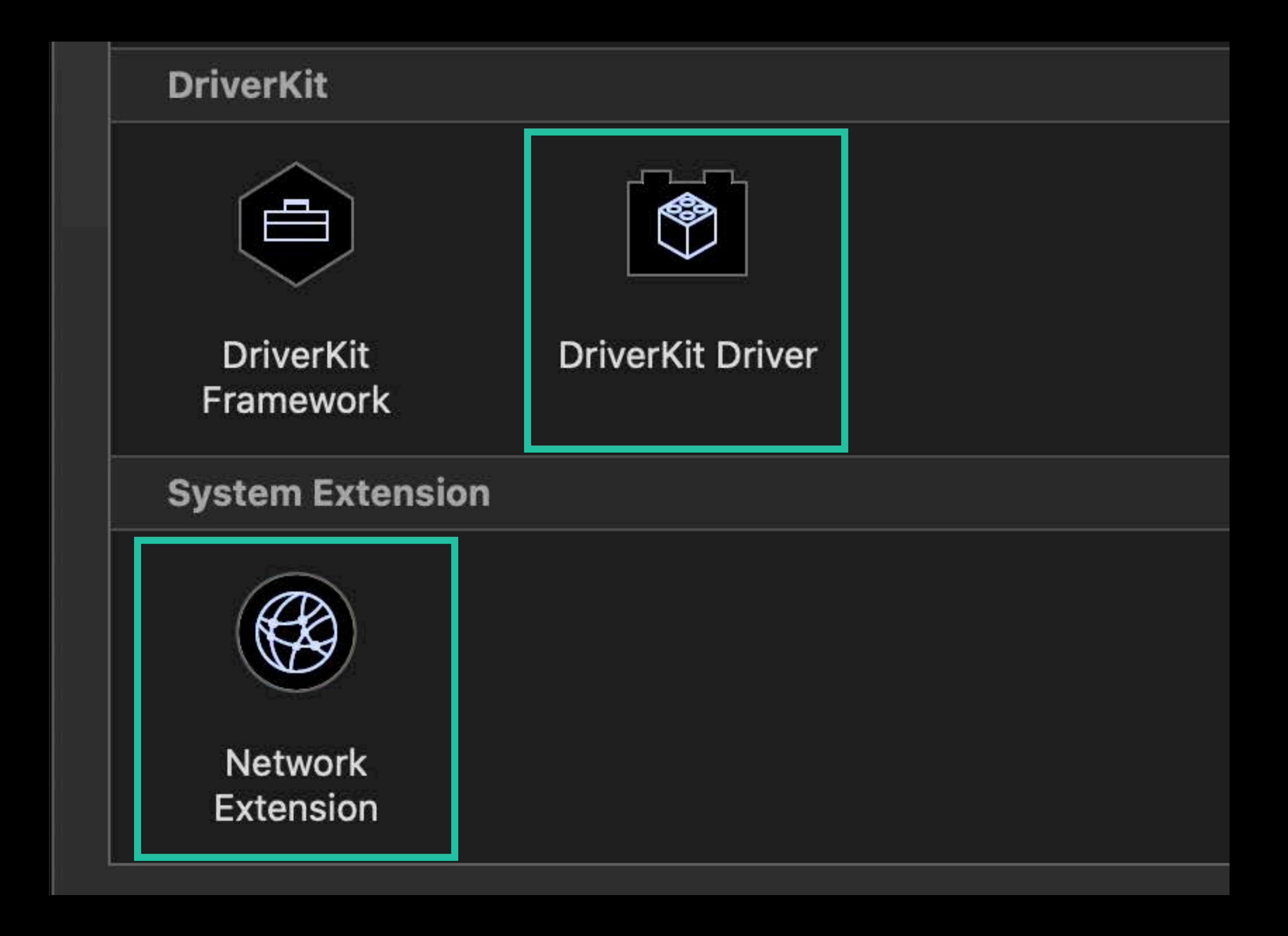

- 
- 
- Build extension as another target in your project Xcode has templates for • Network Extension
- DriverKit Driver
- 
- 
- Copy the extension into app bundle • Copy Files Phase in app target • *Contents/Library/SystemExtensions*

### ▼ Embed System Extensions (1 i Destination Subpath Copy only Name SimpleFirew

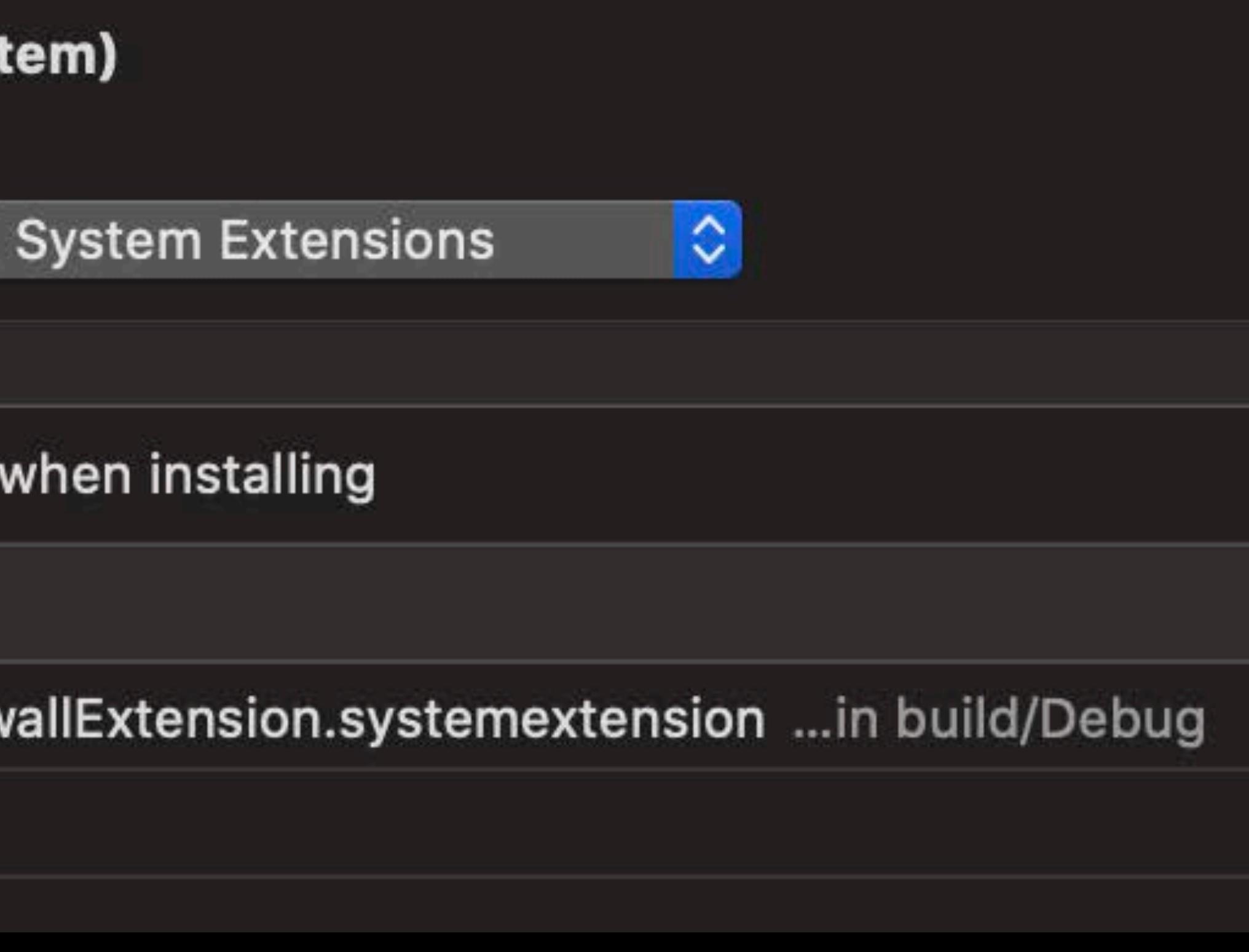

- 
- 
- 
- 
- 
- 
- 
- 
- 

### Sign System Extension with your App's signing certificate

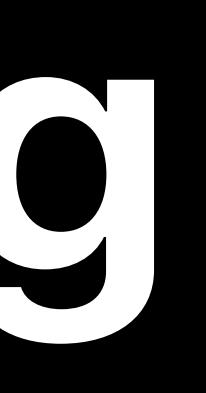

# Sign System Extension with your App's signing certificate Team ID of Extension and App must match • Exception for extensions designed to be included in other developers' Apps • For example, driver for a widely-used interface chip

- 
- 
- 
- 
- 

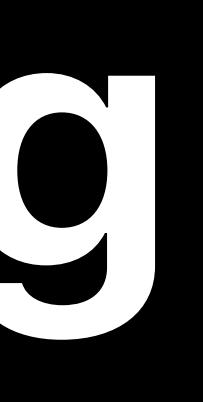

• Use entitlement: *com.apple.developer.system-extension.redistributable*

- 
- 
- 
- 
- 
- 

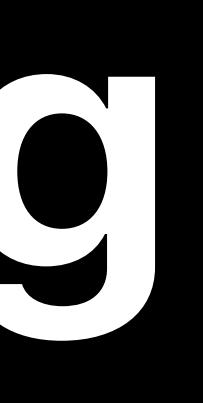

### Sign System Extension with your App's signing certificate

# Team ID of Extension and App must match

### • Exception for extensions designed to be included in other developers' Apps

### • For example, driver for a widely-used interface chip

- 
- Use entitlement: *com.apple.developer.system-extension.redistributable*

### System Extensions signed with Developer ID must be Notarized

- 
- 
- 
- 
- 
- 

### Sign System Extension with your App's signing certificate

# Team ID of Extension and App must match

### • Exception for extensions designed to be included in other developers' Apps

### • For example, driver for a widely-used interface chip

- 
- Use entitlement: *com.apple.developer.system-extension.redistributable*

### System Extensions signed with Developer ID must be Notarized

Notarization Lab Tuesday, 4:00

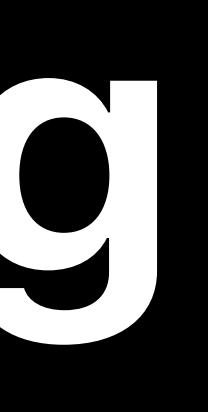

# Extensions use entitlements to declare their capabilities

- 
- Type of extension
- Type-specific capabilities
- 

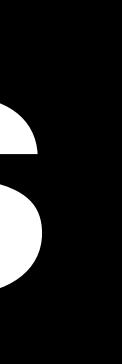

# • For example, DriverKit device family and transport

# Extensions use entitlements to declare their capabilities

- 
- Type of extension
- Type-specific capabilities
- 
- 

### • For example, DriverKit device family and transport

### Apps containing extensions use *com.apple.developer.system-extension.install*

# Extensions use entitlements to declare their capabilities

- 
- Type of extension
- Type-specific capabilities
- For example, DriverKit device family and transport
- Apps containing extensions use *com.apple.developer.system-extension.install*
- For more information and to request use of entitlements developer.apple.com/system-extensions/

# Extensions use entitlements to declare their capabilities

- 
- Type of extension
- Type-specific capabilities
- For example, DriverKit device family and transport
- Apps containing extensions use *com.apple.developer.system-extension.install*
- For more information and to request use of entitlements developer.apple.com/system-extensions/
- In Developer Seed, for local development, turn System Integrity Protection off

### No installer or package necessary — Extensions stay in your app bundle

- 
- 
- 
- Approved by system administrator
- 

### No installer or package necessary — Extensions stay in your app bundle

Use the new SystemExtensions framework • *activationRequest* API to make an extension available • Submit an *activationRequest* at app launch

# No installer or package necessary — Extensions stay in your app bundle

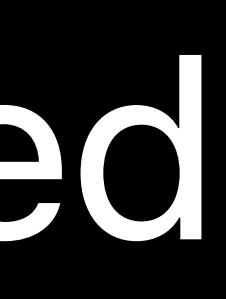

- 
- Use the new SystemExtensions framework
- *activationRequest* API to make an extension available
- Approved by system administrator
- Submit an *activationRequest* at app launch
- 
- Extension lifecycle is managed by the system • Starts whenever needed
- e.g. Driver Extensions start when a matching device is connected

- 
- 
- 
- 
- 
- 
- 
- 
- -

### To update an extension, update your app

- To update an extension, update your app
- 
- 
- System notices extension's version has changed • *activationRequest* delegate call to compare versions • Old version of extension stops, new version starts

- To update an extension, update your app
- System notices extension's version has changed
- *activationRequest* delegate call to compare versions
- Old version of extension stops, new version starts
- Moving app to Trash deactivates all its extensions
- There is a *deactivationRequest* API, too

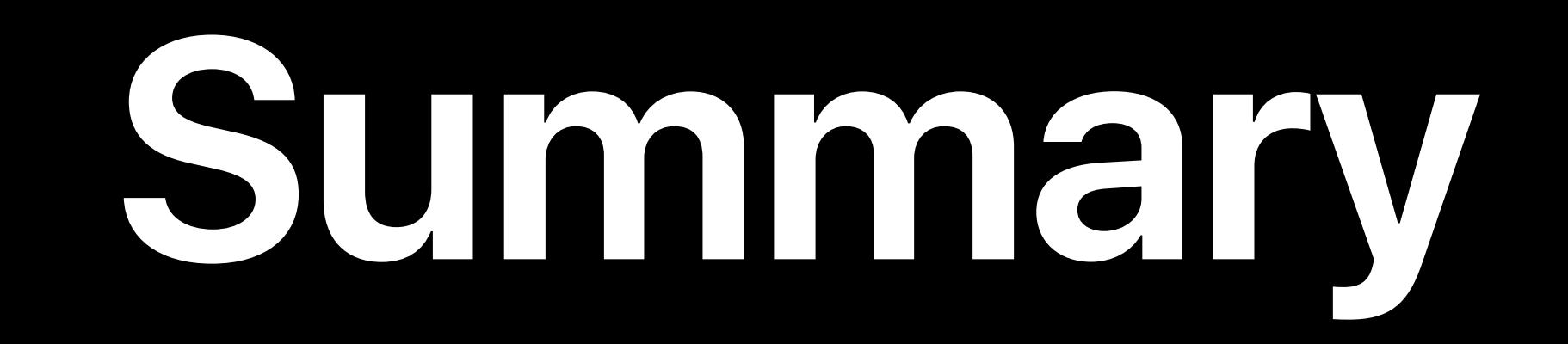

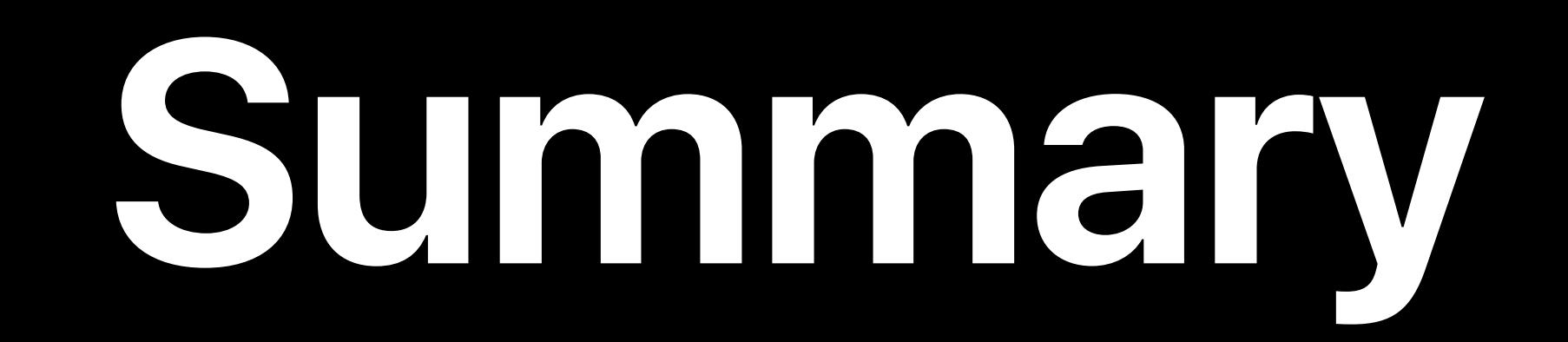

### System Extensions are the replacement for Kernel Extensions

### System Extensions are the replacement for Kernel Extensions • More reliable

### System Extensions are the replacement for Kernel Extensions

- 
- More reliable
- More secure

### System Extensions are the replacement for Kernel Extensions

- 
- More reliable
- More secure
- Easier to develop

### System Extensions are the replacement for Kernel Extensions

- 
- More reliable
- More secure
- Easier to develop
- 

### DriverKit framework is a modernized update of IOKit

### System Extensions are the replacement for Kernel Extensions

- 
- More reliable
- More secure
- Easier to develop
- 
- 

# DriverKit framework is a modernized update of IOKit Writing and debugging an example USB driver

### System Extensions are the replacement for Kernel Extensions

- 
- More reliable
- More secure
- Easier to develop
- 
- 
- 

DriverKit framework is a modernized update of IOKit Writing and debugging an example USB driver Building and shipping a System Extension in your app

### Networking Lab Friday, 9:00

# **More Information** developer.apple.com/wwdc19/702

Security Lab **Tuesday, 10:00** Tuesday, 10:00 Thursday, 2:00

### Core OS Lab Tuesday, 2:00 Thursday, 9:00

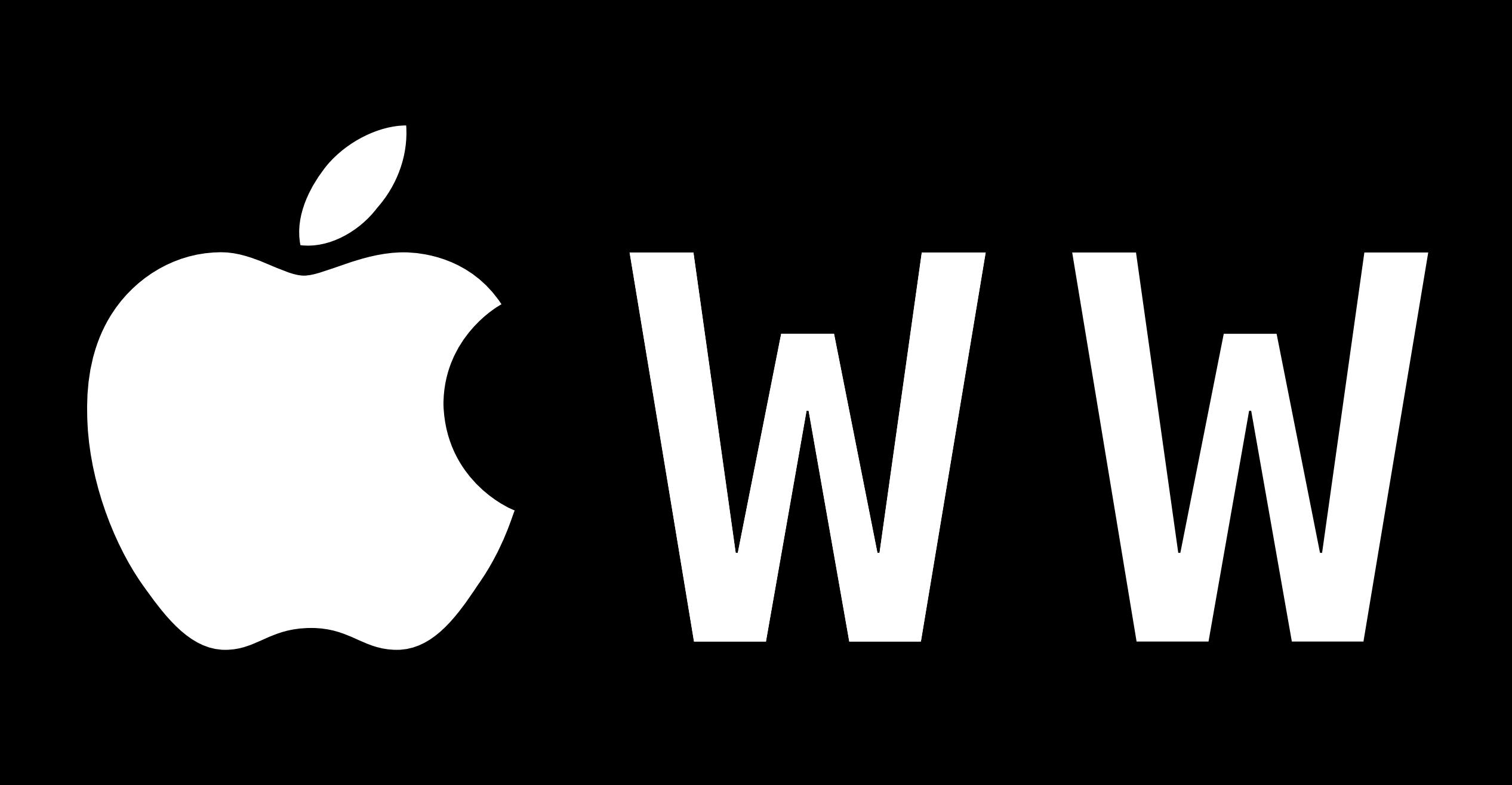

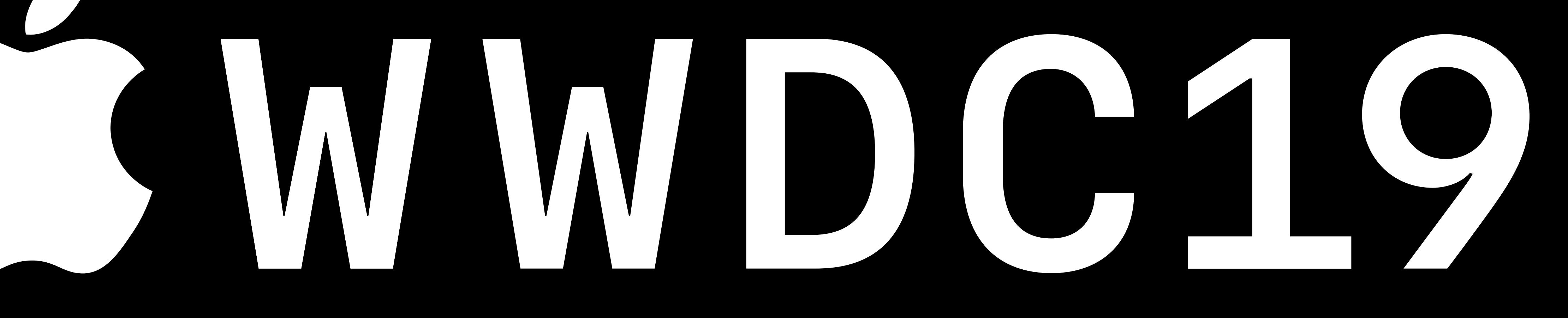